**IBM DB2 10.1 for Linux, UNIX, and Windows**

# **DB2 V10.1 新增内容** 更新时间 2013 年 1 月

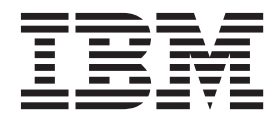

S151-1752-01

**IBM DB2 10.1 for Linux, UNIX, and Windows**

# **DB2 V10.1 新增内容** 更新时间 2013 年 1 月

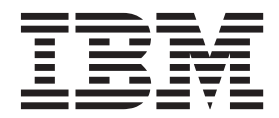

使用此信息及其支持的产品前, 请先阅读第 [209](#page-222-0) 页的附录 D, 『声明』下的常规信息。

#### **修订版声明**

此文档包含 IBM 的所有权信息。它在许可协议中提供, 且受版权法的保护。本出版物中包含的信息不包括对任何产品的 保证,且提供的任何语句都不需要如此解释。

您可在线或通过当地的 IBM 代表处订购 IBM 出版物。

- 要在线订购出版物, 请转至 IBM 出版物中心, 网址为: <http://www.ibm.com/shop/publications/order>
- 要查找当地的 IBM 代表处, 请转至 IBM 全球联系人目录, 网址为: <http://www.ibm.com/planetwide/>

要从美国或加拿大的 DB2 市场和销售部订购 DB2 出版物, 请致电 1-800-IBM-4YOU (426-4968).

您发送信息给 IBM 后, 即授予 IBM 非独占权限, IBM 可以按它认为适当的任何方式使用或分发您所提供的任何信息而 无须对您承担任何责任。

#### **© Copyright IBM Corporation 2013.**

注意

# 目录

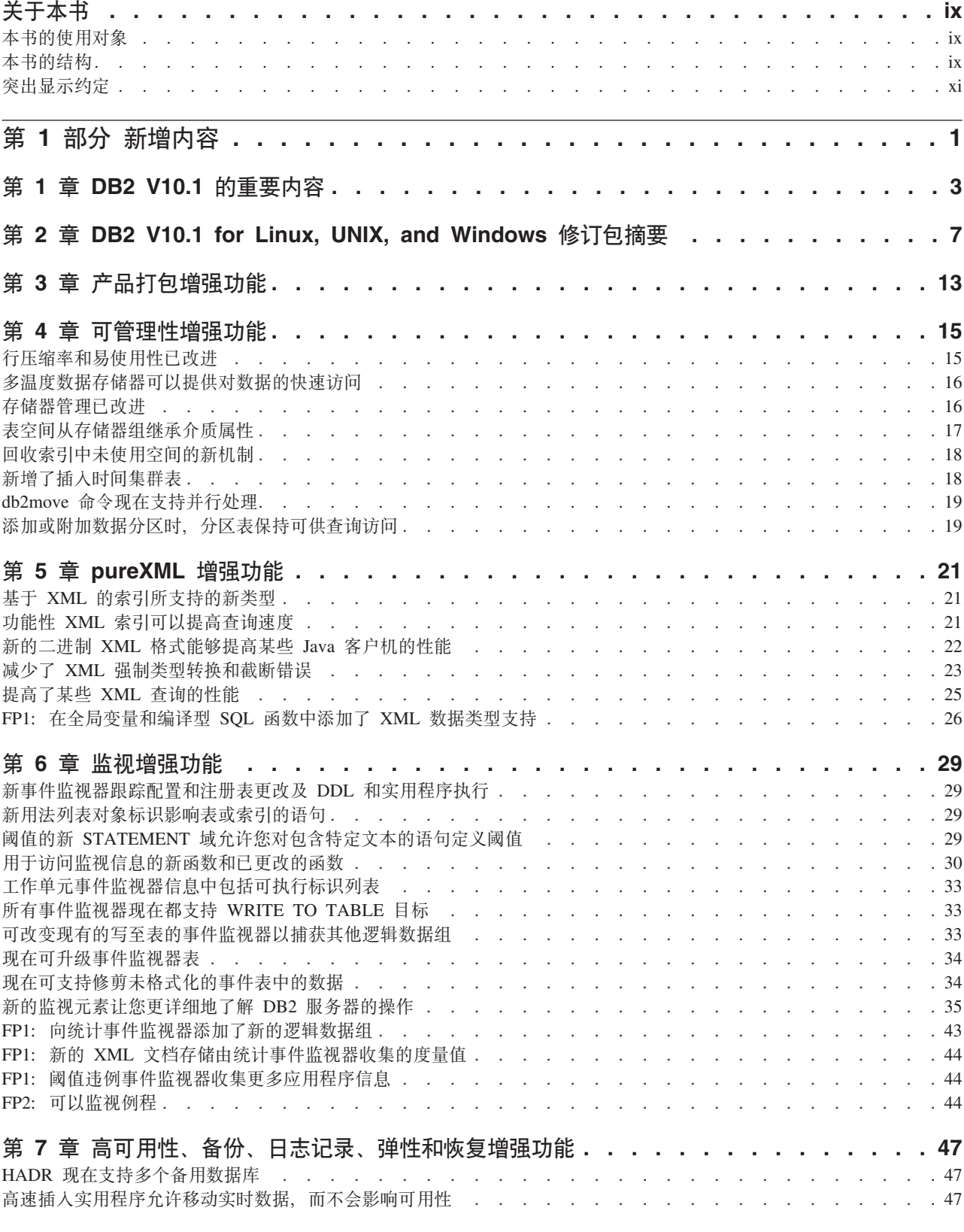

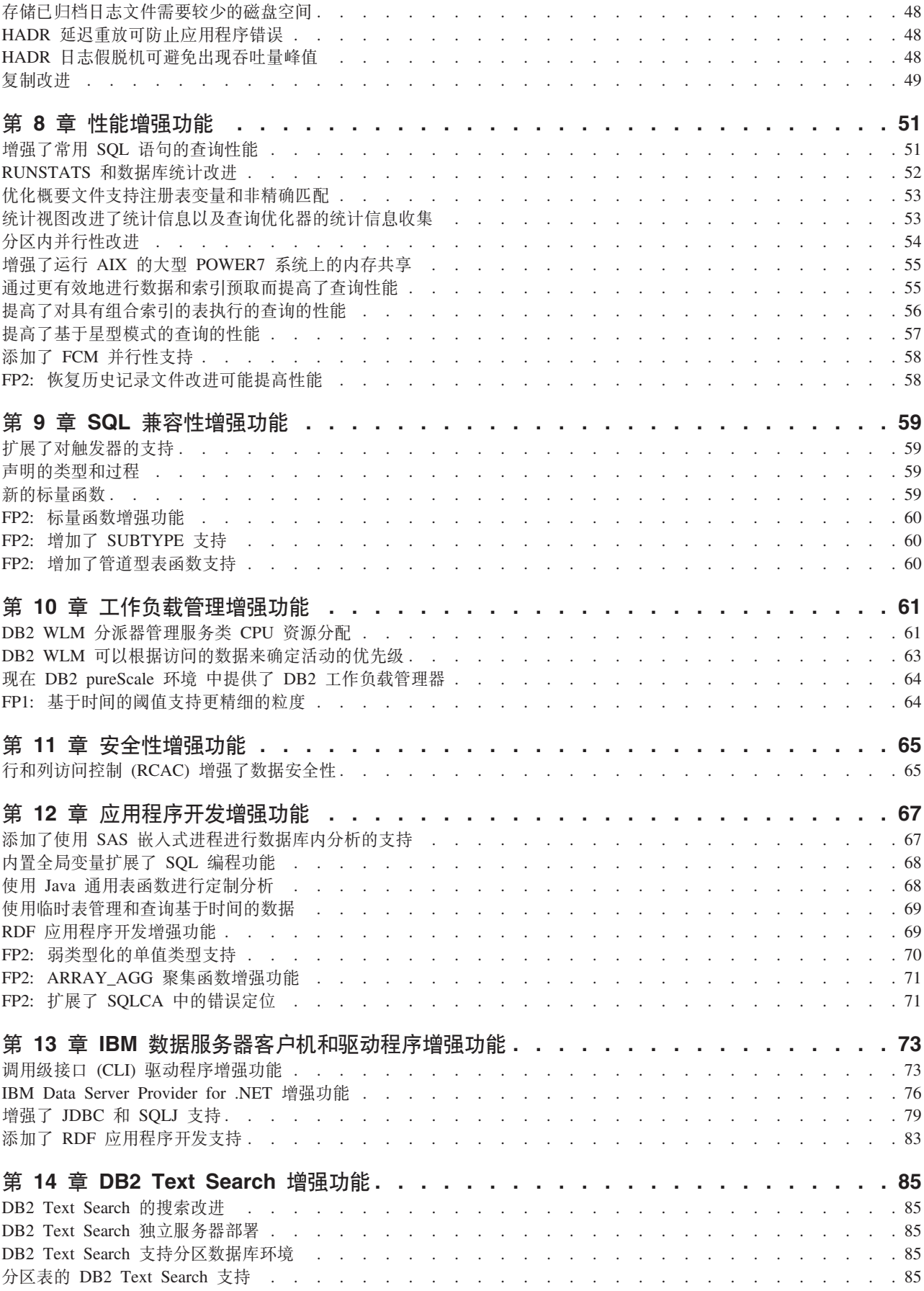

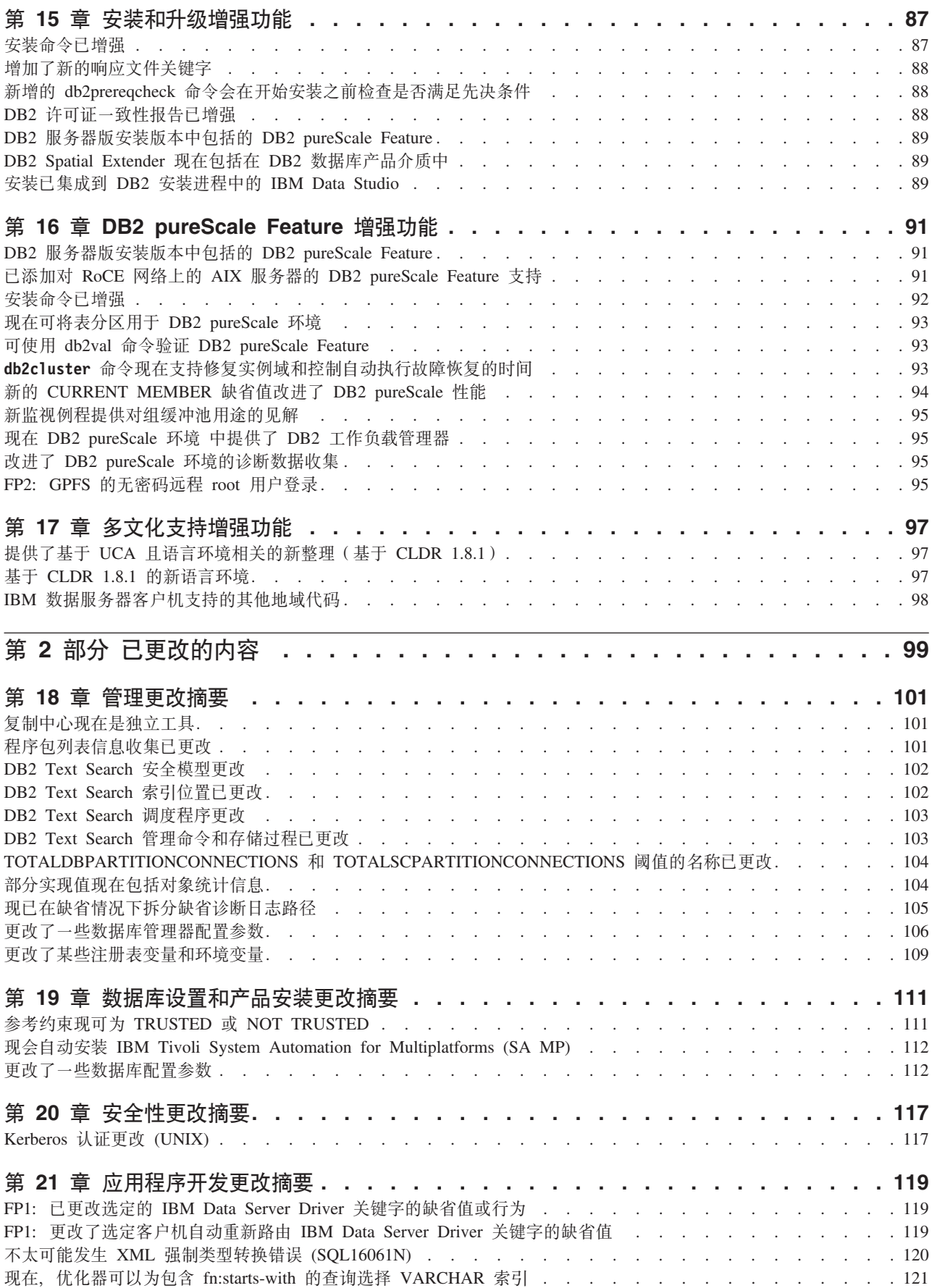

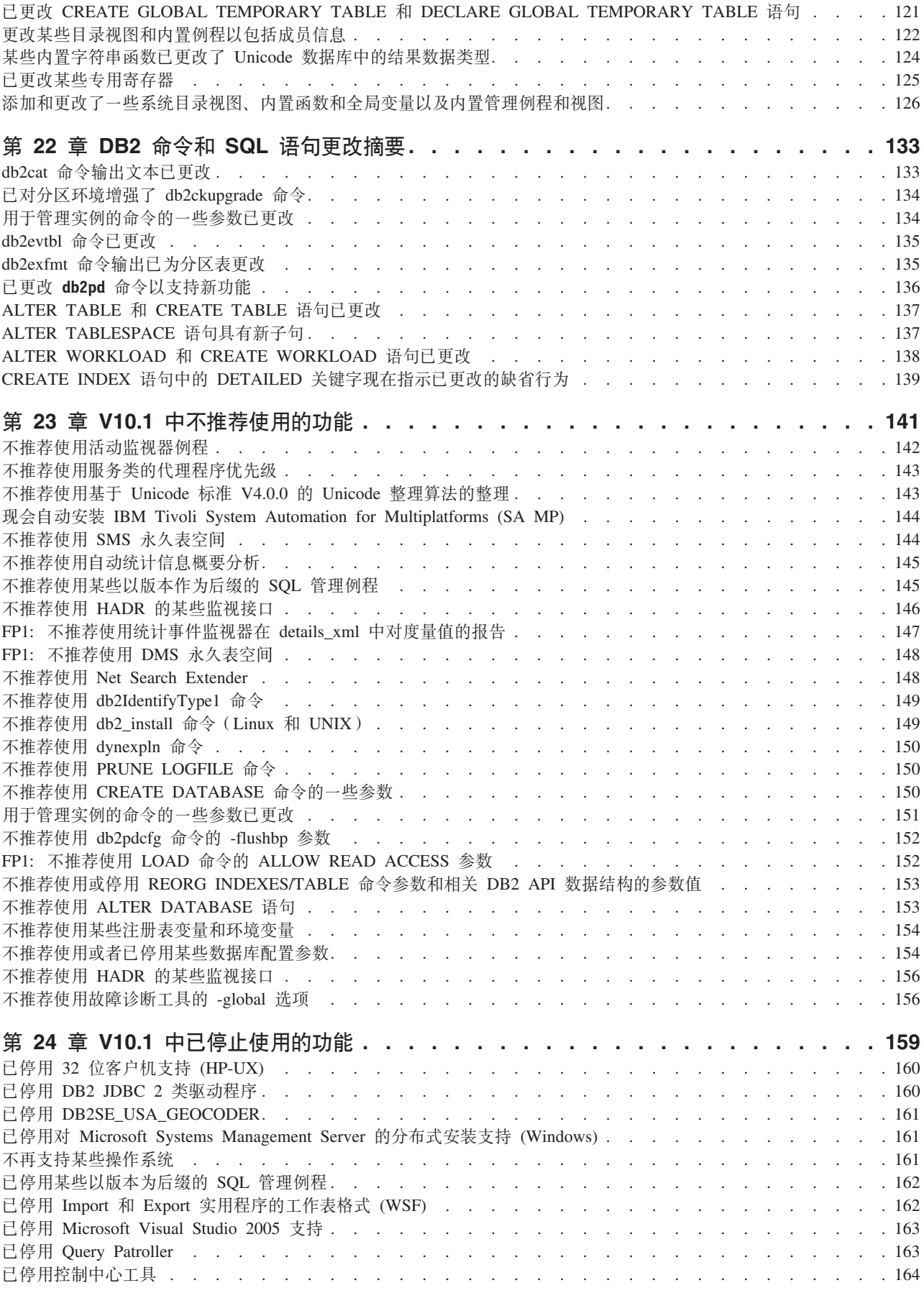

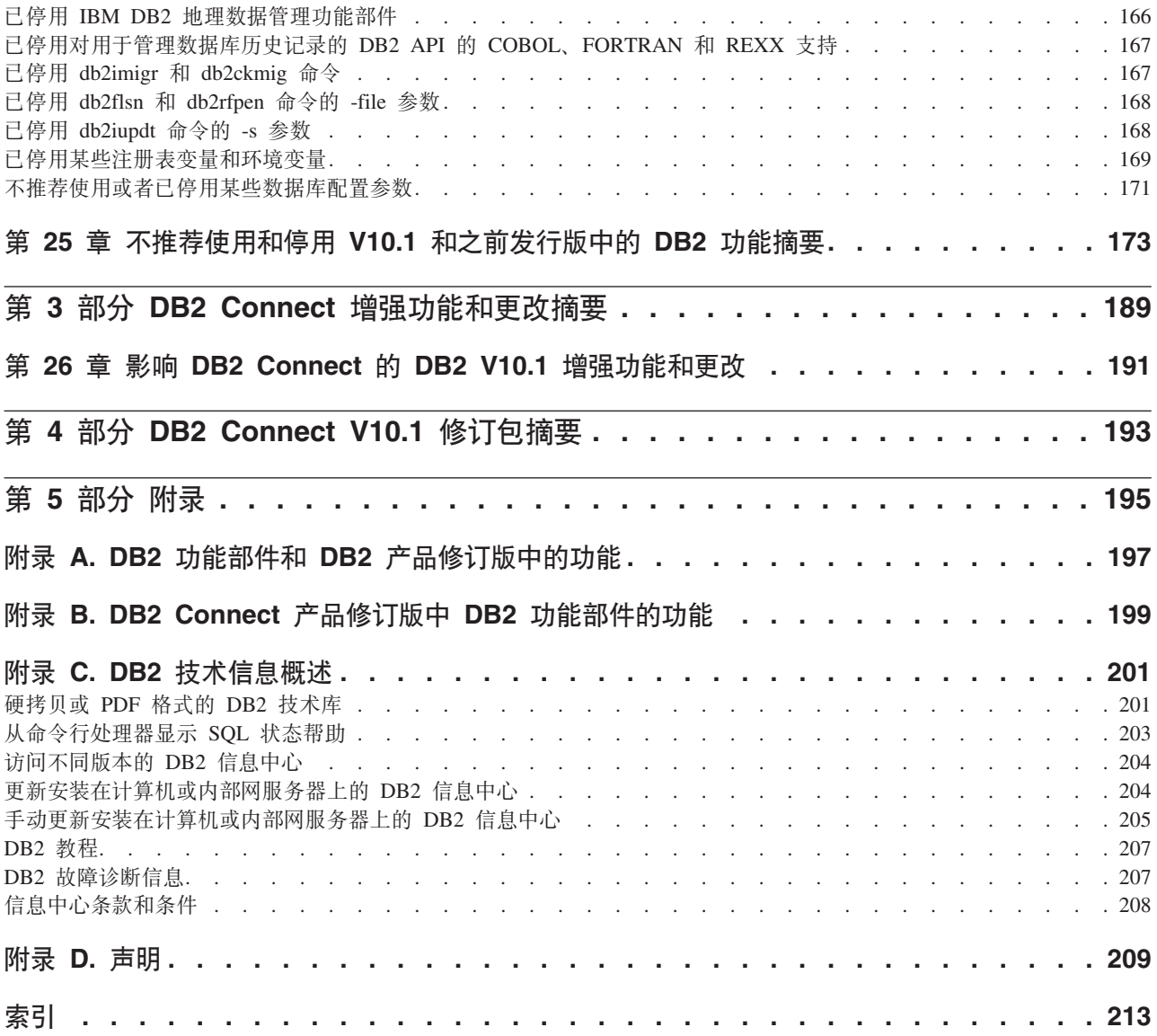

# <span id="page-10-0"></span>关于本书

本书提供关于 DB2<sup>®</sup> Database for Linux, UNIX, and Windows 以及 DB2 Connect™ 产 品的 V10.1 发行版中包括的新功能和已更改功能的信息。

### **>iD9CTs**

本书适用于数据库管理员、应用程序员和其他想要了解 DB2 V10.1 for Linux, UNIX, and Windows 及 DB2 Connect V10.1 中提供的增强功能以及这些产品的 V10.1 和 V9.7 之 间存在的差别的 DB2 数据库用户。

本书只提供概述信息,它不包含有关如何使用所描述的功能的详细指示信息。要获取 更多信息, 请使用提供的参考资料。

有关 V10.1 中引入的功能和增强功能的信息, 请阅读 第 1 页的第 1 部分, 『新增内 容」。

有关 V10.1 中已更改的功能、不推荐使用的功能或已停用的功能的信息, 请阅读 第 99 页的第 2 部分, 『已更改的内容』。此信息指出在使用 V10.1 之前您需要了解的重要 更改。

有关 [DB2 Connect](#page-202-0) 的信息, 请阅读 第 189 页的第 3 部分, 『DB2 Connect 增强功能 和更改摘要』。

# 本书的结构

本书包括下列主题:

### 第 1 部分: 新增内容

 $\hat{X}$  3 页的第 1 章, **[DB2 V10.1](#page-16-0)** 的重要内容 』 本章描述有关重要的新功能和增强功能的产品亮点。

 $\hat{A}$  **2 3 D 2 E 3 E** *s* **T** *F***al***<b>nE n* **e** 本章描述了 V10.1 中引入的产品打包方式的更改。

第15页的第4章, 『可管理性增强功能』 本章描述了一些新功能和增强功能, 它们可帮助您花更少的时间来管理数据 库。

 $\hat{F}$  21 页的第 5 章, 『[pureXML](#page-34-0) 增强功能』 本章描述了新的 pureXML® 功能和增强功能。

第29页的第6章, 『监视增强功能』 本章描述了一些新功能和增强功能,可使用这些功能来监视数据库系统。

第47页的第7章, 『高可用性、备份、日志记录、弹性和恢复增强功能』 本章描述了一些新功能和增强功能,它们有助于确保您的数据可供用户持续使 用.

第51 页的第8章, 「性能增强功能」

本章描述了一些新功能和增强功能, 它们有助于确保在访问和更新数据时获得 最佳性能。

第59页的第9章, **592L** 兼容性增强功能 。

本章描述了一些新功能和增强功能,可帮助您将其他供应商提供的现有数据库 应用程序移植到 DB2V10.1 环境。

- 第 61 页的第 10 章, 『工作负载管理增强功能』 本章描述了扩展先前发行版中提供的现有工作负载管理功能的新工作负载管理 功能。
- 第65页的第11章, 『安全性增强功能』

本章描述了一些新功能和增强功能,它们可帮助您保护和管理敏感数据。

- 第67页的第12章, 『应用程序开发增强功能』 本章描述了一些新功能和增强功能,它们简化了应用程序开发、改进了应用程 序可移植性且便于部署应用程序。
- $\hat{A}$  **25**  $\bar{B}$   $\hat{B}$  **14**  $\hat{\Xi}$ , **:** [DB2 Text Search](#page-98-0) 增强功能 ! 本章描述了 Net Search Extender 的一些新功能和增强功能。
- **Z 87 3[DZ](#page-100-0) 15 B, :20M}6v?&\;**

本章描述了一些新功能和增强功能, 它们使 DB2 数据库产品部署更快速且更易 干维护。

 $\hat{A}$  91 页的第 16 章, **[DB2 pureScale Feature](#page-104-0)** 增强功能

本章描述可用于支持 DB2 pureScale® 的新功能和增强功能。

- **Z 97 3[DZ](#page-110-0) 17 B, :`D/'Vv?&\;** 本章描述了一些新功能和增强功能, 它们使得更容易处理使用多种本地语言的 数据和数据库应用程序。
- **Z 2 ?V:Q|DDZ]**
- $\hat{p}$  **201** 页的第 18 章, 『管理更改摘要』 本章描述与数据库管理相关的现有 DB2 功能中的更改。
- **Z 111 3[DZ](#page-124-0) 19 B, :}]bhCMz720|D\*\*;** 本章描述与数据库设置和产品安装相关的现有 DB2 功能中的更改。
- **Z 117 3[DZ](#page-130-0) 20 B, :2+T|D\*\*;** 本章描述与安全相关的现有 DB2 功能中的更改。
- **Z 119 3[DZ](#page-132-0) 21 B, :&CLr\*"|D\*\*;** 本章描述与应用程序开发相关的现有 DB2 功能中的更改。

**Z 133 3DZ 22 B, :DB2 |nM [SQL](#page-146-0) od|D\*\*;** 本章描述对支持新功能的 DB2 CLP 命令、DB2 系统命令和 SQL 语句的更改。

- **Z 141 3DZ 23 B, :[V10.1](#page-154-0) P;Fv9CD&\;** 本章列示了不推荐使用的功能,这表示特定功能或功能部件仍受支持,但建议 不要再使用它们,将来的发行版中可能会将其除去。
- $\hat{A}$  **24 B**  $\hat{B}$  **24 B**  $\hat{B}$ , **r[V10.1](#page-172-0)** 中已停止使用的功能 **D** 本章列示了 V10.1 中不受支持的功能部件和功能。
- 第 173 页的第 25 章, 『不推荐使用和停用 [V10.1](#page-186-0) 和之前发行版中的 DB2 功能摘要』 本章列示了 DB2 V10.1 中不推荐使用或已停用的功能部件和功能。

### <span id="page-12-0"></span>第 3 部分: DB2 Connect 增强功能和更改摘要

- 第191 页的第 26 章, 『影响 [DB2 Connect](#page-204-0) 的 DB2 V10.1 增强功能和更改 』 本章描述了会影响 DB2 Connect 的功能和能力的 V10.1 的增强功能、已更改 功能、不推荐使用的功能和已停用的功能。
- 第 4 部分: 附录
- 第197 页的附录 A, I[DB2](#page-210-0) 功能部件和 DB2 产品修订版中的功能 』 本附录包含有关在 DB2 数据库产品修订版和 DB2 功能部件中提供的功能的信 息。
- 第199页的附录 B, I[DB2 Connect](#page-212-0) 产品修订版中 DB2 功能部件的功能 』 本附录包含有关在 DB2 产品修订版和 DB2 功能部件中提供的功能的信息。
- 第 201 页的附录 C, I[DB2](#page-214-0) 技术信息概述 』 本附录包含关于访问和使用 DB2 数据库系统的最新文档的信息。

# **;vT><(**

与特定修订包相关联的主题的标题开头包括"FPx"前缀, 其中 x 表示修订包级别。

本书中使用下列突出显示约定。

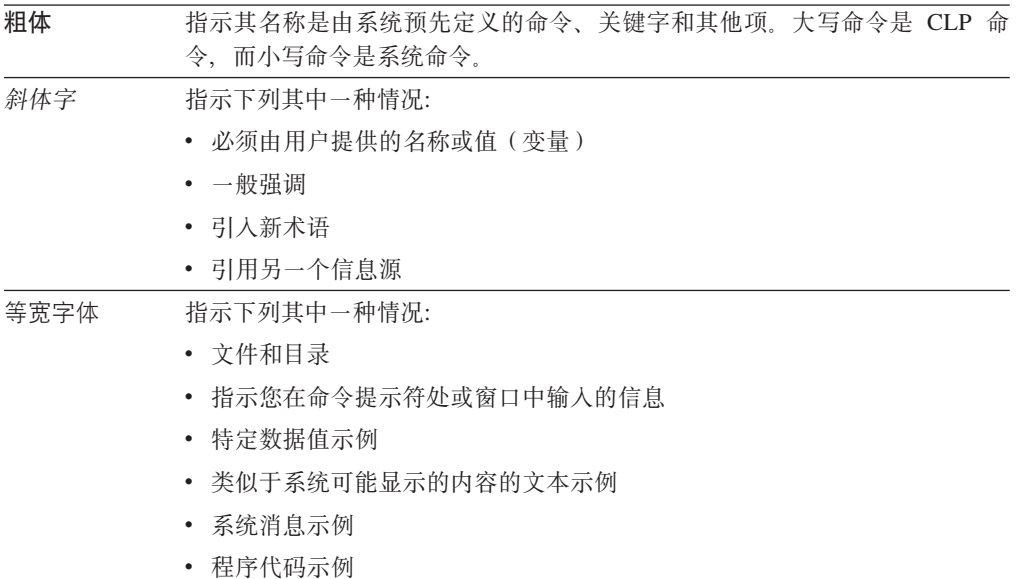

第[209](#page-222-0) 页的附录 D, 『声明』 本附录包含与使用 DB2 数据库产品及其文档相关的法律要求和局限性。

# <span id="page-14-0"></span>第 1 部分 新增内容

新增内容包括有关 V10.1 中包括的新功能的信息。

DB2 V10.1 for Linux, UNIX, and Windows 交付了一些新功能, 这些功能可以帮助您 管理成本并简化应用程序开发。

第3页的第1章, **[DB2 V10.1](#page-16-0)** 的重要内容

本章描述有关重要的新功能和增强功能的产品亮点。

- **Z 13 3[DZ](#page-26-0) 3 B, :z7r|v?&\;** 本章描述了 V10.1 中引入的产品打包方式的更改。
- 第15页的第4章, 「可管理性增强功能」 本章描述了一些新功能和增强功能,它们可帮助您花更少的时间来管理数据 库.
- **Z 21 3DZ 5 B, :[pureXML](#page-34-0) v?&\;** 本章描述了新的 pureXML 功能和增强功能。

第29页的第6章, 『监视增强功能』 本章描述了一些新功能和增强功能,可使用这些功能来监视数据库系统。

- 第47页的第7章, 『高可用性、备份、日志记录、弹性和恢复增强功能』 本章描述了一些新功能和增强功能,它们有助于确保您的数据可供用户持续使 用.
- 第51页的第8章, 「性能增强功能」 本章描述了一些新功能和增强功能, 它们有助于确保在访问和更新数据时获得 最佳性能。
- 第59页的第9章, **5QL** 兼容性增强功能 』 本章描述了一些新功能和增强功能,可帮助您将其他供应商提供的现有数据库 应用程序移植到 DB2V10.1 环境。
- **Z 61 3[DZ](#page-74-0) 10 B, :\$w:X\mv?&\;** 本章描述了扩展先前发行版中提供的现有工作负载管理功能的新工作负载管理 功能。
- 第65页的第11章, 『安全性增强功能』 本章描述了一些新功能和增强功能,它们可帮助您保护和管理敏感数据。

**Z 67 3[DZ](#page-80-0) 12 B, :&CLr\*"v?&\;**

本章描述了一些新功能和增强功能,它们简化了应用程序开发、改进了应用程 序可移植性且便于部署应用程序。

 $\hat{A}$  **25**  $\bar{B}$   $\hat{B}$  **14**  $\hat{\Xi}$ , **:** [DB2 Text Search](#page-98-0) 增强功能 !

本章描述了 Net Search Extender 的一些新功能和增强功能。

- **Z 87 3[DZ](#page-100-0) 15 B, :20M}6v?&\;** 本章描述了一些新功能和增强功能, 它们使 DB2 数据库产品部署更快速且更易 于维护。
- $\hat{A}$  91 页的第 16 章, **[DB2 pureScale Feature](#page-104-0)** 增强功能

本章描述可用于支持 DB2 pureScale 的新功能和增强功能。

### 第 97 页的第 17 章, 『多文化支持增强功能』

本章描述了一些新功能和增强功能, 它们使得更容易处理使用多种本地语言的 数据和数据库应用程序。

# <span id="page-16-0"></span> $\hat{X}$  1 章 DB2 V10.1 的重要内容

IBM<sup>®</sup> DB2 V10.1 for Linux, UNIX, and Windows 继续传递数据库的高效性、简单性 和可靠性。重要的新功能和增强功能满足了您的业务需要。无论您需要提高业务关键 可靠性和性能、简化整合和安全性、提高业务洞察力、降低成本或为公司有价值的信 息资产提供一个弹性系统, DB2 V10.1 都会传递这些需要。

### **自适应压缩**

DB2 数据库几乎为所有类型的数据库对象提供全面的压缩, 包括表数据、索引、临时 表、XML 文档、日志文件和备份印象。在先前的版本中, 经典的行压缩帮助降低存储成 本并提高查询性能,DB2 V10.1 通过新型压缩(自适应压缩)进一步增强了经典的表压 缩.

自适应压缩功能部件可通过使用两个级别的压缩字典(表级别和页面级别)的高级行 压缩技术提高表压缩以提高压缩率、在数据更改时尤其如此。页级别压缩字典小于表 级别字典,因此数据在页面上更改时,会更容易自动快速更新,且不需要执行表重组 即可更新页级别的字典。

自适应压缩可帮助您:

- 实现高压缩率,而无需使您的数据脱机来执行表重组
- 继续提高查询性能
- 增加存储器空间节省和系统可用性
- 通过降低存储需求节省资金。

更方便的是, 在 DB2 V10.1 中, 缺省情况下新表使用自适应压缩。来自先前 DB2 发 行版的现有表只需启用自适应压缩即可方便地使用。

有关自适应压缩的更多信息, 请参阅 第15 页的 『 行压缩率和易使用性已改进 』。

### 数据安全性增强功能

DB2 V10.1 通过引入了行和列访问控制 (RCAC) 作为帮助您进一步保护数据安全的解 决方案,从而为安全和审计提供关键的增强功能。RCAC 有时称为细颗粒度访问控制或 FGAC.

RCAC 安全允许您在数据级别轻松创建不同的安全规则。这些安全规则可确保属于核准 角色或组的成员的用户仅看到允许其查看的数据、并除去复杂视图和谓词导致的安全 性约束和性能问题。设置又快又简便,即使是复杂企业系统,安全性也容易控制。

RCAC 提供的好处包括:

- 控制对数据访问的集中化、可执行和可审计的过程
- 降低与对业务敏感数据的访问控制规则进行开发和管理相关联的成本。
- 缩短对具有一致性和审计要求的业务过程应用程序估价的时间。

更方便的是, 在实施 RCAC 时无需对应用程序进行更改。

有关 RCAC 的更多信息, 请参阅 第 65 页的 『 行和列访问控制 [\(RCAC\)](#page-78-0) 增强了数据安 全性 』。

### **IBM DB2 pureScale Feature** 增强功能

通过提供极大容量和极高应用程序透明度来降低与增大分布式数据库解决方案有关的 风险和成本。IBM DB2 pureScale Feature 为实现连续可用性、高可用性而设计、甚至 超过最严格的行业标准, 从而可轻松运行规划维护和处理组件故障。

V9.8 中首次引入了 DB2 pureScale Feature V10.1 是在 DB2 pureScale Feature 支持 的基础上构建的。

有关更多信息, 请参阅第 91 页的第 16 章, 『[DB2 pureScale Feature](#page-104-0) 增强功能』。

### 多温度存储

指定数据的优先级(热门、偏热和冷门)并将其动态指定至不同类别的存储器。例 如,当前季度的交易记录可存储至高性能存储器,这一季度结束后,其中的数据就不 再是热门数据, 会移至较便宜的存储器。节省的所有权的总成本是值得考虑的, 它可 以有效部署存储器硬件并最小化管理开销。

有关多温度存储的更多信息,请参阅 第 16 页的 『 多温度数据存储器可以提供对数据的 快速访问』。

### 性能提高

DB2 V10.1 在发布性能提高(例如, 自动性能提高和 RUNSTATS 命令提高)前构建, 其 性能提高重点在减少 CPU 处理时间, 而不会导致重大的管理或应用程序更改。要实施 大多数性能提高, 只需升级到 V10.1 即可。您可以从提高的查询优化器技术和功能(包 括星型模式查询优化、提高的数据和索引预取,及提高对统计视图的使用)获得重大 的性能提高。还有其他 RUNSTATS 命令提高, 对具有组合索引表查询的性能提高及多核 心并行性的提高。

DB2 V10.1 使写入和运行高效 SQL 查询更简单, 并使您的现有 SQL 查询运行更快, 且常常无需任何更改。

有关更多信息, 请参阅第 51 页的第 8 章, 『性能增强功能』。

#### **SQL 兼容性**

如果您使用 DB2 产品之外的关系数据库产品, 那么 V10.1 会构建现有功能、接口和兼 容性功能部件,以提供您更加熟悉的 DB2 产品的附加增强功能。这些增强功能可以缩 短使某些面向其他关系数据库产品编写的应用程序能够在 DB2 环境中快速运行所需的 时间并降低复杂性。

有关更多信息, 请参阅第 59 页的第 9 章, 『SQL 兼容性增强功能』。

### **1dCPi/**

时间旅行查询使您的数据库为时间感知、并保留使用临时表对数据所做更改的历史记 录。您可旅行到过去,并查询数据,尽管它以不同的时间点出现。

时间旅行查询可帮助您:

- 轻松使现有 DB2 表为时间感知
- 提供成本低、效率高的方法, 可解决审计和一致性问题
- 使用复杂时间为重点的操作的高效 SQL 编码可降低成本, 以实现并维护时间感知的 应用程序
- 通过允许 DBA 使用现有 SOL 应用程序并在不同时间段运行它从而减少应用程序开 发时间
- 通过便宜且易于维护的时间为重点的数据支持基础结构减少进行部署的时间
- 在没有附加应用程序逻辑的情况下以低成本创建基于时间的仓库。

易于使用 ALTER TABLE 语句为现有表启用时间旅行查询, 包括来自先前 DB2 发行 版的现有表。在没有附加应用程序逻辑的情况下可存储和检索基于时间的数据。

有关时间旅行查询的更多信息, 请参阅 第69页的 『 使用临时表管理和查询基于时间的 数据』。

DB2 V10.1 包含许多其他增强功能和新功能。有关详细信息、请参阅 第1页的第 1 部 分, 『新增内容』 中列出的增强功能。

# <span id="page-20-0"></span> $\hat{X}$  **2**  $\hat{\Xi}$  DB2 V10.1 for Linux, UNIX, and Windows 修订包摘 要

V10.1 修订包包含一些重要的技术更改和新功能, 这些更改和功能可能会影响产品的使 用.

查看以下 V10.1 修订包中包含的技术更改和新功能。一个发行版的每个修订包都是累积 的; 它包含该发行版的先前修订包中提供的所有技术更改和新功能。

- $\cdot$  **FP2** $\downarrow$
- 第9页的 『[FP1](#page-22-0) 』

#### **FP2**

FP2 包含先前修订包的功能并包括以下更改:

• 连接至 DB2 z/OS® 版 数据共享组时、非无缝 ACR 功能部件的行为已更改。有关 更多信息,请参阅Call Level Interface Guide and Reference Volume 1中的"非 Java™ 应用程序至 DB2 z/OS 版 服务器的自动客户机重新路由功能部件的操作"。

FP2 包含先前修订包的功能并包括下列增强功能:

- 在 DB2 pureScale 环境中, DB2 pureScale 成员现在支持多个等待时间较短的高速集 群互连。借助成员上的多个集群互连,可以将每个成员都连接至多个交换机。对 DB2 pureScale 环境添加集群互连和添加交换机都可以改进容错。有关更多信息, 请参阅安 装 DB2 服务器中的"网络拓扑配置注意事项"。
- 现在提供了名为 db2Ingest API 的新 API。借助此 API,现在可以通过输入文件或管 道将数据插入 DB2 表中。有关更多信息, 请参阅 Administrative API Reference中的 "db2Ingest API - 通过输入文件或管道将数据插入 DB2 表"。
- 已向 db2prereqcheck 命令添加多个选项进行增强。有关更多信息, 请参阅 Command Reference中的"db2prereqcheck - 检查安装先决条件"。
- 在 DB2 pureScale 环境中,DB2 管理的文件系统的新缺省值不再要求启用 [GPFS™](#page-108-1) 的 无密码 [root](#page-108-1) 用户登录。取消了以前要启用无密码远程 root 用户登录的要求,从而使 您能够知道并跟踪以 root 用户身份登录的用户标识。要在主机之间使用安全 shell (SSH) 网络协议, 请使用新的非 root SSH 用户标识 db2sshid。有关更多信息, 请参 阅第 95 页的 『 FP2: [GPFS](#page-108-0) 的无密码远程 root 用户登录 』。
- 增加了 GET ROUTINE NAME 存储过程。给定 SQL PL 对象的 LIB ID 情况下, 此过程会返回该对象的名称。有关更多信息, 请参阅 Administrative Routines and Views中的"GET\_ROUTINE\_NAME 过程 - 获取 SQL PL 对象名"。
- 增加了 ADMIN SET MAINT MODE 存储过程。此过程设置当前连接的内部标志, 以便执行 SQL 时, 不会在 SQL 编译期间扩展任何触发器或约束。有关更多信息, 请参阅 Administrative Routines and Views中的"ADMIN\_SET\_MAINT\_MODE 过程 -为 SQL 编译设置维护方式"。
- 增加了 SET MAINT MODE RECORD NO TEMPORALHISTORY 过程。此过程设 置内部选项以禁止记录系统时间段临时表的临时历史记录,并允许对特殊临时列指

定值。有关更多信息, 请参阅 Administrative Routines and Views中的 "SET\_MAINT\_MODE\_RECORD\_NO\_TEMPORALHISTORY 过程 - 禁止记录临时历 史记录"。

- 扩展了环境例程支持, 该支持现在为 HP-UX 和 Solaris 平台提供更多的操作系统度 量值。有关更多信息, 请参阅 Administrative Routines and Views中的 "ENV\_GET\_NETWORK\_RESOURCES 表函数 - 返回网络信息"和 Administrative Routines and Views中的"ENV\_GET\_DB2\_SYSTEM\_RESOURCES 表函数 - 返回 DB2 系 统信息"。
- 增加了 MON GET ROUTINE 表函数。此表函数返回自激活数据库以来已调用的过 程、外部过程、编译型函数、编译型触发器和匿名块的聚集执行度量值。有关更多 信息, 请参阅 Administrative Routines and Views中的"MON\_GET\_ROUTINE 表函数  $"$   $"$
- 增加了 MON\_GET\_ROUTINE\_DETAILS 表函数。此表函数返回自激活数据库以来已 调用的过程、外部函数、编译型函数、编译型触发器和匿名块的聚集执行度量值。 有关更多信息, 请参阅 Administrative Routines and Views中的 "MON GET ROUTINE DETAILS 表函数"。
- 增加了 MON GET ROUTINE EXEC LIST 表函数。此表函数返回自激活数据库以来 已调用的每个过程、外部函数、编译型函数、编译型触发器和匿名块所执行的所有 语句(部分)的列表。有关更多信息,请参阅 Administrative Routines and Views中 的"MON\_GET\_ROUTINE\_EXEC\_LIST 表函数"。
- 增加了 MON\_GET\_SECTION\_ROUTINE 表函数。此表函数返回执行输入部分期间可 能调用的所有过程、外部函数、编译型函数和编译型触发器的列表。有关更多信 息, 请参阅 Administrative Routines and Views中的"MON\_GET\_SECTION\_ROUTINE 表函数"。
- LTRIM、RTRIM 和 MOD 标量函数的增强功能使这些函数与其他数据库产品的兼容 性更高。有关更多信息, 请参阅第60 页的 『[FP2](#page-73-0): 标量函数增强功能 』。
- 单值类型的增强功能允许您在创建此用户定义的类型时使用强类型化规则或弱类型 化规则。有关更多信息,请参阅第 70 页的『FP2:弱类型化的单值类型支持』。
- 现在提供了新的用户定义的数据类型 SUBTYPE, 该数据类型基于现有内置数据类型。 有关更多信息, 请参阅第60 页的 『FP2: 增加了 [SUBTYPE](#page-73-0) 支持 』。
- 扩展了 RDF 应用程序开发支持并简化了存储器管理。有关更多信息,请参阅第 69 页 的 『RDF 应用程序开发增强功能』。
- 在 Windows 平台上的静默安装期间,DB2DSDRIVER\_CFG\_SOURCE\_PATH 关键字 现在接受定制的 db2dsdriver 配置文件。有关更多信息, 请参阅"IBM Data Server Driver Package (Windows)".
- 具有 DBADM 权限的用户现在可以继续执行 ADMIN\_MOVE\_TABLE 操作,也可以 取消正在执行的 ADMIN\_MOVE\_TABLE 操作。在先前发行版中, 只有启动了联机移 动表操作的那个授权标识才能继续执行或取消该操作。有关更多信息、请参阅 Administrative Routines and Views中的"ADMIN\_MOVE\_TABLE 过程 - 联机移动表"。
- ADMIN MOVE TABLE 过程现在支持移动具有引用完整性约束的表。在先前发行版 中, 在发出 ADMIN\_MOVE\_TABLE 过程之前, 需要临时禁用引用完整性检查。有关 更多信息、请参阅 Administrative Routines and Views中的"ADMIN MOVE TABLE 过程 - 联机移动表"。
- <span id="page-22-0"></span>• 借助新的 DB2 MAX GLOBAL SNAPSHOT\_SIZE 注册表变量, 可以设置全局快照的大小。 有关更多信息, 请参阅数据库管理概念和配置参考中的"通用注册表变量"中的 "DB2 MAX GLOBAL SNAPSHOT SIZE"条目。
- 现在,在成功完成操作之后,将自动生成备份和复原统计信息。有关更多信息,请 参阅数据恢复及高可用性指南与参考中的"备份和复原统计信息"。
- 现在, db2adut1 db2ckbkp 实用程序支持备份映像的 DMS 和 AS 页面验证, BACKUP DATABASE 命令的执行期间也支持该验证。有关更多信息, 请参阅 Command Reference中的"db2adutl"、"db2ckbkp"和"BACKUP DATABASE"。
- 现在可以指定,某些备份即使并未包含所有必需日志文件也可以成功。有关更多信 息, 请参阅 Command Reference中的"BACKUP DATABASE"。
- installDSDriver 命令可以将 32 位库安装在 64 位 IBM Data Server Driver Package 安装版本中。有关更多信息,请参阅安装 IBM Data Server Client中的"在 Linux 和 UNIX 操作系统上安装 IBM Data Server Driver Package".
- installDSDriver 命令可以升级现有 IBM Data Server Driver Package 安装版本。有 关更多信息, 请参阅 Command Reference中的"installDSDriver - 抽取 IBM Data Server Driver 组件命令"。
- DB2DSDRIVER\_CFG\_PATH 注册表变量可以接受 db2dsdriver.cfg 文件的多个路径。有 关更多信息, 请参阅数据库管理概念和配置参考中的"其他变量"。
- 此修订包随附的 [CLI](#page-86-1) 驱动程序包含多个增强功能。有关更多信息, 请参阅 CLI 驱动 程序增强功能.
- 此修订包随附的 IBM Data Server Provider for .NET 包含多个增强功能。有关更多 信息, 请参阅 [IBM Data Server Provider for .NET](#page-89-1) 增强功能"IBM 增强功能".
- 指定 DB2 ODBC DSN TYPE 和 DB2 ODBC DSN ACTION 关键字、以在 Windows 平台上的静默安装期间注册 ODBC DSN。有关更多信息, 请参阅Call Level Interface Guide and Reference Volume 1中的"连接至用于 ODBC 和 CLI 的数据库 "
- 提供了新的表函数, 这些表函数允许检索关于例程的信息。有关更多信息, 请参阅 第 44 页的 『[FP2](#page-57-0): 可以监视例程 』。
- ARRAY AGG 聚集函数现在支持生成关联数组以及具有行元素类型的数组。有关更多 信息, 请参阅第 71 页的 『FP2: [ARRAY\\_AGG](#page-84-0) 聚集函数增强功能 』。
- SOL 通信区 (SOLCA) 结构现在包含有关 SOL PL 和 PL/SOL 运行时错误的信息。 有关更多信息, 请参阅第 71 页的 『FP2: 扩展了 [SQLCA](#page-84-0) 中的错误定位 』。
- 提供了帮助支持在 Optim™ Data Studio 中进行调试的增强功能。有关更多信息, 请 参阅 开发用户定义的例程(SQL 和外部例程)中的"IBM Data Studio 例程开发支持  $"$   $"$
- 增加了对 PL/SQL 和 SQL PL 中的管道型表函数的支持。有关更多信息,请参阅 第 60 页的 『[FP2](#page-73-0): 增加了管道型表函数支持 』。
- 此修订包随附的 IBM Data Server Driver for JDBC and SQLJ 版本包含多个增强功 能。有关更多信息, 请参阅第81 页的 『FP2: [Driver](#page-94-0) 增强功能 』。
- 现在支持复制双时态表。有关更多信息,请参阅数据库管理概念和配置参考中的"实 用程序和工具"。

### **FP1**

FP1 包括以下更改:

- 对于与 DB2 i 版 的连接, 当您为 SchemaList 和 SchemaFilter 关键字指定 \*USRLIBL 值时, 会更改 DB2 调用级接口 (CLI) 的行为。有关更多信息, 请参阅 "SchemaFilter IBM Data Server Driver 配置关键字"和 Call Level Interface Guide and Reference Volume 2中的"SchemaList CLI/ODBC 配置关键字"。
- 更改了与客户机自动重新路由关联的选定数据服务器驱动程序关键字的缺省值。有 关更多信息, 请参阅第 119 页的 『FP1: 更改了选定客户机自动重新路由 [IBM Data](#page-132-0) [Server Driver](#page-132-0) 关键字的缺省值 』。
- 已更改选定数据服务器驱动程序关键字的缺省值或行为。有关更多信息、请参阅 第 119 页的 『FP1: 已更改选定的 [IBM Data Server Driver](#page-132-0) 关键字的缺省值或行为 』。
- · 对于与 DB2 i 版 的连接, 当您为 SchemaFilter 关键字和 DB2ConnectionStringBuilder.SchemaList 属性指定 \*USRLIBL 值时, 会更改 IBM Data Server Provider for .NET 的行为。有关更多信息, 请参阅 "SchemaFilter IBM Data Server Driver 配置关键字"和 "DB2ConnectionStringBuilder.SchemaList 属性"。

FP1 还包含下列增强功能:

- 现在, 创建全局变量、指定参数以创建编译型 SQL 函数或定义编译型 SQL 函数中 的本地 XML 变量时,可以指定 XML 数据类型。有关更多信息,请参阅第 26 页的 『FP1: 在全局变量和编译型 SQL 函数中添加了 [XML](#page-39-0) 数据类型支持』。
- 统计事件监视器现在具有附加的逻辑数据组, 这样就可以直接查看度量值监视元 素,还可以从 XML 文档查看。另外,您可以选择查看每个监视时间间隔的度量值数 据, 或查看自上次数据库激活以来积累的值。请参阅 第43 页的 『FP1: 向统计事件监 视器添加了新的逻辑数据组。 和 第 44 页的 『FP1: 新的 [XML](#page-57-0) 文档存储由统计事件 监视器收集的度量值』 以获取更多信息。
- 现在已将 Windows 环境变量更新为包括 IBM Data Server Driver Package 路径。有 关更多信息, 请参阅"IBM Data Server Driver Package 的系统环境变量 (Win $dows$ ".
- 现在您可以检查 Net Search Extender 文本索引的状态。有关更多信息,请参阅Net Search Extender 管理和用户指南中的"验证文本索引 (Windows 和  $AIX^@$ )"。
- 添加了编译语言 SQL 用户定义的函数 (UDF) 中的事务控制支持。当您设置 DB2\_COMPATIBILITY\_VECTOR 注册表变量以支持运行时例程 SQL 数据访问级别 强制执行时,允许在编译型 PL/SQL UDF 和编译型 SQL PL UDF 中使用 COM-MIT 和 ROLLBACK 语句, 条件是已使用 CREATE FUNCTION 语句通过 MODI-FIES SQL DATA 子句定义了这些函数。有关更多信息,请参阅 SQL 过程语言: 应 用程序启用和支持中的"数据访问级别强制执行"。
- 已添加了 FLUSH FEDERATED CACHE 语句。SQL 语句可清空联合高速缓存,允 许下次使用联合的三部分名称针对远程表或视图发出 SQL 语句时获得新的元数据。 有关更多信息, 请参阅 SQL Reference Volume 2 中的 『FLUSH FEDERATED CACHE 语句』。
- 通过在 DB2 数据库服务器上运行 SAS 嵌入式进程, 现在可以在数据仓库中使用数 据库内的分析方法。有关更多信息, 请参阅第 67 页的 『添加了使用 [SAS](#page-80-0) 嵌入式进程 进行数据库内分析的支持』。
- ADMIN\_MOVE\_TABLE 存储过程现在具有 REDIRECT 选项, 该选项可将更改直接 转发至目标表, 而非捕获登台表中的更改。有关更多信息, 请参阅 Administrative Routines and Views中的"ADMIN\_MOVE\_TABLE 过程 - 联机移动表"。
- 此修订包随附的 [CLI](#page-86-1) 驱动程序包含多个增强功能,有关更多信息、请参阅 CLI 驱 动程序增强功能.
- 此修订包随附的 IBM Data Server Provider for .NET 包含多个增强功能。有关更多 信息, 请参阅 [IBM Data Server Provider for .NET](#page-89-1) 增强功能.
- UNIX 和 Linux 操作系统上的 installDSDriver 命令现在可创建 db2profile 和 db2cshrc 文件, 以设置必需的环境变量。有关更多信息, 请参阅 Command Reference中的"installDSDriver - 抽取 Data Server Driver 组件命令"。
- 嵌入式 SQL 应用程序可使用 db2dsdriver.cfg 文件中指定的超时值。有关更多信 息, 请参阅开发嵌入式 SQL 应用程序中的"通过嵌入式 SQL 应用程序使用 db2dsdriver.cfg 配置文件"。
- 嵌入式 SQL 应用程序可使用三部分名称调用存储过程。有关更多信息、请参阅开发 嵌入式 SQL 应用程序中的"在 开发嵌入式 SQL 应用程序 中启用要迁移的兼容性功 能部件"。
- 嵌人式 SQL 应用程序可使用新语法调用存储过程。有关更多信息,请参阅开发嵌人 式 SQL 应用程序中的"启用要迁移的兼容性功能部件"。
- 发生异常条件时, 嵌入式 SQL 应用程序可使用 WHENEVER *condition* DO *action* 语 句采取指定的操作。有关更多信息, 请参阅 SQL Reference Volume 2中的 "WHENEVER 语句"。
- 现在可以使用 fcm parallelism 配置参数控制用于在 DB2 实例内的成员间通信的并 行度。有关更多信息, 请参阅第 58 页的 『添加了 [FCM](#page-71-0) 并行性支持 』.
- 可以按 10 秒的倍数来指定 UOWTOTALTIME 阈值。有关更多信息, 请参阅第 64 页的 『FP1: 基于时间的阈值支持更精细的粒度 』.
- 阈值违例事件监视器现在可捕获有关超出阈值的应用程序的更多信息。有关更多信 息, 请参阅第44 页的 『FP1: 阈值违例事件监视器收集更多应用程序信息 』.
- 此修订包随附的 IBM Data Server Driver for JDBC and SOLJ 版本包含多个增强功 能。有关更多信息, 请参阅第 81 页的 『 FP1: [Driver](#page-94-0) 增强功能 』。

# <span id="page-26-0"></span> $A$  3 章 产品打包增强功能

随着 IBM 数据服务器不断进化, DB2 组件的名称和打包方式将有所更改以响应市场需 求。

IBM 已更新产品包装, 以通过较少程序包提供简便性, 并通过基本 DB2 修订版中包括 的更多函数和功能提供较大的值。

要了解这些产品并查看相关许可证发放和市场营销信息, 请参阅 DB2 产品页面, 网址 为: <http://www.ibm.com/software/data/db2/linux-unix-windows>.

# <span id="page-28-0"></span>**Z 4 B I\mTv?&\**

V10.1 提供了增强功能, 从而使 DB2 环境更容易管理、降低了所有权总成本 (TCO)、 减轻了执行系统管理任务带来的影响并扩展了先前发行版中引入的自主功能部件的功 能.

还包括以下增强功能:

- 改进了行压缩率使其更易于使用(请参阅『行压缩率和易使用性已改进』)
- 多温度数据存储器可以提供对数据的快速访问 (请参阅第16 页的 『 多温度数据存储 器可以提供对数据的快速访问』)
- 存储器组的管理已改进(请参阅第16页的『存储器管理已改进』)
- 表空间从存储器组继承介质属性 ( 请参阅第 17 页的 | 表空间从存储器组继承介质属 性』)
- 引入了临时表作为一种使基于时间的状态信息与数据相关联的方法(请参阅第[69](#page-82-0)页 的 『 使用临时表管理和查询基于时间的数据 』)
- 用于对驻留在 DMS 表空间中的表的索引回收未使用空间的新机制 (请参阅第18页 的 『回收索引中未使用空间的新机制』)
- 引入了插入时间集群表作为一种维护数据集群的方法 (请参阅第[18](#page-31-0) 页的 『 新增了插 入时间集群表』)
- [db2move](#page-32-0) 命令已增强 (请参阅第19页的 『db2move 命令现在支持并行处理』)
- 改进了添加或连接新分区时对分区表的可访问性 (请参阅第[19](#page-32-0)页的 『添加或附加数 据分区时, 分区表保持可供杳询访问』)

### **P9uJMW9CTQDx**

DB2 V10.1 对行压缩提供了一些重大的增强功能, 压缩率、易使用性和数据可用性都有 所提高。

### **自**适应压缩

在 DB2 V10.1 中, 除了产品的之前版本中使用的表级别压缩字典之外, 还可使用页级 别压缩字典来压缩表数据。在此压缩方案中,每页表数据都有一个页级别压缩字典, 该字典将该页内存在的所有数据考虑在内。页级别压缩字典是自动维护的;页中数据 更改时,该压缩字典动态更新。这意味着,您不需要执行表重组就可以压缩该页上的 数据。因此,除了改进压缩率以外,此压缩方法还可改进数据可用性。此方法使用表 级别压缩字典和自动更新的页级别压缩字典来压缩数据行,因因此称为自适应压缩。

### $\overline{c}$ 启用自适应压缩

可通过在 CREATE TABLE 和 ALTER TABLE 语句中使用 COMPRESS YES ADAP-TIVE 子句来启用自适应压缩。

注: ADAPTIVE 关键字现在是 COMPRESS YES 子句的缺省选项。 如果对表启用自适应压缩的使用, 那么在下列数据更改操作期间会压缩行:

• 插入

- <span id="page-29-0"></span>• 更新
- $\cdot$   $\#$  $\wedge$
- 装入
- 重新分发
- $-$  重组
- 联机表移动

对包含现有数据的表启用自适应压缩之后,后续插入的行可能会触发附加页级别字典 的创建, 因为添加了新数据。

## 各温度数据存储器可以提供对数据的快速访问

通过配置数据库可更高效地管理 IT 预算, 以便仅将经常访问的数据(热数据)存储在 昂贵的快速存储器上,例如,固态驱动器 (SSD),并将不经常访问的数据 ( 冷数据 ) 存 储在较慢而便宜的存储器上, 例如, 低 RPM 硬盘驱动器。

随着热数据逐渐变为冷数据并且较少访问,可以将其动态移至较慢的存储器, 从而延 长较便宜存储器(用于存储温数据和冷数据)资产的寿命。

在数据库系统中、相对而言、小部分的数据是热数据、大多数数据是冷数据、这种趋 势很强烈,当前数据通常被认为是热数据,但是随着时间推移会逐渐变为冷数据,这 些多温度数据集对于那些试图不将冷数据存储在快速存储器中、从而优化快速存储器 的使用的 DBA 提出了重大挑战。随着数据仓库占用更多存储器, 优化快速存储器的使 用对于节省存储器的管理成本显得越来越重要。

通过存储在最快存储器资产上的热数据、多温度数据存储可帮助您缩短检索访问最频 繁数据所耗用的时间、同时减少存储访问不频繁的温数据和冷数据的成本。

### 在储器管理已改进

DB2 V10.1 中的重大改进是能够创建存储器组、它们是多组存储路径。存储器组包含具 有相似特征的存储器路径。

创建或改变存储器组时, 要针对底层存储器考虑的一些关键属性是: 可用的存储器容 量、等待时间、数据传输率以及 RAID 保护等级。

这些存储器组可用于创建不同存储器类(多温度存储器类), 其中经常访问(或热) 的数据存储在驻留于快速存储器上的存储器路径中, 不经常访问 (或冷) 的数据存储 在驻留于较慢较便宜的存储器上的存储器路径中。

在您创建将映射至数据库管理系统中不同类别存储器的存储器组之后,可以根据哪些 表空间具有热数据或冷数据来对这些存储器组分配自动存储器表空间。可使用存储器 组以实际对自动存储器管理的表空间进行分区。可以使用带 USING STOGROUP 选项 的 ALTER TABLESPACE 语句以动态方式将表空间重新分配给不同的存储器组。

通过对表空间执行 ALTER TABLESPACE 语句并指定 MANAGED BY AUTOMATIC STORAGE 子句, 可将数据库管理的表空间转换为自动存储器表空间。请注意, 完成此 操作后, 需要通过对表空间执行 ALTER TABLESPACE 语句并指定 REBALANCE 子

<span id="page-30-0"></span>句来对该表空间执行重新平衡操作。在 V10.1 中, 增强了重新平衡操作, 在对性能敏感 期间, 可以手动 SUSPEND (暂挂)和 RESUME (恢复)重新平衡操作。

通过配置 DB2 工作负载管理器 (WLM) 以根据要访问的数据的优先级确定活动优先级, 以进一步利用将数据组织成存储器组的优势。

ADMIN GET STORAGE PATHS 表函数可用于获取每个数据库存储器组的自动存储器 路径列表, 包括每个存储器路径的文件系统信息。为了支持监视存储器组而已添加或 已 修 改 的 其 他 表 函 数 包 括:

MON\_GET\_REBALANCE\_STATUS, MON\_GET\_TABLESPACE 和 MON GET CONTAINER

为支持存储器组管理, 已添加或修改以下 SQL 语句和 DB2 命令:

- 新增了 ALTER STOGROUP 语句。
- 新增了 CREATE STOGROUP 语句。
- 新增了 RENAME STOGROUP 语句。
- COMMENT 语句具有新的 STOGROUP 子句。
- DROP 语句具有新的 STOGROUP 子句。
- ALTER TABLESPACE 语句具有新的 USING STOGROUP 子句。
- CREATE TABLESPACE 语句具有新的 USING STOGROUP 子句。
- db2pd 命令具有新 -storagegroups 参数。
- 修改了 db21ook 命令的 -1 参数,以对用户定义的存储器组生成 DDL 语句。

为了支持对存储器组进行重定向的复原, 已添加或已修改下列命令和 API:

- RESTORE DATABASE 命令具有新参数 -USING STOGROUP storagegroup-name-。
- 新增了 SET STOGROUP PATHS 命令。
- 在 db2RestoreStruct 数据结构中, db2Restore API 具有新参数 piStogroup。
- 新增了 db2SetStogroupPaths API。

# 表空间从存储器组继承介质属性

使用 CREATE TABLESPACE 语句创建表空间时, 可指定表空间从其关联存储器组动 态继承介质属性。还可使用 ALTER TABLESPACE 语句以使现有表空间从其存储器组 继承介质属性。

表空间以动态方式从其关联存储器组继承介质属性时,如果该表空间使用新的存储器 组、那么表空间介质属性会动态设置为新存储器组的属性。这样可以更简单地进行存 储器管理,因为每次使用新存储器组时不必显式指定介质属性。

创建存储器组时,可指定以下介质属性:

#### **OVERHEAD**

此属性指定 I/O 控制器开销及磁盘寻道时间和等待时间(以毫秒计)。

#### **DEVICE READ RATE**

此属性指定读传输速率的设备规范(以兆字节/秒计)。此值用于确定查询优 化期间的 I/O 成本。如果此值对于所有存储器路径并非相同,那么应取属于该 存储器组的所有存储器路径的平均值。

#### <span id="page-31-0"></span>**DATA TAG**

此属性对特定存储器组中的数据指定标记, WLM 可使用此标记来确定数据库活 动的处理优先级。

存储器组属性的缺省值如下所示:

表 1. 存储器组属性的缺省设置

| 属性                       | 缺省设置        |
|--------------------------|-------------|
| DATA TAG                 | <b>NONE</b> |
| <b>IDEVICE READ RATE</b> | 100 MB/sec  |
| <b>OVERHEAD</b>          | $6.725$ ms  |

创建或改变自动存储器表空间时,可指定存储器组名称及  $DATA$ TAG、TRANSFERRATE 和 OVERHEAD 属性。但是, 通过指定 INHERIT 子句, 表 空间可从关联存储器组动态继承这些属性。

注: 如果指定了 TRANSFERRATE INHERIT 子句, 那么 TRANSFERRATE 属性从存 储器组继承 DEVICE READ RATE 属性值。

### 回收索引中未使用空间的新机制

引入了回收索引中未使用空间的新机制, 从而以更高效的方式释放驻留在 DMS 表空间 中索引的空间。

定期从表中删除大量数据会导致表和关联索引中有未使用的空间。在重组之前,同一 表空间中的任何其他对象都不能使用此空间。

在 V10.1 中, 可以使用新的联机索引重组功能来回收 DMS 表空间中的表未使用的索 引空间。可通过以下选项使用此功能:

- 发出带有新 RECLAIM EXTENTS 子句的 REORG INDEX FOR TABLE 或 REORG INDEXES ALL FOR TABLE 命令。
- 调用 db2Reorg API 并对 db2ReorgStruct 数据结构中的 reorgFlags 参数指定新值 DB2REORG INDEX RECLAIM EXTENTS.
- 设置自动重组索引并在输入 XML 文件中的 ReorgOptions 元素中指定 reclaimExtentsSizeForIndexObjects 属性。

## 新增了插入时间集群表

插入时间集群 (ITC) 表提供了有效方式来维护数据集群并使您能够更轻松地管理空间利 用率。

ITC 表的特征与 MDC 表类似。例如,这些表类型使用基于块的分配和块索引。ITC 表 与 MDC 表的不同之处在于数据的集群方式。ITC 表通过使用虚拟列 ( 此列对在相似时 间插入的行进行集群)将数据集群到一起。MDB 表上的集群维由创建者指定。

通过指定 ORGANIZE BY INSERT TIME 子句使用 CREATE TABLE 命令创建 ITC 表。

使用 ADMIN\_MOVE\_TABLE 过程可以很方便地以联机方式将现有表转换为 ITC 表。 还可使用导出/导入或从表装入的方法将现有表转换为 ITC 表。无法将现有表更改为 ITC 表。

## <span id="page-32-0"></span>**db2move |nVZ'V"P&m**

在特定情况下, db2move 命令支持并行处理。

如果复制模式时指定了 COPY 方式, 那么 db2move 命令现在可通过使用新的 PARAL-LEL 选项在该模式中并行装入表。

### **mSr=S}]Vx1,Vxm#VI)i/CJ**

通过使用带有 ADD PARTITION 或 ATTACH PARTITION 子句的 ALTER TABLE 语 句向分区表中添加或附加数据分区这一过程已增强。现在, 分区表保持可供在 RS、CS 或 UR 隔离级别运行的动态查询访问。

另外, 如果您在附加操作之前执行数据完整性检查, 那么可以更快地使新附加的数据 可用。通过使用 SET INTEGRITY... ALL IMMEDIATE UNCHECKED 语句跳过不必 要的范围和约束违例检查,可以优化数据转入过程。在这种情况下,表将不再处于 SET INTEGRITY 暂挂状态, 并且当目标表上没有非分区用户索引时, 新数据将立即可供应 用程序使用。

# <span id="page-34-0"></span> $\hat{F}$  5 章 pureXML 增强功能

V10.1 支持 XML 数据类型并增强了 pureXML 功能, 以使数据处理更灵活、更快速并 且更可靠。

### **yZ XML Dw}y'VDB`M**

现在,可以创建类型为 DECIMAL 和 INTEGER 且基于 XML 数据的索引。如果数字 数据的类型为 INTEGER 或 DECIMAL, 那么作为 DECIMAL 和 INTEGER 值创建的 索引有可能缩短查询响应时间。

在先前发行版中, DOUBLE 是唯一受 XML 索引支持的数字类型。在 DOUBLE 索引 中存储不受限十进制值和 64 位整数可能会丢失精度,这可能导致此类数据的 DOUBLE 索引的查询性能欠佳。通过在适合于数据的时候使用新索引类型 INTEGER 和 DECI-MAL,可以避免这种潜在的性能不佳情况。

在分区数据库环境中,完全支持将新的 DECIMAL 和 INTEGER 类型的索引用作局部 索引或全局索引。

### **ZHL 索引可以提高查询速度**

从 DB2 V10.1 开始,您可以使用 fn:upper-case 和 fn:exists 函数来创建功能性 XML 索引。使用 fn:upper-case 创建的索引可以提高对 XML 数据执行不区分大小写的搜索 时的速度。使用 fn:exists 创建的索引可以提高用于搜索特定元素或确定特定元素是否不 存在的查询的速度。

并且, 在 DB2 V10.1 中, 对于谓词包含 fn:starts-with 函数的查询, 优化器现在可以选 择使用 VARCHAR 类型的索引。

### **9C(} fn:upper-case 4(Dw}xP;xVs!4DQw**

在先前发行版中, 要搜索某个字符串值在特定路径中的所有实例而不考虑大小写, 您 必须使用一个杳询将搜索到的数据转换为统一大小写(大写或小写)。此杳询未使用 XML 索引来加快搜索速度。

在 DB2 V10.1 中, 您可以创建类型为 VARCHAR 或 VARCHAR HASHED 的功能性 XML 索引, 此索引将字符串数据转换为大写形式。要完成此任务, 请在 CREATE INDEX 语句的 XMLPATTERN 子句中指定 fn:upper-case。例如:

CREATE INDEX clients state idx ON clients(contactinfo) GENERATE KEYS USING XMLPATTERN '/Client/address/state/**fn:upper-case(.)**' AS SQL VARCHAR(50);

对于谓词与 XMLPATTERN 子句中的 XML 路径匹配并同时指定了 fn:upper-case 函数 的查询, 优化器可以选择使用此索引, 如以下查询片段所示:

XQUERY db2-fn:xmlcolumn('CLIENTS.CONTACTINFO') [Client/address/state/**fn:upper-case**(.)="NEW YORK"];

对于大型数据集, 使用此类索引有可能大幅提高性能。

<span id="page-35-0"></span>在创建不区分大小写的索引时,可以根据需要使用 fn:upper-case 函数的可选语言环境参 数。例如, 以下语句为 tr\_TR locale 对地址属性 type (路径为 /Client/address/ @type) 创建索引:

CREATE INDEX client address type idx tr ON clients (contactinfo) GENERATE KEYS USING XMLPATTERN '/Client/address/@type/fn:upper-case(., "tr TR")' AS SQL VARCHAR(50);

要让优化器考虑 client\_address\_type\_idx\_tr 索引,查询还必须指定同一语言环境,必须 与 XMLPATTERN 子句中的 XML 路径匹配并指定 fn:upper-case 函数。

#### 使用通过 fn:exists 创建的索引以便只搜索存在的元素或属性

在 DB2 V10.1 中, 通过在 CREATE INDEX 语句的 XMLPATTERN 子句中包括 fn:exists, 可以创建用于确定某个元素或属性是否存在的 XML 索引。必须指定此元素或 属性作为 fn:exists 的参数, 并且, 此索引的类型必须为 VARCHAR(1)。

例如,以下索引存储单一字符 T 或 F,以指示是否在 XML 文档结构中记录职员的中 间名:

CREATE INDEX empindex on company (companydocs) GENERATE KEY USING XMLPATTERN '/company/emp/name/fn:exists(middle)' AS SQL VARCHAR(1);

fn:exists 函数用于检查特定元素是否存在。

对于要搜索 fn:exists 的参数(在本例中, 这是中间名)的查询, 优化器可以选择使用此 索引,如以下查询片段所示:

XOUERY db2-fn:xmlcolumn('COMPANY.COMPANYDOCS') /company/emp/name[fn:exists(middle)];

### 将 VARCHAR 索引与谓词包含 fn:starts-with 的查询配合使用

在 DB2 V10.1 中,对于谓词包含 fn:starts-with 的查询,优化器可以选择使用 VARCHAR 类型的索引来提高查询速度。不必更改现有 VARCHAR 索引,也不需要在 CREATE INDEX 语句中对新索引使用任何特殊语法。在先前发行版中, 谓词包含 fn:starts-with 函 数的查询未使用 XML 索引来执行访问,而必须使用表扫描。

fn:starts-with 函数确定字符串是否以特定子串开头。

# 新的二进制 XML 格式能够提高某些 Java 客户机的性能

新的二进制 XML 格式提供了一种快速的方法, 可在某些 Java pureXML 应用程序和 DB2 服务器 V10.1 之间传输和接收 XML 数据。对于这些 Java 应用程序, 消除了不 必要的 XML 解析成本, 从而提高了性能。

二进制 XML 数据是指可扩展动态二进制 XML DB2 二进制 XML 格式 (又称为 XDBX 格式)的数据。

对于 JDBC 和 SQLJ 应用程序, 现在可以选择以二进制 XML 格式将数据传输至 DB2 服务器 V10.1 及从其接收数据。对于处理采用非文本表示法的数据的应用程序, 例如那 些使用 SAX 或 StAX 对象的应用程序, 二进制格式提供了更快速的方法来发送和接收
XML 数据。在先前发行版中, 仅支持文本 XML 数据格式。现在, 您可以使用最适合 于数据处理需求的格式。二进制 XML 格式仅用于数据传输。数据不会以二进制格式存 储在数据库中或任何其他位置。

对于处理采用非文本表示法的数据的 JDBC 和 SQLJ 应用程序, 二进制 XML 格式消 除了不必要的 XML 解析和序列化成本, 从而提高了性能。例如, 如果应用程序使用了 下列任何方法来检索和更新 XML 数据, 那么性能将显著提高:

- getSource(SAXSource.class) 和 getSource(StAXSource.class)
- setResults(SAXResults.class) 和 setResults(StAXResult.class)

性能改善程度也取决于 XML 文档结构、标记长度、重复标记的数目以及数据在文档中 的深度。

要使用新的二进制 XML 格式, 您需要使用 IBM Data Server Driver for JDBC and SQLJ V4.9 或更高版本来连接到 DB2 V10.1 或更高版本服务器。对于 SQLJ 应用程序, 还 需要使用 sqlj4.zip 包的 V4.9 或更高版本。

对于使用了 IBM Data Server Driver for JDBC and SQLJ V4.9 或更高版本的 JDBC 和 SQLJ 应用程序, 当该应用程序连接至 DB2 服务器 V10.1 或更高发行版时, 二进制 XML 是缺省格式。您可以在 DriverManager 和 DataSource 接口中使用 xmlFormat 属 性来控制是以文本格式还是二进制格式传输 XML 数据。

可以将二进制 XML 格式与任何有效的 SQL/XML 或 XQuery 语句配合使用。

# $\overline{M}$   $\overline{M}$   $\overline{$

从 DB2 V10.1 开始, DB2 数据库管理器以类似于处理 SQL 的方式来处理 XML 强制 类型转换。用于引发错误的情境现在允许应用程序继续运行。并且, 为了提高易用 性, 用于比较不兼容类型的 XML 数据的查询现在返回 FALSE, 而不是返回错误 SQL16061N

#### $\blacksquare$  **CHAR** 或 VARCHAR 类型为目标的强制类型转换中的更改

在 DB2 V10.1 中, 与 SQL 处理相同, 将 XML 数据强制转换为太小的 CHAR 或 VARCHAR 类型将导致截断数据以便使其符合指定的数据类型,而不会返回错误。如果 截断了非空白字符,那么将返回警告 SQL0445W。在先前发行版中,将 XML 数据强制 转换为太小的 CHAR 或 VARCHAR 类型将导致返回错误 SQL16061N。

例如,在先前发行版中,以下查询片段将 14 个字符的字符串"SQL standards "强制转换 为 CHAR(13) 数据类型, 这导致返回了错误 SQL16061N:

VALUES XMLCAST(XMLQUERY('"SQL standards "') AS char(13));

结果:

SQL016061N 无法将值"SQL standards "构造为或者通过隐式或显式强制类型转换 将其强制转换为数据类型 CHAR(13)。

在 DB2 V10.1 中运行同一查询片段时,将截断此数据,而不会出错。由于截断的第 14 个字符是空白字符、因此不会发生警告消息。

VALUES XMLCAST(XMLQUERY('"SQL standards "') AS char(13));

结果: 1

------------- SQL standards

选择了 1 个记录。

在 DB2 V10.1 中、如果将 13 个字符的字符串"SOL standards"强制转换为 VARCHAR (12) 数据类型, 那么不会返回错误。但是, 由于截断了"s", 所以将发出警告消息 SQL0445W.

VALUES XMLCAST(XMLQUERY('"SQL standards"') AS varchar(12));

结果: 1 ------------ SQL standard SQL0445W 已截断值"SQL standards"。SQLSTATE=01004

选择了 1 个记录, 并且打印了 1 条警告消息。

在使用 XMLTABLE 函数时, 也会发生行为方面的这种更改。XMLTABLE 函数允许您 执行 XQuery 表达式并将值作为一个表返回, 而不是将其作为一系列的值返回。在 XMLTABLE 函数的 COLUMNS 子句中, 您定义每个列的特征, 例如数据类型。对于 CHAR 和 VARCHAR 列,如果截断了任何非空白字符,那么 XMLTABLE 函数将返 回警告 SQL0445W.

#### $M$  **DECIMAL** 类型为目标的强制类型转换中的更改

在 DB2 V10.1 中, 与 SQL 处理相同, 将 XML 数据强制转换为十进制分隔符右侧位 数空间不足的 DECIMAL 类型将导致截断尾部数字以便将其装入指定的数据类型,而不 会返回错误。在先前发行版中, 这将返回错误 SQL16061N。

与前发行版相同,如果数据值从指定的 DECIMAL 类型 ( 此类型在十进制分隔符左侧的 位数空间不足)中溢出, 那么将继续返回错误 SQL16061N。

DECIMAL 类型有两个参数, 即 precision 和 scale, 第一个参数 precision 是值在 1 到 31 范围内的整数常量, 用于指定总位数。第二个参数 scale 是大于或等于零且小于或等 于 precision 的整数常量。scale 指定小数点右侧的位数。

以下示例说明在 DB2 V10.1 中将各种值强制转换为 DECIMAL(3.2) 类型时发生的情况:

| 值     | 结果   | 备注                                       |  |
|-------|------|------------------------------------------|--|
| 1.0   |      | 1.0 不会发生截断错误                             |  |
| 3.23  |      | 3.23 不会发生截断错误                            |  |
| 0.2   | 0.2  | 不会发生截断错误                                 |  |
| 9.99  | 9.99 | 不会发生截断错误                                 |  |
| 1.056 |      | 1.05 第二个小数位右侧的所有数字都将被截断。不会发出错<br>误或警告。   |  |
| 3.230 |      | 3.23   第二个小数位右侧的所有数字都将被截断。不会发出错<br>误或警告。 |  |
| 0.006 |      | 0.00 第二个小数位右侧的所有数字都将被截断。不会发出错<br>误或警告。   |  |

表 2. 将值强制转换成 DECIMAL(3,2) 及其结果的示例

表 2. 将值强制转换成 DECIMAL(3,2) 及其结果的示例 (续)

| 值      | 结果             | 备注                                          |
|--------|----------------|---------------------------------------------|
| 9.9999 |                | 9.99   第二个小数位右侧的所有数字都将被截断。不会发出错  <br>误或警告。  |
|        | 19.9 返回错误。     | 此值将从 DECIMAL(3,2) 类型中溢出。发生了错误 <br>SQL16061N |
|        | 165 返回错误。      | 此值将从 DECIMAL(3,2) 类型中溢出。发生了错误<br>SQL16061N  |
|        | 99.678   返回错误。 | 此值将从 DECIMAL(3,2) 类型中溢出。发生了错误<br>SOL16061N  |

在使用 XMLTABLE 函数时, 也会发生强制类型转换行为方面的这种更改。XMLTABLE 函数会将 XML 值转换为正在创建的目标列的数据类型。

#### 进行比较时的更改

在 DB2 V10.1 中, 如果查询对类型不兼容的 XML 数据进行比较, 那么此比较将返回 FALSE。以前, 这将返回错误 SQL16061N。

例如, 在先前发行版中, 因为以下查询将字符串"N/A"与数字 3.4 进行比较, 因此返回 错误 SOL16061N:

Xquery let \$doc := <a><b>N/A</b></a> return \$doc[b < 3.4];

结果:

SQL016061N 无法将值"N/A"构造为或者通过隐式或显式强制类型转换 将其强制转换为数据类型 double。

在 DB2 V10.1 中运行同一查询时, 不会发生错误。此比较将返回 FALSE, 因此不会为 此查询返回任何行:

Xquery let \$doc := <a><b>N/A</b></a> return \$doc[b < 3.4];

结果:

 $\mathbf{1}$ 选择了 0 个记录。

## 提高了某些 XML 查询的性能

在 DB2 V10.1 中, 优化了 DB2 服务器, 从而提高了某些常用杳询 (例如, 那些使用 XMLTABLE 函数的查询)的性能。

下面是一些可能响应速度变得更快的查询示例:

• 使用 XMLTABLE 函数的查询。例如:

SELECT T.\* FROM TEST, XMLTABLE('\$doc/a/b' passing TEST.XMLCOL as "doc" columns c varchar(10) path 'c1/c2/c' d varchar(10) path 'd1/d2/d' e varchar $(10)$  path 'e $1/e2/e$ ') AS T;

• 非线性 XQuery 查询 (具有多条路径或分支)。例如:

```
xquery for $a in db2-fn:xmlcolumn('XTAB.DOC')/a
   for $b in $a/b
   for c in a/creturn <res>{$b,$c}</res>
```
• 使用早期外连接谓词进行查询。在早期外连接中,内表中最多有一行必须与外表中 的一行相匹配。例如,以下 XMLTABLE 查询具有对于行生成器的早期外连接:

SELECT stat, gen FROM custacc. XMLTABLE('\$CADOC/Customer [DateOfBirth >= xs:date("1910-01-01") and BankingInfo/PremiumCustomer = "No"] ' COLUMNS GEN VARCHAR(20) PATH 'Gender', Nationality VARCHAR(20) PATH 'Customer/Nationality, STAT VARCHAR(20) PATH 'BankingInfo/CustomerStatus'); 以下示例具有对于 for 子句的早期外连接: xquery for \$i in db2-fn:xmlcolumn('T.XMLCOL')/PRODUCT, \$j in \$i[NAME='5Z761']//PRICE return \$j

• 具有父轴的查询。例如, 以下 XMLTABLE 查询具有不在输出步骤中的父轴:

SELECT T.\* FROM TEST, XMLTABLE ( '\$doc/a/b' passing TEST.XMLCOL as "doc" columns c varchar(10) path 'c1/c2/c' d varchar(10) path '../d1/d2/d' e varchar(10) path '../../e1/e2/e') as T

以下示例也具有不在输出步骤中的父轴:

xquery let \$doc := db2-fn:xmlcolumn('T.XMLCOL') return (\$doc/root//a/..)/b

# FP1:在全局变量和编译型 SQL 函数中添加了 XML 数据类型支持

从 V10.1 FP1 开始, 可以创建 XML 数据类型的全局变量, 可以在编译型 SQL 函数 的参数和 RETURNS 子句中指定 XML 数据类型, 并且可以在编译型 SQL 函数中定 义本地 XML 变量。

如果要迁移使用 XML 变量或 XML 函数参数的 Oracle 应用程序, 那么此新支持可使 该迁移更为容易。

根据 XML 文档的大小, 使用 XML 全局变量和编译型 SQL 函数中的 XML 数据类 型可能在系统临时表空间中需要额外的空间 心须确保系统临时表空间中有足够的可 用空间。

此新功能仅在 DB2 单分区环境中提供。

以下限制适用于 XML 全局变量:

- 只能将缺省值指定为 NULL。
- 只能将常量值指定为 NULL。
- 只能将格式正确的文档指定给 XML 全局变量。

编译型 SOL 函数的所有现有限制都仍然适用。

## **>}**

```
以下示例显示如何创建 XML 全局变量:
CREATE OR REPLACE VARIABLE MYSCHEMA.CUSTOMER_HISTORY_VAR XML
以下示例显示在创建编译型 SQL 函数时如何指定输入和输出 XML 参数:
CREATE FUNCTION update xml phone
  (IN \text{regionNo VARCHAR}(\overline{8}),INOUT phone_xml XML)
RETURNS VARCHAR(28)
LANGUAGE SQL
NO EXTERNAL ACTION
BEGIN
  DECLARE tmp_full_phone VARCHAR(28);
  SET tmp_full_phone = regionNo ||
          XMLCAST(XMLQUERY('$p/phone' PASSING phone xml AS "p") AS VARCHAR(20));
  SET phone_xml = XMLELEMENT (NAME "phone", tmp_full_phone);
RETURN tmp full phone;
END
以下示例显示在创建编译型 SQL 函数时如何在 RETURNS 子句中指定 XML:
CREATE FUNCTION return_phone_number( cid INTEGER)
RETURNS XML
LANGUAGE SQL
NO EXTERNAL ACTION
BEGIN
RETURN
  SELECT XMLELEMENT (NAME "phone", phone number)
```

```
FROM customer WHERE customer_id = cid
```
END

第 5 章 pureXML 增强功能 27

# **Z 6**  $\hat{\mathbf{B}}$  监视增强功能

V10.1 包括许多增强功能, 这些功能借助更详细的控制来更全面地监视 DB2 数据库环 境。

## 新事件监视器跟踪配置和注册表更改及 DDL 和实用程序执行

变更历史记录事件监视器捕获对数据库和数据库管理器配置及注册表设置的更改、 DDL 语句的执行和实用程序的执行。可以使用此数据来确定数据库发生的任何问题是否 因这些事件中的任何一个而导致。

下面是对系统所作的可能会影响系统运行性能或行为的一些更改示例:

- 意外创建或删除索引
- 按期运行维护产生故障
- 对数据库配置参数或 DB2 注册表设置所作的更改

用户可能进行了会影响数据库操作的非故意更改或非预期更改; 例如, DBA 可能会执行 DDL 来删除索引。也有可能自动进行更改,而与用户未进行任何交互;例如,自调整内 存管理器 (STMM) 可能会更改配置参数、或者表自动重组功能可能会对表进行重组。无 论是哪种情况,您都可以使用变更历史记录事件监视器来跟踪多种不同类型的更改, 这些更改包括:

- 数据库和数据库管理器配置参数更改
- 注册表变量更改
- 执行 DDL 语句
- 执行实用程序 (例如, RUNSTATS, LOAD 和 REORG)

变更历史记录事件监视器甚至可在数据库脱机时记录所做的某些类型的更改。

# 新用法列表对象标识影响表或索引的语句

使用新的用法列表数据库对象来记录引用特定表或索引的 DML 语句部分, 并捕获有关 这些部分在执行时对每个对象的影响的统计信息。

用法列表中的每个条目都包含关于某个部分在特定时间段内的执行次数的信息。另 外、这些条目还包含统计信息总计、用于指出该部分在所有执行期间如何对表或索引 产生影响。

用法列表还包含关于一些因素(例如,每个语句部分的锁定和缓冲池使用情况)的统 计信息。如果您确定某个语句对表或索引产生负面影响、请使用这些统计信息确定可 能需要进一步监视哪些地方、或者确定调整该语句的方式。

# **P5DB STATEMENT rJmzT|,X(D>Dod(eP5**

在 DB2 V10.1 中, CREATE THRESHOLD 语句语法添加了名为 STATEMENT 的新 阈值域。此域使得能够定义执行特定语句时采用的阈值。

例如, 可对"SELECT \* FROM TABLE1, TABLE2"之类的 SQL 语句定义 CPUTIME 阈 值, 这样一来, 如果执行此语句时超过了语句的 CPU 时间阈值, 那么会发生阈值违例。 可通过指定语句文本(例如、在此示例中)或语句的可执行标识来针对这些阈值标识 该语句。与其他域的阈值类似,可配置 STATEMENT 阈值以将违反该阈值的活动的相 关信息写至活动事件监视器。

与较低发行版相比, 这个新功能在捕获信息方面更详细且更具体。在先前发行版中, 确定特定语句的活动存在的问题需要您捕获许多活动的相关信息、然后仔细检查事件 监视器数据以查找异常情况。现在, 标识运行时长超过预期的语句后, 可迅速收集并 检查仅与该语句相关的活动信息。例如,可以查看在语句中指示产品标识的参数标记 所表示的数据。或者, 您可能会发现检查与语句执行相关的"耗用时间"监视元素非常 有用, 例如总执行时间 (TOTAL EXEC TIME)。

# **CZCJ`SE"DB/}MQ|DD/}**

已添加若干表函数和两个标量函数并且已扩展若干表函数, 以便您可使用 SQL 检索其 他监视信息。

下表描述 V10.1 中用于返回监视信息的新表函数:

表 3. 用于返回监视信息的新表函数

| 名称                          | 详细信息                       |
|-----------------------------|----------------------------|
| ADMIN GET STORAGE PATHS     | 返回每个数据库存储器组的自动存储器路径列       |
|                             | 表以及每个存储器路径的文件系统信息。         |
| MON_GET_AUTO_MAINT_QUEUE    | 返回有关当前排队等待自动计算守护程序         |
|                             | (db2acd) 执行的所有自动维护作业(实时统计作 |
|                             | 业除外)的信息。                   |
| MON GET AUTO RUNSTATS OUEUE | 返回有关当前已排队等待当前相连数据库中的       |
|                             | 自动统计收集进行评估的所有对象的信息。        |
| MON GET CF                  | 返回有关系统上的一个或多个集群高速缓存设       |
|                             | 施的状态信息。                    |
| MON GET CF CMD              | 报告集群高速缓存设施处理请求时所耗用的时       |
|                             | 间(以微秒计)。                   |
| MON GET CF WAIT TIME        | 报告等待集群高速缓存设施处理请求时所耗用       |
|                             | 的时间(以微秒计)及与集群高速缓存设施进       |
|                             | 行相关通信时所耗用的时间(以微秒计)。        |
| MON GET EXTENDED LATCH WAIT | 返回有关扩展等待涉及的锁存器的信息。         |
| MON_GET_GROUP_BUFFERPOOL    | 返回有关组缓冲池的信息。               |
| <b>MON GET HADR</b>         | 返回高可用性灾难恢复信息。              |
| MON GET INDEX USAGE LIST    | 返回为索引定义的用法列表中的信息。          |
| MON GET MEMORY SET          | 返回实例级别和该实例内所有活动数据库的已       |
|                             | 分配内存集中的度量值。                |
| MON_GET_MEMORY_POOL         | 返回内存集中包含的内存池中的度量值。         |
| MON GET PAGE ACCESS INFO    | 返回有关针对指定表等待的缓冲池页的信息。       |
| MON GET REBALANCE STATUS    | 返回针对表空间的重新平衡操作的状态。         |

表 3. 用于返回监视信息的新表函数 (续)

| 名称                               | 详细信息                                                          |
|----------------------------------|---------------------------------------------------------------|
| <b>MON GET RTS ROST</b>          | 返回有关系统中暂挂的所有实时统计请求以及<br>当前正由实时统计守护程序处理的一组请求的<br>信息。           |
| <b>MON GET SERVERLIST</b>        | 返回有关在一个或多个成员上高速缓存的当前<br>相连数据库的服务器列表的度量值。                      |
| MON_GET_TABLE_USAGE_LIST         | 返回为表定义的用法列表中的信息。                                              |
| MON GET TRANSACTION LOG          | 返回有关当前相连数据库的事务日志记录子系<br>统的信息。                                 |
| MON GET USAGE LIST STATUS        | 返回有关用法列表的信息, 例如, 列表大小、<br>最近一次更改时间以及为该列表分配的内存<br>量。           |
| MON_SAMPLE_SERVICE_CLASS_METRICS | 从跨一个或多个数据库的一个或多个服务类中<br>读取两个时间点的系统度量值,并且根据这些<br>度量值计算各种统计信息。  |
| MON_SAMPLE_WORKLOAD_METRICS      | 从跨一个或多个数据库的一个或多个工作负载<br>中读取两个时间点的系统度量值,并且根据这<br>些度量值计算各种统计信息。 |

下表描述 V10.1 中用于返回监视信息的新标量函数:

表 4. 用于返回监视信息的新标量函数

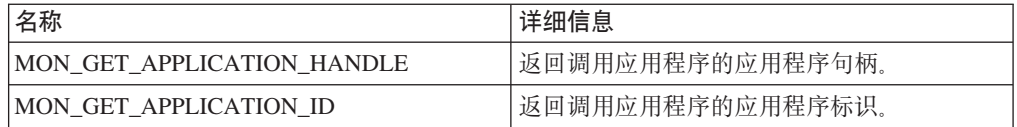

下表描述 V10.1 中更改为返回其他监视信息的表函数:

表 5. 用于返回其他监视信息的表函数

| 名称                              | 详细信息                      |
|---------------------------------|---------------------------|
| MON BP_UTILIZATION              | 返回其他列, 例如,                |
|                                 | AVG ASYNC READ TIME,      |
|                                 | AVG ASYNC WRITE TIME.     |
|                                 | AVG SYNC READ TIME.       |
|                                 | 和<br>AVG SYNC WRITE TIME  |
|                                 | GBP XDA HIT RATIO PERCENT |
| <b>MON GET ACTIVITY DETAILS</b> | 返回其他列,例如,用于报告有关服务类阈值      |
|                                 | 中数据标记的信息的列。               |
| <b>MON GET BUFFERPOOL</b>       | 返回其他列,例如,用于报告有关异步读取和      |
|                                 | 写人缓冲池以及 I/O 服务器效率的度量值的    |
|                                 | 列。                        |

| 名称                               | 详细信息                                               |
|----------------------------------|----------------------------------------------------|
| MON_GET_CONNECTION<br>和          | 返回用于提供如下信息的其他列:                                    |
| MON_GET_CONNECTION_DETAILS       | • 有关 I/O 服务器效率的度量值                                 |
|                                  | 从外部应用程序提交的已完成非嵌套活动的                                |
|                                  | 数目                                                 |
|                                  | 认证处理时间、统计信息生成、语句执行和                                |
|                                  | 扩展锁存器等待                                            |
| MON GET CONTAINER                | 返回用于描述容器的存储器路径标识的其他<br>列。                          |
| <b>MON_GET_INDEX</b>             | 返回其他列, 例如, 用于报告有关读取和写入                             |
|                                  | 缓冲池的度量值的列。                                         |
| MON_GET_PKG_CACHE_STMT<br>和      | 返回与 CALL 语句的目标相关联的例程标识。                            |
| MON_GET_PKG_CACHE_STMT_DETAILS   | 对于其他语句, 值为 0。此函数还返回其他列,<br>这些列报告有关 I/O 服务器效率、认证处理时 |
|                                  | 间、统计信息生成、语句执行、高水位标记输                               |
|                                  | 入值和扩展锁存器等待的度量值。                                    |
| MON_GET_SERVICE_SUBCLASS 和       | 返回用于提供如下信息的其他列:                                    |
| MON_GET_SERVICE_SUBCLASS_DETAILS | · 有关 I/O 服务器效率的度量值                                 |
|                                  | 从外部应用程序提交的已完成非嵌套活动的<br>数目                          |
|                                  | 认证处理时间、统计信息生成、语句执行和<br>扩展锁存器等待                     |
| MON_GET_TABLE                    | 返回其他列, 例如, 用于报告有关读取和写入<br>缓冲池的度量值的列。               |
| MON_GET_TABLESPACE               | 返回用于报告如下信息的其他列:                                    |
|                                  | 这是对象表开始处最后一个连续页的编号                                 |
|                                  | 异步读取和写入缓冲池的度量值                                     |
|                                  | • 存储器组信息                                           |
|                                  | 数据标记信息                                             |
| $MON\_GET\_UNIT\_OF\_WORK$<br>和  | 返回用于提供如下信息的其他列:                                    |
| MON_GET_UNIT_OF_WORK_DETAILS     | 有关 I/O 服务器效率的度量值                                   |
|                                  | 从外部应用程序提交的已完成非嵌套活动的<br>数目                          |
|                                  | 认证处理时间、统计信息生成、语句执行和<br>扩展锁存器等待                     |
| 和<br>MON_GET_WORKLOAD            | 返回用于提供如下信息的其他列:                                    |
| MON_GET_WORKLOAD_DETAILS         | • 有关 I/O 服务器效率的度量值                                 |
|                                  | 从外部应用程序提交的已完成非嵌套活动的                                |
|                                  | 数目                                                 |
|                                  | 认证处理时间、统计信息生成、语句执行和<br>扩展锁存器等待                     |
| WLM_GET_SERVICE_CLASS_           | 返回 APPL_ID 列和 application_handle 值。                |
| WORKLOAD_OCCURRENCES             |                                                    |

表 5. 用于返回其他监视信息的表函数 (续)

表 5. 用于返回其他监视信息的表函数 (续)

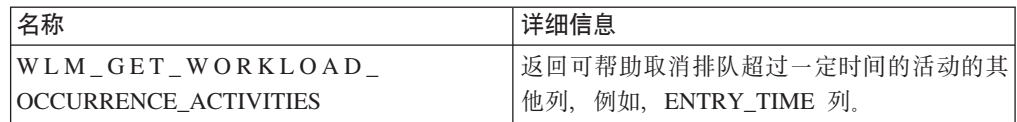

# 工作单元事件监视器信息中包括可执行标识列表

现在可收集工作单元的可执行标识列表和关联语句级别度量值。包含可执行标识列表 可帮助顺利进行 SQL 语句故障诊断。

可使用下列两个机制的其中一个来启用此信息的收集:

- 通过将 mon\_uow\_data 数据库配置参数设置为 BASE 并将 mon\_uow\_execlist 数据库 配置参数设置为 ON 以在数据库级别启用收集, 如以下示例所示: UPDATE DB CFG FOR SAMPLE USING mon uow data BASE UPDATE DB CFG FOR SAMPLE USING mon uow execlist ON
- 通过对 CREATE WORKLOAD 或 ALTER WORKLOAD 语句指定 COLLECT UNIT OF WORK DATA 子句来对特定工作负载启用收集。此子句的语法已更改。有关详 细信息、请参阅"ALTER WORKLOAD 和 CREATE WORKLOAD 语句已更改"。

在分区数据库环境中, 对每个协调程序成员或数据成员收集可执行标识列表。在 DB2 pureScale 环境中, 系统会从协调程序成员处收集可执行标识列表。

## 所有事件监视器现在都支持 WRITE TO TABLE 目标

在之前发行版中, 会将一些事件监视器的事件数据写至无格式事件 (UE) 表, 这要求查 看后处理。现在,所有事件监视器都可将事件数据直接写至关系表。

DB2 V9.7 中引入了三个新的事件监视器:

- 锁定事件监视器
- 程序包高速缓存事件监视器
- 工作单元事件监视器。

在 V9.7 中, 其中每个事件监视器都将其输出写至无格式事件 (UE) 表。但是, 因为它 们捕获的大多数事件数据以二进制格式进行存储、所以需要对 UE 表执行后处理才能使 用该数据。从 V10.1 开始, 可选择按您的意愿将这些事件监视器直接写至关系表或 UE 表。

# 可改变现有的写至表的事件监视器以捕获其他逻辑数据组

创建一个写至表的事件监视器时、可指定应从事件监视器输出中排除来自一个或多个 逻辑数据组的数据、新的 ALTER EVENT MONITOR 语句添加先前从事件监视器中排 除的逻辑数据组。

在先前发行版中、要添加先前排除的数据组、必须删除该事件监视器然后重新创建。

例如, 如果创建一个写至表的锁定事件监视器, 那么可指定仅应捕获来自 lock\_participants 逻辑数据组的元素。在这种情况下, 此事件监视器将仅创建 LOCK\_PARTICIPANTS\_evmon-name 表, 其中\_evmon-name 是为此事件监视器指定的名 称。

如果稍后决定要将 lock\_participant\_activities 逻辑数据组添加至此事件监视器, 那么可使 用 ALTER EVENT MONITOR 语句:

ALTER EVENT MONITOR evmon-name ADD LOGICAL GROUP lock participant activities

此语句为新添加的逻辑数据组添加名为 LOCK PARTICIPANT ACTIVITIES evmonname 的表。它还会修改事件监视器、以使该事件监视器除了先前收集的数据之外,还收 集来自 lock\_participant\_activities 逻辑数据组的数据。

**限制: ALTER EVENT MONITOR** 语句只能用来将逻辑数据组添加至事件监视器。一 旦添加逻辑数据组之后, 就无法除去或删除该逻辑数据组, 也不能更改与满足以下条 件的表相关联的 PCTDEACTIVATE 的名称、目标表空间或值: 用来捕获属于数据组的 监视元素中的数据的表。

## **VZI}6B~`Swm**

现在可从先前发行版升级现有事件监视器表。在先前发行版中, 如果要在升级 DB2 产 品时保留现有事件监视器表中的数据、那么必须手动改变这些表以匹配新发行版中的 事件监视器表的定义。

现在可以使用新增的 EVMON UPGRADE TABLES 过程升级写至表和无格式事件 (UE) 表的事件监视器的现有目标表。此过程将执行下列任务以升级现有目标表和添加存储 事件监视器输出所需的任何新目标表:

- 对于写至表的事件监视器, 它会通过添加新列、除去旧列及修改现有列来修改目标 表,以使目标表可准确收集所有元素。它还可创建在创建该事件监视器后引入的新 目标表。
- 对于写至 UE 表的事件监视器, 它会通过添加新列和修改现有列来修改目标表, 以便 EVMON FORMAT UE TO TABLES 或 EVMON FORMAT UE TO XML 例程可正 确对 UE 表执行后处理。

还可升级 EVMON FORMAT UE TO TABLES 过程生成的现有表。此过程添加了新的 UPGRADE\_TABLES 选项。如果指定此选项, 那么 EVMON\_FORMAT\_UE\_TO\_TABLES 将执行以下任务来升级存储事件监视器输出所需的表:

- 它通过添加新列和修改现有列来修改 EVMON\_FORMAT\_UE\_TO\_TABLES 生成的任 何现有表, 以便可正确对 UE 表执行后处理。
- 它创建在创建事件监视器后引入的任何新表。

# **VZI'V^t4q=/DB~mPD}]**

对 EVMON FORMAT UE TO TABLES 过程添加了 PRUNE UE TABLES 选项, 从 而可在将数据成功导出到关系表之后, 将此数据从无格式事件 (UE) 表中删除。

在您使用 EVMON\_FORMAT\_UE\_TO\_TABLES 过程将 UE 表中的数据导出之后,如 果不再需要此数据,可以修剪此数据。例如,如果您每天收集数据,然后将其导出到 常规表中以准备生成报告, 那么您可能并不希望保留 UE 表中的数据。

#### 仅当 EVMON\_FORMAT\_UE\_TO\_TABLES 过程将 UE 表中的数据成功插入到关系表 之后, PRUNE UE TABLES 选项才会删除此数据。

# 新的监视元素让您更详细地了解 DB2 服务器的操作

V10.1 中添加了许多新监视元素。

这些监视元素报告各种信息,包括以下各项:

- [I/O](#page-48-0) 服务器的操作(预取程序) (请参阅表6)
- 应用程序提交的非嵌套活动的状态 (请参阅第[3](#page-50-1)7页的表7)
- 有关 [DATATAGINSC](#page-50-2) 阈值的信息 (请参阅第 [3](#page-50-1)7 页的表 8)
- 有关存储器组的信息 (请参阅第[3](#page-51-1)8页的表9)
- 工作负载监视信息 (请参阅第[3](#page-51-1)8页的表10)
- 连接和认证活动期间耗用时间 (请参阅第[3](#page-52-1)9页的表11)
- 有关程序包高速缓存中运行时间最长的 SQL 语句的详细信息 (请参阅第[3](#page-52-1)9页的表 [12](#page-52-1))
- 系统中的耗用时间的其他度量方式 (请参阅第[40](#page-53-1)页的表13)
- [DB2 pureScale](#page-53-2) 环境中的缓冲池和组缓冲池活动 (请参阅第 [40](#page-53-1) 页的表 14)
- 有关用法列表的信息 (请参阅第 [41](#page-54-1) 页的表 15)
- 有关内存池和内存集用法的信息 (请参阅第[42](#page-55-1)页的表16)

此外,还添加了若干其他监视元素。请参阅第[42](#page-55-1)页的表17。

下表列示用于报告 I/O 服务器(预取程序)效率的新监视元素。

<span id="page-48-0"></span>表 6. 用于数据预取的新监视元素

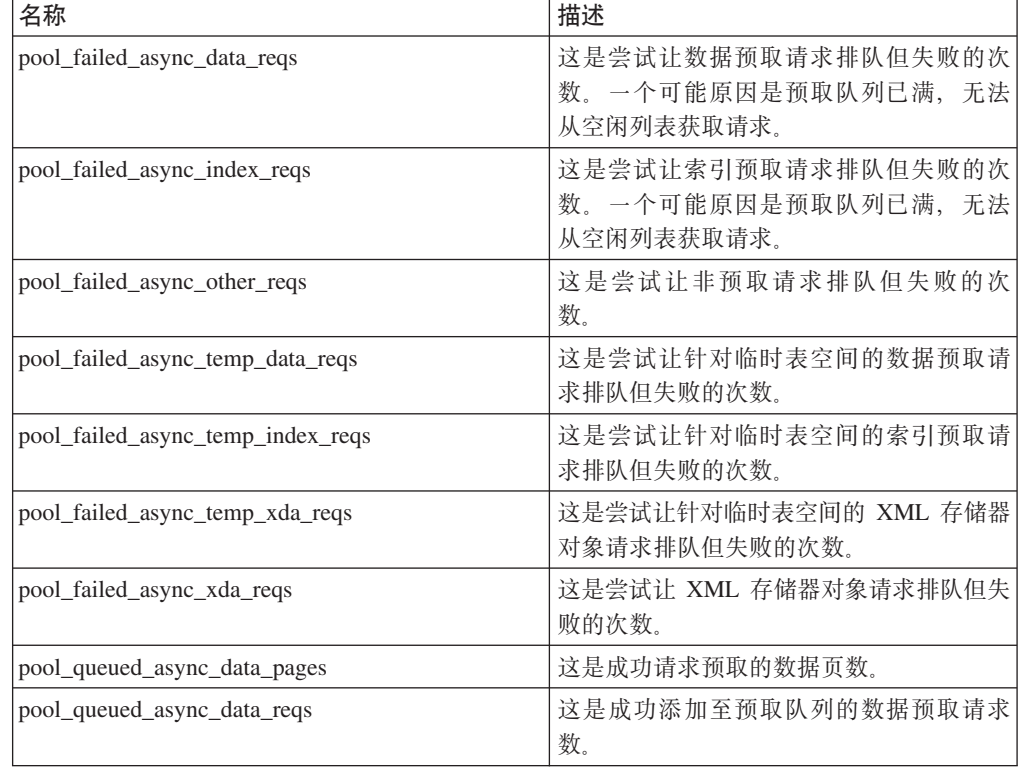

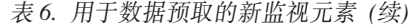

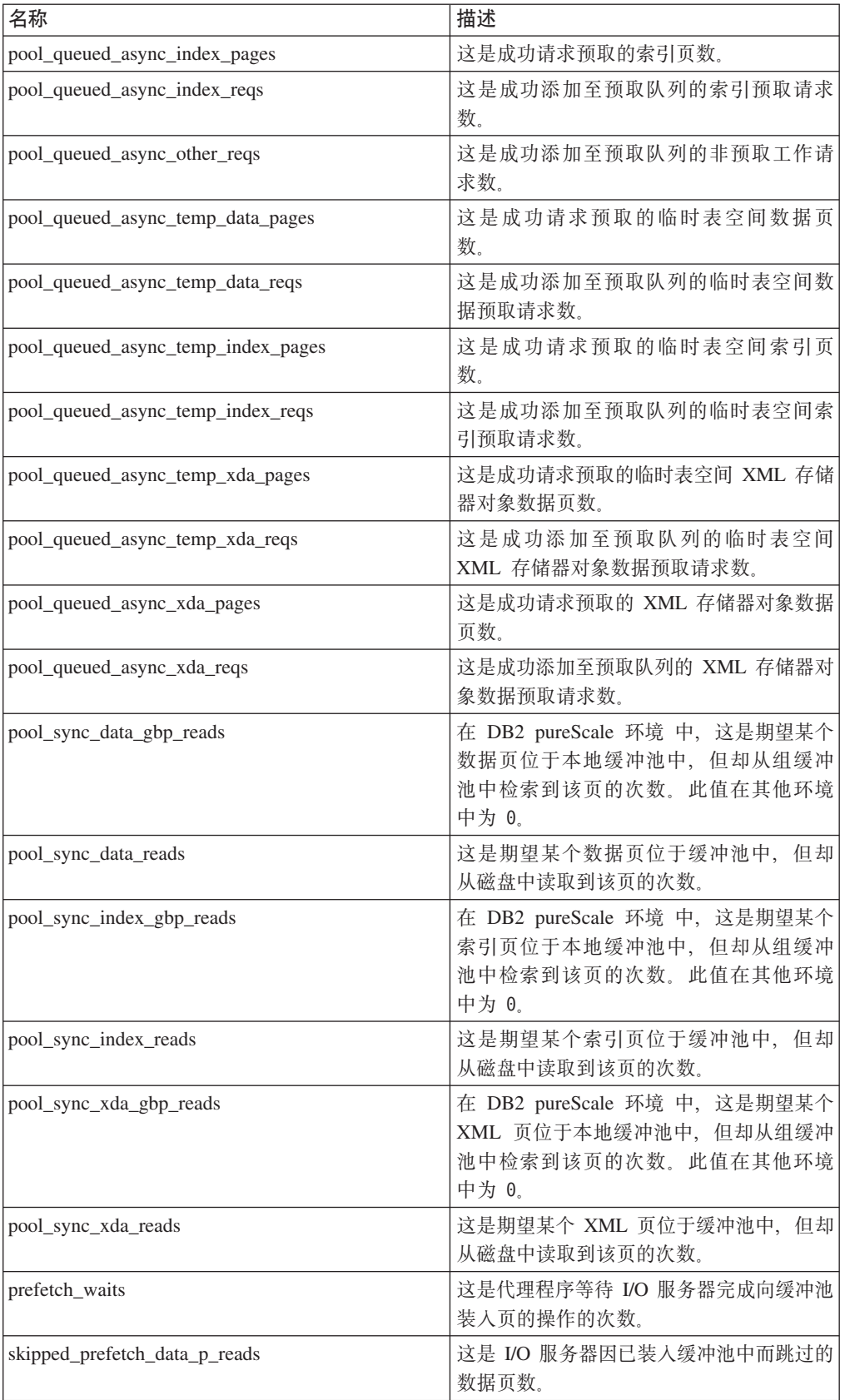

| 名称                                      | 描述                                                        |
|-----------------------------------------|-----------------------------------------------------------|
| skipped_prefetch_index_p_reads          | 这是 I/O 服务器因为已在缓冲池中装入所以<br>跳过的索引页数。                        |
| skipped_prefetch_temp_data_p_reads      | 这是 I/O 服务器因为已在缓冲池中装入所以<br>跳过的临时表空间数据页数。                   |
| skipped_prefetch_temp_index_p_reads     | 这是 I/O 服务器因为已在缓冲池中装入所以<br>跳过的临时表空间索引页数。                   |
| skipped_prefetch_temp_xda_p_reads       | 这是 I/O 服务器因为已在缓冲池中装入所以<br>跳过的临时表空间 XML 存储器对象数据页<br>数.     |
| skipped_prefetch_uow_data_p_reads       | 这是 I/O 服务器因为同步事务已在缓冲池中<br>装入所以跳过的数据页数。                    |
| skipped_prefetch_uow_index_p_reads      | 这是 I/O 服务器因为同步事务已在缓冲池中<br>装入所以跳过的索引页数。                    |
| skipped_prefetch_uow_temp_data_p_reads  | 这是 I/O 服务器因为同步事务已在缓冲池中<br>装入所以跳过的临时表空间数据页数。               |
| skipped_prefetch_uow_temp_index_p_reads | 这是 I/O 服务器因为同步事务已在缓冲池中<br>装入所以跳过的临时表空间索引页数。               |
| skipped_prefetch_uow_temp_xda_p_reads   | 这是 I/O 服务器因为同步事务已在缓冲池中<br>装入所以跳过的临时表空间 XML 存储器对<br>象数据页数。 |
| skipped_prefetch_uow_xda_p_reads        | 这是 I/O 服务器因为同步事务已在缓冲池中<br>装入所以跳过的 XML 存储器对象数据页<br>数。      |
| skipped prefetch xda p reads            | 这是 I/O 服务器因为已在缓冲池中装入所以<br>跳过的 XML 存储器对象数据页数。              |

<span id="page-50-1"></span>表 6. 用于数据预取的新监视元素 (续)

下表列示一些新监视元素,它们对通过外部应用程序执行的已成功完成、已完成但发 生错误或被拒绝的非嵌套活动进行计数。

<span id="page-50-0"></span>表 7. 用于对非嵌套活动进行计数的新监视元素

| 名称                      | 描述                                         |
|-------------------------|--------------------------------------------|
| app_act_aborted_total   | 这是已完成但发生错误的外部非嵌套协调程序活动的总<br>数。             |
| app_act_completed_total | 这是已成功完成的外部非嵌套协调程序活动的总数。                    |
| app_act_rejected_total  | 这是在任何嵌套级别已被拒绝(而不是允许执行)的外<br>部非嵌套协调程序活动的总数。 |

下表列示一些新监视元素, 它们指示阈值的唯一标识、列示应用于阈值的数据标记以 及用于说明是否违反阈值的指示符。

<span id="page-50-2"></span>表 8. 用于阈值的新监视元素

| 名称                       | 描述                             |
|--------------------------|--------------------------------|
| datataginsc_threshold_id | 这是应用于活动的 DATATAGINSC IN 阈值的标识。 |

<span id="page-51-1"></span>表 8. 用于阈值的新监视元素 (续)

| 名称                                | 描述                                               |
|-----------------------------------|--------------------------------------------------|
| datataginsc_threshold_value       | 这是应用于活动的 DATATAGINSC IN 阈值中的数据标<br>记的逗号分隔列表。     |
| datataginsc_threshold_violated    | 这是指示活动是否违反 DATATAGINSC IN 阈值的值。                  |
| datatagnotinsc_threshold_id       | 这是应用于活动的 DATATAGINSC NOT IN 阈值的标<br>识。           |
| datatagnotinsc_threshold_value    | 这是应用于活动的 DATATAGINSC NOT IN 阈值中的数<br>据标记的逗号分隔列表。 |
| datatagnotinsc_threshold_violated | 这是指示活动是否违反 DATATAGINSC NOT IN 阈值的<br>值。          |

下表列示用于支持监视表空间和存储器组的新监视元素。

<span id="page-51-0"></span>表 9. 用于表空间和存储器组的新监视元素

| 名称                                                           | 描述                                               |
|--------------------------------------------------------------|--------------------------------------------------|
| db_storage_path_id                                           | 这是存储器组中出现的每个存储路径的唯一标识。                           |
| query_data_tag_list                                          | 这是语句中引用的数据标记值的逗号分隔列表。                            |
| storage_group_id                                             | 这是唯一表示当前数据库所使用的存储器组的整数。                          |
| storage_group_name                                           | 这是存储器组的名称。                                       |
| tablespace_rebalancer_source_storage<br>$_{\text{group}}$ id | 这是源存储器组的标识(如果重新平衡程序正在将表<br>空间从一个存储器组移到另一个存储器组)。  |
| tablespace rebalancer source storage group<br>name           | 这是源存储器组的名称(如果重新平衡程序正在将表<br>空间从一个存储器组移到另一个存储器组)。  |
| tablespace_rebalancer_target_storage_group<br>id             | 这是目标存储器组的标识(如果重新平衡程序正在将<br>表空间从一个存储器组移到另一个存储器组)。 |
| tablespace rebalancer target storage group<br>name           | 这是目标存储器组的名称(如果重新平衡程序正在将<br>表空间从一个存储器组移到另一个存储器组)。 |
| tbsp_datatag                                                 | 这是对表空间显式指定的或从表空间存储器组继承的<br>数据标记值。                |
| tbsp_last_consec_page                                        | 这是表空间的最后一个连续元数据页的对象相对页<br>号.                     |

下表列示用于增强工作负载监视的新监视元素。

<span id="page-51-2"></span>表 10. 用于工作负载监视的新监视元素

| 名称              | 描述                                                                      |
|-----------------|-------------------------------------------------------------------------|
| act_throughput  | 这是在任何嵌套级别每秒完成的协调程序活动数。                                                  |
| cpu_limit       | 这是为服务类配置的 WLM 分派器 CPU 限制。                                               |
| cpu_share_type  | 这是为服务类配置的 WLM 分派器 CPU 份额的类型。                                            |
| cpu_shares      | 这是为服务类配置的 WLM 分派器 CPU 份额的数目。                                            |
| cpu_utilization | 这是特定逻辑分区上的服务类或工作负载所耗用的总<br>CPU 时间除以特定时间段内主机或 LPAR 上的可用 CPU<br>时间量所生成的值。 |

<span id="page-52-1"></span>表 10. 用于工作负载监视的新监视元素 (续)

| 名称                        | 描述                                                |
|---------------------------|---------------------------------------------------|
| $ $ cpu_velocity          | 这是 CPU 资源的争用程度, 以 0 到 1 的标度度量, 值<br>越小表示争用程度越高。   |
| estimated_cpu_entitlement | 这是根据服务子类的 CPU 份额将其配置为在主机或<br>LPAR 上耗用的 CPU 总量百分比。 |
| total_disp_run_queue_time | 这是服务类中运行的请求等待访问 CPU 时耗用的总时间<br>(以微秒计)。            |
| uow_completed_total       | 这是通过落实或回滚完成的工作单元总数。                               |
| uow_lifetime_avg          | 这是工作单元的平均生存期(以毫秒计)。                               |
| uow_throughput            | 这是每秒完成的工作单元数。                                     |

下表列示用于报告连接请求和认证处理时间的新监视元素。

<span id="page-52-0"></span>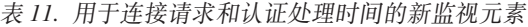

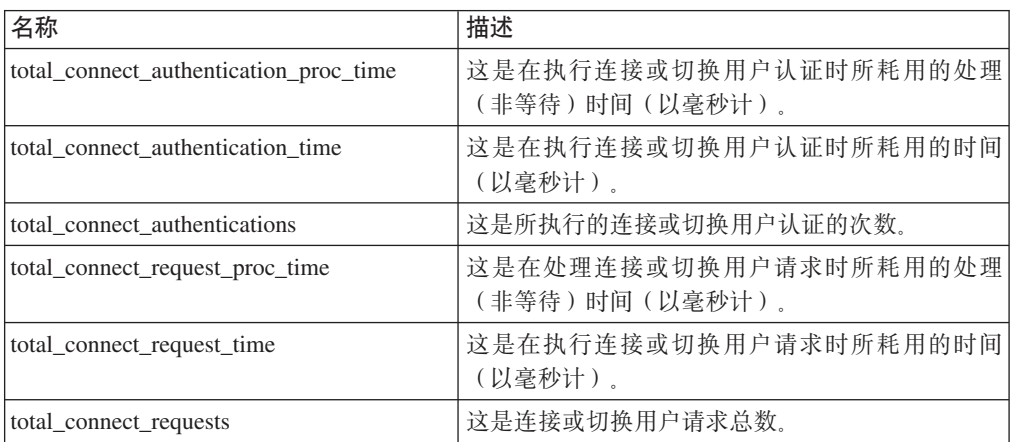

下表列示用于报告以下项的新监视元素:

- 最长语句执行时间
- 与语句执行相关联的输入变量
- 语句开始执行的时间
- <span id="page-52-2"></span>• 与该语句相关联的例程

表 12. 用于程序包高速缓存的新监视元素

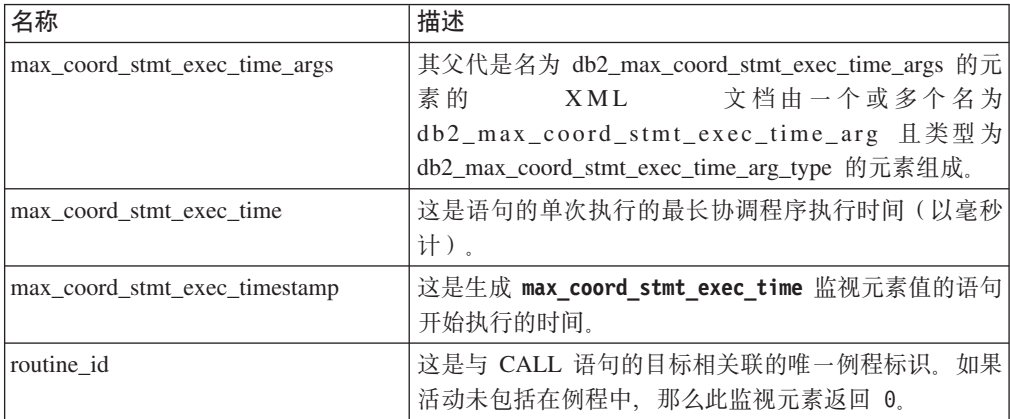

<span id="page-53-1"></span>下表列示一些新的"耗用时间"监视元素, 它们提供有关异步读写、等待时间、统计信 息生成和同步实时统计信息组件的信息。

<span id="page-53-0"></span>表 13. 新的"耗用时间"监视元素

| 名称                                | 描述                                                                 |
|-----------------------------------|--------------------------------------------------------------------|
| async read time                   | 这是异步引擎可派遣单元 (EDU) 读取缓冲池或表空间时<br>所耗用的总时间。                           |
| async_write_time                  | 这是异步 EDU 写人缓冲池或表空间时所耗用的总时间。                                        |
| evmon wait time                   | 这是代理程序等待事件监视器记录变成可用状态的时<br>间。另请参阅 evmon_waits_total。               |
| total extended latch wait time    | 这是扩展锁存器等待所耗用的时间(以毫秒计)。                                             |
| total extended latch waits        | 这是扩展锁存器等待的次数。                                                      |
| total stats fabrication proc time | 这是实时统计信息收集在生成统计信息时所耗用的非等<br>待总时间(以毫秒计)。                            |
| total stats fabrication time      | 这是实时统计信息收集在生成统计信息时所耗用的总时<br>间(以毫秒计)。另请参阅 total_stats_fabrications。 |
| total_sync_runstats_proc_time     | 这是实时统计信息收集所触发的同步 RUNSTATS 命令活动<br>所耗用的非等待时间(以毫秒计)。                 |
| total sync runstats time          | 这是实时统计信息收集所触发的同步 RUNSTATS 命令活动<br>所耗用的总时间(以毫秒计)。另请参阅               |
|                                   | total sync runstats.                                               |

下表列示用于提供有关缓冲池和组缓冲池 (GBP) 利用率的信息的新监视元素。

<span id="page-53-2"></span>表 14. 用于缓冲池和组缓冲池的新监视元素

| 名称                             | 描述                             |
|--------------------------------|--------------------------------|
| object_data_gbp_invalid_pages  | 这是向 GBP 请求表数据页(因为该页在本地缓冲池      |
|                                | (LBP) 中无效 )的次数。                |
| object data gbp invalid pages  | 这是向 GBP 请求表数据页 (因为该页在 LBP 中无效) |
|                                | 的次数。                           |
| object_data_gbp_l_reads        | 这是向 GBP 请求表的依赖于 GBP 的数据页 (因为该页 |
|                                | 在 LBP 中无效或不存在)的次数。             |
| object data gbp p reads        | 这是将表的依赖于 GBP 的数据页从磁盘读取到 LBP 中  |
|                                | (因为在 GBP 中找不到该数据页)的次数。         |
| object data 1 reads            | 这是向缓冲池(逻辑)请求的表数据页数。            |
| object_data_lbp_pages_found    | 这是 LBP 中的某个表数据页的出现次数。          |
| object data p reads            | 这是实际读取的表数据页数。                  |
| object_index_gbp_invalid_pages | 这是向 GBP 请求索引的索引页(因为该页在 LBP 中无  |
|                                | 效)的次数。                         |
| object_index_gbp_l_reads       | 这是向 GBP 请求索引的依赖于 GBP 的索引页 (因为该 |
|                                | 页在 LBP 中无效或不存在)的次数。            |
| object index gbp p reads       | 这是将索引的依赖于 GBP 的索引页从磁盘读取到 LBP   |
|                                | 中(因为在 GBP 中找不到该页)的次数。          |
| object_index_1_reads           | 这是向缓冲池(逻辑)请求的某个索引的索引页数。        |
| object_index_lbp_pages_found   | 这是 LBP 中的索引的索引页的出现次数。          |
| object index p reads           | 这是实际读取的索引的索引页数。                |

<span id="page-54-1"></span>表 14. 用于缓冲池和组缓冲池的新监视元素 (续)

| 名称                                                 | 描述                                                                   |
|----------------------------------------------------|----------------------------------------------------------------------|
| object_name                                        | 这是表或索引的对象名。objtype 监视元素指示该对象是<br>表还是索引。                              |
| object_schema                                      | 这是表或索引的模式名称。objtype 监视元素指示该对象<br>是表还是索引。                             |
| object_xda_gbp_invalid_pages                       | 这是向 GBP 请求表的 XML 存储器对象的数据页(因为<br>该页在 LBP 中无效)的次数。                    |
| object_xda_gbp_l_reads                             | 这是向 GBP 请求表的 XML 存储器对象的依赖于 GBP<br>的数据页(因为该页在 LBP 中无效或不存在)的次数。        |
| object_xda_gbp_p_reads                             | 这是将表的 XML 存储器对象的依赖于 GBP 的数据页从<br>磁盘读取到 LBP 中(因为在 GBP 中找不到该页)的次<br>数。 |
| object_xda_l_reads                                 | 这是向缓冲池(逻辑)请求的表的 XML 存储器对象数据<br>页数。                                   |
| object_xda_lbp_pages_found                         | 这是表的 XML 存储器对象数据页在 LBP 中的出现次<br>数。                                   |
| object_xda_p_reads                                 | 这是物理读取的表的 XML 存储器对象数据页数。                                             |
| pool_async_data_gbp_indep_pages_found<br>$_in_lbp$ | 通过异步 EDU 在本地缓冲池中找到的 GBP 独立数据页<br>的数量。                                |
| pool_async_index_gbp_indep_pages<br>_found_in_lbp  | 通过异步 EDU 在本地缓冲池中找到的 GBP 独立索引页<br>的数量。                                |
| pool_async_xda_gbp_indep_pages_found<br>$_in_lbp$  | 通过异步 EDU 在本地缓冲池中找到的 GBP 独立 XML<br>存储对象 (XDA) 页的数量。                   |
| object_data_gbp_indep_pages_found_in  <br>$_lbp$   | 通过代理程序在本地缓冲池 (LBP) 中找到的 GBP 独立<br>数据页的数量。                            |
| object_index_gbp_indep_pages_found<br>_in_lbp      | 通过代理程序在本地缓冲池 (LBP) 中找到的 GBP 独立<br>索引页的数量。                            |
| object_xda_gbp_indep_pages<br>_found_in_lbp        | 通过代理程序在本地缓冲池 (LBP) 中找到的 GBP 独立<br>XML 存储对象 (XDA) 数据页的数量。             |
| pool_data_gbp_indep_pages_found_in_lbp             | 通过代理程序在本地缓冲池 (LBP) 中找到的 GBP 独立<br>数据页的数量。                            |
| pool_index_gbp_indep_pages_found_in<br>$\perp$ lbp | 通过代理程序在本地缓冲池 (LBP) 中找到的 GBP 独立<br>索引页的数量。                            |
| pool_xda_gbp_indep_pages_found_in_lbp              | 通过代理程序在本地缓冲池 (LBP) 中找到的 GBP 独立<br>XML 存储对象 (XDA) 数据页的数量。             |

下表列示用于提供有关用法列表的信息的新监视元素。

<span id="page-54-0"></span>表 15. 用于用法列表的新监视元素

| 名称                           | 描述                                                 |
|------------------------------|----------------------------------------------------|
| usage list last state change | 这是最近一次更改 usage_list_state 监视元素值的时间<br>戳记。          |
| usage list last updated      | 这是一个时间戳记,用于指示最近一次更新由                               |
|                              | executable_id 和 mon_interval_id 监视元素值表示的<br>部分的时间。 |

<span id="page-55-1"></span>表 15. 用于用法列表的新监视元素 (续)

| 名称                              | 描述                                                               |
|---------------------------------|------------------------------------------------------------------|
| usage list mem size             | 这是为列表分配的内存大小总计(以千字节计)。                                           |
| usage_list_name                 | 这是用法列表名称。                                                        |
| usage list num references       | 这是自对象添加至列表后某个部分引用此对象的总次<br>数。                                    |
| usage list num ref with metrics | 这是自对象添加至列表(带有要更新的统计信息)后某<br>个部分引用此对象的总次数。                        |
| usage list schema               | 这是用法列表的模式的名称。                                                    |
| usage_list_size                 | 这是用法列表可容纳的最大条目数。                                                 |
| usage list state                | 这是用法列表的状态。                                                       |
| usage list used entries         | 这是添加至用法列表的条目数。如果状态为 I, 并且已激<br>活此列表以进行监视, 那么此监视元素表示先前捕获的<br>条目数。 |
| usage list wrapped              | 这是指示此列表是否已合并的值。                                                  |

## 下表列示用于报告内存分配的新监视元素。

<span id="page-55-0"></span>表 16. 用于内存集和内存池的新监视元素

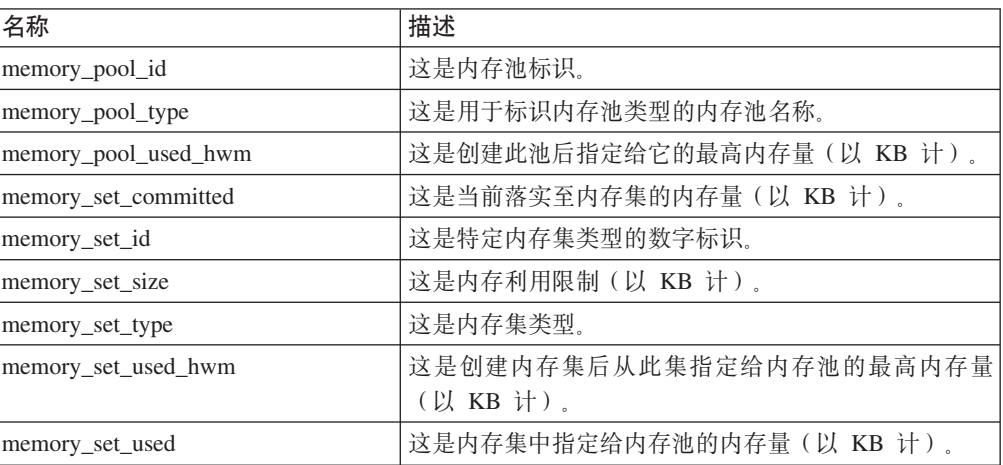

## 下表列示其他新监视元素。

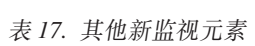

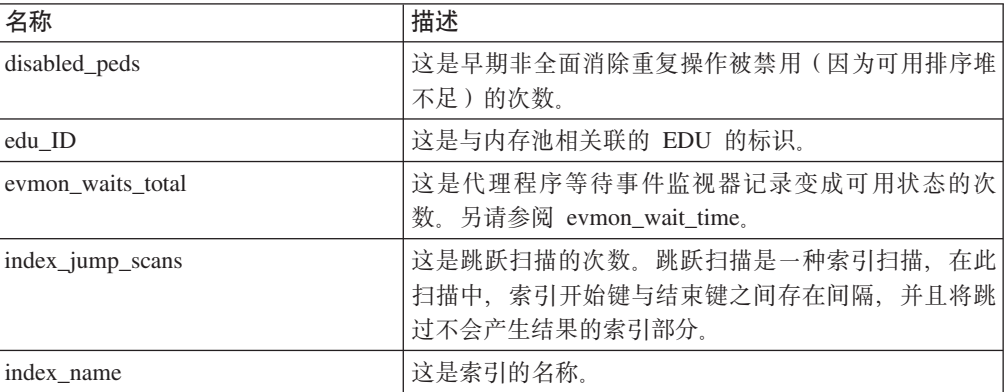

<span id="page-56-0"></span>表 17. 其他新监视元素 (续)

| 名称                       | 描述                                                                   |
|--------------------------|----------------------------------------------------------------------|
| index schema             | 这是索引模式的名称。                                                           |
| mon interval id          | 这是事务完成时 MON_INTERVAL_ID 全局变量的值。                                      |
| num_page_dict_built      | 这是为表创建或重新创建的页级别压缩字典数。                                                |
| post threshold peds      | 这是早期非全面消除重复操作接收到的内存量低于所请<br>求内存量(因为超过排序堆阈值)的次数。                      |
| total peas               | 这是执行早期非全面聚集操作的总次数。                                                   |
| total_peds               | 这是执行早期非全面消除重复操作的总次数。                                                 |
| total_stats_fabrications | 这是实时统计信息收集执行的统计信息生成的总次数。<br>另请参阅 total_stats_fabrication_time.       |
| total_sync_runstats      | 这是实时统计信息收集所触发的同步 RUNSTATS 命令活动<br>的总数。另请参阅 total_sync_runstats_time。 |
| tq sort heap rejections  | 这是表队列请求排序堆内存并被拒绝(因为超过排序堆<br>阈值)的次数。                                  |
| tq_sort_heap_requests    | 这是表队列请求排序堆内存以存储数据的次数。                                                |
|                          |                                                                      |

## **FP1:r3FB~`SwmSKBD\_-}]i**

从 V10 FP1 开始, 两个新的逻辑数据组可用于统计事件监视器。这些逻辑数据组包括 度量值监视器元素,这些元素以前仅在 XML 文档中返回。

在 FP1 版本之前, 由统计事件监视器收集的度量值信息作为 XML 文档存储在 details\_xml 监视器元素中。XML 文档包含报告系统度量值信息的其他监视器元素。 details xml 监视器元素包括在 EVENT\_SCSTATS 和 EVENT\_WLSTATS 逻辑数据组 中。借助新的逻辑数据组 EVENT SCMETRICS 和 EVENT WLMETRICS, 现有可以直 接查看以前对 XML 文档进行处理后或分析后所需的任何度量值。可以使用 EVMON\_UPGRADE\_TABLES 过程修改任何现有统计事件监视器来添加新的逻辑数据 组。

缺省情况下,新的逻辑数据组包括在统计信息事件监视器的输出中。这些新逻辑数据 组仅可用于写入到表的统计事件监视器。

**要点: details xml** 监视器元素 XML 文档中记录的度量值是累积值、这些值在数据库 激活时开始增加, 直到数据库停止时为止。当 EVENT\_SCMETRICS 和 EVENT\_WLMETRICS 逻辑数据组中报告的监视器元素显示自上次收集统计信息以来度 量值的变更。在与新的 metrics 监视器元素关联的 XML 文档中记录的度量值会镜像 新的 EVENT SCMETRICS 和 EVENT WLMETRICS 逻辑数据组中记录的这些度量值。 有关更多信息, 请参阅 第44 页的 『FP1: 新的 [XML](#page-57-0) 文档存储由统计事件监视器收集 的度量值。

从 V10.1 FP1 开始, 不推荐将 details\_xml 监视器元素用于统计事件监视器, 并可能 从将来的发行版中除去。如果您使用 details xml 监视器元素 XML 文档中返回的度 量值数据, 那么可能会考虑改用 metrics XML 文档。有关更多信息, 请参阅 第 [147](#page-160-0) 页的 『FP1: 不推荐使用统计事件监视器在 details xml 中对度量值的报告 』。

## <span id="page-57-0"></span>**FP1:BD XML D5f"I3FB~`SwU/DH?5**

从 V10 FP1 开始, 新的 metrics 监视器元素在 XML 文档中存储增量系统度量值信 息。

在 FP1 版本之前, 统计事件监视器会作为 details\_xml 监视器元素中的 XML 文档捕 获系统度量值。针对 EVENT\_SCSTATS 和 EVENT\_WLSTATS 逻辑数据组生成此 XML 文档。新的 metrics 监视器元素是 XML 文档, 它包含的系统度量值与 details xml 中的度量值相同。但是,与 details xml 文档中包含的度量值(这些度量值是累积值, 在数据库激活时增加、直到数据库停用为止)不同、metrics XML 文档中的度量值显 示自上次收集统计信息以来度量值中的更改。还会针对 EVENT\_SCSTATS 和 EVENT WLSTATS 逻辑数据组生成 metrics 监视器元素。可以使用 EVMON UPGRADE TABLES 过程修改任何现有统计事件监视器, 以将新的 metrics 监 视器元素添加到 EVENT\_SCSTATS 和 EVENT\_WLSTATS 逻辑数据组。

在与新的 metrics 监视器元素关联的 XML 文档中记录的度量值会镜像新的 EVENT SCMETRICS 和 EVENT WLMETRICS 逻辑数据组中记录的这些度量值。有关 更多信息, 请参阅 第 43 页的 『FP1: 向统计事件监视器添加了新的逻辑数据组 』。

注: 从 V10.1 FP1 开始, 不推荐将 details xml 监视器元素用于统计事件监视器, 并 可能从将来的发行版中除去。如果使用 details xml 中返回的 XML 度量值, 那么可 能会考虑改用 metrics XML 文档。有关更多信息, 请参阅 第 147 页的 『[FP1](#page-160-0): 不推荐 使用统计事件监视器在 [details\\_xml](#page-160-0) 中对度量值的报告 』。

## **: 阈值违例事件监视器收集更多应用程序信息**

从 V10.1 FP1 和更高版本的修订包开始,阈值违例事件监视器可以收集关于发生了阈值 违例的应用程序的更多信息。

现在返回的部分额外监视器元素包括应用程序名称、工作负载标识和客户机应用程序 所连接的机器的主机名。请参阅 event thresholdviolations 逻辑数据组以获取可用元素的 完整列表。增加的这些监视元素不会影响现有阈值违例事件监视器。如果您要收集其 他应用程序信息, 那么必须调用 EVMON\_UPGRADE\_TABLES 存储过程, 或者删除并 重新创建监视器。

## **FP2:** 可以监视例程

在 DB2 V10.1 FP 2 和更高版本的修订包中,可以使用表函数来检索关于例程的信息。

可以使用新增的表函数和已更新的表函数来帮助回答下列问题:

- 哪些例程的成本最高?
- 例程执行了哪些 SQL 语句?
- 例程执行的 SQL 语句中哪些耗费时间最长?
- 执行特定 SOL 语句时调用了哪些例程?

增加了下列新的表函数以收集例程信息:

- MON\_GET\_ROUTINE
- MON\_GET\_ROUTINE\_DETAILS
- MON\_GET\_ROUTINE\_EXEC\_LIST

• MON\_GET\_SECTION\_ROUTINE

更新了下列表函数, 它们现在包含其他语句信息, 此信息有助于使语句与执行这些语 句的例程相关联:

- MON\_GET\_PKG\_CACHE\_STMT
- v MON\_GET\_PKG\_CACHE\_STMT\_DETAILS
- MON\_GET\_ACTIVITY\_DETAILS
- v WLM\_GET\_WORKLOAD\_OCCURRENCE\_ACTIVITIES

更新了下列事件监视器, 它们现在包含其他语句信息, 此信息有助于使语句与执行这 些语句的例程相关联:

- 活动
- 程序包高速缓存

# 第 7 章 高可用性、备份、日志记录、弹性和恢复增强功能

V10.1 包括一些增强功能, 这些功能可帮助您确保数据一直可用。

## HADR 现在支持多个备用数据库

高可用性灾难恢复 (HADR) 功能现在最多允许使用三个 HADR 备用数据库。多备用设 置仅使用一种技术就可在保持数据高可用性的同时提高保护数据的能力。

在先前发行版中, HADR 功能仅允许使用单个备用数据库, 这意味着您最多可将数据放 在两个位置。通过使用多个备用数据库、可防止区域性停运或灾难可能同时导致主数 据库和备用数据库关闭的情况。例如、您可将主数据库或其中一个备用数据库放在同 一位置,并将一到两个其他备用数据库放在较远位置。这些远距离备用数据库自动以 SUPERASYNC 方式运行, 这样距离不会影响主数据库上的活动。

使用多个备用数据库的另一个优点在于, 它们消除了高可用性与灾难恢复之间的相互 无形抵消。可使用一个备用数据库(主体 HADR 备用数据库)来满足高可用性要求: 通 过将其配置为以与主数据库接近同步的方式运行,并进行设置此备用数据库以在停运 时及时自动执行故障转移。还可使用一到两个其他备用数据库(辅助 HADR 备用数据 库), 通过将其放到远程站点来满足灾难恢复需求。以前, 实现此类设置的唯一方法 是使用 HADR 来满足第一个要求, 使用另一种技术来满足第二个要求。

所有备用数据库都支持 HADR 的"在备用数据库上读取"功能, 并且它们都支持强制接 管和非强制接管。另外、还可将其中一个备用数据库与新的延时重放功能一起使用。 使用此功能, 可以在日志重放时将备用数据库放置在主数据库之后, 以便有时间从会 导致主数据库上的数据丢失的应用程序错误进行恢复。

# 高速插入实用程序允许移动实时数据,而不会影响可用性

ingest 实用程序是一个新的客户端 DB2 实用程序、专门用于将数据从文件和管道之类 的来源连续不断地高速插入到 DB2 目标表中, 对于频繁填充的数据仓库表, 它对并行 用户工作负载和数据服务器资源的影响极小。

插入实用程序允许您转入业务关键数据、即使长时间运行的查询正在访问该表也是如 此。换而言之, 无法同时兼顾数据并行性与数据可用性。插入实用程序的工作方式 是, 使用 SQL 数组插入、更新和删除操作不断将数据注入 DB2 表中, 直到耗尽源为 止。缺省情况下,在出现故障时,所有插入操作都可以重新启动。与装入实用程序一 样, 用户可以选择重新启动或终止失败的插入操作。

与一些仅支持少量基本 SQL 语句的批处理装入程序不同, INGEST 命令支持各种 SQL 操作,包括插入、更新、合并、替换和删除。另外,您还可以使用 SOL 表达式根据多 个数据字段构建各个列值。

以下是插入实用程序的新命令的列表:

- INGEST
- INGEST SET
- · INGEST GET STATS

v **INGEST LIST**

以下是插入实用程序的配置参数的列表:

- commit count 落实次数计数
- commit\_period 落实周期
- num flushers per partition 每个分区的清仓程序数
- num\_formatters 格式化程序数
- pipe\_timeout 管道超时
- retry count 重试计数
- retry period 重试周期
- **shm\_max\_size** 最大共享内存大小

# **f"Qi5U>D~h\*OYDELUd**

为减少存储已归档日志文件所需的磁盘空间、现在可在存储已归档日志文件时进行压 缩。

此解决方案的主要优点在于、与前滚可恢复数据库相关联的存储成本减少。DB2 for Linux, UNIX, and Windows 已有压缩实际数据库中的数据和索引及压缩备份映像的机 制。此解决方案增加了压缩已归档日志文件的功能。已归档日志文件是前滚可恢复数 据库的第三大主要空间耗用者。

已归档日志文件包含的数据量很大。它们会迅速增长,特别是对于高并行 OLTP 方案。 如果压缩表中存在已修改数据、那么系统已凭借将已压缩记录映像包括到日志记录中 减少了日志记录磁盘空间。但是, 如果对已归档日志文件本身应用压缩, 那么可能会 进一步节省存储成本。

此功能在支持备份压缩的所有 DB2 for Linux, UNIX, and Windows 版本中可用。与备 份压缩一样, 在 DB2 Enterprise Server Edition 中, 此新功能不需要 DB2 Storage Optimization Feature 许可证.

# **HADR SYXEI@9&CLrms**

可使用新的数据库配置参数 hadr replay delay 来帮助保护数据以防止应用程序错误。

可对高可用性灾难恢复 (HADR) 备用数据库使用 hadr replay delay 配置参数以指定 用于重放日志及对备用数据库应用更改的延迟。通过让备用数据库的时间点早于 HADR 主数据库的时间点, 可避免因为错误事务而导致的数据丢失。 如果其中一个事务发在主 数据库上,并且您在经历重放延迟之前检测到该问题,那么可从备用数据库恢复该数 据。

# **HADR U>YQzI\bvVLB?e5**

HADR 日志假脱机是新功能部件, 它允许您指定可在备用数据库上使日志假脱机的其他 空间。这有助于避免因为备用数据库上的日志记录活动突然出现的峰值而导致主数据 库上发生背压问题。

通过使用 hadr\_spool\_limit 数据库配置参数来启用日志假脱机, 这会设置写入或假脱机 至磁盘(如果日志接收缓冲区填满)的数据量的上限。稍后备用数据库上的日志重放 可从磁盘读取日志数据。

此功能部件允许 HADR 主数据库上的事务在不必等待 HADR 备用数据库上的日志重 放的情况下进行。它的目标是减少因为备用数据库上的缓慢日志重放而对主数据库产 生的影响。如果主数据库上的事务量突然出现峰值,或者备用数据库上重放大量类似 重组的操作, 那么您可能会遇到缓慢重放的情况。日志假脱机不会损害 HADR 提供的 高可用性 (HA) 和灾难恢复 (DR) 保护。通过使用指定同步方式, 主数据库中交付的数 据仍会重复至备用数据库; 只是要花时间将该数据重放至备用数据库上的表空间。

# 复制改进

从 V10.1 开始, 现在系统支持在模式级别进行复制。这意味着已对任何新创建的表设置 了复制。

在先前发行版中, 必须使用 CREATE TABLE 语句才能启用复制。现在, 通过将 DATA CAPTURE 属性与 CREATE SCHEMA 语句配合使用或通过将 dft\_schemas\_dcc 数据库 配置参数设置为 ON, 可让所有后续创建的表继承 DATA CAPTURE CHANGES 属性。

# 第 8 章 性能增强功能

V10.1 包含众多 SQL 性能增强功能, 这使 DB2 数据服务器继续作为适合于任意规模 组织机构的业界领先数据服务器解决方案。

## 增强了常用 SQL 语句的查询性能

在 DB2 V10.1 中, 包括了众多性能改进以提高许多查询的速度。

这些改进是自动进行的; 不需要配置任何设置, 也不需要更改 SQL 语句。

#### 早期非全面消除重复 (PED)

现在, 使用高效率的散列函数在查询处理的早期阶段除去部分重复项。这可能不会除 夫全部重复项,但会减少以后的杳询求值阶段必须处理的数据量,除夫某些初始重复 行可以提高查询速度并降低耗尽排序堆内存的机会, 从而在这类情况下不需要使用速 度相对较低的磁盘空间作为临时存储器。此项改进称为"早期非全面消除重复"(PED)。

要确定是否正在将此项改进用于特定查询,请激活 Explain 设施并运行该查询。将此项 新功能应用于查询后, EXPLAIN ARGUMENT 表中的一个新值将指示此情况:

- ARGUMENT\_TYPE 列 = UNIQUE
- ARGUMENT VALUE 列现在可具有以下值: HASHED PARTIAL, 这指示已使用新功能

现在、db2exfmt 工具将在其输出中显示 HASHED PARTIAL、如以下示例所示:

```
6) UNIOUE: (Unique)
      Cumulative Total Cost: 132.519
      Cumulative CPU Cost: 1.98997e+06
      \ddotsc\mathbb{R}^2Arguments:
      JN INPUT: (Join input leg)
            INNER
      UNIQKEY : (Unique Key columns)
            1: 01.C22UNIQKEY : (Unique Key columns)
            2: Q1.C21pUNIQUE : (Uniqueness required flag)
            HASHED PARTIAL
```
#### 早期非全面聚集 (PEA)

与早期非全面取消重复 (PED) 类似, 早期非全面聚集 (PEA) 尝试对查询处理中的早期 数据执行非全面聚集。虽然此时不可能执行全面聚集、但它至少会减少查询求值后期 必须处理的数据量。

要确定是否要将早期非全面聚集用于特定查询、请激活说明工具并运行该查询。将此 项新功能应用于查询后, EXPLAIN\_ARGUMENT 表中的一个新值将指示此情况:

- ARGUMENT\_TYPE 列 = AGGMODE
- ARGUMENT\_VALUE 列现在还可具有以下值: HASHED PARTIAL, 这指示已使用此新 功能

如果在查询的该部分中应用了此新功能, 那么 db2exfmt 工具还将在其对应 GRPBY 部分 的输出中显示 HASHED PARTIAL 并在树视图中显示 pGRPBY。

#### 现在查询优化器为更大范围的 SQL 查询选择散列连接

在确定如何运行包含连接的 SOL 查询时,查询优化器在三个基本连接策略之间进行选 择。在许多情况下,散列连接是最有效的方法,对于此发行版,可在更多情况下使用 散列连接。

#### 数据类型不匹配

现在即使连接中的两列的数据类型不同、也会考虑使用散列连接。所有情况下 都是如此、但极端情况除外。

#### 连接谓词中使用的表达式

包含表达式的连接谓词不再将连接方法限制为嵌套循环连接。在此发行版中, 如果 WHERE 子句包含 WHERE T1.C1 = UPPER(T1.C3) 之类的表达式, 那么会 考虑使用散列连接

在这些情况下, 系统会自动考虑使用散列连接。不必更改任何现有 SQL 查询就可使用 此改进功能。请注意,散列连接使用排序堆内存。

#### 改进了查询生成的网络通信流量的成本估算

查询优化器依赖一定范围的信息来选择尽可能高效的存取方案。查询的通信成本估算 现在已改进,使优化器能够更准确地考虑和比较所有 CPU、IO 和通信成本。在许多情 况下, 这将改进查询性能。

已改进说明元素 COMM COST 和 FIRST COMM COST 返回的查询的每节点通信成本估算。 现在, 它们与现有每节点 CPU 和 IO 成本计算的一致度更高。这允许查询优化器在评 估不同存取方案时有效平衡所有三个成本估算。在可能的情况下、它还有助于提高并 行性(通过使网络流量能够更均匀地分布在多个网络适配器之间)。特别是:

- 如果涉及多个网络适配器、那么系统会返回具有最高值的适配器的累积通信成本。 在先前发行版中,系统返回整个网络中传输的总帧数。
- 这些值仅包括物理机器之间的网络流量的成本。它们不包括分区数据库环境中同一 物理机器上节点分区之间的虚拟通信成本。

### RUNSTATS 和数据库统计改进

已对 RUNSTATS 命令进行了大量改进以在某些情况下提高统计信息收集速度。命令参数 也已得到简化。

### RUNSTATS 现在支持索引采样

现在,RUNSTATS 命令可以使用采样方法(而不必扫描整个索引)来收集索引统计信息。 您可以使用新命令参数 INDEXSAMPLE 来激活此功能。此接口与现有的 TABLESAMPLE 命 令参数类似。通常,新的采样方法能够减少 RUNSTATS 所处理的叶子节点总数 ( 如果指 定了 INDEXSAMPLE SYSTEM) 或者减少 RUNSTATS 所处理的索引条目总数 ( 如果指定了 INDEXSAMPLE BERNOULLI), 从而缩短生成统计信息所需的时间。

从 DB2 V10.1 开始、用于收集详细索引统计信息的缺省方法已更改。使用了 DETAILED 选项时,它将不再扫描整个索引,而是使用采样方法来收集统计信息。现在,此选项 相当于为了实现兼容性而保留的 SAMPLED DETAILED 洗项。如果要像先前发行版一样通

过扫描整个索引来收集详细的索引统计信息, 可以指定 UNSAMPLED 选项。

#### RUNSTATS 命令改进

#### 新的 VIEW 命令参数

现在, RUNSTATS 命令支持 VIEW 命令参数。添加此参数的意图是, 使您对视图 运行 RUNSTATS 时更为直观。此命令的运行方式就像是您对视图指定了 TABLE 参 数一样。

#### 模式名称规范

为改进 RUNSTATS 命令的可用性, 您不必再通过指定模式名来完全限定对象名。 如果您未指定模式名、那么将使用缺省模式。

#### 对所有后台统计信息收集可行的自动抽样

现在可对针对大型表和统计视图的所有后台统计信息收集启用自动抽样。通常、只考 虑数据抽样时生成的统计信息与考虑整个表或视图时生成的统计信息一样准确,但只 需较少时间和资源就可完成。使用新的 auto sampling 参数来启用此功能。

## 优化概要文件支持注册表变量和非精确匹配

现在, 优化概要文件可用于设置某些注册表变量, 并支持非精确匹配。非精确匹配可 以用于在编译查询语句时更好地进行匹配。

可以使用 REGISTRY 元素中的 OPTION 元素在优化概要文件中设置部分注册表变量。 OPTION 元素具有 NAME 和 VALUE 属性,您可以在这些属性中指定注册表变量以及 它的值。可以在全局级别设置许多注册表变量、另外、对于特定的语句、也可以在语 句级别设置这些变量。

现在、优化概要文件除了支持精确匹配以外、还支持非精确匹配。非精确匹配将在匹 配语句时忽略文字、主变量和参数标记。要在优化概要文件中指定非精确匹配, 请将 STMTMATCH 元素的 EXACT 属性值设置为 FALSE 您可以在全局级别和语句级别 同时指定 STMTMATCH 元素。

## 统计视图改进了统计信息以及查询优化器的统计信息收集

统计视图提供了新的功能部件, DB2 查询优化器现在可以使用这些功能部件来生成更好 的存取方案, 从而提高某些查询的性能。

#### 包含复杂表达式的谓词

现在, DB2 查询优化器可以使用统计视图中的表达式列(带有一个或多个函数的列)中 的统计信息。在先前发行版中, 对于谓词包含复杂表达式的查询, 优化器只能使用缺 省值进行选择性估算。但是, 从此发行版开始, 优化器现在可以使用实际统计信息来 生成更好的存取方案。

### 减少统计视图的数目

现在、如果存在引用完整性约束并且在数据中定义了这些约束、那么可以减少获取星 型连接查询的良好统计信息所需的统计视图数目。现在, 您可以创建一个统计视图并 使其包含许多来自连接查询的列。特定连接的统计信息将根据引用完整性约束从这个 统计视图推断。

### 对统计视图收集的列组统计信息

现在, DB2 查询优化器可以使用对视图收集了列组统计信息的统计视图中的统计信息。 将列组统计信息与统计视图进行组合可以改进存取方案、这是因为、优化器可以使用 从可能有所偏差的查询收集到的调整后统计信息。

#### 统计视图的自动统计信息收集

现在,DB2 自动统计信息收集功能可以自动收集统计视图的统计信息。在缺省情况下, 此功能未处于启用状态,而必须使用新的数据库配置参数 auto stats view 开启。必须 使用 UPDATE 命令来开启这个新参数, 这样才能从统计视图中自动收集统计信息。自动 统计信息收集功能收集的统计信息相当于发出以下命令: runstats on view <view name> with distribution.

# 分区内并行性改讲

DB2 查询优化器的一个目标是, 选择并行执行策略以维护子代理程序之间的数据平衡并 保持它们的繁忙程度相同。在此发行版中, 对优化器的并行化能力作了进一步增强, 以使更多工作负载能够更充分地利用多核心处理器。

## 对不平衡的子代理程序工作负载进行重新平衡

数据过滤和数据偏差可能会导致子代理程序之间的工作负载在查询执行期间变得不平 衡。不平衡的工作负载的效率欠佳、而连接和其他计算成本较高的操作会使这种情况 加重。优化器将在查询的存取方案中查找不平衡的根源并应用平衡策略,从而确保在 子代理程序之间均匀地分配工作。对于无序的外部数据流而言、优化器通过对外部数 据流使用 REBAL 运算符来平衡连接。对于有序数据流(有序数据由索引访问或排序生 成)而言,优化器将使用共享排序来平衡数据。如果排序溢出到临时表中,那么将不 会使用共享排序, 这是因为排序溢出的成本较高。

#### 对范围分区表和索引执行的并行扫描

可以对范围分区表运行并行表扫描,同样,可以对分区索引运行并行索引扫描。对于 并行扫描而言, 分区索引将根据索引键值以及键值的键条目数划分为多个记录范围。 并行扫描开始时,将一个记录范围分配给子代理程序,该子代理程序完成处理一个范 围时、将被赋予新范围。索引分区按顺序进行扫描、并且、子代理程序可能在任意时 间点扫描未保留的索引分区,而不会相互等待。只有与查询相关的索引分区子集(由 数据分区消除分析确定)才会被扫描。

### 能够对并行度进行调节以便针对事务性工作负载进行优化

现在、各个应用程序或工作负载可以动态地调节分区内并行度、以便针对正在执行的 查询的类型来优化性能。在先前版本的 DB2 中, 只能针对整个实例控制并行度(以及 是将其开启还是关闭)。开启或关闭并行性也要求重新启动实例。在具有混合工作负 载的数据库服务器上,需要更灵活的方法来控制分区内并行性,事务性工作负载(通 常包括较短的插入、更新和删除事务)无法从并行性中受益。启用分区内并行性后, 存在一些处理开销, 这将对事务性工作负载产生负面影响。但是, 由于数据仓库工作 负载通常包括长时间运行的处理器密集型查询,因此将由于并行化而大大受益。

对于包含事务性成分和数据仓储成分的混合工作负载而言、现在可以对数据库系统进 行配置, 以便提供对于每个应用程序部署的工作负载类型而言最优的并行性设置。您 可以通过应用程序逻辑来控制并行性设置、也可以通过 DB2 工作负载管理器进行此控 制(这不要求更改应用程序)。

从数据库应用程序中控制分区内并行性: 要从数据库应用程序中启用或禁用分区内并 行性, 您可以调用新的 ADMIN\_SET\_INTRA\_PARALLEL 过程。例如, 以下语句将启 用分区内并行性:

CALL ADMIN SET INTRA PARALLEL('YES')

虽然在当前事务中调用此过程, 但此过程从下一个事务开始生效, 并且仅适用于主调 应用程序。ADMIN\_SET\_INTRA\_PARALLEL 设置的分区内并行性设置将覆盖 intra parallel 配置参数中的任意值。

从 DB2 工作负载管理器中控制分区内并行性: 要对指定的工作负载启用或禁用分区内 并行性, 可以设置 MAXIMUM DEGREE 工作负载属性。例如, 以下语句对名为 trans 的工作负载禁用分区内并行性:

ALTER WORKLOAD trans MAXIMUM DEGREE 1

在 ALTER WORKLOAD 语句之后执行的工作负载中的所有语句都将在分区内并行性处 于关闭状态的情况下运行。MAXIMUM DEGREE 工作负载属性进行的分区内并行性设 置将覆盖对 ADMIN SET INTRA PARALLEL 进行的调用,并且将覆盖 intra parallel 配置参数中的任意值。

## 增强了运行 AIX 的大型 POWER7 系统上的内存共享

DB2 V10.1 系统现在可确定运行 POWER7<sup>®</sup> 的 AIX 系统上的硬件拓扑可通过高效共 享内存以潜在增强杳询性能。

如果将 DB2 RESOURCE POLICY 变量设置为 AUTOMATIC, 那么 DB2 数据库系统将自动确 定硬件拓扑并通过以下方式将引擎可分派单元 (EDU) 指定给各种硬件模块: 在此方式 下,可在需要访问相同内存区域的多个 EDU 间更高效地共享内存。

此设置适用于带有 16 个或更多核心的较大 POWER7 系统并可增强某些工作负载的杳 询性能。最好在将此变量设置为 AUTOMATIC 之前和之后运行工作负载性能分析以验证性 能是否有任何改进。

## 通过更有效地进行数据和索引预取而提高了查询性能

DB2 V10.1 提供了敏捷数据预取和敏捷索引预取功能, 这提高了查询性能, 并且降低了 重组表和索引的需要。

对表数据或索引进行许多更改之后、连续数据或索引有可能位于集群状况不佳的数据 页或者低密度索引叶子页上。在先前发行版中,这可能会导致查询性能下降。这是因 为随着集群状况不佳的数据页增加以及索引叶子页的密度降低,顺序检测预取的效率 将较低。

仅在 ISCAN-FETCH 期间应用敏捷数据预取, 但在任何索引扫描 (即使它是 ISCAN-FETCH 的一部分)期间都将引用敏捷索引预取。优化器可以将敏捷数据预取和敏捷索引 预取相结合,以选择最佳的索引预取和数据预取技术。但是,敏捷索引预取和敏捷数 据预取互不相关。

DB2 V10.1 中引入了一种称为提前读预取的新型预取, 可用来高效预取集群状况不佳的 数据页和低密度的索引页。优化器将选择提前读预取作为顺序检测预取的备用方法, 以下限制情况除外。在运行时,如果检测到顺序检测预取的运行情况不是足够良好, 那么预取类型可能会从顺序检测预取切换为提前读预取。提前读预取将预先了解索引 以确定索引扫描操作将访问的准确数据页或索引叶子页,并且预取这些数据页和索引 叶子页。虽然提前读预取提供了在执行索引扫描期间需要的所有数据页和索引叶子页 (没有不需要的页), 但是它还需要其他资源才能找到这些页。对于高度连续的数据 或索引,顺序检测预取的性能通常将超过提前读预取的性能。

采用敏捷数据预取方法时,将根据数据集群程度来确定是使用顺序检测预取还是提前 读预取。当连续存储数据页时,将使用顺序检测预取;当数据页的集群不佳时,将使 用提前读预取。敏捷数据预取使数据库系统能够充分利用存储在连续页中的数据的潜 在性能优势,同时又能高效预取集群状况不佳的数据。由于集群状况不佳的数据不再 对查询性能不利, 因此, 降低了执行成本高昂的操作(例如, 对表进行重组)的需 要.

采用敏捷索引预取方法时,将根据索引的密度来确定是使用顺序检测预取还是提前读 预取。当连续存储索引时,将使用顺序检测预取;当索引的密度降低时,将使用提前 读预取。敏捷索引预取使数据库系统能够充分利用连续存储的索引的潜在性能优势, 同时又能高效预取低密度的索引。敏捷索引预取方法降低了执行成本高昂的操作(例 如, 对索引进行重组)的需要。

敏捷数据预取和敏捷索引预取支持仅适用于索引扫描操作,而不支持 XML 索引、扩展 索引和文本搜索文本索引。对全局范围集群表索引进行扫描期间,由于这些索引是逻 辑索引, 而不是物理索引, 因此无法使用敏捷数据预取。此外, 对于敏捷数据预取, 如果 ISCAN-FETCH 对全局范围分区索引进行扫描、那么将不会使用数据提前读预取。 如果在敏捷数据预取的索引扫描期间对索引谓词进行了求值,并且优化器确定并不是 太多行符合该索引扫描的要求, 那么将禁用提前读预取。敏捷索引预取也无法用于范 围集群表索引。

# 提高了对具有组合索引的表执行的查询的性能

DB2 查询优化器现在可创建其他存取方案, 通过使用跳跃扫描操作, 这些存取方案对开 始键与结束键之间存在索引间隔的查询可能更高效。

例如,在针对具有组合索引的表发出的包含多个谓词的查询中,索引间隔很常见。跳 跃扫描使得不需要索引间隔规避措施, 例如创建其他索引。

#### 问题: 索引间隔

对于涉及许多即席查询的工作负载而言, 通常很难对数据库进行优化以获得较高性 能。对具有组合(多列)索引的表执行的查询就是一项特殊的挑战。理想情况下,查 询的谓词与表的组合索引一致。这意味着,每个谓词都可以用作一个开始-结束键,这 反过来将缩小需要搜索的索引范围。当查询包含与组合索引不一致的谓词时,这就称 为索引间隔。就其本身而论, 索引间隔是一个查询特征, 而不是表索引特征。

例如, 假定有一个表 T, 它包含整数列 A、B 和 C, 并且对列 A、B 和 C 定义了组合 索引。现在, 请考虑以下针对表 T 执行的查询:

SELECT \* FROM t WHERE a=5 AND c=10

此查询在组合索引的列 B 处有一个索引间隔 (这假定存取方案包含对组合索引执行索引 扫描)。

如果存在索引间隔,那么索引扫描可能必须处理许多不必要的键。可能需要对索引中 每个符合开始/结束键条件的键单独应用索引的非前导列中的谓词。这将降低索引扫描 速度, 因为需要处理更多的行, 并且需要为每个键对其他谓词进行求值。另外, DB2 还 必须按顺序检查一个较大范围内的所有键。

要避免索引间隔、您可以定义其他索引以涵盖工作负载中可能出现的查询谓词的排 列。这并非理想解决方案,因为定义其他索引需要额外的数据库管理并消耗存储器容 量。另外、对于涉及许多即席查询的工作负载而言、可能难以预计所需要的索引。

#### **bv=8:tCx>(h**

在 DB2 V10.1 中, 查询优化器可构建存取方案, 该存取方案在查询包含索引间隔时使 用跳跃扫描操作。在跳跃扫描操作中, 索引管理器将为包含间隔的小部分组合索引标 识合格的键、然后使用这些合格的键填充这些间隔。结果是、索引管理器将跳过不会 生成任何结果的索引部分。

注: 对查询进行求值时, 可能会存在查询优化器构建不包含跳跃扫描操作的存取方案 的情况、即使存在索引间隔也是如此。如果查询优化器认为另一种方法比使用跳跃扫 描效率更高, 那么将会出现这种情况。

# 提高了基于星型模式的查询的性能

星型模式性能改进包括已改进的检测算法和新的连接方法。

经过改进的星型模式检测算法允许查询优化器检测基于星型模式的查询并利用特定于 星型模式的策略, 从而提高这些查询的性能。另外, 为了在数据仓库和数据集市环境 中提高那些使用了星型模式的查询的性能,可以使用新的 Zigzag 连接方法将一个或多 个事实表与两个或两个以上维表相连接。

#### 经过改讲的星型模式检测

经过改进的新星型模式检测算法并不是使它的分析根据表大小来确定查询是否基于星 型模式。而是,此算法依赖于维/雪花表的主键、唯一索引或唯一约束以及维/雪花表与 事实表之间的连接谓词。经过增强的星型检测算法能够识别查询块中的多个星型。它 除夫了 DB2 for Linux, UNIX, and Windows V10.1 之前使用的星型检测算法所实施的 某些限制。如果新检测方法无法检测查询是否基于星型模式、例如、如果维表上不存 在主键、唯一索引或唯一约束、那么将改为使用原始检测方法。

通过使用跳跃扫描功能,查询优化器能够识别星型模式,即使查询中缺少连接谓词。

## **BD Zigzag ,S=(**

在此发行版的 DB2 for Linux, UNIX, and Windows 之前, 使用两种特定的策略来处理 星型模式连接查询:

- 笛卡尔中心连接计划: 此计划计算各个维的笛卡尔乘积; 然后, 使用笛卡尔乘积中 的每一行来探测多列事实表索引。
- 星型连接计划: 此计划按维对事实表进行预先过滤以生成半连接, 然后在索引与这 些半连接的结果之间执行 AND 运算, 最后完成这些半连接。

除了这两种特殊的星型连接处理技术以外,现在可以使用新的 Zigzag 连接方法加快基 于星型模式的查询的处理速度。

Zigzag 连接是一种连接方法, 其中以星型模式连接了一个事实表及两个或更多维表, 以 便使用索引访问该事实表。它要求在每个维表与该事实表之间使用等式谓词。此连接 方法在不将笛卡尔乘积实际具体化的情况下计算维表中各行的笛卡尔乘积,并使用多 列索引来探测事实表、以便同时按两个或两个以上的维表过滤事实表。事实表的探测 器将找到匹配的行。然后,Zigzag 连接返回事实表索引中的下一个值组合。这个值组合 称为反馈、用于跳过维表笛卡尔乘积提供的那些在事实表中找不到匹配项的探测器 值。同时按两个或两个以上维表对事实表进行过滤、以及跳过已知没有效益的探测 器, 共同使 Zigzag 连接成为查询大型事实表的高效方法。

# 添加了 FCM 并行性支持

快速通信管理器 (FCM) 并行性解决了分区数据库环境中的潜在的可伸缩性限制。

当工作负载推动 FCM 引擎组件提高功能时会发生这样的限制, 从而导致队列延迟而落 后于节点间通信处理。可通过使用 fcm parallelism 数据库管理器配置参数启用此功 能, 因为它指定了在 DB2 实例内的成员间进行通信 (控制管理和数据流) 所使用的并 行度。

## FP2: 恢复历史记录文件改讲可能提高性能

在 DB2 V10.1 FP2 中写入恢复历史记录文件的过程现在具有更高效率。此改进可能会 全面地提高速度、特别是在恢复历史记录文件大小增大时更是如此。将自动提高速 度;不需要对系统或查询进行更改。

管理恢复历史记录文件的大小仍然是维护性能的重要部分。但是、由于改进了恢复历 史记录文件、所以您也许能够减少所需的修剪量而不会影响性能、特别是在具有许多 事务的系统上更是如此。
# 第 9 章 SQL 兼容性增强功能

如果您使用除 DB2 产品以外的关系数据库产品, 那么 V10.1 包含一些使您更加熟悉 DB2 产品的增强功能。这些增强功能可以缩短使某些面向其他关系数据库产品编写的应 用程序能够在 DB2 环境中运行所需的时间并降低复杂性。

# 扩展了对触发器的支持

触发器定义了一组操作、系统为了响应对表执行的插入、更新或删除操作之类的事件 将执行这些操作。从 V10.1 开始、CREATE TRIGGER 语句在创建触发器时提供了更 大的灵活性和更多功能。

#### 多事件触发器支持

现在,CREATE TRIGGER 语句中的触发器事件子句可以句含多项操作。能够 在单一子句中将 UPDATE、DELETE 和 INSERT 操作一起使用意味着, 触发 器已被出现的任何指定事件激活。您可以在 CREATE TRIGGER 语句中任意指 定一个、两个或所有的三个触发器事件。但是, 无法多次指定触发器事件。

#### 触发器事件谓词标识触发器事件

触发器事件谓词 UPDATING、INSERTING 和 DELETING 可用于标识激活了 触发器的事件。触发器事件谓词只能用在 CREATE TRIGGER 语句的触发器操 作中, 并且该触发器操作使用复合 SQL (编译型)语句。

#### 已除去 FOR EACH STATEMENT 限制

对于 PL/SOL 触发器, 现在支持在 CREATE TRIGGER 语句中使用 FOR EACH STATEMENT 选项。您可以创建对于每个语句仅触发一次(无论受影响的行数 如何)的触发器。

# 声明的类型和过程

从 V10.1 开始, 您可以声明作用域局限于复合 SQL (编译型)语句的用户定义数据类 型和过程。

有关已声明数据类型和过程的信息未存储在 DB2 目录中。只能在声明这些类型和过程 的复合 SQL (编译型)语句或其中嵌套的复合 SQL (编译型)语句中使用这些数据类 型或调用这些过程。

# 新的标量函数

DB2 V10.1 中增加了新的标量函数以提高 DB2 兼容性。

#### **INSTRB**

INSTRB 函数用于返回一个字符串在另一个字符串中的起始位置(以字节计)。

#### **TO SINGLE BYTE**

TO\_SINGLE\_BYTE 函数用于返回其中的多字节字符转换成等同的单字节字符 (如果等同字符存在)的字符串。

#### **TIMESTAMPDIFF**

TIMESTAMPDIFF 函数用于根据两个时间戳记之间的差值返回第一个参数所定 义类型的时间间隔估计数字。

# **FP2:j?/}v?&\**

在 DB2 V10.1 FP2 和更高版本的修订包中, 增强了某些标量函数以增大 DB2 兼容性。

**LTRIM**

LTRIM 函数现在具有第二个可选参数, 可以使用该参数来指定要从字符串开始 处除去的字符。在更低发行版中,只能除去空白。

MOD MOD 函数的 SYSIBM 版本支持所有 SQL 数字数据类型 (不仅仅是整数类 型)。该函数的现有 SYSFUN 版本仍然可用。

#### **RTRIM**

# **FP2: 增加了 SUBTYPE 支持**

在 DB2 V10.1 FP 2 和更高版本的修订包中, PL/SQL 程序包可以包含基于现有内置数 据类型的 SUBTYPE 数据类型的声明。

SUBTYPE 是基于现有内置数据类型的用户定义的数据类型。对于所有操作, SUB-TYPE 视为与其源类型相同,只是 SUBTYPE 还可以定义为不可空并且可以应用将其值 限于特定范围的约束。可以使用 SUBTYPE 来集中定义特定数据类型,然后在代码库中 使用该数据类型。由于对有效值的管理(通过数据类型约束)更灵活, 所以增加了额 外的验证级别来对此单一数据类型定义的使用进行验证。

# **FP2: 增加了管道型表函数支持**

在 DB2 V10.1 FP 2 和更高版本的修订包中,增加了对 PL/SQL 和 SQL PL 中的管 道型表函数的支持。

管道型函数以迭代方式返回一个包含结果的表或数组,每次返回一行或一个元素。返 回每个行之后, 将进行比较耗费时间的查询, 直到从该函数中请求新行为止。

RTRIM 函数现在具有第二个可选参数,可以使用该参数来指定要从字符串末尾 处除去的字符。在更低发行版中,只能除去空白。

# **2** 第 10 章 工作负载管理增强功能

V10.1 功能部件扩展了先前发行版中提供的工作负载管理功能。

# **DB2 WLM** 分派器管理服务类 CPU 资源分配

DB2 工作负载管理器 (WLM) 分派器是一种内置 DB2 技术, 通过这项技术, 您可以为 正在数据库服务器上执行的工作专门分配 CPU 资源。可以使用 DB2 WLM 用户和维 护服务类对象上的 CPU 份额和 CPU 限制属性来控制 CPU 资源权利。

可以使用 DB2 WLM 用户和维护服务类对象上的 CPU 份额和 CPU 限制属性来控制 CPU 资源权利。

总之, DB2 WLM 分派器具有以下优点:

- 易于实现、与实现操作系统 WLM (例如 AIX WLM 或 Linux WLM)相比, 它所 需的时间和工作量更少。
- 支持在普通的系统日常使用高峰时段和非高峰时段进行灵活的 CPU 分配。这种灵活 性来源于不仅提供在所有时间都强制执行的永久分配(硬 CPU 份额和 CPU 限制), 而且还提供只有在需求超出容量时才强制执行的动态分配(软 CPU 份额)。
- DB2 数据库管理器中自带的设置 CPU 资源权利之类的功能使您能够控制所有平台上 的工作负载、因为此功能独立于 AIX WLM 或 Linux WLM 之类的操作系统 WLM。
- 您可以继续使用操作系统 WLM 产品作为工作负载控制机制、但如果实现复杂性很高 (例如, 在每个分区上都设置 AIX WLM)或组织内意见不一致 (例如, 系统管理员 不愿意实现或允许使用操作系统 WLM)并因此而成为障碍,那么不需要使用操作系 统 WLM。或者,您可以将操作系统 WLM 产品用于监视目的,同时依赖于 DB2 WLM 分派器来控制工作负载。

通过分配您指定的 CPU 资源权利, 您可以使用 DB2 WLM 分派器有效地管理 DB2 工 作负载, 而不需要使用第三方工作负载管理器软件。该分派器可以通过各种基于 CPU 份 额的设置和 CPU 限制设置来控制 DB2 工作负载的 CPU 资源权利。不受限软 CPU 份 额允许几乎不受限制地使用您分配给高优先级工作的未使用 CPU 资源 (每当这些资源 可用时)。您可以为低优先级工作分配受限制的硬 CPU 份额。硬 CPU 份额和 CPU 限 制在防止低优先级工作中断高优先级工作的执行方面最有效。但是、低优先级工作 (这些工作通常被分配硬 CPU 份额)能够灵活耗用高优先级工作由于进入空闲状态或 降低到活动状态所要求的最低 CPU 利用率级别之下而释放的未使用 CPU 资源; 这种 情况通常在非高峰时段发生。在 CPU 利用率通常较低的环境中, 硬 CPU 份额和 CPU 限制最有用, 而不需要分配在 CPU 利用率几乎总是很高的环境中最有效的软 CPU 份 额

分派器基础结构在 DB2 数据库管理器的实例级别运行。WLM 分派器根据为 DB2 代 理程序的服务类分配的 CPU 确定哪些 DB2 代理程序可以运行。

要启用 WLM 分派器, 您必须将 wlm\_dispatcher 数据库管理器配置参数设置为 YES (缺省情况下, 此配置参数设置为 NO)。缺省情况下, 启用该 WLM 分派器之后, 它 就可以仅通过 CPU 限制设置来管理 CPU 资源。

在您决定先前启用的 WLM 分派器可以通过将 CPU 份额与 CPU 限制配合使用来最好 地管理紧张的 CPU 资源之后, 您必须通过将 wlm disp cpu shares 数据库管理器配置 参数设置为 YES 来启用 CPU 份额。此参数的缺省设置为 NO。您可以通过使用 CRE-ATE SERVICE CLASS 和 ALTER SERVICE CLASS 语句来设置并调整 CPU 份额和 CPU 限制。

另一个使您能够最为灵活地控制 DB2 数据库管理器的行为的考虑事项是, 选择使用 wlm disp min util 数据库管理器配置参数来设置服务类 CPU 资源利用率的最小百分 比。CPU 资源利用率等于或大于这个最小百分比的服务类被视为在主机或逻辑分区 (LPAR) 上处于活动状态,并且会将这些活动服务类的 CPU 份额纳人 CPU 资源权利 计算中。

WLM 分派器可管理大量同步线程,这又称为分派并行级别。可使用 wlm\_disp\_concur 数据库管理器配置参数来设置分派并行级别。可指定让 DB2 数据库管理器本身设置并 行级别 (COMPUTED), 也可将并行级别手动设置为固定值。

对工作负载监视进行了增强以支持 WLM 分派器技术。新的和已增强的监视元素及表函 数如下所示:

- 新的监视元素:
	- act\_throughput -"活动吞吐量"监视元素
	- cpu limit "WLM 分派器 CPU 限制"监视元素
	- cpu\_share\_type "WLM 分派器 CPU 份额类型"监视元素
	- cpu\_shares "WLM 分派器 CPU 份额"监视元素
	- cpu\_utilization -"CPU 利用率"监视元素
	- cpu velocity WLM 分派器 CPU 速度"监视元素
	- estimated cpu entitlement "估计的 CPU 权利"监视元素
	- total\_disp\_run\_queue\_time "分派器运行队列总时间"监视元素
	- uow\_completed\_total -"已完成工作单元总数"监视元素
	- uow\_lifetime\_avg -"工作单元平均生存期"监视元素
	- uow throughput -"工作单元吞吐量"监视元素
- 增强的监视元素:
	- db\_name -"数据库名称"监视元素
	- histogram\_type -"柱状图类型"监视元素
	- hostname -"主机名"监视元素
	- total\_cpu\_time -"CPU 时间总计"监视元素
- 新的表函数:
	- MON SAMPLE SERVICE CLASS METRICS 获取样本服务类度量值
	- MON SAMPLE WORKLOAD METRICS 获取样本工作负载度量值
- 增强的表函数:
	- MON\_GET\_ACTIVITY\_DETAILS 表函数 获取完整的活动详细信息
	- MON\_GET\_CONNECTION 表函数 获取连接度量值
	- MON GET CONNECTION DETAILS 表函数 获取详细的连接度量值
	- MON\_GET\_PKG\_CACHE\_STMT 表函数 获取程序包高速缓存中的 SQL 语句活 动度量值
- MON\_GET\_PKG\_CACHE\_STMT\_DETAILS 表函数 获取程序包高速缓存中的 SQL 语句活动度量值
- MON GET SERVICE SUBCLASS 表函数 获取服务子类度量值
- MON\_GET\_SERVICE\_SUBCLASS\_DETAILS 表函数 获取详细的服务子类度量 值
- MON\_GET\_UNIT\_OF\_WORK 表函数 获取工作单元度量值
- MON\_GET\_UNIT\_OF\_WORK\_DETAILS 表函数 获取详细的工作单元度量值
- MON\_GET\_WORKLOAD 表函数 获取工作负载度量值
- MON\_GET\_WORKLOAD\_DETAILS 表函数 获取详细的工作负载度量值
- WLM GET SERVICE SUBCLASS STATS 表函数 获取服务子类统计信息
- WLM GET WORKLOAD STATS 表函数 获取工作负载统计信息

# **DB2 WLM ITy]CJD}]47(n/DEH6**

现在、通过使用 DB2 WLM, 您可以在活动执行之前(预测性)或者在活动执行期间 (反应性)根据该活动所访问的数据来确定其优先级。

要确定活动的优先级, 您可以使用数据标记的组合(数据标记是应用于表空间或存储 器组以及 WLM 控件的数字标识)。例如,如果表空间 IMPORTANT\_TS 包含关键数 据,并且您已对这些数据指定数据标记,那么可以将任何从这个表空间的表中读取数 据的查询映射到系统上被分配了较高总体 CPU 周期百分比的服务类。

您可以将数据标记直接指定给表空间,也可以将数据标记指定给表空间的存储器组, 然后使表空间继承该存储器组的数据标记。存储器组是具有相似特征的存储器路径 组,使用多温度数据存储方法,可以创建映射到系统中不同类的存储器的存储器组, 可根据哪些表空间具有热数据、温数据或冷数据来将自动存储器表空间指定到这些存 储器组。经常访问的(热)数据存储在快速存储器中、不经常访问的(温)数据存储 在较慢的存储器中,很少访问的(冷)数据存储在较慢且便宜的存储器中。随着热数 据逐渐变为冷数据并且较少访问,您可以将其移动到较慢的存储器中。可以使用 ALTER TABLESPACE 语句并指定 USING STOGROUP 选项来以动态方式将表空间重新分配 给不同的存储器组。

使用工作类和工作操作集的预测性优先级确定使用在编译时为活动获取的估计数据标 记列表,此列表类似于成本和基数估计值,估计数据标记列表包含编译器认为将在活 动执行期间访问的所有表空间的数据标记。您可以定义工作类集以标识在其估计数据 标记列表中具有特定数据标记的活动。接下来,可以先定义一项工作操作以便将任何 与工作类集相匹配的活动映射到特定服务类,然后再执行这些活动。

当活动访问对其指定了特定数据标记的数据时, 使用新的 DATATAGINSC 阈值的反应 性优先级确定在运行时将该活动映射到另一个服务类。例如, 您可以指定在活动从数 据标记值为 3 的表空间中读取数据时, 将该活动映射到另一个服务类。如果编译器无法 准确地估计活动的数据标记列表, 那么反应性优先级确定非常有用。对使用参数标记 的范围分区表执行杳询就是这种情况的一个示例。编译器不一定能提前确定将访问的 表范围。

为了支持数据标记, 添加或修改了下列 DB2 命令 SQL 引用语句:

• 现在,db2pd 命令的 -tablespace 参数的输出包含关于数据标记的信息。

- 现在, db2pd 命令的 -workclasses 参数的输出在基本工作类信息下面列示工作类属 性。
- ALTER TABLESPACE 语句具有新的 DATA TAG 子句。
- ALTER THRESHOLD 语句具有新的 DATATAGINSC 子句。
- ALTER WORK CLASS SET 语句具有新的 DATA TAG LIST CONTAINS 子句。
- CREATE TABLESPACE 语句具有新的 DATA TAG 子句。
- CREATE THRESHOLD 语句具有新的 DATATAGINSC 子句。
- CREATE WORK CLASS SET 语句具有新的 DATA TAG LIST CONTAINS 子句。

# **WE DB2 pureScale** 环境 中提供了 DB2 工作负载管理器

在 DB2 V10.1 中, 现在可在启用 IBM DB2 pureScale Feature 后使用 DB2 工作负载 管理器 (DB2 WLM) 来管理工作负载。优秀的工作负载管理配置可帮助最大化系统效率 和吞吐量,同时帮助您实现业务性能目标。

# $P$ **P1**: 基于时间的阈值支持更精细的粒度

改进了基于时间的阈值的详细程度。此更改有助于在预先检测过量时间消耗很重要时 减少延迟。

表 18 总结了自 V9.7 以来某些基于时间的阈值的详细程度中的改进。

| 阈值                        | 描述                                                                | 详细程度                                                           |
|---------------------------|-------------------------------------------------------------------|----------------------------------------------------------------|
| <b>CONNECTIONIDLETIME</b> | 控制连接可处于空闲状态(即   从 5 分钟更改为 1 分钟(从<br>未在处理用户请求)的最长时   V9.7 起)<br>间。 |                                                                |
| <b>ACTIVITYTOTALTIME</b>  | 控制活动的最长生存期。                                                       | 从 5 分钟更改为 1 分钟 (从<br>V9.7 起); 从 1 分钟更改为<br>10 秒 (从 V9.7 FP5 起) |
| <b>UOWTOTAL TIME</b>      | 控制工作单元在 DB2 引擎中可   从 1 分钟更改为 10 秒 ( 从<br>花费的最长时间。                 | V9.7 FP6 起)                                                    |

表 18. 某些基于时间的阈值的已改进详细程度

# 第 11 章 安全性增强功能

随着内部和外部安全性威胁的数目不断增长, 将保护数据安全的任务与管理关键系统 的管理任务相隔离十分重要。V10.1 增强功能以先前版本中引入的增强功能为基础, 可 确保敏感数据受到更好的保护。

# **PMPCJXF (RCAC) v?K}]2+T**

DB2 V10.1 引入了行和列访问控制 (RCAC) 作为帮助您进一步保护数据安全的解决方 案。RCAC 有时称为细颗粒度访问控制或 FGAC。

行和列访问控制允许您在行级别和/或列级别管理数据访问权。RCAC 可用于对表特权模 型进行补充。

您可以依赖于行和列访问控制来确保用户只能访问其工作所需的数据。

# **Z 12 B &CLr\*"v?&\**

V10.1 应用程序开发增强功能简化了数据库应用程序开发, 改进了应用程序可移植性, 并使应用程序部署更为简单。

# 添加了使用 SAS 嵌入式进程进行数据库内分析的支持

通过在 DB2 数据库服务器上运行 SAS 嵌入式进程 (SAS EP), 可以在数据仓库中使用 数据库内的分析方法。

能够在数据库服务器环境中进行动态计分或运行回归、集群、神经网络和其他分析算 法。因此、通过将处理和深入分析推向数据所在位置、将减少与移动数据相关联的等 待时间,并增加最终用户分析功能的灵活性。

SAS Scoring Accelerator for DB2 使计分过程可在数据库内部完成, 并且不需要移动数 据 在 V4.1 之前, SAS Scoring Accelerator for DB2 将 SAS Enterprise Miner 开发 的模型转换为可部署到 DB2 数据库服务器中的计分函数。这些计分函数像其他 DB2 用 户定义的标量函数一样可用在 SQL 语句中, 并提供以下优点:

- 减少了数据移动和存储需求
- 可以更好地管理数据 (大多数数据存在于数据库内部)
- 关系数据库管理系统 (RDBMS) 可提供更强的计算能力
- 概念转化为产品的周期更短, 从而获得更高的生产力

SAS Scoring Accelerator for DB2 V4.1 中的新增强功能免去了注册标量用户定义的函 数 (UDF) 的需要, 使在 DB2 中部署和运行计分模型的过程更为动态, 并在针对大型数 据集执行模型时可获得更佳的性能。可以将为 SAS Enterprise Miner 开发的计分模型以 其本机格式部署在 DB2 数据库中。可以通过分析表达式在 SQL 语句中引用和使用这 些模型。

- 可以在子查询的表引用子句中指定 ANALYZE TABLE 表达式, 该表达式使您可以有 效地执行计分模型。有关更多信息, 请参阅"table-reference"主题。
- DB2 SAS SETTINGS 注册表变量启用 SAS EP。使用 db2set 命令来配置其设置。有 关更多信息, 请参阅"其他变量"主题。
- SAS EP 库在名为 db2sasep 的受防护方式进程中装入和运行。在分区数据库环境中、 此进程在 DB2 实例的每个数据库分区上运行。有关更多信息、请参阅"db2ida - 停止 或重新启动 SAS 嵌入式进程命令"主题。
- TBFUNC 是新的说明运算符类型。
- 当 SAS 查询正在处理时, DB2 代理程序可能需要在与 SAS EP 进行通信时等待。 向 SAS EP 发送数据或从 SAS EP 接收数据时,可能会发生这种情况。耗用时间层 次结构中的两个新的数据库内分析等待时间(ida\_send\_wait\_time 和 ida\_recv\_wait\_time)表现了这些等待对总体系统与查询性能造成的影响。

注: DB2 pureScale 环境中不支持使用 SAS 嵌入式进程进行数据库内分析。

# **ZC+Vd?)9K SQL `L&\**

内置全局变量是可使用数据库管理器创建并向系统目录中的数据库管理器注册的全局 变量。

DB2V10.1 中引入的内置全局变量是在创建数据库期间自动生成的。创建这些变量后, 可通过 SQL 语句以编程方式访问这些全局变量的值, 以在不需要其他应用程序逻辑的 情况下共享数据。

以下内置全局变量现在可用。

#### **CLIENT\_HOST**

此内置全局变量包含当前客户机的主机名,由操作系统返回。

#### **CLIENT\_IPADDR**

此内置全局变量包含当前客户机的 IP 地址,由操作系统返回。

#### **CLIENT\_ORIGUSERID**

此内置全局变量包含原始用户标识、由应用程序服务器之类的外部应用程序通 过显式可信连接提供。

#### **CLIENT\_USRSECTOKEN**

此内置全局变量包含安全性令牌、由应用程序服务器之类的外部应用程序通过 显式可信连接提供。

# **MON\_INTERVAL\_ID**

此内置全局变量包含当前监视时间间隔的标识。

## **PACKAGE\_NAME**

此内置全局变量包含当前执行的程序包的名称。

#### **PACKAGE\_SCHEMA**

此内置全局变量包含当前执行的程序包的模式名称。

#### **PACKAGE\_VERSION**

此内置全局变量包含当前执行的程序包的版本标识。

#### **ROUTINE\_MODULE**

此内置全局变量包含当前执行的例程的模块名称。

#### **ROUTINE\_SCHEMA**

此内置全局变量包含当前执行的例程的模式名称。

#### **ROUTINE\_SPECIFIC\_NAME**

此内置全局变量包含当前执行的例程的特定名称。

#### **ROUTINE\_TYPE**

此内置全局变量包含当前执行的例程的类型。

#### **TRUSTED\_CONTEXT**

此内置全局变量包含为建立当前可信连接而匹配的可信上下文的名称。

# **9C Java (Cm/}xP(FVv**

借助通用表函数、您可以在引用表函数时(而不是创建此函数时)指定此函数的输 出。

要定义通用表函数、请使用 CREATE FUNCTION 语句并指定 RETURNS GENERIC TABLE 选项。要使用此选项, 还必须指定 LANGUAGE JAVA 和 PARAMETER STYLE DB2GENERAL 洗项

在定义此函数之后, 可以使用包含类型化关联子句的 SQL SELECT 语句来访问函数输 出。类型化关联子句用于定义结果表的模式,包括列名和数据类型。您可以使用不同 的 SELECT 语句从同一个通用表函数中输出不同模式的表。

# 使用临时表管理和查询基于时间的数据

使用与时间旅行查询相关联的临时表以将基于时间的状态信息指定给数据。不使用临 时支持的表中的数据表示存在此数据、而临时表中的数据在数据库系统和/或客户应用 程序所定义的时间段内有效。

例如,数据库可以存储表的历史记录(已删除的行或者已更新的行的原始值),以便 您可以查询数据的历史状态。您还可以对数据行指定日期范围,以指示应用程序或业 务规则认为此数据有效的时间。

对于许多企业而言, 之所以要保留数据更改历史记录, 都存在一些重要原因。如果数 据库不具备此能力、那么企业要维护审计跟踪以符合监管标准将成本高昂而且相当复 杂。

许多企业还需要跟踪认为数据行有效(从企业角度而言)的时间段。例如、保单处于 活动状态的时间段。还可能需要把将来的数据(例如,业务应用程序尚未将其视为有 效的数据)存储在表中。

下列情况下可能会使用临时表:

- 维护和访问适用于不同时间段的数据。
- 使日期和时间范围与行数据相关联。
- 强制实施基于日期和时间的约束。例如,在所给定的任何时间范围内,一个员工只 能分配给单个部门。
- 在某一行的有效期内更新或删除该行。
- 存储将来的数据。

对于企业而言、要开发自己的临时支持基础结构(例如、其他表、触发器和应用程序 逻辑) 将成本高昂且技术复杂。然而、通过使用临时表、企业可以存储和检索其基于 时间的数据、而无需构建、维护和管理复杂的临时基础结构。

# RDF 应用程序开发增强功能

DB2 资源描述框架 (RDF) 包含 DB2 V10.1 的一些主要增强功能。

查看下列 V10.1 修订包中包含的技术更改和新功能。发行版的每个修订包都是累积的; 它包含该发行版的先前修订包中提供的所有技术更改和新功能。

 $\cdot$  FP2

#### <span id="page-82-0"></span>FP<sub>2</sub>

FP2 包含先前修订包的功能并包括对现有功能和支持的下列更改:

- 已增强 createrdfstore 和 createrdfstoreandloader RDF 命令, 以包括系统的新 参数和谓词映射。有关更多信息, 请参阅 "createrdfstore 命令"和 "createrdfstoreandloader  $\hat{\mathfrak{m}}$  $\hat{\mathfrak{S}}$ ".
- 已为 RDF 扩展了 JENA 模型 API 支持。有关更多信息,请参阅"JENA 模型 API 支持"。
- 已为 RDF 扩展了 SPARQL 支持。有关更多信息,请参阅"SPARQL 支持"。

FP2 包含先前修订包的功能并包括下列增强功能:

- 现在已简化 RDF 存储器管理, 以允许用户在一个表中查看所有 RDF 存储器。有关 更多信息, 请参阅"RDF 存储器的中央视图"。
- 还增加了三个新的 RDF 命令以帮助装入和查询 RDF 数据:

表 19. DB2 V10.1 FP2 的新增 RDF 命令

| 命令名                  | 描述                      |
|----------------------|-------------------------|
| genpredicatemappings | 根据 RDF 存储器的谓词关联来生成谓词映射。 |
| lloadrdfstore        | 将三元组装人到现有 RDF 存储器。      |
| queryrdfstore        | 用来查询 RDF 存储器。           |

有关更多信息, 请参阅"RDF 命令"。

- 已为 RDF 扩展了对下列项的 SPARQL 支持:
	- SPAROL V1.1 的更新支持。
	- SPARQL V1.1 的图形存储 HTTP 协议支持。

有关更多信息, 请参阅"查询 RDF 存储器"。

# **FP2:** 弱类型化的单值类型支持

在 DB2 V10.1 FP 2 和更高版本的修订包中, 单值类型可以使用强类型化规则或弱类型 化规则。

单值类型是用户定义的数据类型,它与现有内置数据类型(其源类型)共享其内部表 示。单值类型将定义为使用强类型化规则或弱类型化规则。DB2 for Linux, UNIX, and Windows 的先前版本仅支持强类型化。

#### **?`M/D%5`M**

对于大多数操作,强类型化的单值类型视为单独且不兼容的类型。在操作数的 数据类型名称不匹配时,该单值类型将限制大多数操作。

#### **u`M/D%5`M**

对于所有操作, 弱类型化的单值类型视为与其源类型相同, 只是当弱类型化的 单值类型在赋值或强制类型转换期间对值应用约束时例外。该单值类型允许大 多数操作、就好像操作数使用该单值类型表示的内置数据类型一样。

弱类型化的单值类型使您能够集中定义特定数据类型, 然后在代码库中使用该数据类 型、而不存在强类型化对操作(例如、比较和函数解析)的限制。由于对有效值的管 理(通过数据类型约束)更灵活,所以增加了额外的验证级别来对此单一数据类型定 义的使用进行验证。

# **FP2: ARRAY AGG** 聚集函数增强功能

在 DB2 V10.1 FP 2 和更高版本的修订包中, 将扩展 ARRAY\_AGG 函数以支持生成 联合数组以及具有行元素类型的数组。

该函数增加了可选的第一个参数,指定了该参数时,它表示联合数组下标表达式。如 果省略了此参数、那么将生成普通数组。

可以使用两种方式来构造行组。可以使用行表达式来指定标量行值,该值将成为数组 的元素。或者,可以将由两个或更多表达式组成的列表输入到 ARRAY AGG 函数。这 组值表示作为数组元素的行数据类型中的字段。

# **FP2: 扩展了 SQLCA 中的错误定位**

在 DB2 V10.1 FP 2 和更高版本的修订包中, 报告 SQL PL 或 PL/SQL 运行时错误 时,表示该错误的 SQLCA 包含用于标识该错误的来源的对象标识和行号。

DB2 数据库管理器目前在 SQL PL 和 PL/SQL 编译时错误的 SQLCA 中提供行号信 息。发生编译时错误时, sqlcaid(6) 中的字符是"L", 并且 sqlerrd(3) 包含 SQL 编译器 所报告的行号。在新的运行时错误定位支持中, 如果 sqlcaid(6) 中的字符是"M", 那么 sqlerrd(3) 包含发生了错误的语句的行号, 并且 sqlerrd(4) 包含对象标识, 它标识发生了 错误的 SQL PL 或 PL/SQL 对象。

可以使用名为 GET\_ROUTINE\_NAME 的新过程来将唯一标识映射至发生了错误的对象 的名称。此过程获取 sqlerrd(4) 字段的值作为输入参数并返回关于发生了错误的对象的 信息。

# **Z 13 B IBM }]~qwM'zM}/Lrv?&\**

某些 IBM 数据服务器客户机和驱动程序已增强、具有新的和改进的功能部件以提高应 用程序性能和可靠性。

为使用V10.1 功能部件, 必须升级至V10.1 IBM 数据服务器客户机或驱动程序。

通常, 可以使用 V9.7 和 V9.5 客户机和驱动程序在 DB2 V10.1 上运行应用程序, 开 发应用程序和执行数据库管理任务。同样, 可以使用 V10.1 客户机和驱动程序在 DB2 V9.8、V9.7 和 V9.5 服务器上运行应用程序、开发应用程序和执行管理任务。但是,根 据服务器和客户机(或驱动程序)上使用的版本级别组合不同,可用功能可能会不 同。

# **wC6SZ (CLI) }/Lrv?&\**

CLI 驱动程序包含 V10.1 的一些主要增强功能。

查看以下 V10.1 修订包中包含的技术更改和新功能。发行版的每个修订包都是累积的: 它包含该发行版的先前修订包中包括的所有技术更改和新功能。

- [FP1](#page-87-0) 增强功能
- [FP2](#page-86-0) 增强功能

## <span id="page-86-0"></span>**FP2**: DB2 交互式 CLI 命令 (db2cli) 的增强功能

V10.1 FP2 和更高版本的修订包包括 db2cli 命令的下列增强功能:

- 可以在所有受支持的平台上发出 db2cli validate 命令来验证并找到 db2dsdriver.cfg 文件。请参阅验证 db2dsdriver.cfg 文件。
- 可以在受支持的平台上发出 db2cli validate 命令以使用 db2dsdriver.cfg 文件来 测试 CLI 数据库连接。请参阅使用 db2dsdriver.cfg 文件来测试 CLI 数据库连接。
- 可以在所有受支持的平台上发出 db2cli validate -embedded 命令以使用 db2dsdriver.cfg 文件来测试嵌入式 SOL 数据库连接。请参阅使用 db2dsdriver.cfg 文件来测试嵌入式 SQL 数据库连接。
- 可以发出 db2cli bind 命令来绑定 CLI 程序包。请参阅 db2cli DB2 交互式 CLI 命今.

# **FP2: 支持使用 IBM Data Server Driver Package 软件和 db2dsdriver.cfg** 文件来测试数据库连接

在 V10.1 FP2 和更高版本的修订包中, IBM Data Server Driver Package 软件可以测 试数据库连接:

- 要了解用于测试 CLI 数据库连接的步骤,请参阅"使用 db2dsdriver.cfg 文件来测试 CLI 数据库连接"。
- 要了解用于测试 CLPPlus 数据库连接的步骤, 请参阅"使用 db2dsdriver.cfg 文件来测 试 CLPPlus 数据库连接"。
- 要了解用于测试嵌入式 SQL 数据库连接的步骤, 请参阅"使用 db2dsdriver.cfg 文件 来测试嵌入式 SQL 数据库连接"。
- 要了解用于测试 ODBC 数据库连接的步骤, 请参阅"使用 db2dsdriver.cfg 文件来测 试 ODBC 数据库连接"。
- 要了解用于测试 PHP 数据库连接的步骤, 请参阅"使用 db2dsdriver.cfg 文件来测试 PHP 数据库连接"。
- 要了解用于测试 Python 数据库连接的步骤, 请参阅"使用 db2dsdriver.cfg 文件来测 试 Python 数据库连接"。
- 要了解用于测试 Ruby on Rails 数据库连接的步骤,请参阅"使用 db2dsdriver.cfg 文 件来测试 Ruby on Rails 数据库连接"。

# **FP2:** 支持在密码中使用特殊字符

在 V10.1 FP2 和更高版本的修订包中,CLI 驱动程序接受密码中的特殊字符,但存在 一些例外情况。请参阅"IBM Data Server Driver 限制"。

#### **FP2:** 新属性

V10.1 FP2 和更高版本的修订包包括下列新属性:

- 可以在语句和连接级别设置 SQL\_FREE\_MEMORY\_ON\_STMTCLOSE\_YES 和 SQL\_FREE\_MEMORY\_ON\_STMTCLOSE\_NO 属性, 以在指定 SQL\_CLOSE 操作时 释放客户机上的内存。请参阅"连接属性 (CLI) 列表"和"语句属性 (CLI) 列表"。
- 可以设置 SQL ATTR DBC SYS NAMING YES 和 SQL\_ATTR\_DBC\_SYS\_NAMING\_NO 连接属性在 DB2 i 版 服务器上启用和禁用 SQL 命名方式。请参阅『连接属性 (CLI) 列表』。
- 可以在所有平台上设置 SQL ATTR DB2TRC STARTUP SIZE 环境属性来指定 DB2 跟踪缓冲区大小。请参阅"环境属性 (CLI) 列表"。

## **FP2: db2dsdriver.cfg** 文件的增强功能

V10.1 FP2 和更高版本的修订包包括 db2dsdriver.cfg 文件的下列增强功能:

- 可以在 db2dsdriver.cfg 文件中指定新的 servervariables 子节来设置专用寄存器。 请参阅 "db2dsdriver.cfg 配置文件"。
- 可以在所有平台上的 db2dsdriver.cfg 文件中指定 db2trcstartupsize 关键字来设 置 DB2 跟踪缓冲区大小。请参阅 "db2trcStartupSize IBM Data Server Driver 配置 关键字"。

#### **FP2: SQLDataSources() API** 的增强功能

在 V10.1 FP2 和更高版本的修订包中, SOLDataSources() API 可以从数据库目录和 db2dsdriver.cfg 文件返回数据源名称 (DSN)。请参阅 "SQLDataSources 函数 (CLI) -获取数据源列表"。

## <span id="page-87-0"></span>**FP1:DB2 ;%= CLI |n (db2cli) Dv?&\ (Windows)**

V10.1 FP1 和更高版本的修订包包括 db2cli 命令的下列增强功能:

• 可以发出 db2cli validate 命令来获取 Windows 操作系统上安装的 IBM 数据服务 器客户机 程序包的完整列表。当您在 Windows 操作系统上发出该命令时, db2cli 命 令将报告在 db2dsdriver.cfg 文件的同一 DSN、数据库或全局部分中同一属性的所 有重复和冲突的设置。

- 可以发出 db2cli validate 命令来检查 db2dsdriver.cfg 文件的同一部分中重复或 有冲突的关键字条目。
- 在 Windows 操作系统上, 向 db2cli 命令的 registerdsn 参数添加了新选项:
	- db2cli registerdsn -remove 命令包括下列新选项:
		- -alldsn
		- -copyname *copy\_name*
		- -allcopies
		- -force
		- -dsn
	- db2cli registerdsn -add 命令包括新的 -dsn 洗项。
	- db2cli registerdsn -list 命令包括下列新选项:
		- -copyname *copy\_name*
		- -allcopies

请参阅 db2cli - DB2 交互式 CLI 命令。

#### **FP1: 进一步增强了 DB2 i 版 服务器支持**

在 V10.1 FP1 和更高版本的修订包中、CLI 应用程序支持 DB2 i 版 服务器中的以下 功能部件:

- SQL\_BINARY 和 SQL\_VARBINARY 数据类型
- 以下客户机信息属性 (在 DB2 i 版 V6R1 及更高版本中):
	- SQL\_ATTR\_INFO\_ACCTSTR
	- SQL\_ATTR\_INFO\_APPLNAME
	- SQL\_ATTR\_INFO\_USERID
	- SQL\_ATTR\_INFO\_PROGRAMID
	- SQL\_ATTR\_INFO\_WRKSTNNAME

请参阅环境属性 (CLI) 列表 和连接属性 (CLI) 列表。

## $FPI:$  已进一步增强了 SQL\_ATTR\_NETWORK\_STATISTICS 属性支持

在 V10.1 FP1 和更高版本的修订包中, 可以在 DB2 z/OS 版 V10 和更高版本上获得 COMMIT 或 ROLLBACK SQL 操作的服务器计时。请参阅连接属性 (CLI) 列表。

#### **FP1:**db2dsdriver.cfg **D~DBD LDAP X|V**

在 V10.1 FP1 和更高版本的修订包中,可将下列新的关键字添加到 db2dsdriver.cfg 中 以获得 LDAP 支持:

- v **EnableLDAP**
- v **LDAPServerHost**
- v **LDAPServerport**
- v **ClientProvider**
- v **BaseDN**
- v **UserID**
- v **Password**

请参阅 IBM Data Server Driver 配置关键字。

## **FP1**: 新的 SQL\_C\_CURSORHANDLE C 数据类型

在 V10.1 FP1 和更高版本的修订包中,新的 SQL\_C\_CURSORHANDLE C 数据类型可 用于与 SQL\_CURSORHANDLE SQL 数据类型结合使用。请参阅 CLI 应用程序的 SQL 符号和缺省数据类型。

#### **FP1:QueryTimeout X|V'V**

在 V10.1 FP1 和更高版本的修订包中, CLI 驱动程序现在支持在 db2dsdriver.cfg 文 件中使用 QueryTimeout 关键字。请参阅 QueryTimeout IBM Data Server Driver 配置 关键字。

### **FP1**: 客户机无缝自动重新路由的预取游标支持

在 V10.1 FP1 和更高版本的修订包中,如果第一个查询块或后续访存请求中返回了所有 数据(包括文件末尾 (EOF) 字符), 那么当您在服务器变为无法连接后发出 COM-MIT 或 ROLLBACK 语句时, CLI 驱动程序可以执行无缝故障转移。要使无缝故障转 移能够发生, 必须满足以下条件:

- 必须同时启用 enableAcr 和 enableSeamlessAcr 参数。
- 游标必须启用分块。
- 游标必须为只读或仅向前型。

请参阅用于从非 Java 客户机连接至 DB2 Database for Linux, UNIX, and Windows 的 自动客户机重新路由操作、用于从非 Java 客户机连接至 DB2 for z/OS 服务器的自动 客户机重新路由操作以及用于从非 Java 客户机连接到 Informix® 数据库服务器的自动 客户机重新路由操作。

# **IBM Data Server Provider for .NET 增强功能**

IBM 数据服务器 .NET 提供程序 包含 V10.1 的一些增强功能。

查看以下 V10.1 修订包中包含的技术更改和新功能。发行版的每个修订包都是累积的: 它包含该发行版的先前修订包中包括的所有技术更改和新功能。

- [FP2](#page-89-0) 增强功能
- [FP1](#page-90-0) 增强功能

## <span id="page-89-0"></span>**FP2:'V Microsoft Framework Lr|M Visual Studio 2012**

在 V10.1 FP2 和更高版本的修订包中, IBM Data Server Provider for .NET 支持下列 Microsoft 产品:

- Microsoft .NET Framework 4.5
- Microsoft Entity Framework 4.3
- Microsoft Visual Studio 2012

## **: 支持在密码中使用特殊字符**

在 V10.1 FP2 和更高版本的修订包中, IBM Data Server Provider for .NET 支持在密 码中使用特殊字符。应用程序可以指定 ASCII 十六进制值为 0x20 至 0x7e 的特殊字 符, 但存在一些例外情况。有关更多信息, 请参阅 Password IBM Data Server Driver 配 置关键字Password IBM Data Server Driver 配置关键字

## **FP2: DB2Connection** 增强功能

在 V10.1 FP2 和更高版本的修订包中, 可以在连接至 DB2 i 版 服务器时使用新的 SystemNaming 属性来设置系统命名方式。有关更多信息, 请参阅 DB2Connection.SystemNaming 属性DB2Connection.SystemNaming 属性。

## **FP2: db2dsdriver.cfg** 文件增强功能

在 V10.1 FP2 和更高版本的修订包中, db2dsdriver.cfg 文件中包括下列功能:

- 可以在 db2dsdriver.cfg 文件中指定 specialregisters 子节来设置服务器上的任何 专用寄存器。有关更多信息,请参阅 db2dsdriver 配置文件db2dsdriver 配置文件。
- 可以对 DB2DSDRIVER CFG PATH 注册表变量指定 db2dsdriver.cfg 文件的多个路径。 有关更多信息, 请参阅其他变量其他变量。

## <span id="page-90-0"></span>**FP1:DB2Connection `v?&\**

在 V10.1 FP1 和更高版本的修订包中, 下列功能包括在 DB2Connection 类中:

- 对于与 DB2 i 版 V6R1 和更高版本的连接, 支持使用 CacheUSRLIBLValue 属性来 高速缓存 \*USRLIBL 有关更多信息, 请参阅 DB2Connection.CacheUSRLIBLValue 属 性DB2Connection.CacheUSRLIBLValue 属性。
- 对于与 DB2 i 版 V6R1 和更高版本的连接, 支持使用 ClearUSRLIBLCache 方法来 e } \*USRLIBL \_ Y : f # P X | ` E " , k N D DB2Connection.ClearUSRLIBLCache 方法DB2Connection.ClearUSRLIBLCache 方法。
- 作为 DB2Connection.ClientWorkStation 属性的缺省值的主机名。有关更多信息, 请参 阅 DB2Connection.ClientWorkStation 属性DB2Connection.ClientWorkStation 属性。
- DelimIdent 关键字, 它控制已连接的 Informix 数据库服务器是否支持定界 SQL 标 识。有关更多信息, 请参阅 DB2Connection.ConnectionString 属性 DB2Connection.ConnectionString  $\overline{R}$ 性

## **FP1:DB2ConnectionStringBuilder `v?&\**

在 V10.1 FP1 和更高版本的修订包中, 下列属性包括在 DB2ConnectionStringBuilder 类 中:

- 支持使用 DB2ConnectionStringBuilder.NewPWD 属性更改用户的密码。有关更多信息, 请参阅 DB2ConnectionStringBuilder.NewPWD 属性DB2ConnectionStringBuilder.NewPWD 属性。
- 支持使用新的 CurrentSQLID IBM Data Server Driver 配置关键字或 DB2ConnectionStringBuilder.CurrentSQLID 属性在 DB2 z/OS 版 上设置 CURRENT SQLID 专用寄存器, 有关更多信息, 请参阅 DB2ConnectionStringBuilder.CurrentSQLID 属性DB2ConnectionStringBuilder.CurrentSQLID 属性。
- 用于过滤 DB2 z/OS 版 基本表的查询结果的 ZOSDBNameFilter IBM Data Server Driver 配置关键字和 DB2ConnectionStringBuilder.DBName 属性。有关更多信息, 请参阅 DB2ConnectionStringBuilder.DBName 属性DB2ConnectionStringBuilder.DBName 属性。

• 支持对 DB2 z/OS 版 V10 及更高版本进行 CERTIFICATE 认证。有关更多信息, 请参阅 DB2ConnectionStringBuilder.Authentication 属性 DB2ConnectionStringBuilder.Authentication  $\mathbb{R}$ 性

## **FP1:}]`M'Vv?&\**

在 V10.1 FP1 和更高版本的修订包中, 包括了下列数据类型增强功能:

- DB2 i 版 V6R1 及更高版本现在支持 SQL 数据类型 SQL\_BINARY 和 SQL\_VARBINARY。有关更多信息, 请参阅 ADO.NET 数据库应用程序中的 SQL 数 据类型表示ADO.NET 数据库应用程序中的 SQL 数据类型表示。
- DB2Decimal 结构支持下列新字段:
	- E
	- MinusOne
	- One
	- Pi
	- Zero

有关更多信息, 请参阅 DB2Decimal 成员DB2Decimal 成员。

- DB2Blob 和 DB2Clob 类支持下列新属性:
	- EstimatedSize
	- IsOpen
	- Size
- DB2Blob 和 DB2Clob 类支持下列新方法:
	- Read(byte[] buff)
	- Read(byte[] buff, Int64 byteOffset, Int64 numBytesToRead, Int64 smartLobOffset, DB2SmartLOBWhence whence)
- DB2Blob 类支持 DB2Bob(DB2Connection conn) 构造函数。
- DB2Clob 类支持 DB2Cob(DB2Connection conn) 构造函数。

## **FP1:FetchBufferSize X|V'V**

在 V10.1 FP1 和更高版本的修订包中,IBM 数据服务器 .NET 提供程序 支持设置 FetchBufferSize 关键字, 以配置由访存请求使用的缓冲区大小。有关更多信息, 请参 阅 FetchBufferSize IBM Data Server Driver 配置关键字FetchBufferSize IBM Data Server Driver 配置关键字。

## **FP1: IBM** 实体提供程序的增强功能

在 V10.1 FP1 和更高版本的修订包中, IBM 实体提供程序支持下列 DB2 和 Informix 函数, 以进行 LINQ to Entity 查询:

- $\cdot$  Acos
- $\bullet$  Asin
- Atan
- Atan2
- v Cos
- $\cdot$  Exp
- $\cdot$  Log
- $\cdot$  Log10
- $\cdot$  Sin
- SquareRoot
- v Tan

有关更多信息,请参阅 Microsoft Entity Framework 的提供程序支持Microsoft Entity Framework 的提供程序支持。

## **FP1**: 匿名块支持增强功能

在 V10.1 FP1 和更高版本的修订包中, IBM Data Server Provider for .NET 支持使用 DB2DataReader 或 DB2ResultSet 类来检索匿名块的执行结果集。

### **FP1**: 支持 Informix 数据类型

在 V10.1 FP1 和更高版本的修订包中, IBM Data Server Provider for .NET 支持下列 Informix 功能:

- 将 DB2DateTime 结构与 Informix 数据库服务器配合使用。有关更多信息,请参阅 DB2DateTime 结构DB2DateTime 结构。
- 与 DB2DateTime 结构配合使用的新方法 GetDB2DateTime() 和 SetDB2DateTime()。
- DB2Type 枚举支持 Informix 数据类型以与 Informix 数据库服务器配合使用。有关 更多信息, 请参阅 DB2Type 枚举DB2Type 枚举。

### **FP1: 在 db2dsdriver.cfg 文件中设置 diaglevel 配置参数**

在 V10.1 FP1 和更高版本的修订包中, 可以在 db2dsdriver.cfg 文件中使用 Diaglevel 关键字来设置 diaglevel 诊断错误捕获级别配置参数。有关更多信息, 请参阅 Diaglevel IBM Data Server Driver 配置关键字DiaglevelIBM Data Server Driver 配置关键字。

# **v?K JDBC M SQLJ 'V**

IBM Data Server Driver for JDBC and SQLJ 包含 V10.1 的一些主要增强功能。

在随 DB2 for Linux, UNIX, and Windows 一起提供的 IBM Data Server Driver for JDBC and SQLJ版本中提供了下列增强功能。

- [V9.7](#page-92-0) 中引入的 V10 增强功能
- [V10](#page-93-0) 中引入的 V10 增强功能
- [FP1](#page-94-0) 增强功能
- [FP2](#page-94-1) 增强功能

# <span id="page-92-0"></span>**IBM Data Server Driver for JDBC and SQLJ V3.62 和 V4.12 中 DB2 V10** 增强功能

V3.62、V4.12 或更高版本提供了下列 IBM Data Server Driver for JDBC and SQLJ 增 强功能。V3.62 和 V4.12 最初随 DB2 V9.7 FP4 一起交付。

#### **db2sqljprint TY1mD\*}]D'V**

对 IBM Data Server Driver for JDBC and SQLJ db2sqljprint 概要文件打印机 实用程序进行了增强以显示临时表的元数据。例如:

... Parameter 3: name:START\_TS label:null nullable:false sqlType:392 precision:0 scale:0 ccsid:37 columnLength:32 tableName:POLICY\_DETAIL temporal column: ROW BEGIN Parameter 4: name:END\_TS label:null nullable:false sqlType:392 precision:0 scale:0 ccsid:37 columnLength:32 tableName:POLICY\_DETAIL temporal column: ROW END Parameter 5: name:TRANS\_ID label:null nullable:true sqlType:393 precision:0 scale:0 ccsid:37 columnLength:32 tableName:POLICY\_DETAIL temporal column: TRANSACTION START ID ...

# <span id="page-93-0"></span>**IBM Data Server Driver for JDBC and SQLJ V3.63 和 V4.13 中 b** DB2 V10 增强功能

V3.63、V4.13 或更高版本提供了下列 IBM Data Server Driver for JDBC and SQLJ 增 强功能。

#### **53`Sv?&\**

现在, DB2SystemMonitor.getServerTimeMicros 返回的服务器时间包括落实时 间和回滚时间。

#### **|D}Z\kDB=(**

可以使用新方法 com.ibm.db2.jcc.DB2Driver.changeDB2Password 更改密码, 不 论该密码是否过期。

#### **|JCZ+VdCtTD1!5**

将全局配置属性的多个缺省值更改为更适合于典型客户环境的值。下表列出了 旧缺省值和新缺省值。

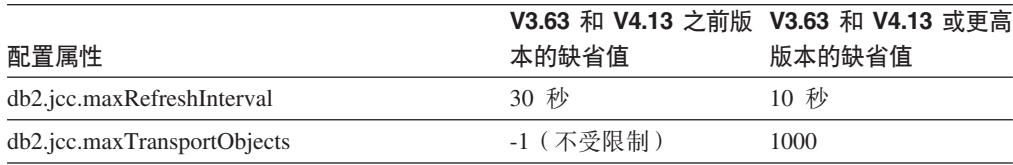

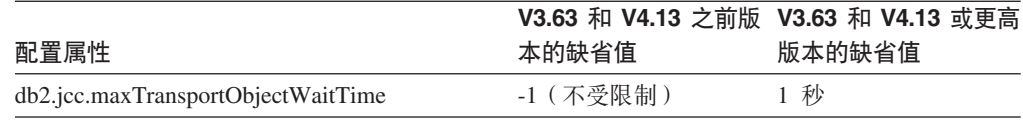

#### **• E** Univertion 和 DataSource 属性的缺省值

将 Connection 和 DataSource 属性的多个缺省值更改为更适合于典型客户环境 的值。下表列出了旧缺省值和新缺省值。

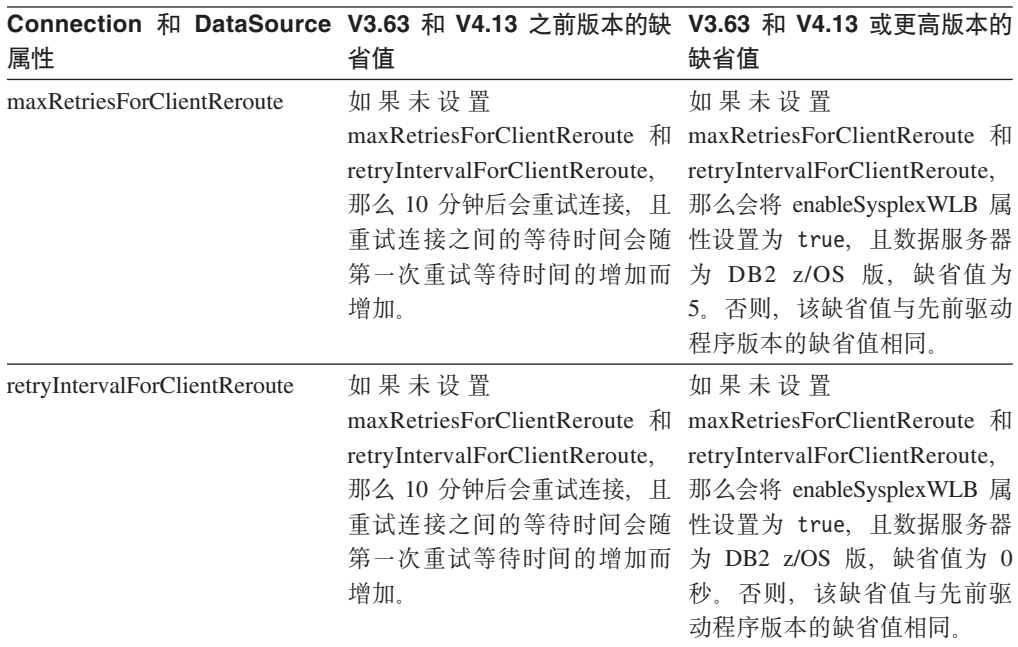

# <span id="page-94-0"></span>**FP1: Driver** 增强功能

在 DB2 for Linux, UNIX, and Windows V10.1 FP1 中, Driver V3.64 或 V4.14 中提 供了以下增强功能。V3.64 包含 JDBC 3.0 或更低版本的功能。V4.14 包含 JDBC 4.0 或更高版本的功能以及 JDBC 3.0 或更低版本的功能。

# **FP1:** 与 DB2 z/OS 版 的连接的增强功能

对于与 DB2 z/OS 版 的连接, 增加了下列增强功能:

 $\cdot$  新增的和已更改的 Connection 和 DataSource 属性:

#### **securityMechanism**

添加了 CLIENT\_CERTIFICATE\_SECURITY 值, 以便在已配置 DB2 z/OS 版 V10 数据服务器和 IBM Data Server Driver for JDBC and SQLJ 进行 SSL 认证时, 对与该数据服务器的连接启用证书认证。

# <span id="page-94-1"></span>**FP2: Driver** 增强功能

在 DB2 for Linux, UNIX, and Windows V10.1 FP2 中, Driver V3.65 或 V4.15 中提 供了下列增强功能。V3.65 包含 JDBC 3.0 或更低版本的功能。V4.15 包含 JDBC 4.0 或更高版本的功能以及 JDBC 3.0 或更低版本的功能。

# **FP2: 支持其他属性**

增加了下列 Connection 属性和 DataSource 属性:

#### **commandTimeout**

指定在驱动程序抛出异常之前,IBM Data Server Driver for JDBC and SQLJ 下运 行的应用程序等待对数据服务器任何种类请求的响应的最长时间(以秒计)。

#### **connectionTimeout**

指定当驱动程序尝试与数据服务器建立连接时, IBM Data Server Driver for JDBC and SQLJ 等待来自数据服务器的应答的最长时间(以秒计)。此属性与 IBM Data Server Driver 配置关键字 ConnectTimeout 执行相同的功能。

## **enableExtendedDescribe**

允许检索要禁用的扩展描述信息。禁止检索扩展描述信息可以提高性能。但是,禁 用扩展描述功能时, 某些方法不起作用。需要扩展描述功能的方法的示例是返回元 数据的方法、更新 ResultSet 对象的方法以及检索自动生成的键的方法。

#### **keepAliveTimeout**

指定将每个 TCP KeepAlive 信号发送至数据服务器之前的最长时间(以秒计)。 IBM Data Server Driver for JDBC and SQLJ 使用 TCP/IP 协议来与数据服务器通 信。keepAliveTimeout 属性用来调整客户机上的 TCP/IP KeepAlive 参数,以防止 TCP/IP 层中发生由超时引起的潜在故障转移问题。

#### **memberConnectTimeout**

指定向 DB2 z/OS 版 数据共享组、DB2 pureScale 实例或 IBM Informix 高可用 性集群的成员打开套接字的尝试失败之前的时间长度(以秒计)。此属性与 IBM Data Server Driver 配置关键字 MemberConnectTimeout 执行相同的功能。

#### 增加了下列全局配置属性:

#### **db2.jcc.encryptionAlgorithm M db2.jcc.override.encryptionAlgorithm**

这些属性是驱动程序内与 Connection 和 DataSource 属性 encryptionAlgorithm 等 价的属性。 这些属性指示当安全性机制包括加密时是否使用 DES 或 AES 加密。 db2.jcc.encryptionAlgorithm 为 encryptionAlgorithm 属性提供缺省值。 db2.jcc.override.encryptionAlgorithm 覆盖 encryptionAlgorithm 属性。

#### **db2.jcc.securityMechanism M db2.jcc.override.securityMechanism**

这些属性是 Connection 和 DataSource 属性 securityMechanism 的驱动程序范围的 等价属性。这些属性指示用于与数据服务器的连接的安全性类型。 db2.jcc.securityMechanism 为 securityMechanism 属性提供缺省值。 db2.jcc.override.securityMechanism 覆盖 securityMechanism 属性。

## **FP2**: 支持在密码中使用特殊字符

密码现在可以包含 ASCII 范围 X'20'(十进制 32)至 X'7E'(十进制 126)中除下列 字符之外的所有字符:

- 密码开头或末尾的 X'20'(空格)
- X'3B'(分号)

# FP2: 支持使用 getString 来从 DECFLOAT 列中检索特殊值

现在可以使用 java.sql.ResultSet.getString 方法来从 DECFLOAT 列中检索值 NaN、Infinity  $\vec{u}$  -Infinity

# **FP2: 支持设置任何专用寄存器值**

可以使用 DB2DataSource.setSpecialRegisters 方法来设置任何 DB2 专用寄存器的值。此 方法的输入是 java.util.Properties 对象, 该对象包含要设置的专用寄存器的名称和值。

#### $P$ **P2**: 支持以字节数据的形式检索表行

可以使用 DB2ResultSet.getDBRowAsBytes 方法来以字节数据的形式检索表行中的所有 数据以及确定行数据中每个列值的偏移。然后可以使用 DB2ResultSet.getDBRowDescriptor 方法来确定每个列值的特征。

## **FP2: 客户机重新路由的其他诊断信息**

进行不使用无缝故障转移的客户机重新路由时, 将抛出 SQL 错误为 -30108 或 -4498 的 SQLException。已增强这些 SQL 错误的错误消息, 以提供关于故障转移原因以及故 障转移之后专用寄存器的状态的其他信息。

## **FP2:k Informix }]~qwD,SDv?&\**

对于与 Informix Servers 的连接, 现在可以在 SQL 语句字符串中包含用大括号({}) 括 起的注释。在存储过程调用的转义语法中使用大括号存在一些限制、这是因为该语法 包括大括号。

# **mSK RDF &CLr\*"'V**

DB2 for Linux, UNIX, and Windows 现在支持资源描述框架 (RDF) 使用统一资源标识 (URI) 对信息建模。可以开发在 DB2 数据库中轻松存储和杳询 RDF 数据的应用程序。

RDF 创建三方或四方的数据关系。使用 DB2 RDF 命令来创建、修改或删除您的 RDF 存储。使用 SPARQL 查询语言来查询和修改这些库中的数据。还可将 RDF 数据成批 装入到 DB2 数据库中。

# **Z 2 B2 Text Search** 增强功能

V10.1 包括用于扩展文本搜索功能的增强功能。

# **DB2 Text Search** 的搜索改讲

对 DB2 Text Search 进行了增强以支持新搜索功能和改进的语言处理功能。

搜索功能现在包括模糊搜索和邻近搜索特征。模糊搜索用于查找其拼写与搜索项的拼 写相似的词。邻近搜索用于检索相互之间相隔指定距离且包含搜索词的文档。

DB2 Text Search 现在为中文、日语和韩国语提供形态分段选项(又称为基于字典的单 词分段)。形态分段使用特定于语言的字典在文档的字符序列内标识某些单词。此技 巧提供精确搜索结果,因为系统使用字典来标识单词边界。

对于 'so\*' 之类的通配符搜索, 配置参数 queryExpansionLimit 可用于设置通配符展 开限制。如果文本搜索索引中的不同匹配项数目超过此限制、那么只有与已展开项相 匹配的文档才包括在搜索结果中。

使用百分号 (%) 而不是在词汇前加上"?"来指定词汇或短语是可选的。有关 DB2 Text Search 参数的更多信息, 请参阅 文档。

## **DB2 Text Search** 独立服务器部署

除了集成设置之外, DB2 Text Search 现在还支持独立服务器设置。

独立 Text Search 服务器 (又称为企业内容管理 (ECM) Text Search 服务器) 的安装和 管理现在可独立于 DB2 安装进行, 并且可放在与数据库服务器相同或不同的物理机器 上。系统会自动对独立 Text Search 服务器启用富文本格式和专有格式支持。

独立 DB2 Text Search 服务器设置是分区环境的首选设置、因为它便于分配工作负载。 系统也支持 DB2 数据库服务器和 Text Search 服务器的跨平台部署。

对于集成部署和独立服务器部署、Text Search 服务器提供用于调整资源使用情况的其他 控制,并允许您以更细粒度来控制日志记录和跟踪。

# **DB2 Text Search** 支持分区数据库环境

DB2 Text Search 支持在分区数据库环境中执行全文本搜索。

每个文本搜索索引都将根据主管该索引的表的分区被划分为多个文本搜索索引集合。 文本搜索索引因此生成多个集合更新(每个分区一个)。可对每个文本搜索索引指定 是并行还是串行执行集合更新(缺省值为并行)。确定资源需求时需要执行容量规 划。

# $\frac{1}{2}$ **X**  $\frac{1}{2}$  **DB2 Text Search** 支持

DB2 Text Search 支持对分区表及使用多维集群功能的表执行全文本搜索。

对于非分区数据库环境, 分区表表的文本搜索索引映射至单个文本搜索索引集合。在 分区数据库环境中, 它将根据数据库分区分割为若干文本搜索索引集合。

范围分区表的文本搜索索引使用完整性处理来标识更改。可通过将 AUXLOG 索引配置设 置为 ON 对非分区表激活此相同机制。增量更新将使用文本保留登台基础结构来进行完 整性处理(例如, 这包括插入通过装入操作获取的数据), 而不是使用插入/删除触发 器。

此基础结构将产生与使用具体化查询表与延迟刷新时相似的表状态更改。此 DB2 发行 版中已提供新的 db2ts RESET PENDING 文本搜索命令以方便对受影响从属表运行设置完 整性语句。如果文本搜索索引不是由执行该命令的用户创建的,并且创建该索引的用 户不具有 DBADM 特权, 那么 SECADM 需要授予对辅助日志表的控制权。

# 第 15 章 安装和升级增强功能

V10.1 包含一些增强功能, 这些功能使您能够更快速地部署产品以及更方便地维护产品。

# **20|nQv?**

多个与安装相关的命令已增强, 以便在安装和维护 DB2 环境时提供更多灵活性。

下列与安装相关的命令中增加了一些新的参数:

表 20. 与安装相关的新命令参数的摘要

| 安装命令               | 新参数                                                                                                    |
|--------------------|----------------------------------------------------------------------------------------------------|
| db2cluster_prepare | 以下新参数适用于 DB2 pureScale 环境:                                                                                                    |
|                    | -instance_shared_mount Shared_Mounting_Dir                                                                                                    |
|                    | 可指定新 General Parallel File System (GPFS) 的安装点。                                                                                                    |
|                    | -cfs takeover                                                                                                    |
|                    | 通过此参数, 可指示 DB2 产品控制集群。                                                                                                    |
| db2icrt            | 新参数 -j 使得更容易通过使用缺省值来配置 DB2 Text Search 服务器。                                                                                                    |
| db2iupdt           | -j "TEXT_SEARCH" 或者                                                                                                    |
|                    | -j "TEXT_SEARCH, servicename" 或者                                                                                                    |
|                    | -j "TEXT_SEARCH, servicename, portnumber" 或者                                                                                                    |
|                    | -j "TEXT_SEARCH, portnumber"                                                                                                    |
|                    | 以下新参数适用于 DB2 pureScale 环境:                                                                                                    |
|                    | -mnet MemberNetName<br>使用此参数可指定成员的集群互联网络名。这个新参数将替换 -m hostname:netname<br>参数的 :netname 语法。不推荐使用 :netname 语法, 可能会在将来的发行版中将<br>其除去。请通过使用 -m MemberHostName 参数来指定成员主机。       |
|                    | -cfnet CFNetName<br>使用此参数可指定集群高速缓存设施 (CF) 的集群互联网络名。这个新参数将替换<br>-cf hostname:netname 参数的 :netname 语法。不推荐使用 :netname 语法, 可能<br>会在将来的发行版中将其除去。请通过使用 -cf CFHostName 参数来指定 CF。 |
|                    | -instance_shared_mount Shared Mounting Dir<br>通过此新参数, 可指定新 General Parallel File System (GPFS) 的安装点。                                                                      |
| db2iupgrade        | 使得更容易通过使用缺省值来配置 DB2 Text Search 服务器。                                                                                                    |
|                    | -j "TEXT_SEARCH" 或者                                                                                                    |
|                    | -j "TEXT_SEARCH, servicename" 或者                                                                                                    |
|                    | -j "TEXT_SEARCH, servicename, portnumber" 或者                                                                                                    |
|                    | -j "TEXT_SEARCH, portnumber"                                                                                                    |
| db2nrupdt          | 使得更容易通过使用缺省值来配置 DB2 Text Search 服务器。                                                                                                    |
| db2nrupgrade       | -j "TEXT_SEARCH" 或者                                                                                                    |
|                    | -j "TEXT_SEARCH, portnumber"                                                                                                    |

#### 表 20. 与安装相关的新命令参数的摘要 (续)

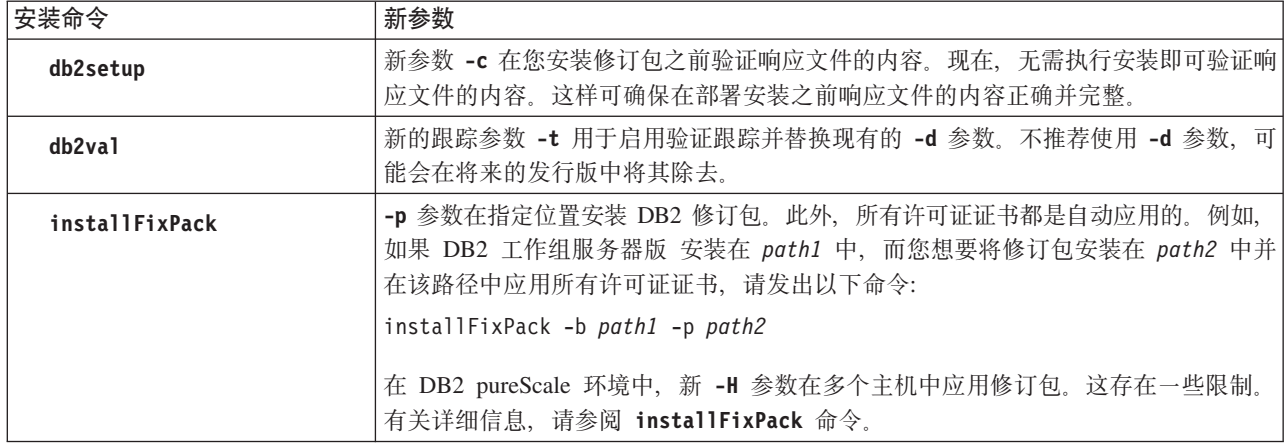

# 增加了新的响应文件关键字

您可以在使用响应文件的无人照管安装期间使用一些新的关键字。

由于增加了新的功能部件和功能, 所以提供了一些新的 V10.1 关键字, 用于使用响应文 件的无人照管安装。

表 21. 新的安装命令参数的摘要

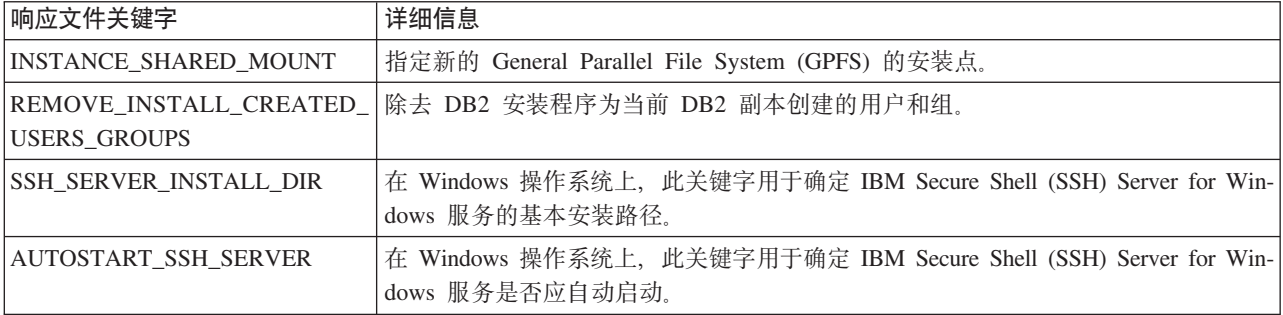

# 新增的 db2prereqcheck 命令会在开始安装之前检查是否满足先决条件

可使用 db2prereqcheck 命令来检查您的系统是否满足特定 DB2 版本的安装先决条件。

可以使用 db2prereqcheck 命令来确定系统是否满足 DB2 安装的先决条件要求而不必 下载新版本的 DB2, 然后启动安装过程。

# DB2 许可证一致性报告已增强

许可证一致性报告现在指示哪个产品和功能部件导致违例。

每个 DB2 产品和功能部件都有一个关联许可证密钥。要验证 DB2 产品和功能部件的 许可证一致性, 请分析 DB2 许可证一致性报告。如果有任何许可证违例情况, 那么您 可以通过获取相应的许可证密钥或者通过除去出现问题的 DB2 产品或功能部件来解决 这些情况。

# **DB2 ~qwf20f>P|(D DB2 pureScale Feature**

在 DB2 V10 中, 您可以在安装 DB2 Enterprise Server Edition、DB2 Workgroup Server Edition 和 DB2 Advanced Enterprise Server Edition 时安装 IBM DB2 pureScale Feature.

DB2 pureScale Feature 仅在 x86\_64 AIX 和 Linux 操作系统上受支持。

您不能将带有 DB2 pureScale Feature 的 DB2 产品与现有 DB2 Enterprise Server Edition, DB2 Workgroup Server Edition  $\vec{x}$  DB2 Advanced Enterprise Server Edition  $\hat{\mathcal{F}}$ 装版本安装在同一路径中。反过来, 您不能将 DB2 Enterprise Server Edition、DB2 Workgroup Server Edition 或 DB2 Advanced Enterprise Server Edition 与目前安装的带有 DB2 pureScale Feature 的 DB2 产品安装在同一路径中。

要安装 DB2 pureScale Feature, 请使用下列其中一种方法:

- 从 DB2 启动板中,选择带有 DB2 pureScale Feature 的适当 DB2 产品。
- 使用 DB2 响应文件进行安装时, 请指定定制安装并选择 DB2 pureScale Feature。

# **DB2 Spatial Extender** 现在包括在 DB2 数据库产品介质中

DB2 Spatial Extender 初始安装和修订包应用现在因只需单张安装介质而变得简单。

DB2 Spatial Extender 允许存储和查询表示高速公路、客户位置和包裹边界之类的对象 的点、线和多边形空间数据类型。

在 V10.1 中,可以使用 DB2 Setup 向导作为 DB2 数据库产品安装的一部分安装 DB2 Spatial Extender 选择定制安装时, Spatial Extender 可用。DB2 Spatial Extender 单独 的 CD 或 DVD 已不可用。

在先前发行版中,DB2 Spatial Extender 有其自己单独的 CD 或 DVD,且不包括在任 何 DB2 数据库产品介质中。

# **20Q/I= DB2 20xLPD IBM Data Studio**

安装 DB2 产品后, 可立即从"DB2 启动板"安装 IBM Data Studio。

可使用 IBM Data Studio 完整客户机组件来执行数据库管理任务: 分析和调整查询, 以 及创建、部署和调试数据库应用程序。

可使用 IBM Data Studio Web 控制台组件来监视数据库的运行状况、管理作业及共享 Data Studio 客户机之间的数据库目录连接信息。授权用户可从 Web 浏览器或 Data Studio 完整客户机内访问 Web 控制台。

# $\hat{E}$  **16**  $\hat{\Xi}$  **DB2 pureScale Feature** 增强功能

V9.8 中首次引入了 IBM DB2 pureScale Feature, V10.1 是在 DB2 pureScale Feature 支持的基础上构建的。

# **DB2 服务器版安装版本中包括的 DB2 pureScale Feature**

在 DB2 V10 中,您可以在安装 DB2 Enterprise Server Edition、DB2 Workgroup Server Edition 和 DB2 Advanced Enterprise Server Edition 时安装 IBM DB2 pureScale Feature.

DB2 pureScale Feature 仅在 x86 64 AIX 和 Linux 操作系统上受支持。

您不能将带有 DB2 pureScale Feature 的 DB2 产品与现有 DB2 Enterprise Server Edition, DB2 Workgroup Server Edition  $\vec{x}$  DB2 Advanced Enterprise Server Edition  $\hat{\mathcal{F}}$ 装版本安装在同一路径中。反过来, 您不能将 DB2 Enterprise Server Edition、DB2 Workgroup Server Edition 或 DB2 Advanced Enterprise Server Edition 与目前安装的带有 DB2 pureScale Feature 的 DB2 产品安装在同一路径中。

要安装 DB2 pureScale Feature, 请使用下列其中一种方法:

- 从 DB2 启动板中, 选择带有 DB2 pureScale Feature 的适当 DB2 产品。
- 使用 DB2 响应文件进行安装时, 请指定定制安装并选择 DB2 pureScale Feature。

# **Z**<br>不是添加对 RoCE 网络上的 AIX 服务器的 DB2 pureScale Feature 支持

DB2 for Linux, UNIX, and Windows V10.1 中添加了对缩写为 RoCE 的基于融合以太 网的远程直接存储器存取 (RDMA) 的 AIX 服务器上的 IBM DB2 pureScale Feature 的 支持。

远程直接存储器存取 (RDMA) 是 集群高速缓存设施 和成员通过高速低等待时间集群 互连网络通信时所需的。在 DB2 for Linux, UNIX, and Windows 的先前发行版中,对 使用基于融合以太网的 RDMA (RoCE) 的 DB2 pureScale Feature 的支持仅限于 Linux 服务器。

对 RoCE 集群互连网络的支持为部署 DB2 pureScale Feature 解决方案的系统架构设计 师提供更多选择。通过使用现有以太网基础结构,您可帮助减少部署成本,因为您不 必采用新的网络介质。

# 安装命令已增强

多个与安装相关的命令已增强, 以便在安装和维护 DB2 环境时提供更多灵活性。

下列与安装相关的命令中增加了一些新的参数:

表 22. 与安装相关的新命令参数的摘要

| 安装命令               | 新参数                                                                                                    |
|--------------------|----------------------------------------------------------------------------------------------------|
| db2cluster_prepare | 以下新参数适用于 DB2 pureScale 环境:                                                                                                    |
|                    | -instance_shared_mount Shared_Mounting_Dir<br>可指定新 General Parallel File System (GPFS) 的安装点。                                                                              |
|                    | -cfs_takeover<br>通过此参数, 可指示 DB2 产品控制集群。                                                                                                    |
| db2icrt            | 新参数 -j 使得更容易通过使用缺省值来配置 DB2 Text Search 服务器。                                                                                                    |
| db2iupdt           | -j "TEXT_SEARCH" 或者                                                                                                    |
|                    | -j "TEXT_SEARCH, servicename" 或者                                                                                                    |
|                    | -j "TEXT_SEARCH, servicename, portnumber" 或者                                                                                                    |
|                    | -j "TEXT_SEARCH, portnumber"                                                                                                    |
|                    | 以下新参数适用于 DB2 pureScale 环境:                                                                                                    |
|                    | -mnet MemberNetName<br>使用此参数可指定成员的集群互联网络名。这个新参数将替换 -m hostname:netname<br>参数的 :netname 语法。不推荐使用 :netname 语法, 可能会在将来的发行版中将<br>其除去。请通过使用 -m MemberHostName 参数来指定成员主机。       |
|                    | -cfnet CFNetName<br>使用此参数可指定集群高速缓存设施 (CF) 的集群互联网络名。这个新参数将替换<br>-cf hostname:netname 参数的 :netname 语法。不推荐使用 :netname 语法, 可能<br>会在将来的发行版中将其除去。请通过使用 -cf CFHostName 参数来指定 CF。 |
|                    | -instance_shared_mount Shared_Mounting_Dir<br>通过此新参数, 可指定新 General Parallel File System (GPFS) 的安装点。                                                                      |
| db2iupgrade        | 使得更容易通过使用缺省值来配置 DB2 Text Search 服务器。                                                                                                    |
|                    | -j "TEXT_SEARCH" 或者                                                                                                    |
|                    | -j "TEXT_SEARCH, servicename" 或者                                                                                                    |
|                    | -j "TEXT_SEARCH, servicename, portnumber" 或者                                                                                                    |
|                    | -j "TEXT_SEARCH, portnumber"                                                                                                    |
| db2nrupdt          | 使得更容易通过使用缺省值来配置 DB2 Text Search 服务器。                                                                                                    |
| db2nrupgrade       | -j "TEXT_SEARCH" 或者                                                                                                    |
|                    | -j "TEXT_SEARCH, portnumber"                                                                                                    |
| db2setup           | 新参数 -c 在您安装修订包之前验证响应文件的内容。现在, 无需执行安装即可验证响<br>应文件的内容。这样可确保在部署安装之前响应文件的内容正确并完整。                                                                                             |
| db2val             | 新的跟踪参数 -t 用于启用验证跟踪并替换现有的 -d 参数。不推荐使用 -d 参数, 可<br>能会在将来的发行版中将其除去。                                                                                                    |

表 22. 与安装相关的新命令参数的摘要 (续)

| 安装命令                                                                                                    | 新参数                                                                                                    |
|----------------------------------------------------------------------------------------------------|----------------------------------------------------------------------------------------------------|
| -p 参数在指定位置安装 DB2 修订包。此外,所有许可证证书都是自动应用的。例如,<br>installFixPack<br>如果 DB2 工作组服务器版 安装在 path1 中, 而您想要将修订包安装在 path2 中并<br>在该路径中应用所有许可证证书, 请发出以下命令: |                                                                                                    |
|                                                                                                    | installFixPack -b path1 -p path2<br>在 DB2 pureScale 环境中,新 -H 参数在多个主机中应用修订包。这存在一些限制。<br>有关详细信息, 请参阅 installFixPack 命令。 |

# **V**<u>R</u> 在可将表分区用于 DB2 pureScale 环境

现在可将表分区用于 DB2 pureScale 表。

借助表分区,可在多个数据分区间划分大型表对象以获得更好性能。

可在 DB2 pureScale 表 (这包括使用 PARTITION BY RANGE 子句的表)中使用表分 区。此外,可在 DB2 pureScale 环境中使用与表分区相关联的命令。

这意味着(例如)下列所有操作受支持:

- 通过 ALTER TABLE 语句提供的转入和转出分区操作
- CREATE INDEX 语句的 PARTITIONED 和 NOT PARTITIONED 子句
- (对于分区索引) REORG TABLE 和 REORG INDEXES ALL 语句的 ON DATA PARTITION 子句

此外, 已更新 MON GET PAGE ACCESS INFO 表函数以使用表分区。在数据分区上 运行的所有现有监视函数将使用 DB2 pureScale 表。

如果已在使用 DB2 pureScale Feature, 那么可使用表分区来帮助解决页争用问题。通过 扩大争用范围, 可减少数据页争用; 同样, 可通过使用分区索引来减少索引页争用。

# **I9C db2val |ni\$ DB2 pureScale Feature**

现在可使用 db2val 命令来验证 DB2 pureScale 环境的核心功能。此命令将验证安装和 实例。

此命令通过检查安装文件和实例设置的状态, 快速确保 DB2 pureScale 环境配置正确。

# **db2cluster |nVZ'V^45}rMXFT/4PJOV4D1d**

db2cluster 命令现在可用于修复实例域。通过重新创建集群管理器域和任何集群资源, 可以更快从某些故障情况恢复。此外, 还可使用 db2cluster 来控制何时将成员自动故 障恢复至其原始主机。

## **修复域**

如果 DB2 pureScale 实例 发生故障并且需要重新创建集群管理器域、那么可使用 db2cluster 命令重新创建该域及集群中所有实例的资源模型。在此上下文中, 只能以 DB2 集群服务管理员身份运行此命令。

应使用与现有集群管理器域相同的配置(仲裁和主机故障检测时间)来重新创建集群 管理器域。

要重新创建该域,请运行以下命令: db2cluster -cm -repair -domain *domain-name*

要使用 db2cluster 命令来修复实例域, 那么 db2cluster 命令先前必须在 V10.1 DB2 pureScale 环境中创建了该域。通过使用 **db2haicu** 命令在 V10.1 分区数据库环境或非 分区数据库中创建的实例域不能使用 db2cluster 命令进行修复。

### 禁用自动故障恢复

在 DB2 pureScale 环境 中, 以重新启动细体方式重新引导主机或者主机发生故障会导 致其成员自动移至访客主机。当此主机再次变得可用时, 会自动进行故障恢复, 从而 导致重定位的成员立即移回根主机。举例来说,在成员移回根主机并重新加入集群之 前,管理员可能希望控制自动进行故障恢复以验证重新启动的根主机的运行状况的时 间。在不具备此控制功能的情况下,管理员需要使根主机脱机,因此,在将此成员移 至访客主机再移回根主机这段时间内会扰乱事务。

从 DB2 V10.1 开始, 可通过运行以下命令来禁用自动故障恢复:

db2cluster -cm -set -option autofailback -value off

然后, 可使用 db2cluster 命令手动启动将成员自动故障恢复至其原始主机的过程, 如 下所示:

db2cluster -cm -set -option autofailback -value on

如果存在主机故障并且成员已准备好自动故障恢复至其原始主机、那些禁用自动故障 恢复后会产生针对该特定成员的警报。可以使用 db2instance -list 命令来表明是否存 在该警报。可以使用 db2cluster -cm -list -alert 命令来提供有关该警报的信息以及 如何开始自动进行故障恢复。

# $B$   $\hat{B}$   $\hat{B}$   $\hat{B}$   $\hat{C}$   $\hat{D}$  **DB2** pureScale 性能

现在, ALTER TABLE 和 CREATE TABLE SOL 语句允许使用的缺省值集合中包含 CURRENT MEMBER 选项。

## **1! CURRENT MEMBER P**

此更改允许您将 CURRENT MEMBER 专用寄存器的值用作该列的缺省值。此寄存器值 是在运行 INSERT、UPDATE 或 LOAD 操作时检索的。然后可根据该当前成员值划分 工作负载,因而减少 DB2 pureScale 环境中的数据库争用。

减少争用的一个方法是使用 ALTER TABLE 语句将 CURRENT MEMBER 列添加至 表、然后使用该新列对表设置表分区。通过此方法、新插入的行始终保留在成员本 地。所以, 成员与该表中的特定行有亲缘关系, 并且成员间同步的成本因此降低。

如果遇到索引争用问题,那么可添加具有 CURRENT MEMBER 缺省值的隐式隐藏列, 并使用该列中的信息来重新定义索引。
在 DB2 pureScale 环境中, 使用系统资源的静态成本与集群成员间发生的主动分摊量成 正比。使用 CURRENT MEMBER 列对表或索引进行分区可降低成员间主动共享的级 别,整个环境中的性能因此提高。

# **B`S}La)Ti:eXC>D{b**

新的 MON\_GET\_GROUP\_BUFFERPOOL 表函数提供的信息可帮助您确定是否适当调整 DB2 pureScale 环境中组缓冲池 (GBP) 的配置大小。

如果尝试注册某个页面或将某个页面写入 GBP 时 GBP 没有充分的空间, 那么会发生 GBP\_FULL 错误。您可以使用 MON\_GET\_GROUP\_BUFFERPOOL 表函数对特定成员 (当前连接的成员或 DB2 pureScale 环境中的所有成员)报告 GBP\_FULL 错误发生的 次数。如果 GBP\_FULL 的值增加一段时间, 那么可能需要增加 GBP 的大小。

# **WE DB2 pureScale** 环境 中提供了 DB2 工作负载管理器

在 DB2 V10.1 中, 现在可在启用 IBM DB2 pureScale Feature 后使用 DB2 工作负载 管理器 (DB2 WLM) 来管理工作负载。优秀的工作负载管理配置可帮助最大化系统效率 和吞吐量,同时帮助您实现业务性能目标。

# **DxK DB2 pureScale 73DoO}]U/**

现在可通过已增强的 db2support 命令来收集 DB2 pureScale 组件的其他诊断数据。此 已改进的诊断数据收集可帮助在 DB2 pureScale 环境中加快故障诊断过程。

要帮助在 DB2 pureScale 环境中更快确定问题, 改进了 db2support 命令以收集特定于 DB2 pureScale 组件的大多数诊断数据, 例如, 缺省情况下的集群管理器、集群文件系 统和 uDAPL。还增强了 db2support 命令的 -purescale 参数。如果现在指定 -purescale 选项,那么会收集特定于 DB2 pureScale 环境的其他诊断数据。

缺省情况下, 现在 db2support 命令还从所有主机收集诊断数据, 包括成员和集群高速 缓存工具 (CF)。此改进可确保在缺省情况下收集故障诊断过程期间可能需要的所有信 息。

为帮助您快速搜索 db2support 命令收集的任何诊断数据,现在增强 db2support.html 文件以包括在 db2support.html 文件中收集的数据的连接, 它指向 db2support 程序包 子目录的相应的平面文件。称为 db2support.map 文件的映射文件的纯文本版本也包括 在 db2support 程序包中。

## **FP2: GPFS** 的无密码远程 root 用户登录

对于新的 DB2 pureScale 安装版本, DB2 管理的 GPFS 文件系统的新缺省值不再要求 将无密码远程 root 用户登录作为先决条件。

DB2 pureScale Feature 使用 General Parallel File System (GPFS) 作为共享磁盘文件系 统, 以在 DB2 pureScale 环境中的所有成员之间提供数据访问。GPFS 要求在属于 GPFS 域的所有主机上以 root 用户身份运行某些命令。

以前,必须对 GPFS 域中的所有主机都启用使用标准 SSH 公用密钥认证方法的无密码 远程 root 用户登录。在 DB2 V10.1 FP2 和更高版本的修订包中, 如果您要将 DB2 管

理的 GPFS 文件系统用于新的 DB2 pureScale 安装版本, 那么不再要求将无密码远程 root 用户登录作为操作先决条件。需要新的非 root 用户标识 (db2sshid) 才能在主机之 间使用安全 shell (SSH) 网络协议。如果未指定此 SSH 用户标识, 那么实例所有者用 户标识将用作 SSH 用户标识。

创建实例之后, 可以禁用无密码 root 用户登录。仍然必须启用无密码 root 用户访问才 能执行 DB2 生命周期维护任务, 但在完成此任务之后, 您具有禁用该访问的选项, 这 是因为 DB2 管理的 GPFS 安装版本不再要求启用该访问。

# 第 17 章 多文化支持增强功能

V10.1 提供了更多用于处理多文化数据的选项。

# 提供了基于 UCA 且语言环境相关的新整理(基于 CLDR 1.8.1)

V10.1 提供了其他基于 UCA 且语言环境相关的整理。

语言环境相关的整理提供了基于所指定语言环境的数据(其中包括诸如语言和地域等 信息)的期望排序。还可以定制这些整理,以提供不区分大小写且不区分重音的排 序。

Unicode 整理算法 (UCA) 提供了以一种符合 Unicode 标准要求的方式对两个 Unicode 字符串进行比较的规范。V10.1 中的语言环境相关整理是按照 UCA V5.2 实现的。 这些整理基于通用语言环境数据存储库 (CLDR) V1.8.1。

您还可以将基于 UCA 且语言环境相关的整理与 SOL 标量函数 COLLATION KEY BIT 配合使用。

增加了表示下列语言的新语言环境:

- 南非荷兰语
- 亚美尼亚语
- 阿塞拜疆语
- 孟加拉语
- 传统孟加拉语
- 豪撒语
- 伊博语
- 传统埃纳德语
- 刚卡尼语
- 僧伽罗语
- 僧伽罗语 (字典)
- 斯瓦希里语
- 乌尔都语
- 威尔士语
- 约鲁巴语

# 基于 CLDR 1.8.1 的新语言环境

通用语言环境数据存储库 (CLDR) V1.8.1 包含基于 186 种语言和 159 个地域的超过 500 种语言环境的数据。只要在 DB2 产品中提供了语言环境支持, 您就可以在 V10.1 中使用这些语言环境。

可以在 CURRENT LOCALE LC\_TIME 专用寄存器中使用 CLDR 1.8.1 表示的所有语 言环境。它们还可以用于下列与语言环境相关的 SQL 标量函数和 XQuery 函数。

- DAYNAME
- LOWER (与语言环境相关)
- MONTHNAME
- NEXT\_DAY
- ROUND
- ROUND\_TIMESTAMP
- TIMESTAMP\_FORMAT
- TRUNC\_TIMESTAMP
- TRUNCATE 或 TRUNC
- UPPER (与语言环境相关)
- v VARCHAR\_FORMAT
- 小写的 XQuery 函数
- 大写的 XQuery 函数

# **IBM }]~qwM'z'VDd{Xrzk**

使用所定义的地域代码的 IBM 数据服务器客户机的用户将查看采用适合于其语言环境 的格式的日期、时间和小数点。

V10.1 中支持下列新地域:

- 美国
- 格鲁吉亚
- 肯尼亚
- 尼泊尔
- 斯里兰卡
- 坦桑尼亚

# 第 2 部分 已更改的内容

更改内容包括有关 V9.7 和 V9.8 中的现有功能更改的信息。

DB2 V10.1 for Linux, UNIX, and Windows 包含一些已更改的功能、不推荐使用的功 能和已停用的功能, 您在对新应用程序进行编码或修改现有应用程序时, 应留意这些 功能。

了解这些更改有助于将当前应用程序开发和计划升级至 V10.1。

已更改的功能通常包括缺省值更改或者产生的结果与先前发行版不同。例如,在先前 发行版中使用的 SQL 语句可能会在 V10.1 中生成不同结果。

维护跨发行版的应用程序兼容性是其中一个最优先考虑的事项。但是,一些行为必须 进行更改才能利用当前发行版中的新功能以及已更改的功能。

下列各章描述 V10.1 中可能影响现有应用程序的已更改功能、不推荐使用的功能和已停 用的功能。

 $\hat{F}$  101 页的第 18 章, 『管理更改摘要』

本章描述与数据库管理相关的现有 DB2 功能中的更改。

- 第111 页的第19 章, 『数据库设置和产品安装更改摘要』 本章描述与数据库设置和产品安装相关的现有 DB2 功能中的更改。
- 第117 页的第 20 章, 『安全性更改摘要』 本章描述与安全相关的现有 DB2 功能中的更改。
- **Z 119 3[DZ](#page-132-0) 21 B, :&CLr\*"|D\*\*;** 本章描述与应用程序开发相关的现有 DB2 功能中的更改。
- 第133 页的第22 章, 『DB2 命令和 [SQL](#page-146-0) 语句更改摘要』 本章描述对支持新功能的 DB2 CLP 命令、DB2 系统命令和 SQL 语句的更改。
- 第141 页的第23 章, <sup>[</sup>[V10.1](#page-154-0) 中不推荐使用的功能 』 本章列示了不推荐使用的功能,这表示特定功能或功能部件仍受支持,但建议 不要再使用它们,将来的发行版中可能会将其除去。
- $\hat{E}$  **24 B**  $\hat{E}$  **24 B**  $\hat{E}$ , **r[V10.1](#page-172-0)** 中已停止使用的功能 **D** 本章列示了 V10.1 中不受支持的功能部件和功能。
- 第 173 页的第 25 章, 『不推荐使用和停用 [V10.1](#page-186-0) 和之前发行版中的 DB2 功能摘要』 本章列示了 DB2 V10.1 中不推荐使用或已停用的功能部件和功能。

有关 DB2 数据库产品和功能部件的更改的信息、请参阅 『DB2 功能部件和 DB2 产 品修订版的功能』。DB2 for Linux, UNIX, and Windows 主页 [\(http://www.ibm.com/](http://www.ibm.com/software/data/db2/linux-unix-windows/) [software/data/db2/linux-unix-windows/\)](http://www.ibm.com/software/data/db2/linux-unix-windows/) 提供了相关的许可证发放和市场营销信息。

# <span id="page-114-0"></span> $\hat{z}$  18 章 管理更改摘要

V10.1 包括影响您管理和使用 DB2 数据库的方式的已更改功能。

# **4FPDVZG@"\$\_**

复制中心现在是独立工具。已更改用于启动复制中心的安装缺省选项和命令。

#### **j8E"**

在 V10.1 中,复制中心在 Linux 和 Windows 操作系统上为单机工具。在先前发行版 中, 它是和其他管理工具(例如控制中心)组合在一起的。已停用管理工具。

在 V10.1 中, db2rc 命令可用于启动复制中心。已停用先前发行版中的 db2cc -rc 命  $\hat{\mathcal{F}}$ .

在 Windows 操作系统上, 您也可单击开始 > 程序 > IBM DB2 > *DB2 copy name* > 复制中心, 其中 *DB2 copy name* 指示在安装期间指定的 DB2 副本的名称。

在 V10.1 中, 典型或定制安装时缺省情况下会将复制中心作安装为复制工具组件的一部 分。但是, 快速安装不再安装复制工具组件, 其中包括复制中心。在先前发行版中, 复制工具是快速安装某些产品时的必备组件。

先前发行版的所有复制中心功能仍可用并受支持。

#### **bv=8**

要安装复制中心, 请确保您对任何 DB2 数据库产品都选择了典型或定制安装。

 $\overline{E}$  要启动复制中心, 请发出 db2rc 命令。在 Windows 操作系统上, 也可使用开始菜单。

# **Lr|PmE"U/Q|D**

启用由工作单元事件监视器收集程序包列表信息的机制已更改。

#### **j8E"**

可使用下列两个机制的其中一个来启用程序包列表信息的收集:

- 通过设置 mon\_uow\_data 和 mon\_uow\_pkglist 数据库配置参数来启用数据库级别的收 集。在 V10.1 中, mon uow data 数据库配置参数具有两个值: NONE 和 BASE。在先 前发行版中, 此参数具有三个可能值: NONE、BASE 和 PKGLIST。mon uow data 参数 是新的 mon uow pkglist 和 mon uow execlist 数据库配置参数的父参数。可综合使 用这两个参数来收集程序包列表信息和/或可执行标识信息。
- 通过使用 CREATE WORKLOAD 或 ALTER WORKLOAD 语句的 COLLECT UNIT OF WORK DATA 子句来对特定工作负载启用收集。该子句的语法已更改为指定收 集程序包列表信息和/或可执行标识信息。有关详细信息,请参阅"ALTER WORK-LOAD 和 CREATE WORKLOAD 语句已更改"。

#### **bv=8**

如果脚本或应用程序的 mon\_uow\_data 数据库配置参数设置为 PKGLIST, 请将 mon uow data 数据库配置参数设置为 BASE 并将 mon uow pkglist 数据库配置参数设 置为 ON, 如以下示例所示:

UPDATE DB CFG FOR SAMPLE USING mon\_uow\_data BASE UPDATE DB CFG FOR SAMPLE USING mon\_uow\_pkglist ON

如果要升级将 mon uow data 数据库配置参数设置为 PKGLIST 的数据库, 那么在数据库 升级期间, mon\_uow\_data 数据库配置参数设置为 BASE, mon\_uow\_pkglist 数据库配置 参数设置为 ON。

如果对 CREATE WORKLOAD 或 ALTER WORKLOAD 语句指定 COLLECT UNIT OF WORK DATA 子句, 请开始对此子句使用新语法。

## **DB2 Text Search 安全模型更改**

DB2 Text Search 现在根据执行管理操作的用户的授权标识来执行这些管理操作。

#### **j8E"**

实例所有者不再需要任何数据库特权、并且受保护用户不必与实例所有者隶属于同一 个主组。使用用户的授权标识来执行操作将提高可审计性、并且提高对文本搜索管理 的控制。

为了简化访问控制, 提供了下面三个新的系统角色:

- Text Search 管理员 (SYSTS ADM) 在数据库级别执行操作
- Text Search 主管 (SYSTS\_MGR) 在索引级别执行操作
- Text Search 用户 (SYSTS\_USR) 有权访问文本搜索目录数据

#### **解决方案**

更改脚本和应用程序以使用新的 DB2 Text Search 安全模型。

## **DB2 Text Search** 索引位置已更改

文本搜索索引的缺省位置已更改。

#### **j8E"**

现在通过 defaultDataDirectory 参数控制并且可使用 configTool 实用程序设置文本搜 索索引的缺省位置。该参数没有缺省配置。如果未更改,那么系统将在 sqllib 文件夹 的子文件夹(而不是数据库路径)中创建集合。

#### **解决方案**

使用 configTool 实用程序来配置新 defaultDataDirectory 参数或更改脚本和应用程序 以使用定制集合目录。

请参阅 CREATE INDEX FOR TEXT 命令的描述中的详细信息。

### **DB2 Text Search** 调度程序更改

DB2 Text Search 现在使用管理任务调度程序来自动执行任务。

#### 详细信息

调度任务是自动创建的,并根据文本搜索索引的 UPDATE FREQUENCY 设置进行更新。您 可以通过使用调度程序的管理视图来监视任务列表和已执行任务的状态。有关调度程 序的更多信息, 请参阅关于使用管理任务调度程序的主题。

文本索引的调度仅对创建该调度的用户以及具有 DBADM 特权的用户可见。如果具有 调度的文本索引被一个不是该文本索引的创建者且没有 DBADM 特权的用户删除,那 么该删除操作将成功完成、但调度任务仍保留。同样、如果这个用户改变文本索引以 除去现有调度, 那么调度任务将保留。当多个不具有 DBADM 特权的用户交叉管理文 本索引时,将会发生这种情况,因为用户的授权标识用于执行管理操作。因此,要除 去这些孤立的调度, 请使用 DBADM 特权进行连接、检查调度程序任务列表并除去任 何孤立的调度任务。

#### **bv=8**

对于使用之前发行版创建的文本搜索索引,请验证已调度任务并使用 ALTER INDEX 操作 来设置和更新时间表。

## **DB2 Text Search** 管理命令和存储过程已更改

已添加或修改 DB2 Text Search 管理命令和存储过程以支持 V10.1 中的新功能部件。

#### **j8E"**

此 DB2 发行版中提供了增强的文本搜索命令以支持附加功能部件。以下是已增强文本 搜索命令的列表:

- db2ts ALTER INDEX FOR TEXT 命令
- db2ts CLEANUP FOR TEXT  $\hat{m} \diamondsuit$
- db2ts CLEAR COMMAND LOCKS FOR TEXT 命令
- $\cdot$  db2ts CLEAR EVENTS FOR TEXT  $\hat{m} \triangleq$
- db2ts CREATE INDEX FOR TEXT  $\hat{m} \triangleq$
- db2ts DISABLE DATABASE FOR TEXT  $\hat{\mathbb{m}}$
- db2ts DROP INDEX FOR TEXT  $\hat{m} \triangleq$
- db2ts ENABLE DATABASE FOR TEXT  $\hat{m} \diamondsuit$
- db2ts RESET PENDING FOR TEXT 命令
- db2ts START FOR TEXT 命令
- db2ts STOP FOR TEXT 命令
- db2ts UPDATE INDEX FOR TEXT  $\hat{m} \triangleq$

以下是已增强文本搜索存储过程的列表:

- SYSTS ADMIN CMD 过程
- SYSTS\_ALTER 过程
- SYSTS CLEAR EVENTS 过程
- SYSTS CLEAR COMMANDLOCKS 过程
- SYSTS CONFIGURE 过程
- SYSTS\_CREATE 过程
- SYSTS DISABLE 过程
- SYSTS DROP 过程
- SYSTS\_ENABLE 过程
- SYSTS UPDATE 过程

### **bv=8**

复查已更改 DB2 Text Search 功能部件和功能的列表以确定应用程序或脚本是否受影 响, 然后进行相应修改。

通过使用新的文本搜索参数或对现有文本搜索参数使用新值来使用已更改的功能或功 能部件。

# **TOTALDBPARTITIONCONNECTIONS M**  $T$ **OTALSCPARTITIONCONNECTIONS** 阈值的名称已更改

TOTALDBPARTITIONCONNECTIONS 阈值的名称已更改为 TOTALMEMBERCONNECTIONS 阈值。TOTALSCPARTITIONCONNECTIONS 阈值的 名称已更改为 TOTALSCMEMBERCONNECTIONS 阈值。

#### **j8E"**

每个已重命名阈值的功能保持不变。只更改了这些阈值的名称。在分区数据库环境 中, 数据库分区现在又称为成员。

### **解决方案**

使 用 TOTAL MEMBER CONNECTIONS 阈 值 来 代 替 TOTALDBPARTITIONCONNECTIONS 阈值。

**使用 TOTALSCMEMBERCONNECTIONS** 阈值来代替 TOTALSCPARTITIONCONNECTIONS 阈值。

## **?V5V5VZ|(Ts3FE"**

在 V10.1 中, 说明工具输出中的部分实际值信息包括数据库对象的统计信息。

#### **j8E"**

在先前发行版中, 说明工具的输出中仅包括有关运算符的实际信息。此输出现在包括 执行语句节时访问的表和索引的运行时统计信息。

#### **bv=8**

在可获取带有包括对象统计信息的实际情况的节说明前, 必须先迁移说明表。使用 SYSINSTALLOBJECTS 过程或 db2exmig 命令来迁移说明表。

## **VQZ1!ivBpV1!oOU>76**

在 V10.1 中, 缺省情况下将所有 成员、集群高速缓存设施、数据库分区服务器和数据 库分区记录到专用 db2diag 日志文件中。

#### **j8E"**

在先前的版本中, 所有 成员 和 集群高速缓存设施 将其诊断数据记录到目录 sqllib\_shared 下 GPFS 共享上的常用位置。要使 成员、集群高速缓存设施、数据库 分区服务器和数据库分区记录到个别诊断目录中, 必须手动指定要拆分的诊断数据。

对专用诊断目录的此更改可提高诊断日志记录的性能, 因为这会减少 db2diag.log 和 cfdiag.\*.log 文件上的资源争用。同时, 它会防止单一故障点。

表 23 和 表 24 显示新创建的 V10.1 实例的诊断路径,该实例使用以下命令更新: update dbm cfg using [DIAGPATH|CF\_DIAGPATH|ALT\_DIAGPATH] <*config\_setting*>

注意, NULL 输入箱中存储和显示的实际值是实际缺省值, 有效表示不再支持 NULL 设 置。也就是说, 即使指定 NULL 设置, 也会使用缺省值填充该配置文件。

| config_setting              | 单一分区环境             | 分区数据库环境            | DB2 pureScale 环境       |
|-----------------------------|--------------------|--------------------|------------------------|
| <b>NULL</b>                 | \$INSTHOME/sqllib/ | \$INSTHOME/sqllib/ | \$INSTHOME/            |
|                             | $db2dump/$ \$m     | db2dump/ \$m       | sqllib_shared/db2dump/ |
|                             |                    |                    | $\mathop{\mathrm{Sm}}$ |
| path                        | path               | path               | path                   |
| $$X^1$$                     | \$INSTHOME/sqllib/ | \$INSTHOME/sqllib/ | \$INSTHOME/            |
|                             | db2dump/ \$X       | db2dump/ \$X       | sqllib_shared/db2dump/ |
|                             |                    |                    | $S_{X}$                |
| path \\$X                   | path \\$X          | path \\$X          | path \\$X              |
| \$X/path                    | \$INSTHOME/sqllib/ | \$INSTHOME/sqllib/ | \$INSTHOME/            |
|                             | db2dump/ \$X/path  | db2dump/ \$X/path  | sqllib_shared/db2dump/ |
|                             |                    |                    | \$X/path               |
| path \\$X/path              | path \\$X/path     | path \$X/path      | path \$X/path          |
| \$X 代表以下其中一个拆分 diagpath 标记: |                    |                    |                        |
| \$h<br>٠                    |                    |                    |                        |
| \$n                         |                    |                    |                        |
| $\mathop{\mathrm{Sm}}$      |                    |                    |                        |
| \$h\$n                      |                    |                    |                        |
| \$h\$m                      |                    |                    |                        |

表 23. 新 DB2 实例中 diag.log 和 cfdiag.\*.log 路径的设置

因为现在共享目录路径和 \$INSTHOME 已分开, 所以有一个从 diagpath 物理分开的 缺省 alt\_diagpath, 这是以前推荐的配置。

表 24. 新 DB2 实例中备用 diag 路径的设置

| config setting | 单一分区环境 | 分区数据库环境 | 「DB2 pureScale 环境」   |
|----------------|--------|---------|----------------------|
| <b>NULL</b>    |        |         | $ SNSTHOME/sq$ llib/ |
|                |        |         | $db2adump/$ Sm       |
| path           | path   | path    | path                 |

表 24. 新 DB2 实例中备用 diag 路径的设置 (续)

| config_setting        | 单一分区环境            | 分区数据库环境                                        | DB2 pureScale 环境            |
|-----------------------|-------------------|------------------------------------------------|-----------------------------|
| $\sqrt{\frac{3X}{2}}$ |                   | <i>\$INSTHOME/sqllib/   \$INSTHOME/sqllib/</i> | SINSTHOME/                  |
|                       | db2dump/\$X       | db2dump/ \$X                                   | $s$ qllib_shared/           |
|                       |                   |                                                | db2adump/ \$X               |
| <i>path</i> \\$X      | path \\$X         | path \\$X                                      | path \\$X                   |
| SX/path               |                   | <i>\$INSTHOME/sqllib/   \$INSTHOME/sqllib/</i> | $\frac{SINSTHOME}{Sqllib/}$ |
|                       | db2dump/ \$X/path | db2dump/ \$X/path                              | db2adump/ \$X/path          |
| path \\$X/path        | path \\$X/path    | path \\$X/path                                 | path \\$X/path              |

表 25 将显示从 V10.1 预 DB2 实例升级后 diagpath 和 cf\_diagpath 配置参数的设 置情况。

表 25. 升级的 DB2 实例中 diag.log 和 cfdiag.\*.log 路径的设置

| config_setting | 单一分区环境             | 分区数据库环境            | DB2 pureScale 环境       |
|----------------|--------------------|--------------------|------------------------|
| NULL           | \$INSTHOME/sqllib/ | \$INSTHOME/sqllib/ | SINSTHOME/             |
|                | db2dump            | db2dump            | sqllib_shared/db2dump  |
| path           | path               | path               | path                   |
| $${\rm X}^1$   | \$INSTHOME/sqllib/ | \$INSTHOME/sqllib/ | SINSTHOME/             |
|                | db2dump/ \$X       | db2dump/ \$X       | sqllib_shared/db2dump/ |
|                |                    |                    | \$X                    |
| path \\$X      | path \\$X          | path \\$X          | path \\$X              |
| \$X/path       | \$INSTHOME/sqllib/ | \$INSTHOME/sqllib/ | SINSTHOME/             |
|                | db2dump/ \$X/path  | db2dump/ \$X/path  | sqllib_shared/db2dump/ |
|                |                    |                    | \$X/path               |
| path \$X/path  | path \\$X/path     | path \\$X/path     | path \\$X/path         |

## 解决方案

无需任何用户操作, 除非您想指定单一 diagpath 目录。如果想还原到以前的行为(即, 为诊断数据提供单一位置), 请指定不带该标记的诊断路径

# 更改了一些数据库管理器配置参数

V10.1 包含一些新的和已更改的数据库管理器配置参数。

#### 详细信息

#### 新的数据库管理器配置参数

由于增加了新的功能部件和功能, 所以V10.1 包含一些新的配置参数。

表 26. 新的V10.1 数据库管理器配置参数的摘要

| 参数名称           | 描述         | 详细信息                                                                                               |
|----------------|------------|----------------------------------------------------------------------------------------------------|
| comm exit list | 通信缓冲区出口库列表 | 此参数指定 DB2 将使用的通信缓冲区出口库列 <br>表。通信缓冲区出口库是动态装入的库, 供应商 <br>应用程序可使用该库访问和检查用于与客户机应 <br>用程序通信的 DB2 通信缓冲区。 |

表 26. 新的V10.1 数据库管理器配置参数的摘要 (续)

| 参数名称                | 描述                      | 详细信息                                                                                               |
|---------------------|-------------------------|----------------------------------------------------------------------------------------------------|
| wlm dispatcher      | 工作负载管理器分派器              | 此参数将启用 (YES) 或禁用 (NO) DB2 工作负载<br>管理器 (WLM) 分派器。缺省情况下, 已启用的<br>WLM 分派器仅控制 CPU 限制。                  |
| wlm_disp_concur     | 工作负载管理器分派器线程并<br>行度     | 此参数指定 DB2 工作负载管理器 (WLM) 分派器<br>如何设置线程并行度。还可以将线程并行度手动<br>设置为固定值。                                    |
| wlm disp cpu shares | 工作负载管理器分派器 CPU<br>份额    | 此参数将启用 (YES) 或禁用 (NO) 由 DB2 工作<br>负载管理器 (WLM) 分派器来控制 CPU 份额。缺<br>省情况下, 已启用的 WLM 分派器仅控制 CPU 限<br>制。 |
| wlm disp min util   | 工作负载管理器分派器最低<br>CPU 利用率 | 此参数指定将服务类包括在由 DB2 WLM 管理的<br>CPU 资源共享中时至少需要达到的 CPU 利用率。                                            |

### **|DD}]b\mwdCN}**

下表列出了已更改其缺省值的数据库管理器配置参数。

表 27. 已更改其缺省值的配置参数的汇总

| 参数名称         | 描述                        | 有关缺省值更改的详细信息                                                           |
|--------------|---------------------------|------------------------------------------------------------------------|
| alt diagpath | "备用诊断数据目录路径"配<br>置参数      | 先前发行版<br>Null                                                          |
|              |                           | V10.1 DB2 pureScale 环境 (Linux 和<br>UNIX) INSTHOME/sqllib/db2adump/ \$m |
| cf diagpath  | 用于 CF 的"诊断数据目录<br>路径"配置参数 | DB2 pureScale 环境的先前发行版<br>Null                                         |
|              |                           | V10.1 DB2 pureScale 环境<br>INSTHOME/sqllib/db2dump/ \$m                 |

表 27. 已更改其缺省值的配置参数的汇总 (续)

| 参数名称            | 描述            | 有关缺省值更改的详细信息                                                                            |  |
|-----------------|---------------|-----------------------------------------------------------------------------------------|--|
| diagpath        | "诊断数据目录路径"配置参 | 已更改诊断数据目录路径配置参数的缺省值                                                                     |  |
|                 | 数             | 先前发行版                                                                                   |  |
|                 |               | <b>Null</b>                                                                             |  |
|                 |               | V10.1 Server Edition (Linux 和 UNIX)<br>INSTHOME/sqllib/db2dump/                         |  |
|                 |               | V10.1 分区数据库环境 (Linux 和 UNIX)<br>INSTHOME/sqllib/db2dump/ \$m                            |  |
|                 |               | V10.1 DB2 pureScale 环境 (Linux 和<br>UNIX) INSTHOME/sqllib/db2dump/ \$m                   |  |
|                 |               | 此新缺省值意味着所有数据库分区、<br>CF 和成员都有自己的诊断日志目<br>录。                                              |  |
|                 |               | V10.1 (Windows)                                                                         |  |
|                 |               | 在 分区数据库环境 上: 由<br>DB2INSTPROF registry variable\ \$m 指<br>定的目录的实例子目录                    |  |
|                 |               | 在<br>分区数据库环境 外: 由<br>DB2INSTPROF 注册表变量指定的目<br>录的实例子目录<br>可以使用新值 \$m (它将解析为 DIAG number) |  |
|                 |               | 为所有数据库分区、CF 或成员指定唯一的诊断<br>日志路径。                                                         |  |
| mon obj metrics | 监视对象度量值配置参数   | 先前发行版<br><b>BASE</b>                                                                    |  |
|                 |               | V10.1<br><b>EXTENDED</b>                                                                |  |

在 V10.1 中, 下列数据库管理器配置参数的行为已更改或者具有新的取值范 围.

表 28. 其行为已更改, 或具有新的取值范围或新值的数据库管理器配置参数汇总

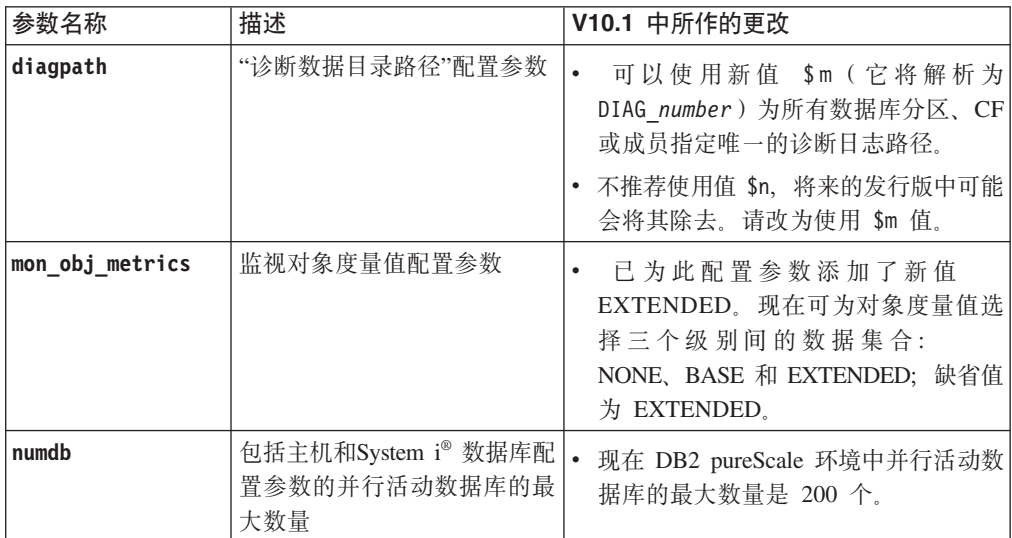

### 解决方案

通过使用新的数据库管理器配置参数或者对现有数据库管理器配置参数使用新值来采 用新功能,从而利用增强功能或者新的功能部件。

对于那些导致 DB2 服务器行为发生更改的新数据库管理器配置参数或者对现有数据库 管理器配置参数所作的更改,请调整现有的应用程序或脚本。

## **|DK3)"amd?M73d?**

对注册表变量和环境变量进行了许多更改, 以利用 V10.1 中的新功能和已更改的功能。

#### 详细信息

#### 新变量

下面是 V10.1 中新增的环境变量和注册表变量:

表 29. 增加的环境变量和注册表变量

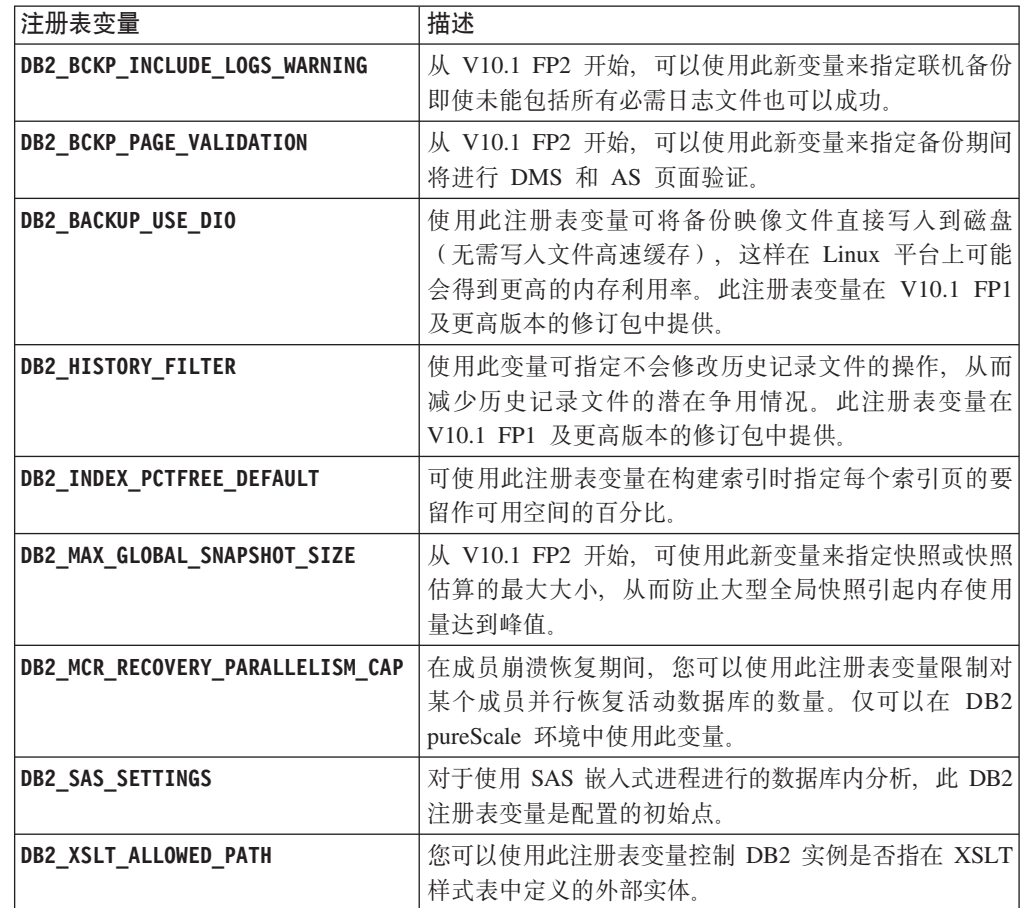

#### **VP"amd?DB5**

下表显示其 V10.1 实例具有新值的注册表变量:

表 30. 具有新值的注册表变量

| 注册表变量               | 新值                                |  |  |
|---------------------|-----------------------------------|--|--|
| DB2 PMODEL SETTINGS | 现在,您可以使用此变量的新选项                   |  |  |
|                     | SRVLST_EQUAL_WEIGHT 来覆盖缺省行为; 缺省行为 |  |  |
|                     | 是根据负载来计算成员权重,并使服务器列表中的非零          |  |  |
|                     | 成员权重始终完全相同。                       |  |  |

#### 已更改的行为

下表描述了当您创建或升级到 V10.1 实例时对注册表变量所作的更改:

表 31. 已更改行为的注册表变量

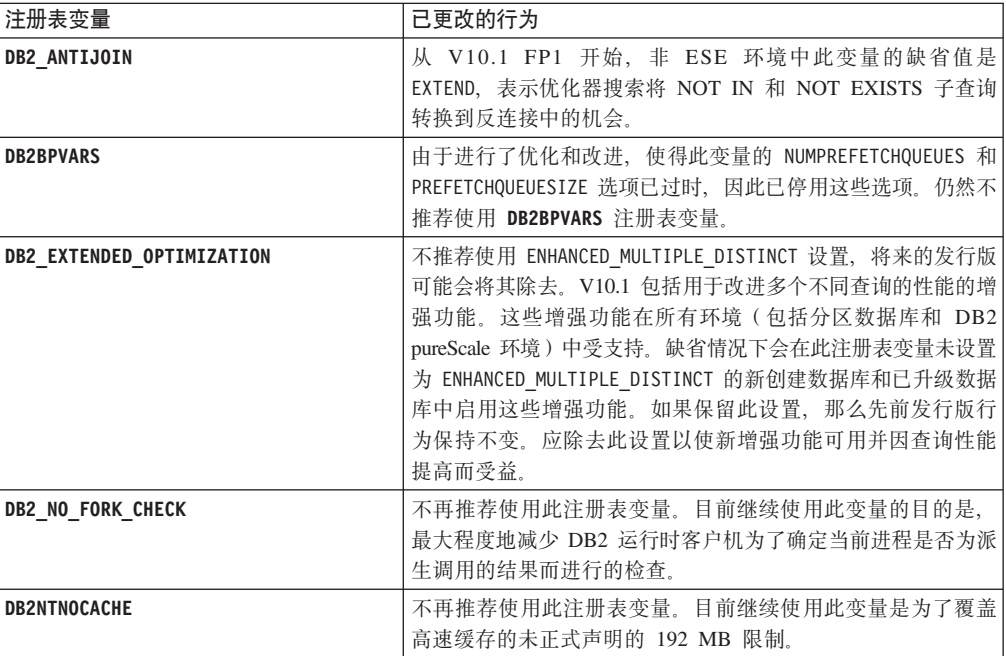

### 解决方案

通过使用新的注册表变量或者对现有注册表变量使用新值来采用新功能,从而利用增 强功能或者新的功能部件。

对于那些导致 DB2 服务器行为发生更改的新注册表变量或者对现有注册表变量所作的 更改,请调整现有的应用程序或脚本。

请复查不推荐使用和已停用的注册表变量的列表,以了解可能会影响应用程序和脚本 的其他更改。

# <span id="page-124-0"></span>第 19 章 数据库设置和产品安装更改摘要

V10.1 包括已更改的功能, 这将影响您安装 DB2 数据库产品和设置 DB2 数据库的方 式。

为了利用当前发行版中包括的新功能部件、已对某些最低软件要求作了更新。为了确 保正确地设置系统, 请参阅"DB2 数据库产品的安装要求"和"对于数据库应用程序开发环 境的元素的支持"。

您可将 DB2 服务器或客户机副本从 V9.8、V9.7 或 V9.5 升级到 V10.1。V10.1 是新 发行版,您无法通过应用修订包从先前发行版进行升级。

要了解详细信息、升级过程的局限性以及需要知道的可能问题、请参阅升级到 DB2  $V$ *IO.1*中的『DB2 服务器的升级要点』和『客户机的升级要点』。

将 DB2 服务器和客户机升级至 V10.1 可能要求同时升级数据库应用程序和例程。请参 阅升级到 DB2 V10.1中的 『数据库应用程序的升级要点』和 『例程的升级要点』, 以帮 助您确定是否存在任何升级影响。

## **N<<xVI\* TRUSTED r NOT TRUSTED**

为表和昵称中的引用完整性约束创建参考约束时, 现可指定 TRUSTED 或 NOT TRUSTED 关键字。

#### **j8E"**

在 V10.1 中, 参考约束可定义为 TRUSTED 或 NOT TRUSTED, NOT ENFORCED TRUSTED 约束与先前发行版中具有相同的行为并且是缺省值。NOT ENFORCED NOT TRUSTED 约束指示数据不可信且不符合约束。如果对查询优化启用 NOT ENFORCED NOT TRUSTED 约束, 那么将不会使用该约束来执行依靠完全符合该约束的数据的优 化.

可在下列 SQL 语句中的 NOT ENFORCED 参数后仅为引用完整性约束指定 TRUSTED 或 NOT TRUSTED 关键字:

- CREATE TABLE
- ALTER TABLE
- CREATE NICKNAME
- ALTER NICKNAME

#### **解决方案**

应修改应用程序和脚本,将 NOT ENFORCED 替换为 NOT ENFORCED TRUSTED. 虽然 NOT ENFORCED 和 NOT ENFORCED TRUSTED 的作用是相同的, 但使用标 准 SOL 语句比较好些。

修改应用程序和脚本、当大部分行中的数据符合约束但并不是所有行数据和以后添加 的数据都符合约束时添加 NOT TRUSTED 关键字。

# **VaT/20 IBM Tivoli System Automation for Multiplatforms (SA MP)**

如果选择安装其他组件时 IBM Tivoli<sup>®</sup> System Automation for Multiplatforms (SA MP) 是必需组件, 那么现在会自动安装该组件。

#### **j8E"**

如果选择安装需要 SA MP 的任何组件、无论是否选择 SA MP, 都会自动安装 SA MP. 例如, IBM DB2 pureScale Feature 需要 SA MP. 如果安装 DB2 pureScale Feature, 那么系统会自动安装 SA MP。

因此, 不推荐使用 DB2 安装的 INSTALL\_TSAMP 响应文件关键字。如果在该响应文 件中指定 INSTALL\_TSAMP=NO, 仅当选择安装的任何其他组件不需要 SA MP 时才 会不安装 SA MP。

#### **解决方案**

从响应文件中除去 INSTALL\_TSAMP 关键字。当选择安装的其他组件需要时, 才会安 装 SA MP.

# **|DK;)}]bdCN}**

V10.1 包含一些新增和已更改的数据库配置参数。

#### 新的数据库配置参数

由于 V10.1 提供了一些新的功能部件和新功能, 因此它包含许多新的数据库配 置参数。

表 32. V10.1 中新增的数据库配置参数

| 参数名称              | 描述                  | 详细信息                                                                                                    |
|-------------------|---------------------|----------------------------------------------------------------------------------------------------|
| dft_schemas_dcc   | 新模式的缺省数据捕获          | 此参数允许对新创建的模式控制 DATA<br>CAPTURE CHANGES 的缺省设置,以便<br>讲行复制,有关更多信息,请参阅第 49<br>页的『复制改进』。                                                                                                    |
| hadr_replay_delay | HADR 备用日志回放时间延<br>迟 | 此参数指定从数据在主数据库上发生更改<br>开始,直到这些更改反映在备用数据库中<br>必须经历的时间。按秒数指定此时间。有<br>关更多信息,请参阅 第 48 页的 『 HADR<br>延迟重放可防止应用程序错误』。                                                                                      |
| hadr spool limit  | HADR 假脱机限制          | 此参数允许对 HADR 主数据库进行日志<br>重放之后才对 HADR 备用数据库讲行日<br>志重放。如果由于执行特定操作和日志接<br>收缓冲区填满而导致业务量激增或者重放<br>速度缓慢,那么会将日志数据写人(或者<br>以假脱机方式导出)到磁盘中,稍后再读<br>取这些日志数据。有关更多信息,请参阅<br>第 48 页的 『 HADR 日志假脱机可避免出<br>现吞吐量峰值』。 |

表 32. V10.1 中新增的数据库配置参数 (续)

| 参数名称               | 描述                      | 详细信息                                                                                                    |
|--------------------|-------------------------|----------------------------------------------------------------------------------------------------|
| hadr target list   | HADR 目标列表               | 此参数用来启用多个 HADR 辅助数据<br>库, 它指定最多可达三个充当 HADR 备<br>用数据库的"目标主机/端口"对所组成的<br>列表。有关更多信息, 请参阅 第47页的<br>『HADR 现在支持多个备用数据库』。                                                 |
| log_appl_info      | 应用程序信息日志记录              | 此参数指定在每个更新事务启动时就写人<br>应用程序信息日志记录。                                                                                                    |
| log_ddl_stmts      | 日志 DDL 语句               | 此参数指定会将有关 DDL 语句的额外信<br>息写入日志。                                                                                                    |
| mon_uow_execlist   | 监视带可执行文件列表的工<br>作单元事件   | 此参数将启用 (ON) 或禁用 (OFF) 由工作<br>单元事件监视器来收集执行列表信息。缺<br>省情况下, 不收集执行列表信息(此参数<br>的值为 OFF)。它是 mon_uow_data 数据<br>库配置参数的子参数。有关更多信息,请<br>参阅第33页的"工作单元事件监视器信<br>息中包括可执行标识列表。。 |
| mon_uow_pkglist    | 监视带程序包列表的工作单<br>元事件     | 此参数将启用 (ON) 或禁用 (OFF) 由工作<br>单元事件监视器来收集程序包列表信息。<br>缺省情况下, 不收集程序包列表信息(此<br>参数的值为 OFF)。它是 mon uow data<br>数据库配置参数的子参数。有关更多信<br>息, 请参阅第101页的 『程序包列表信息<br>收集已更改』。      |
| systime_period_adj | 调整临时 SYSTEM_TIME<br>时间段 | 此数据库配置参数指定如何处理以下情<br>况:有可能使用比开始时间戳记更早的结<br>束时间戳记为系统时间段临时表生成历史<br>记录行。                                                                                              |

## **|DD}]bdCN}**

以下数据库配置参数已更改 V10.1 中的行为、新取值范围或新值。

表 33. 其行为已更改, 或具有新的取值范围或新值的数据库配置参数

| 参数名称             | 描述       | 详细信息              |
|------------------|----------|-------------------|
| auto stats views | 统计视图配置参数 | 此参数启用和禁用对统计视图自    |
|                  |          | 动收集统计信息。启动此功能     |
|                  |          | 时, DB2 将自动维护统计视图的 |
|                  |          | 统计信息。             |

| 参数名称             | 描述          | 详细信息                                             |
|------------------|-------------|--------------------------------------------------|
| hadr_local_host  | HADR 相关配置参数 | 在先前发行版中, 不能动态更新                                  |
| hadr_local_svc   |             | 任何 HADR 配置参数; 数据库必                               |
| hadr peer window |             | 须取消激活然后重新激活, 更新                                  |
| hadr remote host |             | 才会生效。从 V10.1 开始, 无需<br>取消激活数据库, 对这些配置参           |
| hadr_remote_inst |             | 数的更新就可在 HADR 主数据库                                |
| hadr remote svc  |             | 上生效。您必须对主数据库发出                                   |
|                  |             | 后跟 START HADR AS PRI-                            |
| hadr syncmode    |             | MARY 的 STOP HADR. 因此,                            |
| hadr_timeout     |             | 可更新 HADR 主数据库的配置参                                |
|                  |             | 数而不影响正使用该数据库的应<br>用程序。                           |
|                  |             | 注: 以下新 HADR 配置参数也具                               |
|                  |             | 有此行为:                                            |
|                  |             | hadr_replay_delay                                |
|                  |             | hadr_spool_limit                                 |
|                  |             | hadr_target_list                                 |
| mon uow data     | 监视工作单元      | 在 V10.1 中, 已更改您可对                                |
|                  |             | mon_uow_data 指定的值。                               |
|                  |             | mon_uow_data 的缺省值仍为                              |
|                  |             | NONE。此参数是                                        |
|                  |             | mon_uow_execlist<br>和<br>mon_uow_pkglist 的父参数。有关 |
|                  |             | 更多信息, 请参阅第 101 页的                                |
|                  |             | 『程序包列表信息收集已更                                     |
|                  |             | 改』。                                              |
| num_iocleaners   | 控制数据库的异步页面清 | 在先前的发行版中, AUTOMATIC 设                            |
|                  | 理程序的数量      | 置根据逻辑 CPU 的数量计算页面                                |
|                  |             | 清理程序的数量。在 V10.1 中,<br>该计算现在改用物理 CPU 核心的          |
|                  |             | (在 HP-UX 平台上, 仍使<br>数量。                          |
|                  |             | 用逻辑 CPU 的数量。)                                    |
| seqdetect        | 顺序检测和提前读标志  | 此参数控制是否允许数据库管理                                   |
|                  |             | 器在 I/O 活动期间执行顺序检测                                |
|                  |             | 或提前读预取。                                          |
| mon req metrics  | 监视请求度量值配置参数 | 在<br>V10.1<br>中,将                                |
|                  |             | mon_req_metrics 的缺省值从                            |
|                  |             | BASE 更改为 NONE。                                   |
| mon_act_metrics  | 监视活动度量值配置参数 | 将 mon_act_metrics 的缺省值从<br>BASE 更改为 NONE。        |
| mon_obj_metrics  | 监视对象度量值配置参数 | 将 mon_obj_metrics 的缺省值从                          |
|                  |             | BASE 更改为 NONE。                                   |
| mon_lw_thresh    | 监视锁定等待阈值配置参 | 将 mon_lw_thresh 的缺省值从                            |
|                  | 数           | 5000000 更改为 4294967295。                          |
|                  |             |                                                  |

表 33. 其行为已更改, 或具有新的取值范围或新值的数据库配置参数 (续)

# 解决方案

通过使用新的数据库配置参数或者对现有数据库配置参数使用新值来采用新功能, 从 而利用增强功能或者新的功能部件。

对于那些导致 DB2 服务器行为发生更改的新数据库配置参数或者对现有数据库配置参 数所作的更改,请调整现有的应用程序或脚本。

请复查已停用的数据库配置参数的列表,以确定可能会影响应用程序和脚本的其他更 改。

# <span id="page-130-0"></span> $E$  20 章 安全性更改摘要

V10.1 包括已更改的功能、这将影响 SYSADM、SECADM 和 DBADM 权限级别、SSL 配置以及其他功能部件的作用域与能力。

# $K$ erberos 认证更改 (UNIX)

一些 UNIX 操作系统的 Kerberos 认证支持在此发行版中已更改。

#### **j8E"**

在 Solaris 和 Linux 操作系统上, DB2 连接的 Kerberos 认证现在使用底层操作系统提 供的 MIT"krb5"Kerberos 包。这些 MIT Kerberos 包替换 IBM NAS Toolkit 提供的包。

在 HP 操作系统上, 现在支持 DB2 连接的 Kerberos 认证使用底层操作系统提供的 MIT"krb5"Kerberos 包。

在 AIX 操作系统上, DB2 连接的 Kerberos 认证继续使用 IBM NAS Toolkit 提供的 Kerberos  $|\mathbf{a}|$ 

已相应更新 Kerberos 的安装和配置指示信息。请参阅安装和配置 Kerberos

### **解决方案**

Solaris 和 Linux 操作系统上的用户需要先除去 IBM NAS Toolkit 提供的 Kerberos 包, 然后安装该操作系统提供的 MIT"krb5"Kerberos 包。

有关安装和配置新的 Kerberos 包的其他步骤, 请参阅"相关链接"部分中的特定于操作系 统的安装指示信息。

# <span id="page-132-0"></span>**Z1 章 应用程序开发更改摘要**

V10.1 包括已更改的功能, 这将影响您开发应用程序的方式。

另外、请查看不推荐使用的和已停用的功能、以确定是否影响现有的应用程序。

## **FP1:** 已更改选定的 IBM Data Server Driver 关键字的缺省值或行为

在 V10.1 FP1 和更高版本的修订包中, 已更改 QueryTimeoutInterval 和 **ClientWorkstationName** IBM Data Server Driver 关键字的缺省值。另外, 已更改 **ConnectionTimeout** 关键字的行为。

#### **j8E"**

检查到查询超时前,QueryTimeoutInterval 关键字会指定时间间隔(以秒计)。 QueryTimeoutInterval 关键字的缺省值现在是 1 秒。

 $C$ lientWorkstationName 关键字指定发送到数据库的客户机工作站名称。  $Cl$ ientWorkstationName 关键字的缺省值现在是客户机的主机名。

终止尝试前尝试建立到服务器的连接时, ConnectionTimeout 关键字会指定等待答复的 时间(以秒计)。强制某个连接的 ConnectionTimeout 关键字值、与是否启用高可用性 解决方案无关。如果在 ConnectionTimeout 值指定的时间内连接尝试失败,那么控制权 将交还给应用程序并产生 SQL30081N 错误。

# $FPI:$  更改了选定客户机自动重新路由 IBM Data Server Driver 关键字的 缺省值

从 V10.1 FP1 开始, 更改了 maxRefreshInterval、maxACRRetries、MaxTransports、 **MaxTransportIdleTime** 和 MaxTransportWaitTime IBM Data Server Driver 关键字的 缺省值。

### **j8E"**

maxRefreshInterval 关键字指定刷新服务器列表之前的最长耗用时间(以秒计)。 maxRefreshInterval 关键字的缺省值现在是 10 秒。

MaxTransports 关键字指定请求者可向数据共享组发出的最大连接数。DB2 z/OS 版 的 MaxTransports 关键字的缺省值现在是 1000。

MaxTransportIdleTime 关键字指定空闲传输断开之前的最长耗用时间(以秒计)。缺省 值现在是 60 秒。

MaxTransportWaitTime 关键字指定客户机等待某个传输变为可用的秒数。缺省值现在是 1 秒。

## 不太可能发生 XML 强制类型转换错误 (SQL16061N)

为了避免在查询 XML 数据时发生不必要的中断, 现在对 SQL 采用相似的方式来处理 强制类型转换和截断。

#### 详细信息

在 DB2 V10.1 之前的版本中, 对 XML 数据进行强制类型转换和比较时发生的简单错 误就会导致产生 SQLCODE。可能是由于指定的数据类型太小或者对类型不兼容的数据 进行比较而导致这些错误。例如、在先前发行版中、以下两个查询都将返回错误 SOL16061N:

• XMLCAST(XMLQUERY('"Jonathan"') AS VARCHAR(2))

因为字符串 Jonathan 太长, 不符合 VARCHAR(2) 值的长度要求, 所以该查询将失 败。

• Xquery let \$doc := <a><b>N/A</b></a> return \$doc[b < 3.4];

因为此查询将字符串"N/A"与数字 3.4 进行比较, 所以此比较将失败。

#### 解决方案

在 DB2 V10.1 中, 将 XML 数据强制转换为 CHAR、VARCHAR 或 DECIMAL 类型 时,在某些情况下,对于简单强制类型转换和比较错误将不再发出消息 SQL16061N。下 表对先前发行版的行为与 DB2 V10.1 提供的新行为进行了比较。

表 34. 比较 V10.1 之前的发行版与 DB2 V10.1 的行为

| 查询片段                                                  | DB2 V10.1 之前的发行版 | <b>DB2 V10.1</b>  |
|-------------------------------------------------------|------------------|-------------------|
| XMLCAST(XMLQUERY(   将返回错误 SQL16061N                   |                  | 该杳询将返回: Jo        |
| '"Jonathan"') AS VARCHAR                              |                  |                   |
| (2))                                                  |                  | 由于截断了非空白字符, 因此    |
|                                                       |                  | 会发出警告 SQL0445W    |
| XMLCAST(XMLQUERY(   将返回错误 SQL16061N                   |                  | 该查询将返回: Jo        |
| ' "Jo<br>"') AS VARCHAR                               |                  |                   |
| (2))                                                  |                  | 由于仅截断了空白字符, 因此    |
|                                                       |                  | 不会发出警告            |
| XMLCAST (XMLOUERY)                                    | 将返回错误 SQL16061N  | 该杳询将返回: 1.23      |
| $'1.234'$ ) AS DECIMAL $(3,2)$ )                      |                  |                   |
| Xquery let \$doc := <a><b>N/  将返回错误 SQL16061N</b></a> |                  | 该杳询将返回: FALSE     |
| $A<\frac{b}{a}$ return \$doc[b < 3.4];                |                  |                   |
|                                                       |                  | 不会发出错误。因为比较操作     |
|                                                       |                  | 返回 FALSE, 所以该查询未检 |
|                                                       |                  | 索到任何行。            |

在使用 XMLTABLE 函数时, 也会发生此新行为。XMLTABLE 函数允许您执行 XQuery 表达式并将值作为一个表返回, 而不是将其作为一系列的值返回。在 XMLTABLE 函数 的 COLUMNS 子句中, 您定义每个列的特征, 例如数据类型。对于 CHAR 和 VARCHAR 列, 如果截断了任何非空白字符, 那么 XMLTABLE 函数将返回警告  $SOL0445W<sub>2</sub>$ 

## **VZ,E/wIT\*|, fn:starts-with Di/!q VARCHAR w}**

自 DB2 V10.1 开始, 对于带有包含 fn:starts-with 函数的谓词的查询, 优化器现可选择 使用 VARCHAR 类型索引。

#### 详细信息

在先前发行版中,谓词包含 fn:starts-with 函数的查询无法使用 XML 索引来执行访问, 而必须执行表扫描。fn:starts-with 函数确定字符串是否以特定子串开头。

#### **解决方案**

在 DB2 V10.1 中, 对于谓词包含 fn:starts-with 的查询, 优化器可以选择使用 VARCHAR 类型的索引来提高查询速度。不必对现有的 VARCHAR 索引进行任何更改, 并且不需 要在新索引的 CREATE INDEX 语句中使用任何特殊语法。

例如,考虑下列语句创建的索引:

CREATE INDEX varcharidx ON favorite cds (cdinfo) GENERATE KEYS USING XMLPATTERN '/favoritecds/cd/year' as SQL VARCHAR(20);

在 V9.8 和先前版本中, 下列查询必须执行表扫描, 然而, 在 DB2 V10.1 中, 如果 **varcharidx** 索引提供更快的查询响应, 优化器可选择使用该索引:

XQUERY for \$y in db2-fn:xmlcolumn ('FAVORITE\_CDS.CDINFO')/FAVORITECDS/CD [YEAR/fn:starts-with(., "199")] return \$y;

不支持对这些种类的查询使用 VARCHAR HASHED 类型的索引。

# **Q|D CREATE GLOBAL TEMPORARY TABLE M DECLARE GLOBAL TEMPORARY TABLE** 语句

已创建临时表和已声明临时表中不支持隐式隐藏列。

#### 详细信息

不能使用 LIKE 子句基于包含隐式隐藏列的基本表创建已创建临时表或已声明临时表。 返回了错误。在先前发行版中,可使用指定了具有隐式隐藏列的基本表的 LIKE 子句来 创建临时表。

如果使用 AS (fullselect) DEFINITION ONLY 子句基于包含隐式隐藏列的基本表创建已 创建临时表或已声明临时表, 那么临时表中的新列不会继承隐式隐藏属性。

#### **解决方案**

开始对包含隐式隐藏列的表使用 AS (fullselect) DEFINITION ONLY 子句来替换 LIKE 子句。请记住,临时表中的新列将不会是隐式隐藏列。可选择在全查询中排除隐式隐 藏列

另外,修改任何使用 LIKE 子句基于包含隐式隐藏列的基本表创建已创建临时表或已声 明临时表的脚本或应用程序。

# **|D3)?<S<MZC}LT|(I1E"**

在 V10.1 中, 更改某些系统目录视图和 SQL 管理例程以包括数据库成员信息。

### **j8E"**

以下系统目录视图已添加新 MEMBER 列:

- SYSCAT.EVENTMONITORS
- SYSCAT.PACKAGES

以下管理 SQL 视图和例程返回新 MEMBER 列:

- APPL\_PERFORMANCE
- APPLICATIONS<sup>1</sup>
- AUDIT\_ARCHIVE
- BP\_HITRATIO
- v BP\_READ\_IO
- v BP\_WRITE\_IO
- DBCFG
- v DB\_GET\_CFG
- LOG\_UTILIZATION
- LONG RUNNING SQL
- LOCKS  $HELD<sup>3</sup>$
- LOCKWAITS $3$
- v PD\_GET\_DIAG\_HIST
- PD\_GET\_LOG\_MSGS
- PDLOGMSGS\_LAST24HOURS
- QUERY\_PREP\_COST
- SNAP\_GET\_AGENT
- SNAP\_GET\_AGENT\_MEMORY\_POOL<sup>3</sup>
- SNAP\_GET\_APPL\_INFO<sup>1</sup>
- SNAP\_GET\_APPL
- v SNAP\_GET\_BP\_PART
- SNAP\_GET\_BP
- SNAP\_GET\_DB\_MEMORY\_POOL<sup>3</sup>
- SNAP GET DB
- SNAP\_GET\_DBM\_MEMORY\_POOL<sup>3</sup>
- SNAP\_GET\_DBM
- v SNAP\_GET\_DETAILLOG
- SNAP\_GET\_DYN\_SQL
- SNAP\_GET\_FCM
- SNAP\_GET\_FCM\_PART<sup>2</sup>
- SNAP\_GET\_HADR $3$
- SNAP\_GET\_LOCK $3$
- SNAP\_GET\_LOCKWAIT<sup>3</sup>
- v SNAP\_GET\_STMT
- SNAP\_GET\_SUBSECTION
- SNAP\_GET\_SWITCHES
- v SNAP\_GET\_TAB
- v SNAP\_GET\_TAB\_REORG
- SNAP\_GET\_TBSP
- v SNAP\_GET\_TBSP\_QUIESCER
- v SNAP\_GET\_UTIL
- v SNAP\_GET\_UTIL\_PROGRESS
- SNAP\_WRITE\_FILE
- SNAPAGENT
- SNAPAGENT\_MEMORY\_POOL<sup>3</sup>
- SNAPAPPL
- SNAPAPPL\_INFO $^1$
- SNAPBP
- SNAPBP\_PART
- SNAPDB
- SNAPDB\_MEMORY\_POOL<sup>3</sup>
- SNAPDBM
- SNAPDBM\_MEMORY\_POOL<sup>3</sup>
- SNAPDETAILLOG
- SNAPDYN SQL
- SNAPFCM
- SNAPFCM PART<sup>2</sup>
- SNAPHADR $3$
- SNAPLOCK $3$
- SNAPLOCKWAIT $3$
- SNAPSTMT
- SNAPSUBSECTION
- SNAPSWITCHES
- SNAPTAB
- SNAPTAB\_REORG
- SNAPTBSP
- v SNAPTBSP\_QUIESCER
- SNAPUTIL
- SNAPUTIL\_PROGRESS
- TOP\_DYNAMIC\_SQL
- v WLM\_GET\_QUEUE\_STATS
- v WLM\_GET\_SERVICE\_CLASS\_AGENTS
- WLM\_GET\_SERVICE\_CLASS\_WORKLOAD\_OCCURRENCES<sup>1</sup>
- WLM\_GET\_SERVICE\_SUBCLASS\_STATS
- v WLM\_GET\_SERVICE\_SUPERCLASS\_STATS
- WLM\_GET\_WORK\_ACTION\_SET\_STATS
- WLM\_GET\_WORKLOAD\_OCCURRENCE\_ACTIVITIES<sup>1</sup>
- WLM\_GET\_WORKLOAD\_STATS
- 1 此例程还返回称为 COORD MEMBER 的附加新列。
- <sup>2</sup> 此例程还返回称为 FCM MEMBER 附加新列。
- 3 不推荐在 DB2 V10.1 中使用此例程。

以下 SQL 管理例程返回 NUM\_MEMBER 列, 而不是 MEMBER 列:

• ENV\_INST\_INFO

另外, 不推荐使用 ADMIN GET DBP MEM USAGE 表函数, 它返回了实例的总内存 消耗。ADMIN\_GET\_DBP\_MEM\_USAGE 表函数由 ADMIN\_GET\_MEM\_USAGE 表函 数替换。两个例程间的差别是: 名称, 及新表函数返回有关该实例中每个成员的信 息。

### **解决方案**

对于这些系统目录视图和管理 SQL 例程, 如果应用程序不使用 SELECT 语句中的显式 列名称, 那么还会返回新 MEMBER 列。此附加返回的结果可对现有应用程序造成影 响。

要使用 DB2 pureScale 环境中受影响的例程, 可能需要更新应用程序以显式使用新的 MEMBER 列

在 DB2 pureScale 环境之外, 可无条件使用该新功能。唯一不同的是, 会返回新的 MEMBER 列。如果您的应用程序查询使用通配符或 SELECT \* FROM ... 代码段、那么 可能需要修改这些查询。

如果以前在您的应用程序中使用 ADMIN GET DBP MEM USAGE 表函数、那么需要 修改应用程序以改用 ADMIN GET MEM USAGE 表函数。

### **3)ZCV{./}Q|DK Unicode }]bPDa{}]`M**

在 V10.1 中, 已更改某些内置字符串函数的结果数据类型以完全与该函数详细的文档主 题相一致.

#### **j8E"**

在先前发行版中, 调用 Unicode 数据库中的某个内置字符串函数将错误地返回字符数据 类型、而不是图形数据类型。

以下函数会受到影响:

- CONCAT
- INSERT
- LISTAGG
- $\cdot$  LPAD
- v LTRIM
- OVERLAY
- $\cdot$  REPLACE
- RPAD
- v RTRIM
- TRANSLATE
- 例如:
- 在先前的发行版中,以下函数有一个 VARCHAR(10) 结果数据类型: **LPAD**(g'abcdefg', 10, ?)

在 V10.1 中,结果数据类型是 VARGRAPHIC(10)。

• 在先前的发行版中, 以下函数有一个 VARCHAR(5) 结果数据类型: **RPAD**(**DBCLOB**('abc'), 5)

在 V10.1 中,结果数据类型是 VARGRAPHIC(5)。

• 在先前的发行版中, 以下函数有一个 VARCHAR(254) 结果数据类型: TRANSLATE(?, **VARGRAPHIC**('abc'), **VARGRAPHIC**('def'))

在 V10.1 中,结果数据类型是 VARGRAPHIC(254)。

#### 解决方案

如果需要该数据类型保留未更改、那么可显式强制转换该结果的类型。

如果您有一个现有具体化查询表 (MQT), 它使用用于定义 MQT 的全查询选择列表中的 内置字符串函数的受影响调用, 那么在访问 MQT 时会收到错误 SQLCODE -344 (SQL0344N)。要解决该问题, 断开并重新创建受影响的 MQT。

#### **>}**

- VARCHAR(LPAD(g'abcdefg', 1, ?), 10) 返回一个 VARCHAR(10) 结果数据类型。
- VARCHAR(RPAD(DBCLOB('abc'), 1), 5) 返回一个 VARCHAR(5) 结果数据类型。
- $\cdot$  VARCHAR(TRANSLATE(?, VARGRAPHIC('abc'), VARGRAPHIC('def')), 254) 返回一个 VARCHAR(254) 结果数据类型。

# **Q|D3)(CDfw**

为了支持 V10.1 中的新增功能部件, 添加和修改了专用寄存器。

#### **j8E"**

添加了下列专用寄存器:

- CURRENT TEMPORAL BUSINESS\_TIME
- CURRENT TEMPORAL SYSTEM TIME

### **解决方案**

开始在应用程序和脚本中使用这些新的专用寄存器。下列语句显示了如何更改它们的 值:

- SET CURRENT TEMPORAL BUSINESS TIME
- SET CURRENT TEMPORAL SYSTEM\_TIME

# 添加和更改了一些系统目录视图、内置函数和全局变量以及内置管理例程和视 **图**

为在 V10.1 中支持新功能, 添加和修改了一些数据库目录对象, 例如, 系统目录视图、 内置函数和全局变量、内置管理例程和视图。

#### 样细信息

#### **53?<S<|D**

V10.1 中更改了下列系统目录视图。对目录视图进行的修改主要包括新增列、更 改描述、更改列数据类型和增加列长。

- SYSCAT.AUDITUSE
- SYSCAT.BUFFERPOOLDBPARTITIONS
- SYSCAT BUFFERPOOLEXCEPTIONS
- SYSCAT.COLUMNS
- SYSCAT.CONTEXTS
- SYSCAT.DATAPARTITIONS
- SYSCAT.DATATYPEDEP
- SYSCAT.DATATYPES
- SYSCAT.DBAUTH
- SYSCAT.EVENTMONITORS
- SYSCAT.EVENTS
- SYSCAT.EVENTTABLES
- SYSCAT.HISTOGRAMTEMPLATEUSE
- SYSCAT.INDEXCOLUSE
- SYSCAT.INDEXES
- SYSCAT.INDEXXMLPATTERNS
- SYSCAT.INVALIDOBJECTS
- SYSCAT.PACKAGEDEP
- SYSCAT.PACKAGES
- SYSCAT.ROLES
- SYSCAT.ROUTINES
- SYSCAT.ROWFIELDS
- SYSCAT.SCHEMATA
- SYSCAT.SERVICECLASSES
- SYSCAT.TABCONST
- SYSCAT.TABLES
- SYSCAT.TABLESPACES
- SYSCAT.THRESHOLDS
- SYSCAT.TRANSFORMS
- SYSCAT.TRIGGERS
- SYSCAT.VARIABLES
- SYSCAT.WORKACTIONS
- SYSCAT.WORKLOADS

V10.1 中添加了下列系统目录视图:

- SYSCAT.CONTROLDEP
- SYSCAT.CONTROLS
- SYSCAT.PERIODS
- SYSCAT.SCPREFTBSPACES
- **SYSCAT.STATEMENTTEXTS**
- SYSCAT.STOGROUPS
- SYSCAT.USAGELISTS
- SYSCAT.WORKCLASSATTRIBUTES

建议不要在 V10.1 中使用下列系统目录视图:

• SYSCAT.BUFFERPOOLDBPARTITIONS. 开始改为使用 SYSCAT.BUFFERPOOLEXCEPTIONS 目录视图。

#### 内置函数更改

V10.1 中更改了以下内置函数:

• TIMESTAMPDIFF 标量函数

添加了以下内置函数:

- INSTRB 标量函数
- TO\_SINGLE\_BYTE 标量函数
- VERIFY\_GROUP\_FOR\_USER 标量函数
- VERIFY ROLE FOR USER 标量函数
- VERIFY TRUSTED CONTEXT ROLE FOR USER 标量函数

#### **ZC+Vd?|D**

添加了以下内置全局变量:

- CLIENT\_HOST
- CLIENT IPADDR
- CLIENT ORIGUSERID
- CLIENT USRSECTOKEN
- MON\_INTERVAL\_ID
- PACKAGE\_NAME
- PACKAGE SCHEMA
- PACKAGE\_VERSION
- ROUTINE\_MODULE
- ROUTINE\_SCHEMA
- ROUTINE\_SPECIFIC\_NAME
- ROUTINE\_TYPE
- TRUSTED CONTEXT

#### **ZC\mS<M}L|D**

V10.1 中更改了下列管理视图和例程。修改主要包括新增列、新增值、更改列数 据类型和增加列长度:

- ADMIN\_GET\_INDEX\_INFO 表函数
- ADMIN\_REVALIDATE\_DB\_OBJECTS 过程
- ADMIN\_SET\_MAINT\_MODE 过程
- APPLICATIONS 管理视图
- APPL\_PERFORMANCE 管理视图
- BP\_HITRATIO 管理视图
- BP\_READ\_IO 管理视图
- BP\_WRITE\_IO 管理视图
- v ENV\_GET\_SYSTEM\_RESOURCES
- ENV\_SYS\_RESOURCES 管理视图
- EVMON\_FORMAT\_UE\_TO\_TABLES 过程
- LOG UTILIZATION 管理视图
- LONG\_RUNNING\_SQL 管理视图
- MON\_BP\_UTILIZATION 管理视图
- MON\_FORMAT\_XML\_METRICS\_BY\_ROW 表函数
- MON\_FORMAT\_XML\_TIMES\_BY\_ROW 表函数
- MON\_FORMAT\_XML\_WAIT\_TIMES\_BY\_ROW 表函数
- MON\_GET\_ACTIVITY\_DETAILS 表函数
- MON\_GET\_BUFFERPOOL 表函数
- MON\_GET\_CONNECTION 表函数
- MON\_GET\_CONNECTION\_DETAILS 表函数
- MON GET CONTAINER 表函数
- MON\_GET\_FCM
- MON\_GET\_FCM\_CONNECTION\_LIST
- MON GET INDEX 表函数
- MON\_GET\_PAGE\_ACCESS\_INFO 表函数
- MON\_GET\_PKG\_CACHE\_STMT 表函数
- MON\_GET\_PKG\_CACHE\_STMT\_DETAILS 表函数
- MON\_GET\_SERVICE\_SUBCLASS 表函数
- MON\_GET\_SERVICE\_SUBCLASS\_DETAILS 表函数
- MON\_GET\_TABLE 表函数
- MON\_GET\_TABLESPACE 表函数
- MON\_GET\_UNIT\_OF\_WORK 表函数
- MON\_GET\_UNIT\_OF\_WORK\_DETAILS 表函数
- MON\_GET\_WORKLOAD 表函数
- MON\_GET\_WORKLOAD\_DETAILS 表函数
- PDLOGMSGS\_LAST24HOURS 管理视图
- QUERY\_PREP\_COST 管理视图
- SNAPAGENT 管理视图
- SNAPAGENT MEMORY POOL 管理视图
- SNAP\_GET\_AGENT 表函数
- SNAP GET BP PART 表函数
- SNAP\_GET\_DBM\_MEMORY\_POOL 表函数
- SNAP\_GET\_DB\_MEMORY\_POOL 表函数
- SNAP\_GET\_FCM 表函数
- SNAP\_GET\_FCM\_PART 表函数
- SNAP\_GET\_LOCK 表函数
- SNAP\_GET\_LOCKWAIT 表函数
- SNAP\_GET\_STMT 表函数
- SNAP\_GET\_SUBSECTION 表函数
- SNAP GET SWITCHES 表函数
- SNAP\_GET\_TBSP\_QUIESCER 表函数
- SNAP GET UTIL 表函数
- SNAP\_GET\_UTIL\_PROGRESS 表函数
- SYSINSTALLOBJECTS 过程
- WLM\_GET\_SERVICE\_SUPERCLASS\_STATS 表函数
- WLM\_GET\_WORK\_ACTION\_SET\_STATS 表函数
- WLM\_GET\_WORKLOAD\_OCCURRENCE\_ACTIVITIES 表函数

添加了下列 ADMIN\_CMD 存储过程和关联管理 SQL 例程:

- ADMIN GET INTRA PARALLEL 标量函数
- ADMIN\_GET\_STORAGE\_PATHS 表函数
- ADMIN\_GET\_TAB\_COMPRESS\_INFO 表函数
- ADMIN\_GET\_TAB\_DICTIONARY\_INFO 表函数
- ADMIN\_GET\_TAB\_INFO 表函数
- ADMIN\_SET\_INTRA\_PARALLEL 过程

已添加或更改以下文本搜索过程:

- SYSTS CLEANUP 过程
- SYSTS\_CONFIGURE 过程
- SYSTS DROP 过程
- SYSTS ENABLE 过程
- SYSTS\_UPDATE 过程
- SYSTS\_UPGRADE\_CATALOG 过程
- SYSTS\_UPGRADE\_INDEX 过程

已添加以下监视器例程:

- MON\_GET\_APPLICATION\_HANDLE 标量函数
- MON GET APPLICATION ID 标量函数
- MON\_GET\_AUTO\_MAINT\_QUEUE 表函数
- MON\_GET\_AUTO\_RUNSTATS\_QUEUE 表函数
- MON\_GET\_CF 表函数
- MON\_GET\_CF\_CMD 表函数
- MON\_GET\_CF\_WAIT\_TIME 表函数
- MON\_GET\_EXTENDED\_LATCH\_WAIT 表函数
- MON\_GET\_GROUP\_BUFFERPOOL 表函数
- MON\_GET\_HADR 表函数
- MON\_GET\_INDEX\_USAGE\_LIST 表函数
- MON\_GET\_REBALANCE\_STATUS 表函数
- MON\_GET\_ROUTINE 表函数
- MON GET ROUTINE DETAILS 表函数
- MON\_GET\_ROUTINE\_EXEC\_LIST 表函数
- MON\_GET\_RTS\_RQST 表函数
- MON\_GET\_SECTION\_ROUTINE 表函数
- MON\_GET\_TABLE\_USAGE\_LIST 表函数
- MON\_GET\_TRANSACTION\_LOG 表函数
- MON\_GET\_USAGE\_LIST\_STATUS
- MON\_INCREMENT\_INTERVAL\_ID 存储过程
- MON\_SAMPLE\_SERVICE\_CLASS\_METRICS 表函数
- MON\_SAMPLE\_WORKLOAD\_METRICS 表函数 添加了以下环境例程:
- ENV\_GET\_DB2\_SYSTEM\_RESOURCES 表函数
- ENV\_GET\_NETWORK\_RESOURCES 表函数

增加了下列 SQL 过程例程:

• GET\_ROUTINE\_NAME 过程

已添加以下快照例程和视图:

- SNAP\_GET\_APPL\_INFO 表函数
- SNAP\_GET\_APPL 表函数
- SNAP\_GET\_BP 表函数
- SNAP\_GET\_CONTAINER 表函数
- SNAP\_GET\_DB 表函数
- SNAP\_GET\_DBM 表函数
- SNAP GET DETAILLOG 表函数
- SNAP\_GET\_DYN\_SQL 表函数
- SNAP\_GET\_TAB 表函数
- SNAP\_GET\_TBSP\_PART 表函数
- SNAP\_GET\_TBSP 表函数

添加了下列工作负载管理例程:

- WLM\_GET\_SERVICE\_CLASS\_AGENTS 表函数
- WLM GET SERVICE CLASS WORKLOAD OCCURRENCES 表函数
- WLM GET SERVICE SUBCLASS STATS 表函数
- WLM\_GET\_WORKLOAD\_OCCURRENCE\_ACTIVITIES 表函数
- WLM GET WORKLOAD STATS 表函数

增加了下列各种例程:

• SET MAINT MODE RECORD NO TEMPORALHISTORY 过程

### **解决方案**

调整应用程序以适应现有系统目录对象(例如,新增列或列中修改的数据类型)中的 更改。另外、开始使用那些提供了更多综合视图或例程或者用于访问有关新功能的信 息的新系统目录对象。

查看Administrative Routines and Views中的 I 不推荐使用的管理例程和它们的替代例程 或视图的列表』, 以确定可能会影响您的应用程序和脚本的其他更改。要将对内置例 程和视图所作的更改产生的影响降至最低、请查看《Administrative Routines and Views》 中的『在应用程序中调用内置例程和视图的最佳实践』。

有关数据字典兼容视图的列表,请参阅『数据字典兼容视图』主题。

要在 V10.1 修订包发行版之前的 V10.1 中创建的数据库中获取对该修订包发行版中新 的管理例程的访问权, 必须运行 db2updv10 命令。如果您的数据库是在 V10.1 之前创 建的, 并且您将其升级至 V10.1 修订包发行版, 那么不必运行 db2updv10 命令, 这是 因为数据库升级过程会自动更新系统目录。

# $\hat{E}$  22 章 DB2 命令和 SQL 语句更改摘要

V10.1 引入对 DB2 CLP 命令、DB2 系统命令和 SQL 语句的更改以支持新功能。这 些更改可能会影响现有数据库应用程序或数据库管理脚本。

以下 DB2 系统命令已更改:

- db2cat 命令 (请参阅 『db2cat 命令输出文本已更改』)
- [db2ckupgrade](#page-147-0) 命令 (请参阅 第 134 页的 『已对分区环境增强了 db2ckupgrade 命 今』)
- db2cluster\_prepare 命令 (请参阅 第 134 页的 『用于管理实例的命令的一些参数已 更改 』 )
- **[db2evtbl](#page-148-0)** 命令 (请参阅 第135 页的 『db2evtbl 命令已更改 』)
- [db2exfmt](#page-148-0) 命令 (请参阅 第135 页的 『db2exfmt 命令输出已为分区表更改 』)
- db2icrt 命令 (请参阅 第 134 页的 『用于管理实例的命令的一些参数已更改 』)
- db2iupdt 命令(请参阅 第 134 页的 『 用于管理实例的命令的一些参数已更改 』)
- [db2pd](#page-149-0) 命令 (请参阅 第136 页的 『已更改 db2pd 命令以支持新功能 』)

以下 SQL 语句已更改:

- ALTER TABLE 语句 (请参阅 第137页的 『ALTER TABLE 和 [CREATE TABLE](#page-150-0) 语句已更改 』)
- [ALTER TABLESPACE](#page-150-0) 语句 (请参阅 第137页的 I ALTER TABLESPACE 语句具 有新子句 』)
- [ALTER WORKLOAD](#page-151-0) 语句(请参阅 第 138 页的 『 ALTER WORKLOAD 和 CRE-[ATE WORKLOAD](#page-151-0) 语句已更改 』)
- [CREATE INDEX](#page-152-0) 语句 ( 请参阅 第 139 页的 『CREATE INDEX 语句中的 DETAILED 关键字现在指示已更改的缺省行为』)
- [CREATE TABLE](#page-150-0) 语句 ( 请参阅 第 137 页的 『 ALTER TABLE 和 CREATE TABLE 语句已更改 』)
- CREATE WORKLOAD 语句 ( 请参阅 第 138 页的 r [ALTER WORKLOAD](#page-151-0) 和 CRE-[ATE WORKLOAD](#page-151-0) 语句已更改 』)

另外, 复审不推荐使用的或已停用的 DB2 CLP 命令、DB2 系统命令和 SQL 语句, 因 为它们也会影响现有数据库应用程序或数据库管理脚本。

# **db2cat |ndvD>Q|D**

db2cat 命令输出不再包括存储了数据库对象的表空间的属性。

## **j8E"**

由于 V10.1 中对存储器组所作的更改, db2cat 命令将不再报告下列表空间属性:

- TRANSFERRATE
- $\cdot$  OVERHEAD
- <span id="page-147-0"></span>• WRITETRANSFERRATE
- WRITEOVERHEAD
- PREFETCHSIZE
- EXTENTSIZE
- $\cdot$  PAGESIZE

 $SYSCAT.TABLESPACES$  目录视图提供所有这些表空间属性的值。 EXPLAIN\_ARGUMENT 表也提供有关优化器使用的 TRANSFERRATE、OVERHEAD 和 PREFETCHSIZE 属性值的信息。

在先前发行版中、db2cat 命令包括表空间属性以及表的封装描述符信息。

### **解决方案**

要确定表空间属性的值, 首先确定存储了表或索引的表空间, 然后在 SYSCAT.TABLESPACES 目录视图中查询该表空间。

# **QTVx73v?K db2ckupgrade |n**

db2ckupgrade 命令现可验证缺省情况下已准备好升级的所有数据库分区。在先前发行版 中, 它仅验证当前数据库分区。

### 详细信息

在先前发行版中, 您需要在每个数据库分区上运行 db2ckupgrade 命令来验证所有数据 库分区。在 V10.1 中, 可从任何分区运行一次此命令并且它将验证所有数据库分区。

### **解决方案**

发出 db2ckupgrade 命令检查所有数据库分区以确保实例升级已成功。

确保在发出 db2iupgrade 命令之前 db2ckupgrade 命令已成功完成。

# $B$  用于管理实例的命今的一些参数已更改

<span id="page-147-1"></span>db2icrt、db2iupdt 和 db2cluster\_prepare 命令有了新参数、更改了现有参数并且不 推荐使用参数值格式。

### **j8E"**

在 V10.1 中, db2icrt、db2iupdt 和 db2cluster\_prepare 命令中的 -m 和 -cf 参数 分别指定成员或集群高速缓存工具 (CF) 的主机名。集群互连网络名是用于成员与集群 高速缓存设施之间高速通信的互连主机名。要对成员指定集群互连网络名,请使用新 的 -mnet 参数。要对 CF 指定集群互连网络名、请使用新的 -cfnet 参数。

在先前发行版中、可使用 -m 和 -cf 参数来指定以冒号分隔的主机名和网络名。不推荐 使用这些参数的此格式,可能会在将来的发行版中将其停用。

如果想指定主机名的 IPv6 IP 地址, 那么必须使用 -m 和 -cf 参数来指定主机名, 并 使用-mnet 和-cfnet 参数来指定网络名。使用先前发行版中提供的旧格式来同时指定 主机名和网络名将会返回错误。

<span id="page-148-0"></span>另外, 可使用 V10.1 中的 instance shared mount 参数来指定要安装新创建的 DB2 受 管集群文件系统的目录。如果未使用此参数, 数据库管理器会生成名称。

#### **bv=8**

在停用旧格式前开始使用新的 -mnet 和 -cfnet 参数来指定网络名。将所有现有脚本和 应用程序修改为使用新参数。

开始使用 instance shared mount 参数来指定用于安装 DB2 受管集群文件系统的目录, 以替换系统生成的名称。

# **db2evtbl |nQ|D**

此命令现在可生成 DDL 以创建变更历史记录事件监视器。此命令现在还会生成 DDL 以 创建新缺省目标类型为 TABLE 的锁定事件监视器、工作单元事件监视器和程序包高速 缓存事件监视器。

## **j8E"**

在先前发行版中, 锁定事件监视器、程序包高速缓存事件监视器和工作单元事件监视 器仅可写至无格式事件 (UE) 表。因此, db2evtbl 命令生成了带 WRITE TO UNFORMATTED EVENT TABLE 子句的 CREATE TO EVENT MONITOR 语句。从 V10.1 开始, 锁定事件监视器、程序包高速缓存事件监视器和工作单元事件监视器除了 支持 UNFORMATTED EVENT TABLE 外还支持 TABLE 目标。db2evtbl 命令现在 生成带 WRITE TO TABLE 子句 ( 而不是 WRITE TO UNFORMATTED EVENT TABLE 子句)的 CREATE TO EVENT MONITOR 语句。

### **解决方案**

使用 db2evtbl 命令以生成带 WRITE TO TABLE 子句的 CREATE TO EVENT MONI-TOR 语句(包括对于新的变更历史记录事件监视器)。

如果需要 DDL 语句来创建写至 UE 表的锁定事件监视器、工作单元事件监视器或程序 包高速缓存事件监视器,那么可使用 db2evtbl 命令来生成带 WRITE TO TABLE 子 句的 CREATE TO EVENT MONITOR 语句。然后, 编辑已生成语句并将"WRITE TO TABLE"替换为"WRITE TO UNFORMATTED EVENT TABLE".

# **db2exfmt** 命令输出已为分区表更改

db2exfmt 命令输出现在显示包含分区表的每个表空间的表空间属性值。

#### **j8E"**

在 V10.1 中, EXPLAIN\_OBJECT 表包含其中存在分区表的每个表空间的单个值。

在先前发行版中,对于分区表,存储在 EXPLAIN\_OBJECT 表中的表空间属性值是存储 在所有对应表空间中的聚集表空间属性值。如果运行 db2exfmt 命令以格式化 EXPLAIN\_OBJECT 表, 那么输出用来显示分区表的表空间属性的聚集值。

对于在 V10.1 中将 CURRENT EXPLAIN MODE 设置为 YES 时编译的语句, 如果分 区表的表空间属性值对于包含该分区表的每个表空间都相同,那么 EXPLAIN\_OBJECT 表将包含该值。否则, 如果属性不同, 那么 EXPLAIN\_OBJECT 表将包含值 -1。

<span id="page-149-0"></span>例如, 如果表空间属性 OVERHEAD、TRANSFERRATE 和 PREFETCHSIZE 不同, 那 么 EXPLAIN\_OBJECT 表中的 OVERHEAD、TRANSFERRATE 和 PREFETCHSIZE 列 分别包含值 -1 来指示不同表空间中的相应属性不同。

存储过程会读取该节并将说明信息写入说明表中。对于分区表或索引、下列过程会将 属性值写人 EXPLAIN\_OBJECT 表中:

- EXPLAIN FROM ACTIVITY
- EXPLAIN FROM CATALOG
- v EXPLAIN\_FROM\_DATA
- EXPLAIN FROM SECTION

### **bv=8**

调整使用 db2exfmt 命令的应用程序或脚本以处理分区表的更改的输出。

# **Q|D db2pd |nT'VB&\**

已在存储器组支持中添加新的 -storagegroups 参数。而且, -catalogcache, -hadr,  $s$ erviceclasses, -storagepaths, -tablespaces, -tcbstats, -workclasssets 的输出 报告和参数已更改以支持新功能。

#### **j8E"**

在 V10.1 中、新的 -storagegroups 参数提供有关存储器组和存储路径的详细信息。如 果未指定存储器组标识,那么将报告有关所有存储器组的信息。-storagepaths 参数仍 可报告有关所有存储器组的信息。

另外,已更改下列参数的输出报告:

- - catalogcache 参数的输出报告有关新的表空间高速缓存的详细信息。
- 已完全更改 -hadr 参数的输出。已重命名现有字段以匹配新 MON\_GET\_HADR 表 函数的输出,并添加了字段以支持监视新的多备用 HADR。已将参数格式从一行多字 段名称下一行多字段值改为每行一个字段。
- serviceclasses 参数输出现包括 UOW 吞叶量、活动吞叶量、平均活动牛存期、CPU 速率和 CPU 使用率。
- -storagepaths 参数输出包括存储器组配置详细信息。
- -tablespaces 参数输出现包括与表空间关联的存储器组标识和表空间存储器统计信 息。
- 已除去 RowsComp 和 RowsUNcomp 列的 -**tcbstats** 参数输出。另外,不推荐使用 IndexObjSize 的列和数据的输出。如果执行重组以再利用扩展数据块, 那么 IndexObjSize 输出不会准确反映索引对象中的页面数,因为该值仍包括重组过程中释 放的页面。应改为使用 ADMIN\_GET\_INDEX\_INFO 表函数的 INDEX\_OBJECT\_P\_SIZE 或\_INDEX\_OBJECT\_L\_SIZE 列来获取准确值。
- -workclasssets 参数输出不再显示为表格式。输出格式列示工作类属性信息所跟的基 本工作类信息。

## **bv=8**

将使用 db2pd 命令输出的应用程序或脚本更改为采用这些更改。

改为使用与命令输出报告相同信息的 SQL 管理例程和视图, 它们可提供更多编程灵活 性。

# <span id="page-150-0"></span>**ALTER TABLE 和 CREATE TABLE 语句已更改**

ALTER TABLE 和 CREATE TABLE 语句的 COMPRESS 子句具有新格式, 已更改缺 省压缩方法。IMPLICITLY HIDDEN 子句也可用于任何类型的列。

#### **j8E"**

V10.1 引入了使用页级别压缩字典和名为自适应行压缩的表级别压缩字典来压缩数据行 的新方法。在先前发行版中, 使用现称为经典行压缩的表级别压缩字典来压缩数据 行。

CREATE TABLE 和 ALTER TABLE 语句的 COMPRESS YES ADAPTIVE 或 COM-PRESS YES 子句用于对表进行自适应行压缩。新的 COMPRESS YES STATIC 子句用 于进行经典行压缩。COMPRESS YES 子句仍然是缺省选项。但是、它与先前发行版中 的行为不同, 它用于启用自适应行压缩。在先前发行版中, COMPRESS YES 子句用于 启用经典行压缩。

对现有表启用行压缩之后, 写操作仅会在压缩的数据行中起作用。表中的现有数据仍 处于未压缩格式。要压缩现有数据、必须重组表或重新装入数据以重建页级别压缩字 典和表级别压缩字典。

在 V10.1 中, ALTER TABLE 和 CREATE TABLE 语句中的 IMPLICITLY HIDDEN 子句可用于任何类型的列。在先前发行版中, 仅可对 ROW CHANGE TIMESTAMP 列 指定此子句。有关使用 IMPLICITLY HIDDEN 列的表的更多详细信息、请参阅 『 系统 周期临时表的时间段和事务开始列。。

#### **bv=8**

如果您有脚本或应用程序发出了带有 COMPRESS YES 子句的 ALTER TABLE 或 CRE-ATE TABLE 语句, 请确保您添加了 STATIC 或 ADAPTIVE 关键字以显式指定需要 的表压缩方法。

从先前发行版升级数据库之后, 要对现有表启用自适应行压缩, 请发出带有 COM-PRESS YES ADAPTIVE 子句的 ALTER TABLE 语句并重建压缩字典。有关更多详细 信息、请参阅『提高表压缩速率使其更易于使用』。要继续启用经典行压缩、必须使 用 COMPRESS YES STATIC 子句。

开始在新表和现有表中使用隐藏列。要向现有表添加隐藏列,请使用带 includeimplicitlyhidden 修饰符的 LOAD、IMPORT 或 EXPORT 命令进行填充。

# **ALTER TABLESPACE** 语句具有新子句

现在可显式暂挂性能敏感时期正在执行的重新平衡操作、并稍后恢复。

### **j8E"**

要暂挂重新平衡操作, 请发出带 REBALANCE SUSPEND 子句的 ALTER TABLESPACE 语句。这会将操作置于暂挂状态。

<span id="page-151-0"></span>要恢复该操作、请发出带 REBALANCE RESUME 子句的 ALTER TABLESPACE 语 句。

暂挂状态是持久的、激活数据库时才会重新启动重新平衡操作。

可使用 MON\_GET\_REBALANCE\_STATUS 表函数来监视正在执行的重新平衡操作。

#### 解决方案

开始使用 ALTER TABLESPACE 语句以暂挂或恢复重新平衡操作。

# ALTER WORKLOAD 和 CREATE WORKLOAD 语句已更改

ALTER WORKLOAD 和 CREATE WORKLOAD 语句的语法已更改以支持新功能、例 如、启用应用程序分区内并行性、限制应用程序的最高运行时等级及收集信息。

### 详细信息

#### 启用应用程序分区内并行性和限制应用程序的最高运行时等级

创建或修改工作负载时, 可使用新 MAXIMUM DEGREE 子句来实现以下用 途:

- 对您指定给工作负载的应用程序启用或禁用分区内并行性
- 限制应用程序可使用的系统资源

#### 收集信息

现在可对 COLLECT UNIT OF WORK DATA 子句的 BASE 选项指定两个新 值: INCLUDE PACKAGE LIST 和 INCLUDE EXECUTABLE LIST。对于与 工作负载相关联的事务,可使用这些新值来指示是否要收集有关可执行标识列 表和/或程序包列表的信息。该信息会发送至工作单元事件监视器。在先前发 行版中, 只能通过对 COLLECT UNIT OF WORK DATA 子句使用 PACK-AGE LIST 选项来收集与工作负载相关联的事务的程序包列表信息。

## 解决方案

#### 启用应用程序分区内并行性和限制应用程序的最高运行时等级

开始使用 MAXIMUM DEGREE 子句以对指定给工作负载的应用程序启用或禁 用分区内并行性,或限制应用程序最高运行时等级。

#### 收集信息

修改使用 COLLECT UNIT OF WORK DATA PACKAGE LIST 子句的脚本 和应用程序。使用新语法来收集程序包列表信息,如以下示例所示:

ALTER WORKLOAD REPORTS COLLECT UNIT OF WORK DATA BASE INCLUDE PACKAGE LIST

如果要收集有关可执行标识列表的信息, 请使用以下示例所示的新语法:

ALTER WORKLOAD REPORTS COLLECT UNIT OF WORK DATA BASE INCLUDE PACKAGE LIST, EXECUTABLE LIST

尽管 COLLECT UNIT OF WORK DATA PACKAGE LIST 子句仍受支持以 便与先前发行版兼容、但此语法并非标准语法、所以不应使用。

# <span id="page-152-0"></span>**CREATE INDEX** 语句中的 DETAILED 关键字现在指示已更改的缺省行为

CREATE INDEX 语句中的 DETAILED 关键字现在指定在处理索引条目以收集扩展索 引统计信息时使用采样技术。

### **j8E"**

在 DB2 V10.1 中, 在 CREATE INDEX 语句中指定 DETAILED 关键字和在 CRE-ATE INDEX 语句中指定 SAMPLED DETAILED 关键字的作用相同。

在先前发行版中, CREATE INDEX 语句的 DETAILED 关键字指定将分别检查所有索 引项。

如果要保持先前发行版中的行为, 请将 UNSAMPLED DETAILED 关键字和 CREATE INDEX 语句配合使用。

## **解决方案**

发出 CREATE INDEX 语句时使用 SAMPLED DETAILED 或 UNSAMPLED DETAILED 关键字以达成期望的行为。

# **E 23**  $\hat{\Xi}$  **V10.1** 中不推荐使用的功能

如果特定功能或功能部件在当前发行版中受支持, 但将来的发行版可能会将其除去, 那么这种功能被标记为不推荐使用。在某些情况下,规划已停用不推荐的功能是明智 之举。

例如,本发行版中可能不推荐使用某个注册表变量的原因如下:缺省情况下在此发行 版中已启用该注册表变量所触发的行为,而在将来的注册表中将除去该过时的注册表 变量。

### **DB2 功能**

V10.1 中已不推荐使用下列 DB2 功能:

- 活动监视器例程 (请参阅第 [142](#page-155-0) 页的 『 不推荐使用活动监视器例程 』)
- 服务类的代理程序优先级 (请参阅第 [143](#page-156-0) 页的 『 不推荐使用服务类的代理程 序优先级 』)
- 基于 Unicode 标准 V4.00 的整理 ( 请参阅第 143 页的 『 不推荐使用基于 [Uni-](#page-156-0)code 标准 V4.0.0 的 [Unicode](#page-156-0) 整理算法的整理 』)
- INSTALL\_TSAMP 响应文件关键字 (请参阅第112 页的 『 现会自动安装 [IBM](#page-125-0) Tivoli System Automation for Multiplatforms  $(SA \ NP) \perp)$
- [SMS](#page-157-0) 用户表空间(请参阅第 144 页的 『 不推荐使用 SMS 永久表空间 』)
- 自动统计信息概要分析 (请参阅 第 [145](#page-158-0) 页的 『 不推荐使用自动统计信息概要 分析』)
- 一些以版本为后缀的 SQL 管理例程 ( 请参阅第 [145](#page-158-0) 页的 『 不推荐使用某些以 版本作为后缀的 SQL 管理例程』)
- SNAPHADR 管理视图和 SNAP GET HADR 表函数 (请参阅第[146](#page-159-0) 页的 『不 推荐使用 [HADR](#page-159-0) 的某些监视接口 』)
- 统计事件监视器在 details\_xml 中对度量值的报告 (请参阅 第 [147](#page-160-0) 页的 『FP1: 不推荐使用统计事件监视器在 details xml 中对度量值的报告』)
- SMS 用户表空间 (请参阅 第 148 页的 『FP1: 不推荐使用 [DMS](#page-161-0) 永久表空 间!)

#### **DB2 数据库产品**

不推荐在 V10.1 中使用下列产品:

- [Net Search Extender](#page-161-0) ( 请参阅第 148 页的 『 不推荐使用 Net Search Extender 』)
- **|n"|nN}"od""amd?"dCN}M`S\*X**

不推荐在 V10.1 中使用下列命令、命令参数、语句、注册表变量、配置参数和 监视元素:

- [db2IdentifyType1](#page-162-0) 命令 (请参阅第 149 页的 『 不推荐使用 db2IdentifyType1 命令!)
- db2 install 命令 (请参阅 第149 页的 『不推荐使用 [db2\\_install](#page-162-0) 命令 (Linux 和  $UNIX)$  $UNIX)$  」)
- [dynexpln](#page-163-0) 命令 (请参阅第 150 页的 『 不推荐使用 dynexpln 命令 』)
- <span id="page-155-0"></span>• [PRUNE LOGFILE](#page-163-0) 命令 (请参阅第150 页的 『不推荐使用 PRUNE LOGFILE 命 令』)
- CREATE DATABASE 命令的某些参数 (请参阅第150 页的 『不推荐使用 [CRE-](#page-163-0)[ATE DATABASE](#page-163-0) 命令的一些参数』)
- 用于通过 db2icrt、db2iupdt 和 [db2cluster\\_prepare](#page-147-1) 命令的 -m 和 -cf 参 数同时指示主机名和网络名的格式用于通过某些管理实例的命令中的 -m 和 -cf 参数同时指示主机名和网络名的格式 ( 请参阅 第 134 页的 I 用于管理实 例的命令的一些参数已更改 』)
- [db2pdcfg](#page-165-0) 命令的 -flushbp 参数(请参阅第152 页的 『不推荐使用 db2pdcfg 命令的 [-flushbp](#page-165-0) 参数 』)
- 通过 db2pd 命令的 -tcbstat 参数输出的其中的一列 (请参阅 第[136](#page-149-0) 页的 『已更改 **[db2pd](#page-149-0)** 命令以支持新功能』)
- LOAD 命令的 ALLOW READ ACCESS 参数 (请参阅 第152 页的 『[FP1](#page-165-0): 不 推荐使用 LOAD 命令的 [ALLOW READ ACCESS](#page-165-0) 参数』)
- REORG INDEXES/TABLE 的 CLEANUP ONLY 和 RECLAIM EXTENTS ONLY 参 数中的 ONLY 关键字 (请参阅 第 153 页的 『 不推荐使用或停用 [REORG](#page-166-0) [INDEXES/TABLE](#page-166-0) 命令参数和相关 DB2 API 数据结构的参数值 』)
- ALTER DATABASE 语句 (请参阅第153页的 『不推荐使用 [ALTER DATA-](#page-166-0)[BASE](#page-166-0) 语句 』)
- 某些注册表变量和环境变量 ( 请参阅第 154 页的 I 不推荐使用某些注册表变 量和环境变量 』)
- DB2 EXTENDED OPTIMIZATION 注册表变量的 ENHANCED MULTIPLE DISTINCT 设 置(请参阅第109页的『更改了某些注册表变量和环境变量』)
- 某些数据库配置参数 ( 请参阅第 [154](#page-167-0) 页的 『 不推荐使用或者已停用某些数据 库配置参数 』)
- [HADR](#page-159-0) 的某些监视元素 (请参阅第 146 页的 『 不推荐使用 HADR 的某些监 视接口 』)
- 故障诊断工具的 -global 选项第 156 页的 『 荏荐使用故障诊断工具的 [-global](#page-169-0) 选项 』

查看每个主题以了解更多详细信息并规划将来更改。另请查看可能影响数据库和现有 应用程序的第 159 页的第 24 章, 『[V10.1](#page-172-0) 中已停止使用的功能』。

# **;Fv9Cn/`Sw}L**

不推荐使用活动监视器例程、并可能在将来的发行版中将其除去。

### **j8E"**

活动监视器是用于提供监视器报告的图形报告工具、它是控制中心工具的一部分。另 外、一系列活动监视器例程基于特定子集的监视器数据提供预定义的报告。

在 V10.1 中, 已停用 DB2 控制中心工具。因此, 活动监视器 GUI 不再可用。所以, 不推荐使用下列活动监视器例程:

- v AM\_BASE\_RPT\_RECOMS
- AM BASE RPTS
- <span id="page-156-0"></span>• AM\_DROP\_TASK
- v AM\_GET\_LOCK\_CHN\_TB
- AM\_GET\_LOCK\_CHNS
- AM\_GET\_LOCK\_RPT
- AM\_GET\_RPT
- AM\_SAVE\_TASK

### **解决方案**

开始使用监视例程、db2pd 命令或 IBM InfoSphere<sup>®</sup> Optim 工具来监视活动, 因为它们 提供相同的信息。

# **;Fv9C~q`DzmLrEH6**

将每个 DB2 服务类和代理程序优先级相关联, 这控制了服务类中的代理程序的操作系 统优先级,但不推荐使用该功能并且在将来的发行版中可能会将其除去。

### 样细信息

在 V10.1 中, 可使用工作负载管理器 (WLM) 分派器来更有效地控制 CPU 使用量, 并允许高优先级工作比低优先级工作使用更多的 CPU 资源。除代理程序优先级外, WLM 分派器提供了其他功能。

在 V9.5 中, 引入了代理程序优先级来基于工作中服务类的代理程序优先级为低优先级 工作分配较少的系统 CPU 资源并为高优先级工作分配较多系统 CPU 资源。但是,此 方法经验证只对特定类型的工作负载有效。

对于 AIX 和 Linux 操作系统、还可使用 DB2 服务类和 AIX WLM 或 Linux WLM 类之间的集成来控制分配给每个服务类的系统资源量。

### **解决方案**

开始使用 WLM 分派器以代替代理程序优先级来控制 CPU 使用量。

# **;Fv9CyZ Unicode j< V4.0.0 D Unicode {mc(D{m**

建议不要对 CREATE DATABASE 命令中的 COLLATE USING 参数使用 UCA400\_NO、UCA400\_LSK 和 UCA400\_LTH 关键字。

### **j8E"**

创建 Unicode 数据库时, 可使用 CREATE DATABASE 命令的 COLLATE USING 参数指定基 于 Unicode整理算法 (UCA) 的区分语言环境的整理。这些整理提供相似的功能和更好 的性能。

### **bv=8**

使用任何区分语言环境的基于 UCA 的受支持整理来创建新的 Unicode 数据库。有关详 细信息, 请参阅 『 基于 Unicode 整理算法的整理 』。

对于现有 Unicode 数据库, 可根据"将非 Unicode 数据库转换为 Unicode 数据库"任务 中描述的相似过程重新创建数据库, 从而转换为区分语言环境的基于 UCA 的受支持整 理.

# <span id="page-157-0"></span>**VaT/20 IBM Tivoli System Automation for Multiplatforms (SA MP)**

如果选择安装其他组件时 IBM Tivoli System Automation for Multiplatforms (SA MP) 是必需组件, 那么现在会自动安装该组件。

### 详细信息

如果选择安装需要 SA MP 的任何组件, 无论是否选择 SA MP, 都会自动安装 SA MP. 例如, IBM DB2 pureScale Feature 需要 SA MP. 如果安装 DB2 pureScale Feature, 那么系统会自动安装 SA MP。

因此, 不推荐使用 DB2 安装的 INSTALL TSAMP 响应文件关键字。如果在该响应文 件中指定 INSTALL\_TSAMP=NO, 仅当选择安装的任何其他组件不需要 SA MP 时才 会不安装 SA MP。

### **bv=8**

从响应文件中除去 INSTALL TSAMP 关键字。当选择安装的其他组件需要时,才会安 装 SA MP。

# $\overline{C}$  不推荐使用 SMS 永久表空间

现在建议不要对用户定义的永久表空间使用系统管理的空间 (SMS) 表空间类型。

### **j8E"**

仍可对目录表空间和临时表空间指定 SMS 类型。用户表空间的建议表空间类型是自动 存储器。

从 V10.1 FP1 开始, 也不推荐使用数据库管理的空间 (DMS) 类型。有关更多详细信 息, 请参阅 第 148 页的 『FP1: 不推荐使用 [DMS](#page-161-0) 永久表空间 』。

在先前的发行版中, 使用 SMS 永久性表空间, 因为它们易于创建和管理。要创建 SMS 表空间,不必指定初始值大小,但必须确保有足够的可用磁盘空间。容器文件的大小 和增长在操作系统级别进行管理。但是、SMS 表空间的性能不如自动存储器表空间。

自动存储器的引入简化了对表空间的管理。IBM 将继续投资和开发自动存储器表空间。

### **bv=8**

对于新数据库,请使用 CREATE TABLESPACE 语句或 CREATE DATABASE 命令并使用 自动存储器表空间类型的用户表空间来创建这些数据库。

对于现有 SMS 永久表空间, 在停用 SMS 用户表空间之前, 开始将这些表空间转换为 自动存储器表空间。可以使用指定了 CURSOR 文件类型的 db2move 命令或 LOAD 命令 来将 SMS 表空间中的表移至自动存储器表空间。

# <span id="page-158-0"></span>不推荐使用自动统计信息概要分析

不推荐使用自动统计信息概要分析、并可能在将来的发行版中将其除去。

## 详细信息

不推荐使用自动统计信息概要分析,因为它有显著的性能开销和限制。它在启用了分 区内并行性的分区数据库环境、联合系统或数据库中不受支持或启用部分实际情况的 集合。

也不推荐使用作为 SYSINSTALLOBJECTS 过程的工具名称参数的 ASP 值。

在较早的发行版中, 您可以使用自动统计信息概要分析来确定 RUNSTATS 命令的推荐参 数。另外, 自动统计信息概要分析可检测表统计信息是否过期。

仍旧完全支持的 RUNSTATS 命令的统计信息概要文件不受此过期的影响。

### 解决方案

停止使用自动统计信息概要分析前, 通过将 auto stats prof 数据库配置参数设置成 OFF 来禁用自动统计信息概要分析。

您可以使用 IBM Data Studio 工具来帮助您确定 RUNSTATS 命令的最佳参数, 以通过使 用统计信息概要分析或运行 RUNSTATS 命令来继续收集统计信息。以下功能可帮助您获 得有关统计信息收集的建议:

- 统计信息顾问程序。有关更多详细信息、请参阅生成建议并按建议操作以收集 SQL 语 句的存取路径中数据库对象的统计信息, 网址为: http://publib.boulder.ibm.com/ infocenter/dstudio/v3r1/topic/com.ibm.datatools.grytune.snggry.doc/topics/ genrecsstats.html.
- 工作负载顾问程序。此顾问程序要求 IBM InfoSphere Optim Query Workload Tuner 工具的活动许可证。有关更多详细信息, 请参阅生成建议并按建议操作以为在 DB2 for Linux, UNIX, and Windows 上运行的查询工作负载具体化查询表、多维集群及跨 数据库分区重新分发数据, 网址为: http://publib.boulder.ibm.com/infocenter/dstudio/ v3r1/topic/com.ibm.datatools.grytune.workloadtunedb2luw.doc/topics/genrecsdsgn.html
- · RUNSTATS 命令的任务助手。有关更多详细信息、请参阅您可以从任务助手运行的数 据库管理命令, 网址为: http://publib.boulder.ibm.com/infocenter/dstudio/v3r1/topic/ com.ibm.datatools.adm.doc/topics/c\_taskassitantcommandsupport.html.

## 不推荐使用某些以版本作为后缀的 SQL 管理例程

许多以版本作为后缀的 SQL 管理例程在 V10.1 中已建议不要使用。对于不推荐使用的 例程,目前已开始使用替代例程,在将来的发行版中会将其除去。

## 详细信息

从 V10.1 开始、管理例程名称将不以版本作为后缀、以使名称在各个发行版之间保持一 致。

下面是不推荐使用的 SQL 管理例程:

• ADMIN\_GET\_TAB\_COMPRESS\_INFO\_V97

- <span id="page-159-0"></span>• ADMIN\_GET\_TAB\_INFO\_V97
- SNAP\_GET\_APPL\_INFO\_V95
- SNAP GET APPL V95
- SNAP\_GET\_BP\_V95
- SNAP\_GET\_CONTAINER\_V91
- SNAP\_GET\_DBM\_V95
- SNAP\_GET\_DB\_V97
- SNAP GET DETAILLOG V91
- SNAP\_GET\_DYN\_SQL\_V95
- SNAP GET STORAGE PATHS V97
- SNAP GET TAB V91
- SNAP\_GET\_TBSP\_PART\_V97
- v SNAP\_GET\_TBSP\_V91
- WLM\_GET\_SERVICE\_CLASS\_AGENTS\_V97
- v WLM\_GET\_SERVICE\_CLASS\_WORKLOAD\_OCCURRENCES\_V97
- v WLM\_GET\_SERVICE\_SUBCLASS\_STATS\_V97
- v WLM\_GET\_WORKLOAD\_OCCURRENCE\_ACTIVITIES\_V97
- WLM\_GET\_WORKLOAD\_STATS\_V97

### **解决方案**

将您的应用程序和脚本修改为使用替代例程或视图。

对 SQL 管理例程发出查询时, 请遵循良好的习惯做法(例如, 下面的任何一种习惯做 法):

- 使用列的列表, 而不使用通配符, 以便查询始终将返回相同的列数。
- 验证从某列返回的值,以仅接收期望值。例如,验证该值是否在该列的有效值范围 内。

# $\overline{C}$  不推荐使用 HADR 的某些监视接口

建议不要在 V10.1 中使用 SNAPHADR 管理视图、SNAP\_GET\_HADR 表函数和 HADR 的某些相关监视元素,将来的发行版可能会将其除去。

在 V10.1 中, 已引入 MON GET HADR 表函数, 以报告有关 HADR 功能的信息。另 外, 已更改 db2pd -hadr 命令输出以报告新的 HADR 信息。通过这些接口报告的 HADR 信息包括有关新功能的详细信息,例如,HADR 多个备用方式。

您仍可使用 SNAPHADR 管理视图、SNAP GET HADR 表函数和列出的 HADR 相关 监视器元素, 但报告的 HADR 信息不包括有关新功能的所有详细信息。例如, 如果从 主数据库调用 SNAPHADR 管理视图和 SNAP\_GET\_HADR 表函数,那么它们将不报 告有关辅助备用数据库的信息。

也建议不要使用以下监视器元素:

#### <span id="page-160-0"></span>**hadr\_heartbeat - HADR v/EE**

要确定等同信息, 请使用 db2pd -hadr 命令或 MON\_GET\_HADR 表函数查询 TIME\_SINCE\_LAST\_RECV\_的值, 并通过\_HEARTBEAT\_INTERVAL\_ 划分该值。

**hadr\_local\_service - HADR >X~q**

要确定等同信息,请查询配置参数 hadr\_local\_svc。在 HADR 主数据库上, 这指 的是主数据库, 而在 HADR 备用数据库上, 这指定的备用数据库, 在其上发行 DB2 **GET CFG** 命令。

#### $hat$  The  $\bar{x}$  of  $\bar{y}$  and  $\bar{z}$  arrvice - HADR 远程服务

要确定等同信息,请查询 hadr\_local\_svc 和 hadr\_remote\_svc 配置参数。在主数 据库上, 这指的是主备用数据库, 而在备用数据库上, 它指的是主数据库。

### **bv=8**

在停用不推荐使用的管理视图、表函数和监视器元素之前开始使用 MON\_GET\_HADR 表 函数或 db2pd -hadr 命令来监视 HADR 数据库。

# **FP1:** 不推荐使用统计事件监视器在 details xml 中对度量值的报告

从 V10.1 FP1 开始、已不推荐使用 details xml 监视器元素。可能会在将来的发行版 中从该系统事件监视器的输出中除去此监视器元素。

### 详细信息

当 EVENT SCSTATS 和 EVENT WLSTATS 逻辑数据组包括在统计事件监视器的输出 中时, 会作为输出的部分包括 details xml 监视器元素。此监视器元素是 XML 文档, 该文档包含报告系统度量值信息的其他监视器元素。此 XML 文档中显示的元素也包含 在与新的 metrics 监视器元素关联的 XML 文档中。metrics 元素包括在两个相同的 逻辑数据组(EVENT\_SCSTATS 和 EVENT\_WLSTATS)中。但是, 与 details xml 文 档中收集的度量值(这些度量值是累积值, 在数据库激活时增加, 直到数据库停用为 止)不同, metrics XML 文档中的度量值显示自上次收集统计信息以来度量值中值的 变更。有关更多信息、请参阅 第 44 页的 『FP1: 新的 [XML](#page-57-0) 文档存储由统计事件监视 器收集的度量值。

此外, 会将两个新逻辑数据组 EVENT SCMETRICS 和 EVENT WLMETRICS 添加到 统计事件监视器。借助这些新的逻辑数据组、现在您可以查看 metrics 监视器元素中包 含的信息, 作为单个元素无需分析 XML 文档。有关更多信息, 请参阅 第 [43](#page-56-0) 页的 『FP1: 向统计事件监视器添加了新的逻辑数据组』。

### **bv=8**

如果使用 details xml 监视器元素中返回的 XML 度量值数据, 请开始改为使用 metrics 监视器元素。或者, 如果您将逻辑数据组 EVENT SCMETRICS 和 EVENT\_WLMETRICS 包括在事件监视器收集的信息中, 那么可以直接访问度量值监视 元素。例如,如果创建统计事件监视器、并且将该监视器写至包括这两个逻辑数据组 的表、那么可以从与这两个组中的每个都关联的新表中访问度量值监视元素。

## <span id="page-161-0"></span>FP1: 不推荐使用 DMS 永久表空间

从 DB2 V10.1 FP1 开始, 不推荐将数据库管理的空间 (DMS) 表空间类型用于用户定 义的永久表空间。

### 详细信息

仍然可以对临时表空间和目录表空间指定 DMS 类型。使用自动存储器表空间类型来创 建用户表空间。

在先前发行版中, 您创建 DMS 永久表空间来决定要用于容器的文件和设备以及管理这 些文件和设备的空间。但是, DMS 表空间的维护成本较高。

自动存储器的引入简化了对表空间的管理。IBM 将继续投资和开发自动存储器。

### 解决方案

对于新的数据库、缺省情况下、将以自动存储器的形式创建表空间。使用 CREATE TABLESPACE 语句来创建新的自动存储器表空间。

对于现有 DMS 永久表空间,在停用之前,开始将它们转换为自动存储器表空间。使用 ALTER TABLESPACE 语句来将 DMS 表空间转换为自动存储器表空间, 如下所示:

ALTER TABLESPACE tbsp name MANAGED BY AUTOMATIC STORAGE [USING STOGROUP stogroup-name]; ALTER TABLESPACE tbsp\_name REBALANCE;

# 不推荐使用 Net Search Extender

不推荐使用 Net Search Extender (NSE) 及其所有相关功能, 可能会在将来的发行版中 将其除去。

### 详细信息

DB2 文本搜索是 DB2 数据库产品的战略性搜索解决方案。

DB2 文本搜索的体系结构可轻松采用新功能部件并提供 NSE 中没有的下列关键功能:

- 支持语言处理
- XQuery 和 XPath 类似的搜索语法
- 安装集成的 Text Search 服务器
- 管理索引的存储过程
- 支持使用 DB2 附属套装软件包的富文本文档格式

DB2 文本搜索在除 Linux on System z® (64 位) 外的所有支持 NSE 的操作系统上都 受支持。DB2 文本搜索 提供了两个解决方案的功能比较中所述的 NSE 功能的等价功 能。

### 解决方案

在停用 NSE 之前就改为使用 DB2 文本搜索。DB2 文本搜索允许发出 SQL 和 XQuery 语句来对存储在 DB2 数据库中的数据执行文本搜索查询。

对于使用 NSE 的 IBM Business Partners 应用程序, 请联系 IBM Business Partner 以 获取有关从 NSE 迁移至 DB2 文本搜索的详细信息。

对于使用与 DB2 文本搜索 具有同等功能的 NSE 功能部件的客户、请参阅"迁移至 DB2 Text Search"以获取详细信息。

# <span id="page-162-0"></span>**;Fv9C db2IdentifyType1 |n**

不推荐使用 db2IdentifyType1 命令, 可能会在将来的发行版中将其除去。

### **j8E"**

在 V9.7 中, 提供 db2IdentifyType1 命令是为了帮助您在升级至 V9.7 之前将 1 类 索引转换为 2 类。

已在 V9.7 中停用 1 类索引。在数据库升级期间,1 类索引被标记为无效,并且会在首 次访问数据库或数据库重新启动后自动重建。因此, 在升级前转换 1 类索引去掉了自动 重建的开销。

在 V10.1 中, 仅应在升级 V9.5 数据库之前使用 db2IdentifyType1 命令。V9.7 数据 库不再有 1 类索引。

### **解决方案**

如果从 V9.5 升级至 V10.1, 请使用此命令来生成脚本以帮助您在升级前将 1 类索引转 换为 2 类。有关如何使用此命令的详细信息, 请参阅 升级到 DB2 V10.1 中的 『将 1 类索引转换为 2 类索引 』。

# **;Fv9C db2\_install |n(Linux M UNIX)**

不推荐使用 db2 install 命令, 在将来的发行版中可能会将其除去。开始改为使用 db2setup 命令

### 详细信息

不推荐使用 db2\_install 命令,因为它与带有响应文件的 db2setup 命令提供的功能相 同。另外, db2setup 命令允许您在安装过程中创建和配置实例。

#### **解决方案**

如果发出 db2\_install 命令, 将收到一条警告消息, 指示已不推荐使用该命令, 并将按 照先前发行版继续进行安装。

虽然仍支持 db2\_install 命令,但请在停用 db2\_install 命令前开始使用带有响应文 件的 db2setup 命令进行静默安装。另外, 将安装脚本中对 db2\_install 命令的引用改 为使用带有响应文件的 db2setup 命令。

如果想要 db2setup 命令和 db2 install 命令所起的作用相同, 请发出带有包含下列关 键字的响应文件的 db2setup 命令:

PROD = ENTERPRISE SERVER EDITION FILE = /opt/ibm/db2/*dirname* LIC\_AGREEMENT = ACCEPT INSTALL\_TYPE = COMPLETE

# <span id="page-163-0"></span>**;Fv9C dynexpln |n**

不推荐使用 dynexpln 命令, 可能会在将来的发行版中将其除去。

## 样细信息

db2expln 命令描述了为 SQL 和 XQuery 语句选择的存取方案。db2expln 命令的 dynamic-options 允许您执行 dynexpln 命令的所有功能。

使用 dynamic-options 时, 会像真正的动态 SQL 或 XQuery 语句一样预编译该语句并 从查询高速缓存中说明生成的方案。此说明输出方法比 dynexpln 命令提供了更精确的 存取方案, 因为 dynexpln 命令将该语句预编译为静态 SQL 或 XQuery 语句。dynamic*options* 还允许使用仅在动态 SOL 和 XOuery 语句中提供的功能, 例如参数标记。

还可在 db2expln 命令中使用 -opids 参数以 dynexpln 命令的方式来打印已说明方案 左边的操作程序标识号。可继续使用这些操作程序标识来匹配该存取方案的不同表示 中的步骤。

### **解决方案**

在停用 dynexpln 命令前开始改为使用 db2expln命令。

还应修改任何使用 dynexpln 命令的脚本或应用程序并将其替换为 db2expln 命令。

# **;Fv9C PRUNE LOGFILE |n**

不推荐使用 PRUNE LOGFILE 命令, 将来的发行版中可能会将其除去。也不推荐使用 db2PruneStruct 数据结构的 Action 参数的 DB2PRUNE ACTION LOG 值。

#### 详细信息

对于启用了日志保留但未启用归档日志的数据库, 可发出 PRUNE LOGFILE 命令从活动日 志路径中除去恢复时不需要使用的日志文件。

对于启用了归档日志的数据库, 数据库管理器会将日志文件复制至归档位置, 并根据 需要将其从活动日志路径中除去。可使用 PRUNE HISTORY 命令从归档位置中除去恢复时 不再需要使用的日志文件。

### **解决方案**

虽然可使用操作系统命令除去不需要使用的日志文件, 但确定何时才可以安全除去特 定日志文件并不简单。可改为考虑通过将数据库配置参数 logarchmeth1 设置为 USEREXIT、DISK、TSM 或 VENDOR 对数据库启用归档日志、并使用 PRUNE HISTORY 命 令来除去归档位置中的日志文件。

# **;Fv9C CREATE DATABASE |nD;)N}**

 $i$ 不推荐使用 AUTOMATIC STORAGE 参数、USER TABLESPACE 参数的 MANAGED BY SYSTEM 子句和 CREATE DATABASE 命令的 COLLATE USING 参数值。

## **j8E"**

现不推荐使用 AUTOMATIC STORAGE 参数, 它用于指示数据库是否启用自动存储器。缺省 情况下, 所有数据库都启用了自动存储器。DB2 pureScale 仅支持启用了自动存储器的 数据库。IBMSTOGROUP 存储器组在 SYSSTOGROUPS 目录表中自动创建为缺省存储 器组。使用 ALTER STOGROUP 语句来更改缺省存储器组或管理存储器组。

创建数据库时, 可以使用 MANAGED BY 参数来指定要为该数据库创建的表空间及其类型。 现在建议不要对永久表空间使用系统管理的空间 (SMS) 表空间类型。从 V10.1 FP1 开 始, 不推荐将数据库管理的空间 (DMS) 用于永久表空间。用户表空间的建议表空间类 型是自动存储器

不推荐使用 CREATE DATABASE 命令的 COLLATE USING 参数的 UCA400 NO、UCA400 LSK 和 UCA400 LTH 关键字。区分语言环境的基于 UCA 的 受支持整理提供相同的功能和更好的性能。

#### **解决方案**

在停用 CREATE DATABASE 命令的 AUTOMATIC STORAGE 参数前, 开始停止使用该参数。 另外, 从所有脚本或应用程序中除去此参数。

通过使用 MANAGED BY AUTOMATIC STORAGE 参数, 使用自动存储器表空间类型来创建新 的用户表空间。对于现有 SMS 或 DMS 用户表空间,在停用之前,开始将这些表空间 转换为自动存储器表空间。

使用任何区分语言环境的基于 UCA 的受支持整理来创建新的 Unicode 数据库。对于现 有数据库,可通过重新创建数据库来转换为区分语言环境的基于 UCA 的受支持整理。

## $\blacksquare$ 用于管理实例的命令的一些参数已更改

db2icrt、db2iupdt 和 db2cluster prepare 命令有了新参数、更改了现有参数并且不 推荐使用参数值格式。

#### **j8E"**

在 V10.1 中, db2icrt、db2iupdt 和 db2cluster\_prepare 命令中的 -m 和 -cf 参数 分别指定成员或集群高速缓存工具 (CF) 的主机名。集群互连网络名是用于成员与集群 高速缓存设施之间高速通信的互连主机名。要对成员指定集群互连网络名,请使用新 的 -mnet 参数。要对 CF 指定集群互连网络名, 请使用新的 -cfnet 参数。

在先前发行版中、可使用 -m 和 -cf 参数来指定以冒号分隔的主机名和网络名。不推荐 使用这些参数的此格式,可能会在将来的发行版中将其停用。

如果想指定主机名的 IPv6 IP 地址,那么必须使用 -m 和 -cf 参数来指定主机名,并 使用-mnet 和-cfnet 参数来指定网络名。使用先前发行版中提供的旧格式来同时指定 主机名和网络名将会返回错误。

另外, 可使用 V10.1 中的 instance shared mount 参数来指定要安装新创建的 DB2 受 管集群文件系统的目录。如果未使用此参数, 数据库管理器会生成名称。

## <span id="page-165-0"></span>解决方案

在停用旧格式前开始使用新的 -mnet 和 -cfnet 参数来指定网络名。将所有现有脚本和 应用程序修改为使用新参数。

开始使用 instance shared mount 参数来指定用于安装 DB2 受管集群文件系统的目录, 以替换系统生成的名称。

# 不推荐使用 db2pdcfg 命令的 -flushbp 参数

不推荐使用 db2pdcfg 命令的 -flushbp 参数, 可能会在将来的发行版中将其除去。

#### 详细信息

仅当 IBM 服务指示时才必须使用 db2pdcfg 命令的 -flushbp。

在 V10.1 中,FLUSH BUFFERPOOLS 语句将特定数据库的所有本地缓冲池中的脏页同 步写入到磁盘。

可使用 FLUSH BUFFERPOOLS 语句在发生故障时或执行数据库操作(例如联机备份) 前缩小数据库的恢复窗口。另外, 还可用于将分割镜像数据库的恢复时间降至最短。

## 解决方案

改为使用 FLUSH BUFFERPOOLS 语句。

## FP1: 不推荐使用 LOAD 命令的 ALLOW READ ACCESS 参数

不推荐使用 LOAD 命令的 ALLOW READ ACCESS 参数、将来的发行版中可能会将其 除去。也不推荐使用 db2LoadIn 数据结构的 iAccessLevel 参数的 SQLU\_ALLOW\_READ\_ACCESS 值。

### 详细信息

另外, 不推荐在 ADMIN MOVE TABLE 过程中将 ALLOW READ ACCESS 指定为 带有 COPY USE LOAD 参数值的装入选项。

在开始对表执行装入操作之前, ALLOW READ ACCESS 参数提供对存在于该表中的数 据的读访问权。正在装入的数据在装入操作完成之后才可用。

从 DB2 V10.1 开始, 插入实用程序 (有时称为连续数据插入或 CDI) 是一个高速客户 端实用程序, 它通过文件或管道将数据插入表中。因为它可以在不锁定目标表的情况 下移动大量数据, 所以它提供了数据流通性和可用性。它根据耗用时间或行数来落实 事务。因此,数据在落实后就立即可供访问。由于所有这些原因,所以插入实用程序 比带有 ALLOW READ ACCESS 参数的 LOAD 命令具有更好的数据并行性和可用性。

#### 解决方案

在停用 LOAD 命令的 ALLOW READ ACCESS 参数之前, 开始使用插入实用程序。另 外、还可以在命令脚本中使用插入实用程序。

# <span id="page-166-0"></span>不推荐使用或停用 REORG INDEXES/TABLE 命令参数和相关 DB2 API 数据结构的参数值

要提高 REORG INDEXES/TABLE 命令的可读性, 特定命令参数已不推荐使用并被新选项替 换。另外,已不推荐使用或停用相关 DB2 API 数据结构的某些参数值。

#### 详细信息

已不推荐使用 REORG INDEXES 命令的 CLEANUP ONLY 参数、并将其替换为 CLEANUP 选项。以下就是使用 CLEANUP 选项的示例:

REORG INDEXES ALL FOR TABLE USER1. TABLE2 ALLOW WRITE ACCESS CLEANUP ALL;

已不推荐使用 REORG TABLE 命令的 RECLAIM EXTENTS ONLY 参数、并将其替换为 RECLAIM EXTENTS 选项。以下就是使用 RECLAIM EXTENTS 选项的示例: REORG TABLE USER1. TABLE1 RECLAIM EXTENTS;

已停用 REORG INDEXES 命令的 CONVERT 参数。已在 V9.7 中停用 1 类索引。因此, 此参数已过时。从 V9.7 升级至 V10.1 的数据库不再具有 1 类索引。将数据库从 V9.5 升级至 V10.1 之后, 首次访问其中的表时, 会自动将 1 类索引重新构建为 2 类索引。

在 db2Reorg API 的 db2ReorgStruct 数据结构中, 已不推荐使用或停用 reorgFlags 参 数的下列值:

- 不推荐使用 DB2REORG\_CLEANUP\_NONE 值。此值指示当 reorgType 设置为 DB2REORG\_OBJ\_INDEXESALL 或 DB2REORG\_OBJ\_INDEX 时不需要执行清除操 作。不指定此值具有相同效果,因此,指定此值是多余操作。
- 不推荐使用 DB2REORG CONVERT NONE 值。在先前发行版中、此值指示当 reorgType 设置为 DB2REORG\_OBJ\_INDEXESALL 或 DB2REORG\_OBJ\_INDEX 时 不需要转换索引。此值已过时,因为从 V9.7 开始已停用 1 类索引。
- 已停用 DB2REORG\_CONVERT 值。在先前发行版中, 此值指示当 reorgType 设置 为 DB2REORG OBJ INDEXESALL 或 DB2REORG OBJ INDEX 时需要转换索引。 此值已过时,因为从 V9.7 开始已停用 1 类索引。

在 db2LoadQuery API 的 db2LoadQueryOutputStruct 数据结构和 db2LoadQueryOutputStruct64 数据结构中, 已停用 TableState 参数的 DB2LOADQUERY\_TYPE1\_INDEXES 值。此值指示表当前使用 1 类索引并已过时, 因 为从 V9.7 开始已停用 1 类索引。

### 解决方案

开始将 CLEANUP 选项和 REORG INDEXES 命令或者将 RECLAIM EXTENTS 选项和 REORG TABLE 命令配合使用。不再要求在 reorgFlags 参数中指定 DB2REORG\_CLEANUP\_NONE。

停止使用 REORG INDEXES 命令的 CONVERT 参数。如果使用该参数,那么会返回错误。

# 不推荐使用 ALTER DATABASE 语句

不推荐使用 ALTER DATABASE 语句, 可能会在将来的发行版中将其除去。CREATE STOGROUP 或 ALTER STOGROUP 语句提供与 ALTER DATABASE 语句相同甚至 更多的功能。

## <span id="page-167-0"></span>详细信息

在 V10.1 中, 可发出 ALTER STOGROUP 语句来添加或除去任何存储器组的存储路 径。另外、可使用此语句来更改存储器组的定义和属性。使用 CREATE STOGROUP 语 句来创建新的存储器组以及对其指定存储路径。

ALTER DATABASE 语句仅能添加或除去数据库的缺省存储器组的存储路径。不能指定 特定存储器组。

### 解决方案

在停用 ALTER DATABASE 语句之前开始使用 CREATE STOGROUP 或 ALTER STOGROUP 语句来管理存储器组。修改任何使用 ALTER DATABASE 语句的脚本或 应用程序, 将使用的该语句替换为 CREATE STOGROUP 或 ALTER STOGROUP 语 句。

利用 CREATE STOGROUP 或 ALTER STOGROUP 语句提供的新功能来创建新的存 储器组、设置缺省存储器组以及更改现有存储器组的属性、以改善数据库数据存储器 的物理设计。

# 不推荐使用某些注册表变量和环境变量

有许多注册表变量在 V10.1 中已建议不要使用。这些变量仍然可用,但您不应该使用它 们, 因为它们在将来版本中可能会被除去。

下表列示了不推荐使用的注册表变量和环境变量。它们已替换为其他功能部件,或者 它们所支持的功能已过时。

表 35. V10.1 中建议不要使用的注册表变量和环境变量

| 注册表变量或环境变量              | 详细信息                                                                                                    |
|-------------------------|----------------------------------------------------------------------------------------------------|
| <b>DB2 LIKE VARCHAR</b> | 极力推荐此变量的设置为 Y,这是缺省值。您自  <br>  己配置此变量可能导致不可预测的杳询性能,<br> 因为可受益于设置该变量的方案非常复杂。您 <br>  只应按照 IBM 服务中心的建议来更改此变量。 |

### 解决方案

除非在 IBM 服务中心的指导下使用此注册表变量, 否则请勿使用。

## 不推荐使用或者已停用某些数据库配置参数

由于更改了功能、引入了新的数据库配置参数或除去了支持、导致不推荐使用或停用 了下列数据库配置参数。

# 详细信息

不推荐使用下列数据库配置参数:

表 36. 不推荐使用的数据库配置参数

| 参数名称                             | 描述         | 详细信息                                                                                       |
|----------------------------------|------------|--------------------------------------------------------------------------------------------|
| auto_stats_prof<br>auto prof upd | 自动统计信息概要分析 | 不推荐使用自动统计信息概要分析, 因为它有<br>显著的性能开销和限制。它在启用了分区内并<br>行性的分区数据库环境、联合系统或数据库中<br>不受支持或启用部分实际情况的集合。 |
| health mon                       | 运行状况监视配置参数 | 不推荐使用运行状况监视器和相关的运行状况<br>指示器。                                                               |
| mincommit                        | 组配置参数的落实次数 | 由于改进了日志记录基础结构,所以不需要调<br>整此参数。                                                              |

停用了下列数据库配置参数:

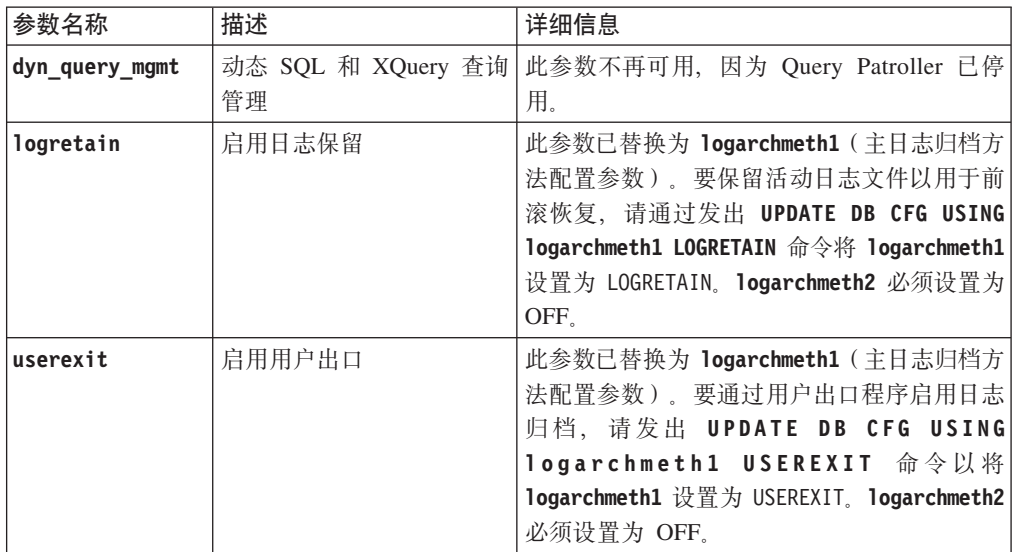

表 37. 停用的数据库配置参数

从 V10.1 之前的发行版升级来的数据库中的 logarchmeth1 和 logarchmeth2 配置参数 与 logretain 和 userexit 配置参数具有相同的值。在先前发行版中, logarchmeth1 和 logarchmeth2 配置参数与 logretain 和 userexit 配置参数的值是同步的。升级数据 库之后, 无需执行任何操作, 因为 logarchmeth1 和 logarchmeth2 配置参数已设置为 合适的值。

### 解决方案

除去不推荐使用的数据库配置参数, 因为和它们关联的功能已过时或已被新功能替 换。另外,除去已停用的数据库配置参数,因为它们已经没有原来的作用。

如果提供了替换数据库配置参数,请设置该参数以保留期望的数据库行为。

# <span id="page-169-0"></span>**;Fv9C HADR D3)`SSZ**

建议不要在 V10.1 中使用 SNAPHADR 管理视图、SNAP GET HADR 表函数和 HADR 的某些相关监视元素,将来的发行版可能会将其除去。

在 V10.1 中, 已引入 MON\_GET\_HADR 表函数, 以报告有关 HADR 功能的信息。另 外, 已更改 db2pd -hadr 命令输出以报告新的 HADR 信息。通过这些接口报告的 HADR 信息包括有关新功能的详细信息, 例如, HADR 多个备用方式。

您仍可使用 SNAPHADR 管理视图、SNAP GET HADR 表函数和列出的 HADR 相关 监视器元素、但报告的 HADR 信息不包括有关新功能的所有详细信息。例如、如果从 主数据库调用 SNAPHADR 管理视图和 SNAP\_GET\_HADR 表函数,那么它们将不报 告有关辅助备用数据库的信息。

也建议不要使用以下监视器元素:

#### **hadr\_heartbeat - HADR v/EE**

要确定等同信息, 请使用 db2pd -hadr 命令或 MON\_GET\_HADR 表函数查询 TIME\_SINCE\_LAST\_RECV 的值, 并通过 HEARTBEAT\_INTERVAL 划分该值。

#### **hadr\_local\_service - HADR >X~q**

要确定等同信息,请查询配置参数 hadr local\_svc。在 HADR 主数据库上,这指 的是主数据库, 而在 HADR 备用数据库上, 这指定的备用数据库, 在其上发行 DB2 **GET CFG** 命令。

**hadr\_remote\_service - HADR 6L~q**

要确定等同信息,请查询 hadr\_local\_svc 和 hadr\_remote\_svc 配置参数。在主数 据库上,这指的是主备用数据库,而在备用数据库上,它指的是主数据库。

### **bv=8**

在停用不推荐使用的管理视图、表函数和监视器元素之前开始使用 MON\_GET\_HADR 表 函数或 db2pd -hadr 命令来监视 HADR 数据库。

# **;Fv9CJOoO\$\_D -global !n**

不推荐使用许多 DB2 故障诊断工具所支持的 -global 选项,在将来的发行版中可能会 将其除去。

### **j8E"**

以前, 使用 -global 选项来收集有关远程主机和分区的诊断信息。不推荐使用由 -global 选项提供的功能, 对于下列故障诊断工具, 该功能已替换为 -member 和 -host 选项:

- db2trc
- v **db2pd**
- v **db2fodc**
- db2pdcfg
- db2support

以前以全局方式收集诊断信息时,要求指定 -global 选项,即使指定了远程主机和分区 也是如此。为了简化该语法,不再要求对远程主机和分区强制使用-global 选项。

# 用户响应

如果当前将 -global 选项与 db2trc、db2pd、db2fodc、db2pdcfg 或 db2support 命令 配合使用, 请开始改为使用 -member 选项或 -host 选项。-member 选项可以用于指定 任何数据库分区成员, 而 -host 则用于指定任何主机。如果要以全局方式收集有关所有 成员的诊断信息而不必指定系统中的每个成员, 那么可以使用 -member all 选项。

# <span id="page-172-0"></span> $A$  第 24 章 V10.1 中已停止使用的功能

已停用的功能已从 V10.1 中除去, 因此不再可用。如果您正在使用先前发行版中的该功 能, 那么需要进行更改。

### **DB2** 功能

V10.1 中已停用下列 DB2 功能:

- 32 位客户机支持 (HP-UX) (请参阅第 160 页的 『已停用 32 位客户机支持  $(HP-UX)$  )
- [DB2 JDBC 2](#page-173-0) 类驱动程序 (请参阅第 160 页的 『已停用 DB2 JDBC 2 类驱 动程序 』)
- · DB2SE USA GEOCODER (请参阅第 [161](#page-174-0) 页的 『 已停用 [DB2SE\\_USA\\_GEOCODER](#page-174-0)  $\text{I}$  )
- 在使用 Microsoft Systems Management Server 的情况下对分布式安装的支持 (请参阅第161 页的 『已停用对 [Microsoft Systems Management Server](#page-174-0) 的分 布式安装支持 [\(Windows\)](#page-174-0)』 )
- 某些操作系统 ( 请参阅第 [161](#page-174-0) 页的 『 不再支持某些操作系统 』)
- 某些以版本为后缀的 SQL 管理例程 ( 请参阅第 [162](#page-175-0) 页的 『已停用某些以版本 为后缀的 SQL 管理例程』)
- IMPORT 和 EXPORT 命令中用于输入或输出文件的工作表格式 (WSF) (请参阅 第162 页的 『已停用 [Import](#page-175-0) 和 Export 实用程序的工作表格式 (WSF)』)
- Visual Studio 2005 支持 ( 请参阅 第 163 页的 『已停用 [Microsoft Visual Stu](#page-176-0)[dio 2005](#page-176-0) 支持 』)
- **DB2 }]bz7r&\?~**

V10.1 中已停用下列产品和功能部件:

- [Query Patroller](#page-176-0) ( 请参阅第 163 页的 『 已停用 Query Patroller 』)
- 控制中心工具 (请参阅第164 页的 『已停用控制中心工具』)
- [IBM DB2](#page-179-0) 地理数据管理功能部件 (请参阅第166 页的 『已停用 IBM DB2 地 理数据管理功能部件 』)

### $\blacksquare$  API、命令、命令参数、注册表变量和配置参数

V10.1 中已停用下列 API、命令、命令参数和注册表变量:

- 已停用对用于管理数据库历史记录的 DB2 API 的 COBOL、FORTRAN 和 REXX 支持 (请参阅第167 页的 『已停用对用于管理数据库历史记录的 DB2 API 的 COBOL、[FORTRAN](#page-180-0) 和 REXX 支持 』)
- [db2imigr](#page-180-0) 和 db2ckmig 命令 (请参阅第 167 页的 『已停用 db2imigr 和 [db2ckmig](#page-180-0) 命令 』)
- db2flsn 和 db2rfpen 命令的 -file 参数 (请参阅第 [168](#page-181-0) 页的 『已停用 db2flsn 和 [db2rfpen](#page-181-0) 命令的 -file 参数 』)
- [db2iupdt](#page-181-0) 命令的 -s 参数 (请参阅第168 页的 『已停用 db2iupdt 命令的 -s 参数 』)
- REORG INDEXES 命令的 CONVERT 参数以及相关 DB2 API 数据结构的参数值 (请参阅第153页的 『不推荐使用或停用 REORG INDEXES/TABLE 命令参 数和相关 DB2 API 数据结构的参数值』)
- 某些注册表变量和环境变量 ( 请参阅第 169 页的 『已停用某些注册表变量和 环境变量 』)
- 某些数据库配置参数(请参阅第 154 页的 『 不推荐使用或者已停用某些数据 库配置参数』)

# <span id="page-173-0"></span>已停用 32 位客户机支持 (HP-UX)

从 DB2 V10.1 开始, 在 HP-UX 操作系统上已停用 32 位客户机支持。

#### 详细信息

在 DB2 V8 中引入对基于 HP Itanium 的服务器的支持之后, 在 HP-UX 操作系统上 便提供了 32 位 DB2 客户机库, 以支持那些未能立即在本机 64 位 Itanium 环境中启 用 32 位 HP-UX PA RISC 应用程序的客户和伙伴。在 DB2 V9.5 中, 已不再支持 HP-UX PA RISC 系统上的 DB2 服务器实例。由于目前已普遍使用基于 HP Itanium 的 服务器,因此不再支持在 HP-UX 操作系统上运行的 32 位 DB2 客户机。但是,此更 改不会影响其他平台(在这些平台上, 会继续增强对 32 位 DB2 客户机的支持)。

### 解决方案

不再支持在 HP-UX 操作系统上运行的 32 位应用程序。在升级到 V10.1 之前,必须 将 32 位应用程序升级为 64 位应用程序,以使这些应用程序能够在基于 64 位 HP-UX Itanium 的本机环境中运行。

# 已停用 DB2 JDBC 2 类驱动程序

已停用用于 Linux、UNIX 和 Windows 操作系统的 DB2 JDBC 2 类驱动程序。应该 改为使用 IBM Data Server Driver for JDBC and SQLJ.

#### 详细信息

建议不要在 V8.2 中使用 DB2 for Linux, UNIX and Windows JDBC 2 类驱动程序。 此驱动程序允许 Java 应用程序通过 JDBC 调用 DB2 服务器。DB2 JDBC 2 类驱动 程序使用 DB2 CLI 接口来与 DB2 数据服务器进行通信。使用此驱动程序的 Java 应 用程序需要在 DB2 客户机上运行。此驱动程序支持 JDBC 1.2 和 2.0 规范中描述的所 有方法。

IBM Data Server Driver for JDBC and SQLJ允许 Java 应用程序通过使用单个驱动程 序实例建立 JDBC 2 类和 JDBC 4 类连接。IBM Data Server Driver for JDBC and SQLJ的 2 类驱动程序行为称为 IBM Data Server Driver for JDBC and SQLJ 2 类连 接性。此驱动程序支持 JDBC 3.0 和 4.0 规范中描述的所有方法。

### 解决方案

改为使用 IBM Data Server Driver for JDBC and SQLJ而不是 DB2 JDBC 2 类驱动程 序。请参阅任务升级数据库应用程序(网址为 http://publib.boulder.ibm.com/infocenter/ db2luw/v9r7/topic/com.ibm.db2.luw.qb.upgrade.doc/doc/t0024117.html)和子任务升级使

用 DB2 JDBC 2 类驱动程序的 Java 应用程序 (网址为 http://publib.boulder.ibm.com/ infocenter/db2luw/v9r7/topic/com.ibm.db2.luw.qb.upgrade.doc/doc/t0024117.html).

如果您使用了 DB2 JDBC 2 类驱动程序来编译 Java 应用程序或例程、那么将收到无 法找到驱动程序的错误。

# <span id="page-174-0"></span>已停用 DB2SE USA GEOCODER

不再支持 DB2SE\_USA\_GEOCODER。而且, 它也不再与 DB2 Spatial Extender 一起安 装.

#### 详细信息

DB2SE\_USA\_GEOCODER 是用于将美国地址编译为 ST\_Point 数据的样本地理位置编 码器。在先前发行版中,它是作为 DB2 Spatial Extender 的组件安装并自动注册的。该 地理位置编码器仅在有限数量的操作系统上受支持。此地理位置编码器的引用数据是 在 2002 年作为提供给客户的示例开发的。提供对该引用数据的更新将需要想使用数据 的客户支付许可证费用。

DB2 Spatial Extender 支持供应商和用户提供的地理位置编码器。有了这些地理位置编 码器, 可免费使用与 DB2SE\_USA\_GEOCODER 输入或输出不同的输入或输出。还可自 己选择您操作系统支持的地理位置编码器。

# 解决方案

使用供应商和用户提供的地理位置编码器。有关如何使用这些地理位置编码器的详细 信息, 请参阅如何使用地理位置编码器或 将定制地理位置编码器与 DB2 Spatial Extender 讲行集成。

# 已停用对 Microsoft Systems Management Server 的分布式安装支持 (Windows)

已不支持通过网络安装 DB2 产品, 也不支持使用 Microsoft Systems Management Server (SMS) 来从中间位置设置安装。

### 详细信息

在 V10.1 中, 可使用 Microsoft Systems Center Configuration Manager (SCCM) 来对 DB2 产品执行分布式安装。

在先前发行版中, 可使用 Microsoft Systems Management Server 来执行分布式安装。 但是, Microsoft 已停止对 SMS 的支持。

### 解决方案

请改为使用 SCCM 来执行分布式安装。有关详细信息, 请参阅 SCCM 文档, 网址为 http://technet.microsoft.com/en-us/library/cc507089.aspx.

# 不再支持某些操作系统

从 V10.1 开始, 不再支持某些操作系统。

# <span id="page-175-0"></span>样细信息

不再支持下列操作系统和 Linux 分发产品:

- $\cdot$  AIX 5.3
- $\cdot$  HP-UX 11iv2
- Solaris 9
- $\bullet$  Ubuntu 8.0.4.x

### **用户响应**

对 DB2 数据库产品进行升级之前, 请复查受支持操作系统的列表, 并且计划对 DB2 服 务器操作系统进行升级。

# **Q#C3)Tf>\*s:D SQL \m}L**

许多 SQL 管理例程在 V10.1 中已停用。您应该除去对这些例程的所有引用。

#### **j8E"**

在 V9.1 和 V9.5 中, 不推荐使用某些以版本作为后缀的 SQL 管理例程。现在, 已经 已停用这些例程。V10.1 中的替代例程具有更全面的功能。

下表说明了现在已经已停用的例程及其替代例程:

表 38. 已停用的 SQL 管理例程及其替代例程

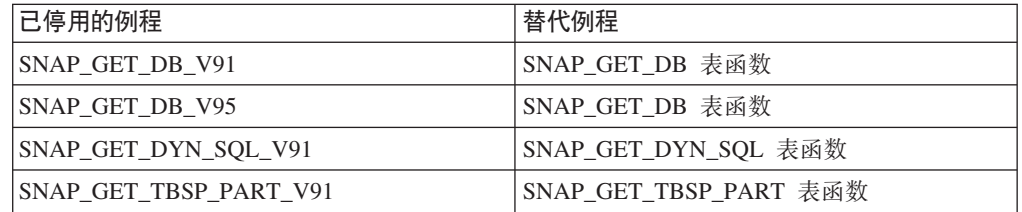

}主: 如果您调用任何已停用的例程,那么将返回 SQL0440N 错误消息。

### **解决方案**

修改所有应用程序和脚本, 并除去对这些例程的所有引用; 或者, 使用"不推荐使用的 SQL 管理例程和视图"中所指示的替代例程或视图。

# $\Box$  **(** $\cong$  **F Import** 和 Export 实用程序的工作表格式 (WSF)

工作表格式 (WSF) 用来与 Lotus® 1-2-3® 和 Symphony™ 之类的产品交换数据。不再 支持该文件格式。

#### **j8E"**

WSF 文件存在与其他受支持文件格式有关的局限性。建议不要对 DB2 实用程序使用此 格式。

### 用户响应

使用受支持的文件格式, 而不使用 WSF 文件。请更新任何使用此文件格式执行导入和 导出操作的应用程序或脚本。对于现有 WSF 文件、通过将数据装入回 DB2 表中并将 数据导出为受支持格式(如 ASC、DEL 或 PC/IXF)来转换为另一格式。

# <span id="page-176-0"></span>已停用 Microsoft Visual Studio 2005 支持

已停用 Microsoft Visual Studio 2005 支持, 因为 Visual Studio 2005 的支持已到期。

## 详细信息

Visual Studio 2005 首次在 2005 年 10 月发布, 随后升级到支持 NET Framework 2.0. 通过 Visual Studio 2005 Extensions for .NET Framework 3.0 提供对 .NET Framework 3.0 的支持。

要具有对 .NET Framework 3.0 或更高版本支持的访问权限, 应使用 Visual Studio 2008 或更高版本。如果要在 Visual Studio 2005 中执行其他工作, 可使用 .NET Framework 3.0 或更高版本、因为 Visual Studio 2005 在 .NET Framework 上没有任何内置依赖关 系。但是,您将没有对新项目、文件模板和工具的访问权限。

### 解决方案

使用 Visual Studio 2008 或 Visual Studio 2010 代替 Visual Studio 2005。可以将 Visual Studio 2005 中的现有项目转换到 Visual Studio 2008 或 Visual Studio 2010 中。

# 已停用 Query Patroller

已停用 Query Patroller, 您必须改为使用 DB2 工作负载管理器来作为工作负载管理解 决方案。

### 详细信息

V10.1 不再支持 Query Patroller。建议不要在 V9.7 中使用 Query Patroller。因此, 也 已停用相关的注册表变量。

另外,已停用响应文件的下列关键字:

- OUERY PATROLLER DATABASE
- OP CONTROL TABLESPACE
- · QP\_CONTROL\_DBPARTITIONGROUP
- OP CONTROL DBPARTITIONNUM
- · QP\_CONTROL\_PATH, QP\_CONTROL\_DMS
- OP CONTROL DMS CONTAINER
- QP\_CONTROL\_DMS\_NUMPAGES
- QP\_RESULT\_TABLESPACE
- · QP\_RESULT\_DBPARTITIONGROUP
- · QP\_RESULT\_DBPARTITIONNUM
- · QP\_RESULT\_PATH, QP\_RESULT\_DMS
- <span id="page-177-0"></span>v QP\_RESULT\_DMS\_CONTAINER
- v QP\_RESULT\_DMS\_NUMPAGES
- v QP\_REPLACE, QP\_USERNAME
- QP\_DOMAIN
- OP PASSWORD

DB2 工作负载管理器 (WLM) 是自 V9.5 以来的首选工作负载管理解决方案。它提供了 一组已大大增强的工作负载管理功能, 这些功能可以替代 Query Patroller 和 DB2 Governor.

### **解决方案**

自 V9.7 FP1 开始, 可使用 [qpwlmmig.pl](http://publib.boulder.ibm.com/infocenter/db2luw/v9r7/topic/com.ibm.db2.luw.apdv.sample.doc/doc/perl/s-qpwlmmig-pl.html)脚本来生成用于帮助从 Query Patroller 环境迁 移至 WLM 环境的脚本。请参阅下列其中一个任务以获取有关如何从 Query Patroller 迁 移至 DB2 工作负载管理器的详细信息:

- 使用样本脚本从 [Query Patroller](http://publib.boulder.ibm.com/infocenter/db2luw/v9r7/topic/com.ibm.db2.luw.admin.wlm.doc/doc/t0056572.html) 迁移至 DB2 工作负载管理器
- 从 [Query Patroller](http://publib.boulder.ibm.com/infocenter/db2luw/v9r7/topic/com.ibm.db2.luw.qb.upgrade.doc/doc/t0053461.html) 迁移至 DB2 工作负载管理器

在升级至 V10.1 之前, 必须在安装了 Query Patroller 的 V9.7 DB2 副本中运行 qpwlmmig.pl 脚本。 V10.1 不支持 Query Patroller qpwlmmig.pl 脚本也会在安装了 Query Patroller 的 V9.5 DB2 副本中运行。

# **Q#CXFPD\$\_**

控制中心工具及其所有的相关组件(例如向导和顾问程序)都已停用。用于管理 DB2 for Linux, UNIX, and Windows 数据和以数据为中心的应用程序的新 GUI 工具套件现已存 在并可改为使用。

### 详细信息

已停用下列控制中心工具及其相关功能部件:

- 活动监视器
- 命令编辑器
- 配置助手
- 控制中心及关联向导和顾问程序
	- "添加分区"启动板
	- "改变数据库分区组"向导
	- "备份"向导
	- "配置顾问程序"向导
	- "配置数据库日志记录"向导
	- 配置多站点更新向导
	- "创建高速缓存表"向导
	- "创建数据库"向导
	- "创建联合对象"向导(又称为"创建昵称"向导)
	- "创建表空间"向导
- "创建表"向导
- "设计顾问程序"向导
- "删除分区"启动板
- 运行状况警报通知
- "运行状况指示器配置"启动板
- 装入向导
- 建议顾问程序
- "重新分发数据"向导
- 复原向导
- "设置活动监视器"向导
- "设置高可用性灾难恢复 (HADR) 数据库"向导
- "存储器管理设置"启动板
- 故障诊断向导
- 控制中心插件扩展
- 事件分析器
- 运行状况中心
- 不确定事务监视器
- 日志
- 许可证中心
- 内存可视化器
- Query Patroller 中心
- 卫星管理中心
- 任务中心
- 用于访问 Spatial Extender 功能的用户界面
- Visual Explain 的用户界面

因此, DB2 安装的命令和响应文件关键字也已停用。停用了下列关联的 DB2 命令:

- db2am (启动活动监视器中心命令)
- db2ca (启动配置助手命令)
- db2cc (启动控制中心命令)
- db2ce (启动命令编辑器命令)
- db2eva (事件分析器命令)
- db2hc (启动运行状况中心命令)
- db2indbt (启动不确定事务监视器中心命令)
- db2journal (启动日志命令)
- db21c (启动许可证中心命令)
- db2memvis (启动内存可视化器中心命令)
- db2tc (启动任务中心命令)

另外,已停用下列响应文件关键字:

• CTLSRV\_INSTANCE

- <span id="page-179-0"></span>v DB2SATELLITEAPPVER
- DB2SATELLITEID
- SATELLITE CONTROL DATABASE
- TOOLS\_CATALOG\_DATABASE
- TOOLS CATALOG SCHEMA

对于 Query Patroller, 停用的响应文件关键字列示在第163页的『已停用 [Query Patrol](#page-176-0)[ler](#page-176-0)  $I$   $\oplus$ .

要点: 不支持使用控制中心工具 V9.7 或更早版本来连接至 V10.1 数据库。如果通过更 改 DB2\_DOCHOST 变量来设置用于访问 V10.1 DB2 信息中心的位置,那么控制中心 工具 V9.7 或之前版本的联机帮助不可用.

### **解决方案**

使用 AUTOCONFIGURE 命令从配置顾问程序获取建议。尽管已停用配置顾问程序的向导界 面, 但是通过使用 AUTOCONFIGURE 命令仍可使用该配置顾问程序。

使用 db2advis 命令从设计顾问程序获取建议。设计顾问程序的向导界面也已停用, 但 是通过使用 db2advis 命令仍可使用该设计顾问程序。

IBM Data Studio 和 IBM Optim 工具执行的任务与使用控制中心工具执行的任务相似。 这些建议使用的工具为这些任务提供了增强功能。使用下列任意工具来代替控制中心 工具:

- IBM Data Studio
- IBM InfoSphere Data Architect
- v IBM InfoSphere Optim Database Administrator
- v IBM InfoSphere Optim Development Studio
- IBM InfoSphere Optim Performance Manager
- v IBM InfoSphere Optim Performance Manager Extended Edition

有关这些建议工具与控制中心工具之间的映射, 请参阅《DB2 V10.1 新增内容》一书中 的『建议工具和控制中心工具表』。

所有 DB2 数据库产品修订版都附带提供了 Data Studio、IBM InfoSphere Optim Database Administrator 和 IBM InfoSphere Optim Development Studio IBM InfoSphere Optim Performance Manager 随 DB2 Advanced Enterprise Server Edition 或 IBM InfoSphere Warehouse  $-\tanh\#t$  是附带提供。

有关更多信息,请参阅『数据库管理和应用程序开发工具』。

### **`XE"**:

<sup>□●</sup> 集成数据管理信息中心, 网址为 [http://publib.boulder.ibm.com/infocenter/idm/docv3/](http://publib.boulder.ibm.com/infocenter/idm/docv3/index.jsp) [index.jsp](http://publib.boulder.ibm.com/infocenter/idm/docv3/index.jsp)

# *<u>R* **BM DB2** 地理数据管理功能部件</u>

已停用 DB2 Geodetic Data Management Feature。如果在先前发行版中保留具有此功能 的许可证, 那么您仍将获得支持。
### <span id="page-180-0"></span>详细信息

在 V10.1 中, DB2 Spatial Extender 安装不包括 DB2 Geodetic Data Management Feature。对于具有 DB2 Geodetic Data Management Feature 的 DB2 Spatial Extender 的 新安装版本, 请联系 IBM 支持机构以了解有关如何获得该软件此功能的详细信息。

在先前发行版中, DB2 Geodetic Data Management Feature 是对 DB2 Spatial Extender 的补充。DB2 Geodetic Data Management Feature 通过连续球形方式 (而不是平面 X 坐 标和 Y 坐标系统)处理在地球表面上定义的对象。

建议不要在 V9.7 中使用此功能部件。

### **解决方案**

如果您在 V9.7 或 V9.5 中具有 DB2 Geodetic Data Management Feature 的许可证, 并将 DB2 Spatial Extender 升级到 V10.1, 那么按照 IBM 支持提供的说明下载和安装 DB2 Geodetic Data Management Feature和功能许可证。

如果在 V9.7 或 V9.5 中没有 DB2 Geodetic Data Management Feature 的许可证, 请 与 IBM 销售代表联系以确定最适合您的环境的解决方案。

## **Q#CTCZ\m}]bz7G<D DB2 API D COBOL"FORTRAN M REXX** 支持

已停用对用于管理数据库历史记录的 DB2 API 的 COBOL、FORTRAN 和 REXX 支 持。在 V10.1 中, 仍然对 C 和 Java 编程语言支持这些 API。

#### **j8E"**

已除去对下列 DB2 API 的 COBOL、FORTRAN 和 REXX 支持:

- db2HistoryCloseScan
- db2HistoryGetEntry
- db2HistoryOpenScan
- db2HistoryUpdate

### **解决方案**

修改使用 COBOL、FORTRAN 和 REXX 编程的所有应用程序和脚本修改并除去对这 些 DB2 API 的所有引用。

可通过使用 DB\_HISTORY 管理视图发出查询来访问数据库历史记录。

### **Q#C db2imigr M db2ckmig |n**

已停用 db2imigr 和 db2ckmig 命令。

### <span id="page-181-0"></span>样细信息

在 V9.5 和更低发行版中, 使用"迁移"术语来描述将 DB2 服务器、客户机、数据库应 用程序、例程、实例和数据库从先前发行版进行升级、从而能够在使用当前发行版的 环境中运行的过程。为了在 DB2 产品术语中保持一致, 从 V9.7 开始, 开始使用"升级 "术语来描述上述过程。

由于进行了这一术语更改, 因此已停用用于迁移实例和数据库的 DB2 命令。下表说明 了用于对实例和数据库进行升级的命令。

表 39. 已停用的命令和替代命令

| 已停用的命令   | 替代命令         | 对替代命令的描述                |  |
|----------|--------------|-------------------------|--|
| db2imigr | db2iupgrade  | db2iupgrade 命令会将实例从先前发行 |  |
|          |              | 版的 DB2 副本升级到当前发行版的      |  |
|          |              | DB2 副本。                 |  |
| db2ckmig | db2ckupgrade | db2ckupgrade 将验证本地数据库是否 |  |
|          |              | 已准备好进行升级。               |  |

### **用户响应**

使用 db2iupgrade 和 db2ckupgrade 命令对实例和数据库进行升级。

### **Q#C db2flsn M db2rfpen |nD -file N}**

**已停用 db2flsn 和 db2rfpen 命令的 -file 参数。必须改为使用 -path 参数。** 

### 详细信息

已停用-file 参数,因为您使用此参数只能指定一个日志控制文件 (SQLOGCTL.LFH.1 或 SQLOGCTL.LFH.2)。对于 db2rfpen 命令, 仅指定一个日志控制文件会导致两个日 志控制文件不一致, 这会导致数据库中出现潜在数据一致性问题。对于 db2flsn 命令, 如果指定的文件有问题, 那么会返回错误。

-path 参数指定日志控制文件 (SOLOGCTL.LFH.1 及其镜像副本 SOLOGCTL.LFH.2) 所在目录的完整路径。使用 db2rfpen 命令指定路径表示也会更新该路径中的日志控制 文件。使用 db2flsn 命令指定路径表示如果读取其中一个文件出现问题,那么将改为使 用另一个文件。

### 解决方案

改为使用 database\_alias 或 -path 参数。

### **<u>Z**</u> (B) **db2iupdt** 命令的 -s 参数

因为无法忽略现有的 SPM 日志目录、所以 db2iupdt 命令的 -s 参数不再可用。

#### **j8E"**

db2iupdt 命令执行下列功能:

• 更新实例,使其在安装了新的 DB2 数据库产品或功能部件的 DB2 副本上运行

- <span id="page-182-0"></span>• 更新实例, 使其在与该实例相关联的 DB2 副本具有相同版本的 DB2 副本上运行
- 将实例类型更新为更高发行版的实例类型

在 UNIX 和 Linux 操作系统上的先前发行版中, 您可以指定 -s 参数以忽略现有同步 点管理器 (SPM) 日志目录。

### 用户响应

在所有操作系统上, db2iupdt 命令的此参数不再可用。在 UNIX 和 Linux 操作系统上, 请勿对 db2iupdt 命令指定此参数。如果您指定此参数, 那么将不会忽略现有同步点管理 器 (SPM) 日志目录、因此会返回错误。

### 已停用某些注册表变量和环境变量

V10.1 中已停用许多注册表变量。您应该除去对这些注册表变量的所有引用。

#### 详细信息

V10.1 中已停用下列注册表变量和环境变量:

表 40. V10.1 中已停用的注册表变量

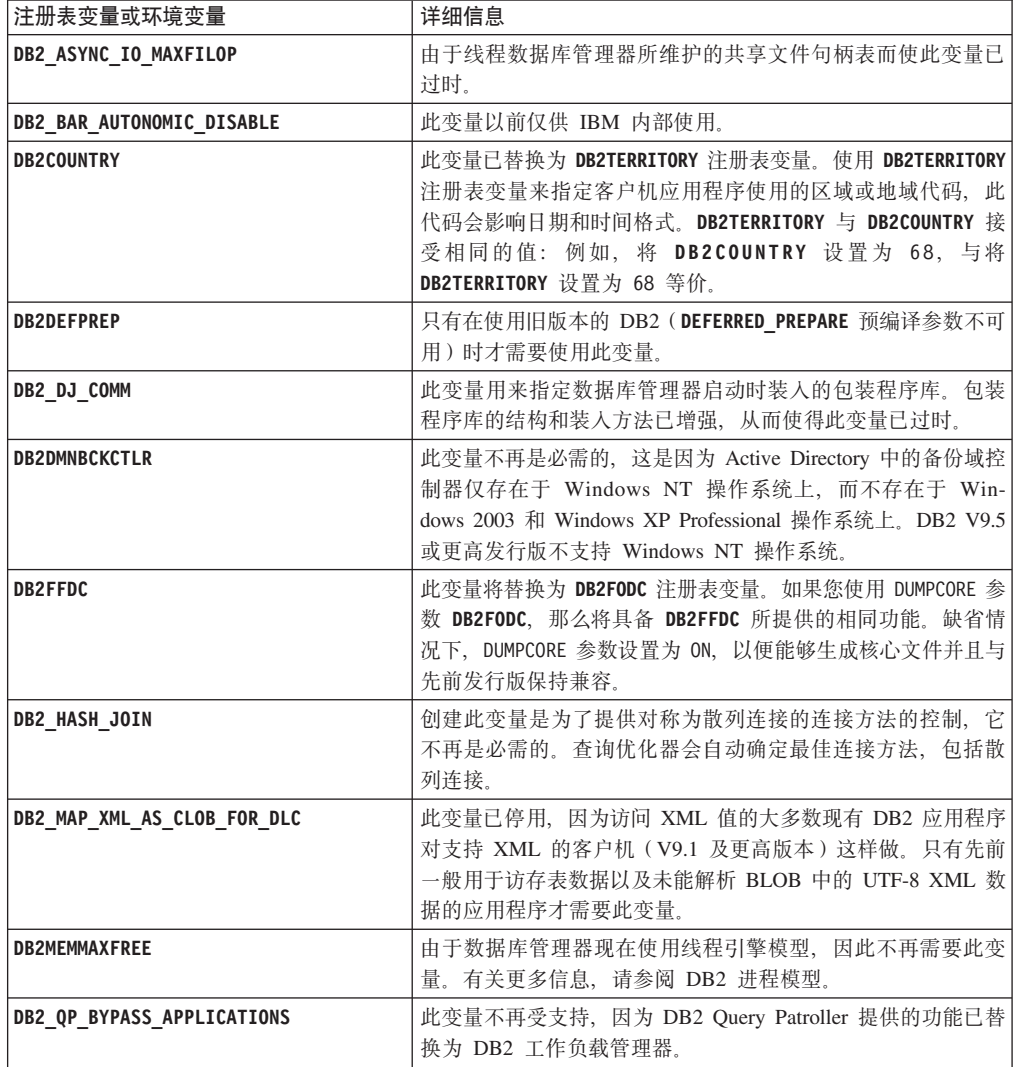

表 40. V10.1 中已停用的注册表变量 (续)

| 注册表变量或环境变量                      | 详细信息                                                                                          |
|---------------------------------|-----------------------------------------------------------------------------------------------|
| DB2_QP_BYPASS_COST              | 由于已停用 DB2 Query Patroller, 因此不再支持此变量。DB2 工<br>作负载管理器功能部件替换 DB2 Query Patroller 并提供完整解<br>决方案。 |
| DB2 QP BYPASS USERS             | 由于已停用 DB2 Query Patroller, 因此不再支持此变量。DB2 工<br>作负载管理器功能部件替换 DB2 Query Patroller 并提供完整解<br>决方案。 |
| <b>DB2ROUTINE DEBUG</b>         | 此变量不再是必需的, 因为此存储过程调试器已替换为统一调<br>试器。                                                           |
| DB2 RR TO RS                    | 由于不再支持 1 类索引, 因此已停用此变量。                                                                       |
| DB2 SNAPSHOT NOAUTH             | 由于您可以使用 SYSMON 权限组来实现相同的功能, 因此不需<br>要此变量。                                                     |
| DB2 UPDATE PART KEY             | 由于缺省情况下允许进行分区键更新, 因此, 此变量已过时。                                                                 |
| DB2_USE_DB2JCCT2_JROUTINE       | 由于已停用与此变量相关的驱动程序, 因此不再需要此变量。                                                                  |
| DB2 VENDOR INI                  | 由于您可以将此变量包含的环境变量设置放入由 DB2_DJ_INI 变<br>量指定的文件中, 因此不再需要此变量。                                     |
| <b>DB2YIELD</b>                 | 仅在 Windows 3.1 上使用此变量, 而更高版本的 DB2 不支持<br>此变量                                                  |
| Query Patroller 注册表变量:          | 由于已停用 DB2 Query Patroller, 因此不再支持这些变量。DB2                                                     |
| • DQP ABORTRESULT               | 工作负载管理器功能部件替换 DB2 Query Patroller 并提供更完                                                       |
| • DQP CHILD WAIT                | 整的解决方案。                                                                                       |
| • DQP_DISKMON                   |                                                                                               |
| <b>DQP EXIT AN</b><br>$\bullet$ |                                                                                               |
| • DQP INTERVAL                  |                                                                                               |
| • DQP LAST RESULT DEST          |                                                                                               |
| · DQP_LOCAL_SERVANTS            |                                                                                               |
| • DQP LOG                       |                                                                                               |
| • DQP LOGMON                    |                                                                                               |
| $\cdot$ DQP MAIL                |                                                                                               |
| • DQP MAIL ACCOUNT              |                                                                                               |
| • DQP MAPI PASSWORD             |                                                                                               |
| • DQP MAPI PROFILE              |                                                                                               |
| <b>DQP NET</b>                  |                                                                                               |
| DQP NOCPU                       |                                                                                               |
| DQP_NOEXPLAIN                   |                                                                                               |
| DQP NTIER                       |                                                                                               |
| DQP_PURGEHOURS                  |                                                                                               |
| DQP_RECOVERY_INTERVAL           |                                                                                               |
| DQP_RES_TBLSPC                  |                                                                                               |
| DQP RUNTIME                     |                                                                                               |
| DQP_SERVER                      |                                                                                               |
| DQP SHARE                       |                                                                                               |
| DQP_SIBLING_WAIT                |                                                                                               |
| DQP STARTUP                     |                                                                                               |
| DQP_TRACEFILE                   |                                                                                               |

### 解决方案

由于已停用的注册表变量不具备期望的效果, 因此, 请除去所使用的这些注册表变 量。如果第169页的表40中指出了替代注册表变量,请将其设置为适当的值,以保持 所需要的数据库管理器行为。

## 不推荐使用或者已停用某些数据库配置参数

由于更改了功能、引入了新的数据库配置参数或除去了支持,导致不推荐使用或停用 了下列数据库配置参数。

### 详细信息

不推荐使用下列数据库配置参数:

表 41. 不推荐使用的数据库配置参数

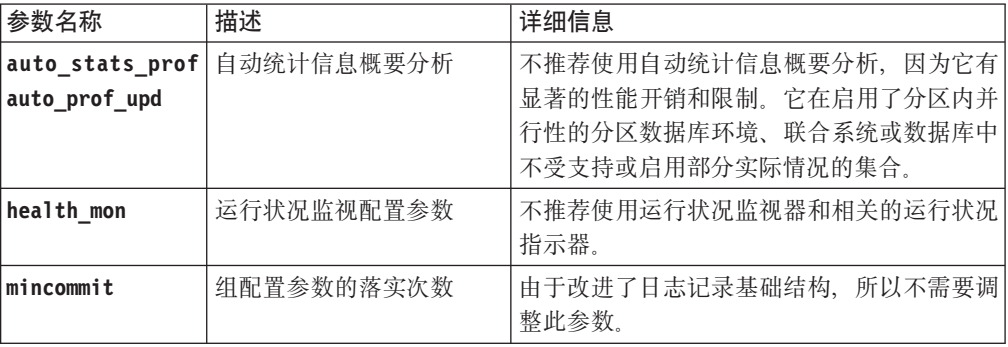

停用了下列数据库配置参数:

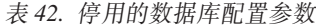

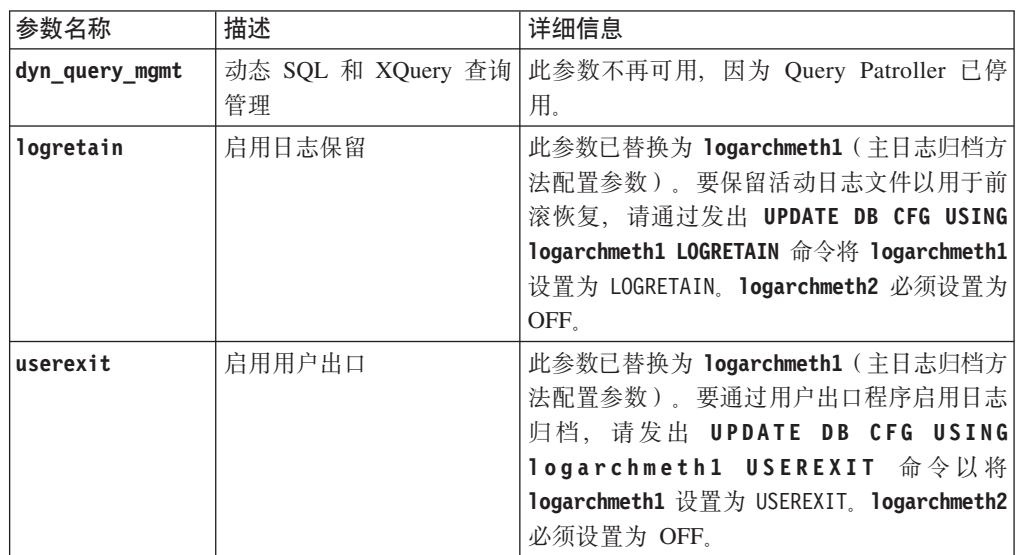

从 V10.1 之前的发行版升级来的数据库中的 logarchmeth1 和 logarchmeth2 配置参数 与 logretain 和 userexit 配置参数具有相同的值。在先前发行版中, logarchmeth1 和 logarchmeth2 配置参数与 logretain 和 userexit 配置参数的值是同步的。升级数据 库之后, 无需执行任何操作, 因为 logarchmeth1 和 logarchmeth2 配置参数已设置为 合适的值。

### 解决方案

除去不推荐使用的数据库配置参数, 因为和它们关联的功能已过时或已被新功能替 换。另外,除去已停用的数据库配置参数,因为它们已经没有原来的作用。

如果提供了替换数据库配置参数,请设置该参数以保留期望的数据库行为。

## **Z 25 B ;Fv9CM#C V10.1 M.0"PfPD DB2 &\ 摘要**

由于更改了相关功能、引入了新功能或除去了支持,所以不推荐使用或已停用更低发 行版中某些可用的 DB2 for Linux, UNIX and Windows 功能。

查看这些更改的摘要将帮助您了解对环境的整体影响。

功能是按其开始不推荐使用的发行版分组的。提供的信息是累积的: 要获取特定发行 版的不推荐功能的完整列表, 另请查看为更低发行版提供的信息:

- 第174 页的 『 在 V9.5 或更低发行版中建议不要使用并且可能在更高发行版本中已停 用的功能」
- 第180 页的 『 在 V9.7 中建议不要使用并且在更高发行版中可能已停用的功能 』
- 第185 页的 『 在 [V10.1](#page-198-0) 中建议不要使用并且在更高发行版中可能已停用的功能 』

#### **":**

- 1. 提供了指向补充信息的指针(如果可用)。
- 2. 未包括有关附加功能部件 (如 Spatial Extender) 的不推荐功能的信息。
- 3. 有关不推荐使用的注册表变量的信息已单独列出, 这些注册表变量与其他表中未描 述功能相关。

要查看已停用的功能的最新列表(按 DB2 数据库产品发行版排列), 请使用以下信息:

表 43. 已停用的功能(按 DB2 数据库产品发行版排列)

| 发行版   | 其他信息的链接                                                                                                    |
|-------|----------------------------------------------------------------------------------------------------|
| V9.5  | • 请参阅"已停用的功能的摘要", 网址为: http://publib.boulder.ibm.com/<br>infocenter/db2luw/v9r5/topic/com.ibm.db2.luw.wn.doc/doc/c0023234.html<br>请参阅"已停用某些注册表变量和环境变量", 网址为: http://<br>publib.boulder.ibm.com/infocenter/db2luw/v9r5/topic/com.ibm.db2.luw.wn.doc/<br>doc/i0052379.html  |
| V9.7  | • 请参阅"已停用的功能摘要", 网址为: http://publib.boulder.ibm.com/<br>infocenter/db2luw/v9r7/topic/com.ibm.db2.luw.wn.doc/doc/c0023234.html                                                                                                    |
| V10.1 | • 请参阅"已停用的功能的摘要", 网址为: http://publib.boulder.ibm.com/<br>infocenter/db2luw/v10r1/topic/com.ibm.db2.luw.wn.doc/doc/c0023234.html<br>请参阅"已停用某些注册表变量和环境变量", 网址为: http://<br>publib.boulder.ibm.com/infocenter/db2luw/v9r5/topic/com.ibm.db2.luw.wn.doc/<br>doc/i0052379.html |

### <span id="page-187-0"></span>在 V9.5 或更低发行版中建议不要使用并且可能在更高发行版本中已停用 —<br>**的功能**

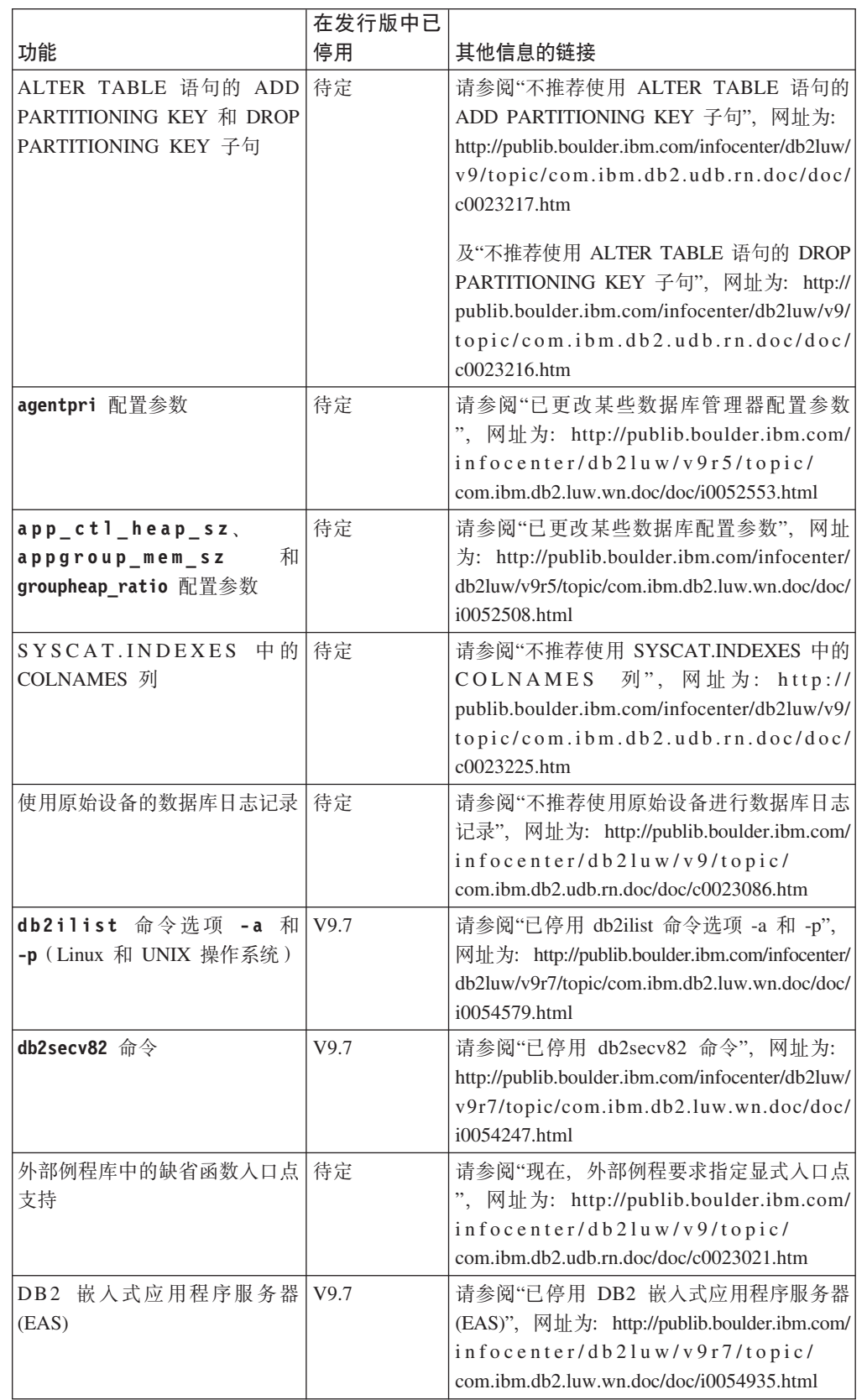

表 44. 在 V9.5 或更低发行版中建议不要使用并且可能在更高发行版本中已停用的功能

r.

|                                                          | 在发行版中已 |                                                                                                    |
|----------------------------------------------------------|--------|----------------------------------------------------------------------------------------------------|
| 功能                                                       | 停用     | 其他信息的链接                                                                                                    |
| GET AUTHORIZATIONS 命令                                    | V9.7   | 请参阅"已停用 GET AUTHORIZATIONS 命<br>令", 网址为: http://publib.boulder.ibm.com/<br>infocenter/db2luw/v9r7/topic/<br>com.ibm.db2.luw.wn.doc/doc/i0054248.html                         |
| iCheckPending 参数                                         | 待定     | 请参阅"替换了检查暂挂表状态, 并且不推荐<br>使用 iCheckPending 参数", 网址为: http://<br>publib.boulder.ibm.com/infocenter/db2luw/v9/<br>topic/com.ibm.db2.udb.rn.doc/doc/<br>c0024079.htm             |
| IMPORT 命令选项 CREATE 和<br>REPLACE_CREATE                   | 待定     | 请参阅"不推荐使用 IMPORT 命令选项 CRE-<br>ATE 和 REPLACE_CREATE", 网址为: http://<br>publib.boulder.ibm.com/infocenter/db2luw/v9r5/<br>topic/com.ibm.db2.luw.wn.doc/doc/<br>i0052280.html    |
| logretain 和 userexit 配置参<br>数                            | V10.1  | 请参阅"不推荐使用并且已停用某些配置参数<br>", 网址为: http://publib.boulder.ibm.com/<br>infocenter/db2luw/v10r1/topic/<br>com.jbm.db2.luw.wn.doc/doc/j0058741.html                                 |
| 日志控制文件 SQLOGCTL.LFH                                      | V9.5   | 请参阅"已重命名并复制了日志控制文件<br>SQLOGCTL.LFH", 网址为: http://<br>publib.boulder.ibm.com/infocenter/db2luw/v9r5/<br>topic/com.ibm.db2.luw.wn.doc/doc/<br>i0051995.html                    |
| db2flsn 命令的 -file 选项                                     | 待定     | 请参阅"已重命名并复制了日志控制文件<br>SQLOGCTL.LFH", 网址为: http://<br>publib.boulder.ibm.com/infocenter/db2luw/v9r5/<br>topic/com.ibm.db2.luw.wn.doc/doc/<br>i0051995.html                    |
| LONG VARCHAR 和 LONG<br>VARGRAPHIC 数据类型                   | 待定     | 请参阅"FP1: 不推荐使用 LONG VARCHAR<br>和 LONG VARGRAPHIC 数据类型", 网址<br>为: http://publib.boulder.ibm.com/infocenter/<br>db2luw/v9r5/topic/com.ibm.db2.luw.wn.doc/doc/<br>i0053661.html |
| maxagents 和 maxcagents 配置<br>参数                          | 待定     | 请参阅"已更改某些数据库管理器配置参数<br>", 网址为: http://publib.boulder.ibm.com/<br>infocenter/db2luw/v9r5/topic/<br>com.ibm.db2.luw.wn.doc/doc/i0052553.html                                   |
| Netscape 浏览器支持                                           | V9.7   | 请参阅"不再支持 Netscape 浏览器",网址<br>为: http://publib.boulder.ibm.com/infocenter/<br>db2luw/v9r7/topic/com.ibm.db2.luw.wn.doc/doc/<br>i0054105.html                                  |
| 网络信息服务 (NIS 和 NIS+)<br>支持和相关注册表变量 (Linux<br>和 UNIX 操作系统) | 待定     | 请参阅"不推荐使用网络信息服务(NIS 和<br>NIS+) 支持 (Linux 和 UNIX)", 网址为:<br>http://publib.boulder.ibm.com/infocenter/db2luw/<br>v9/topic/com.ibm.db2.udb.rn.doc/doc/<br>c0024980.htm          |

表 44. 在 V9.5 或更低发行版中建议不要使用并且可能在更高发行版本中已停用的功能 (续)

表 44. 在 V9.5 或更低发行版中建议不要使用并且可能在更高发行版本中已停用的功能 (续)

|                                                                                           | 在发行版中已         |                                                                                                    |
|-------------------------------------------------------------------------------------------|----------------|----------------------------------------------------------------------------------------------------|
| 功能                                                                                        | 停用             | 其他信息的链接                                                                                                    |
| indexsort 数据库配置参数                                                                         | V <sub>8</sub> | 请参阅"V8 与先前发行版之间的不兼容性",<br>网址为: http://publib.boulder.ibm.com/infocenter/<br>db2luw/v8/index.jsp?topic=/com.ibm.db2.udb.doc/<br>admin/r0008109.htm                                |
| numsegs 数据库配置参数                                                                           | 待定             | 请参阅"已更改某些数据库配置参数", 网址<br>为: http://publib.boulder.ibm.com/infocenter/<br>db2luw/v9r5/topic/com.ibm.db2.luw.wn.doc/doc/<br>i0052508.html                                          |
| query_heap_sz 数据库管理器配<br>置参数                                                              | 待定             | 请参阅"已更改某些数据库管理器配置参数<br>", 网址为: http://publib.boulder.ibm.com/<br>infocenter/db2luw/v9r5/topic/<br>com.ibm.db2.luw.wn.doc/doc/i0052553.html                                       |
| sqluadau API                                                                              | V9.7           | 请参阅"已停用<br>sqluadau<br>API<br>和<br>sql_authorization 数据结构", 网址为: http://<br>publib.boulder.ibm.com/infocenter/db2luw/v9r7/<br>topic/com.ibm.db2.luw.wn.doc/doc/<br>i0054249.html |
| 静态数据流快照输出                                                                                 | 待定             | 请参阅"不推荐使用静态数据流快照输出",<br>网址为: http://publib.boulder.ibm.com/infocenter/<br>db2luw/v9r5/topic/com.ibm.db2.luw.wn.doc/doc/<br>i0052585.html                                         |
| $SNAP$ <sub>_</sub> GET_DB_V91,<br>$SNAP_GET_DB_V95$<br>和<br>SNAP_GET_DYN_SQL_V91 表<br>函数 | V10.1          | 请参阅"已停用某些以版本为后缀的 SQL 管理<br>例程", 网址为: http://publib.boulder.ibm.com/<br>infocenter/db2luw/v10r1/topic/<br>com.ibm.db2.luw.wn.doc/doc/i0058675.html                                |
| 1 类索引和相关功能                                                                                | V9.7           | 请参阅"已停用 1 类索引",网址为: http://<br>publib.boulder.ibm.com/infocenter/db2luw/v9r7/<br>topic/com.ibm.db2.luw.wn.doc/doc/<br>i0054145.html                                              |
| Web 对象运行时框架 (WORF)<br>支持                                                                  | V9.7           | 请参阅"已停用 Web 对象运行时框架 (WORF)<br>支持", 网址为: http://publib.boulder.ibm.com/<br>infocenter/db2luw/v9r7/topic/<br>com.ibm.db2.luw.wn.doc/doc/i0054173.html                              |
| IBM DB2 地理数据管理功能部<br>件                                                                    | V10.1          | 请参阅"已停用 IBM DB2 地理数据管理功能<br>部件", 网址为: http://publib.boulder.ibm.com/<br>infocenter/db2luw/v10r1/topic/<br>com.ibm.db2.luw.wn.doc/doc/i0059833.html                               |
| XML Extender                                                                              | V9.7           | 请参阅"已停用 XML Extender",网址为:<br>http://publib.boulder.ibm.com/infocenter/db2luw/<br>v9r7/topic/com.ibm.db2.luw.wn.doc/doc/<br>i0052510.html                                        |
| HP-UX 32 位客户机支持                                                                           | 待定             | 请参阅"FP7: 不推荐使用 HP-UX 32 位客户<br>机支持", 网址为: http://publib.boulder.ibm.com/<br>infocenter/db2luw/v9r5/topic/<br>com.ibm.db2.luw.wn.doc/doc/i0058505.html                            |

表 44. 在 V9.5 或更低发行版中建议不要使用并且可能在更高发行版本中已停用的功能 (续)

| 「在发行版中已」 |                                                                                                    |
|----------|----------------------------------------------------------------------------------------------------|
| 停用       | 其他信息的链接                                                                                                    |
| 待定       | 请参阅"FP8: 不推荐使用 DB2 运行状况顾问 <br> 程序",网址为: http://publib.boulder.ibm.com/ <br>$ $ infocenter/db2luw/v9r5/topic/<br>com.ibm.db2.luw.wn.doc/doc/i0059075.html |
|          |                                                                                                    |

表 45. V9.5 中建议不要使用并且在更高发行版中可能已停用的注册表变量

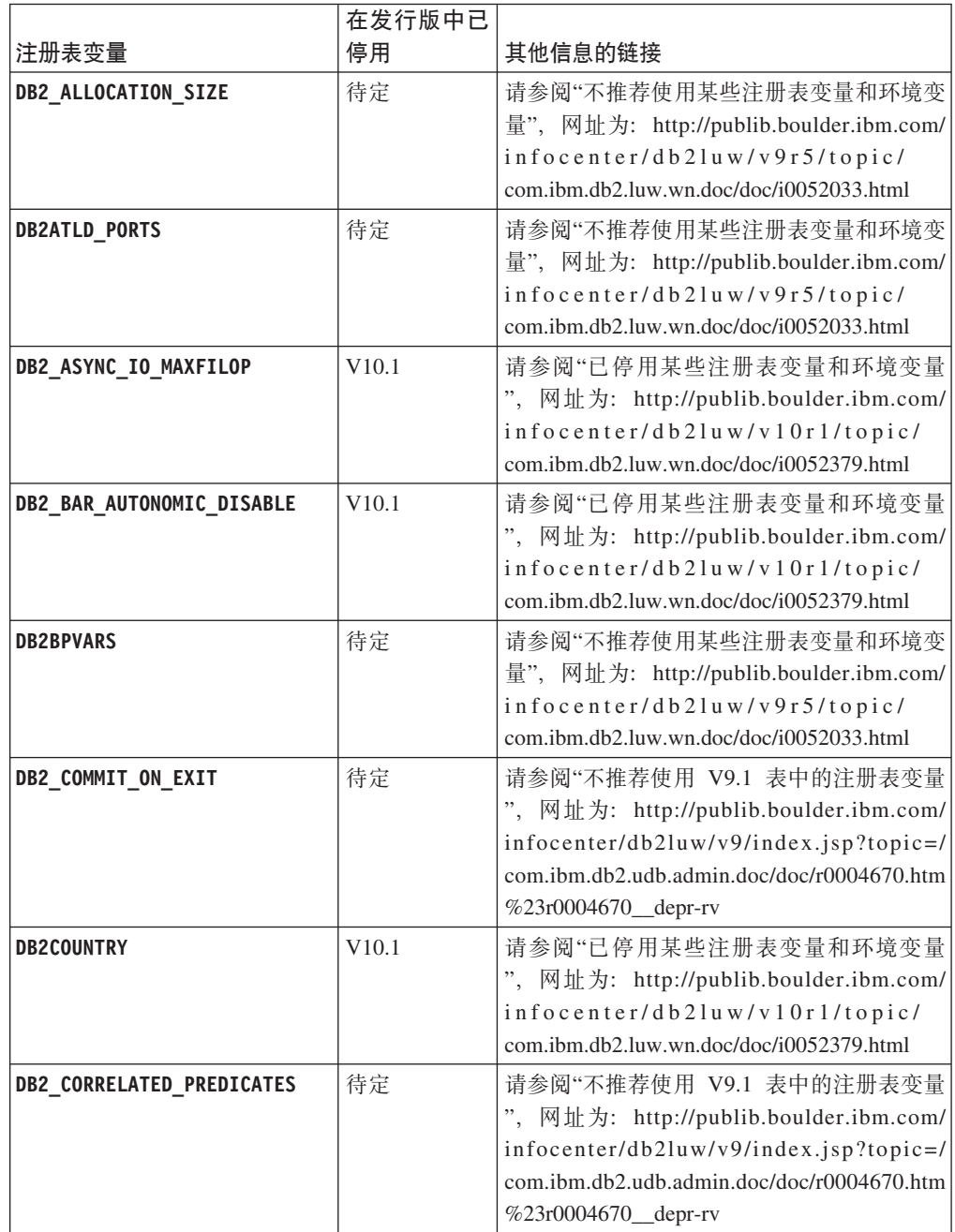

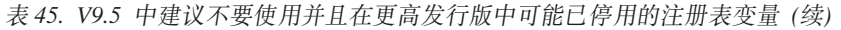

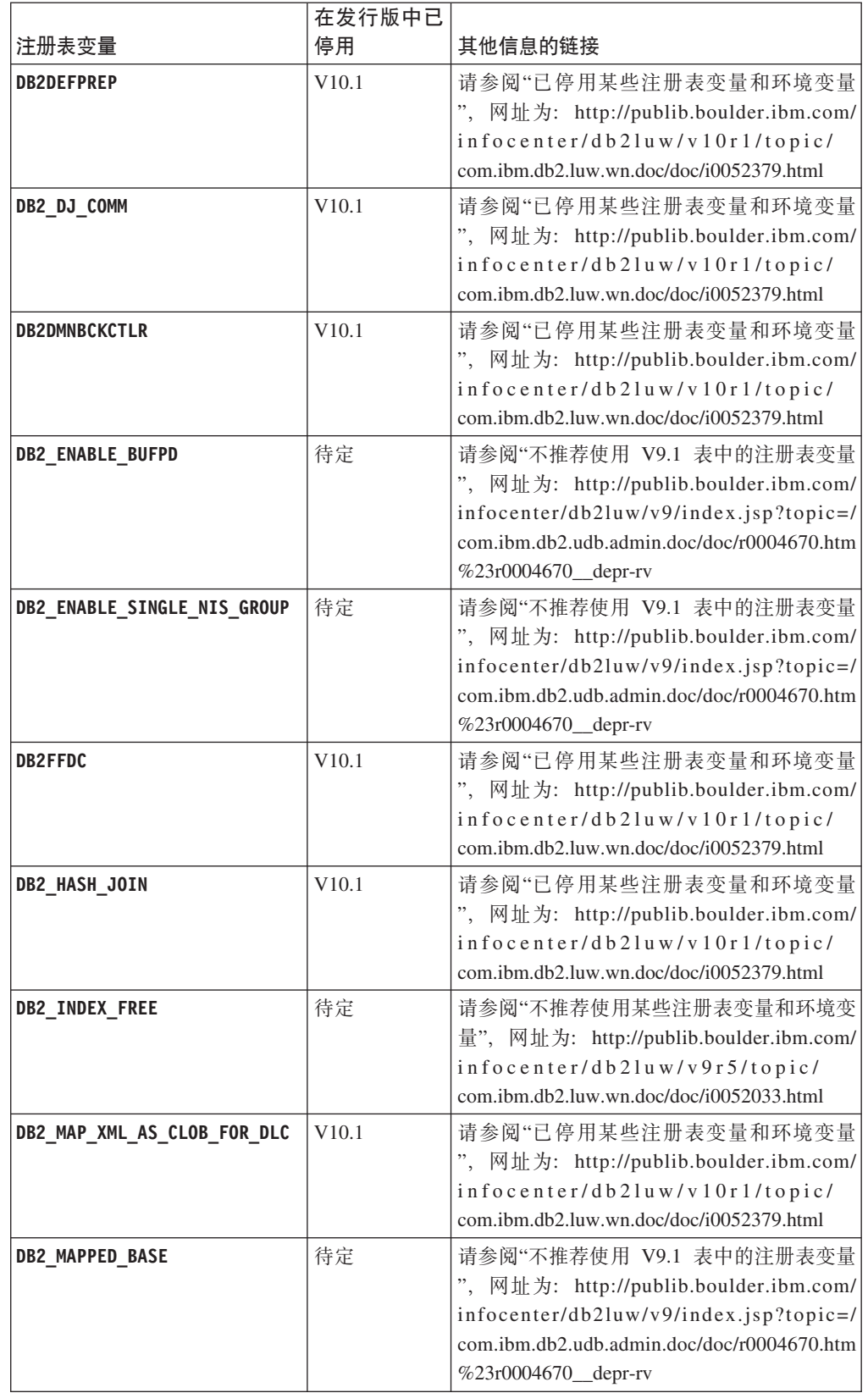

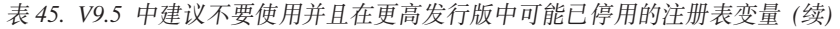

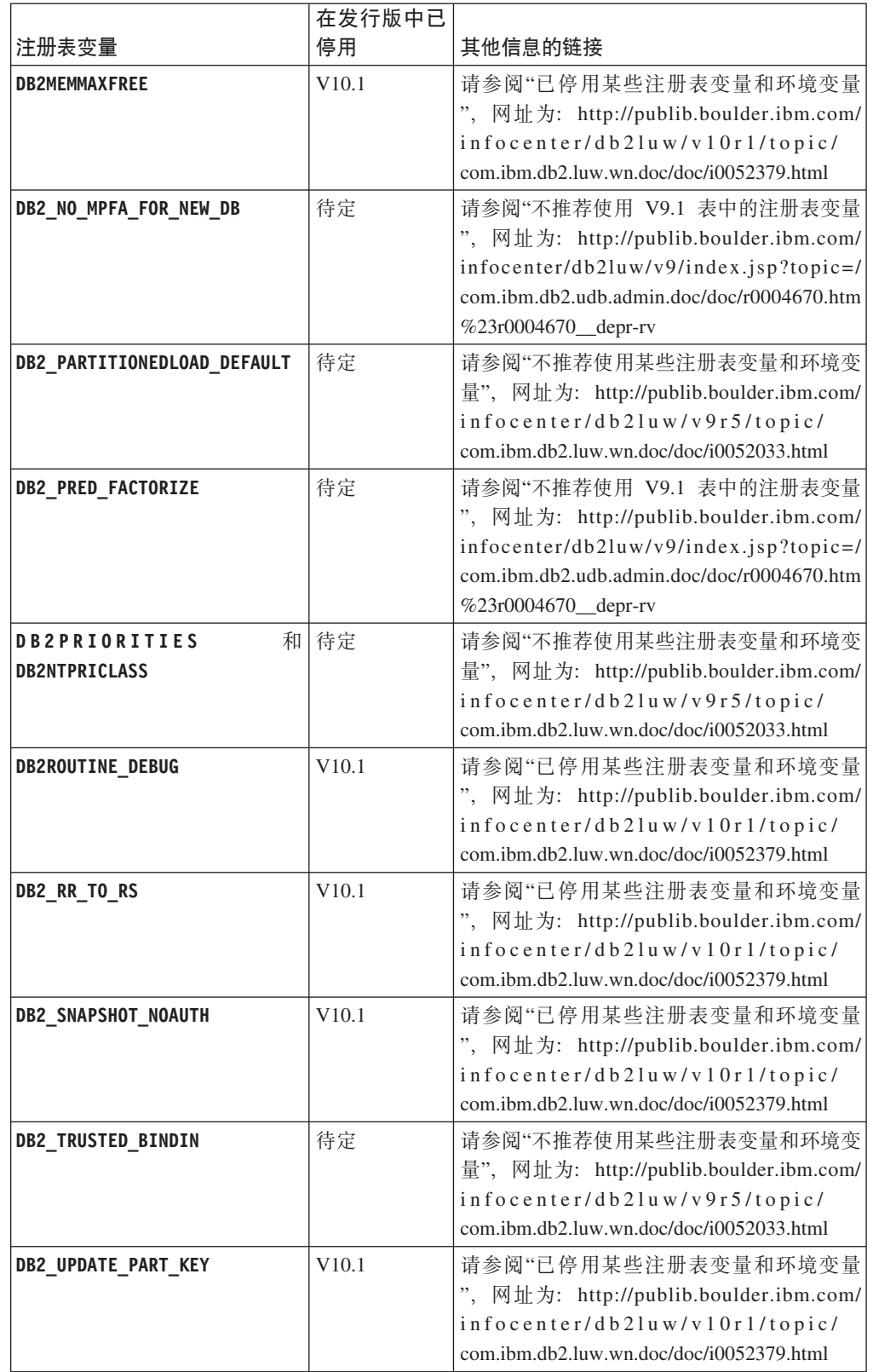

<span id="page-193-0"></span>表 45. V9.5 中建议不要使用并且在更高发行版中可能已停用的注册表变量 (续)

|                       | 在发行版中已 |                                          |
|-----------------------|--------|------------------------------------------|
| 注册表变量                 | 停用     | 其他信息的链接                                  |
| <b>DB2 VENDOR INI</b> | V10.1  | 请参阅"已停用某些注册表变量和环境变量                      |
|                       |        | ", 网址为: http://publib.boulder.ibm.com/   |
|                       |        | infocenter/db2luw/v10r1/topic/           |
|                       |        | com.ibm.db2.luw.wn.doc/doc/i0052379.html |
| DB2YIELD              | V10.1  | 请参阅"已停用某些注册表变量和环境变量                      |
|                       |        | ", 网址为: http://publib.boulder.ibm.com/   |
|                       |        | infocenter/db2luw/v10r1/topic/           |
|                       |        | com.ibm.db2.luw.wn.doc/doc/i0052379.html |

### **Z V9.7 P(i;\*9C"RZ|\_"PfPI\Q#CD&\**

表 46. V9.7 中建议不要使用的功能

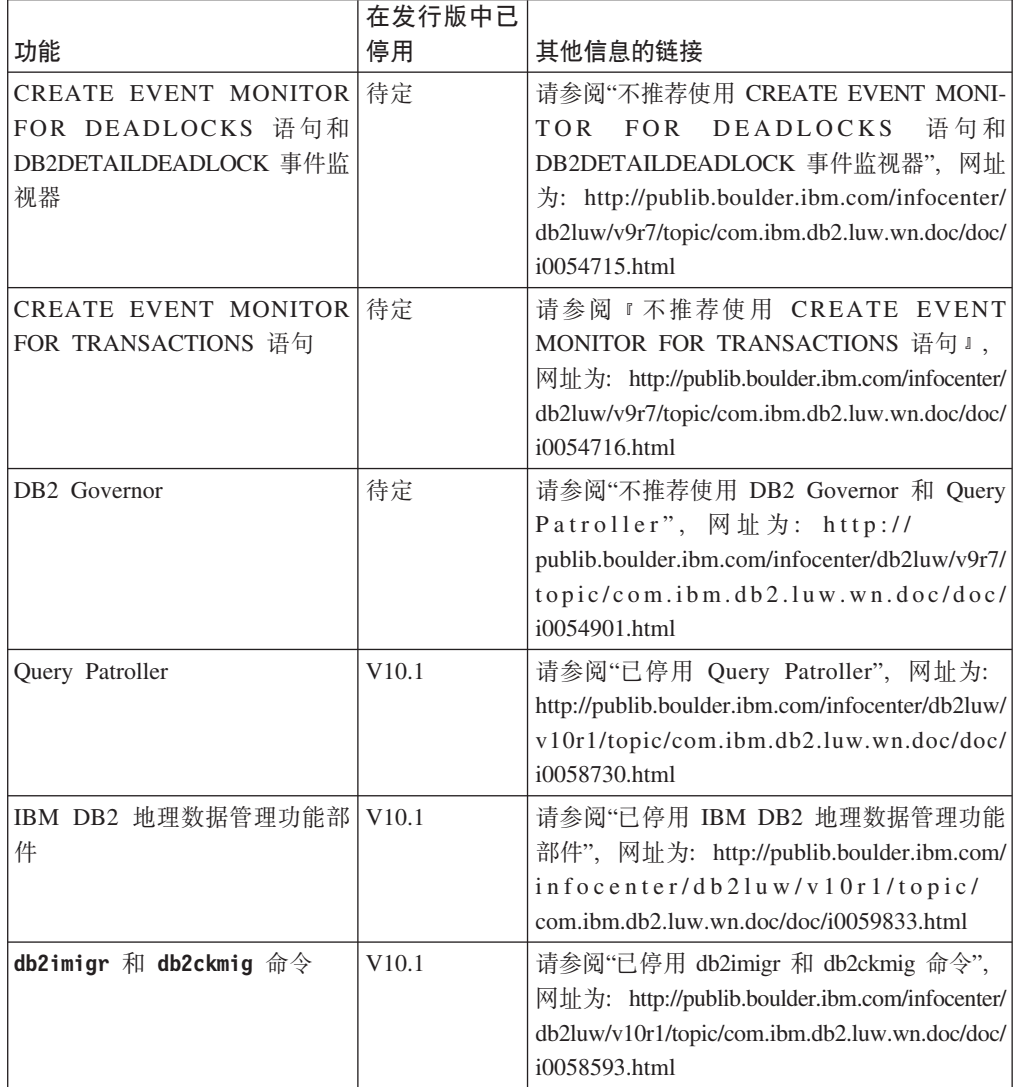

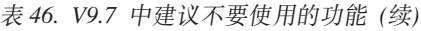

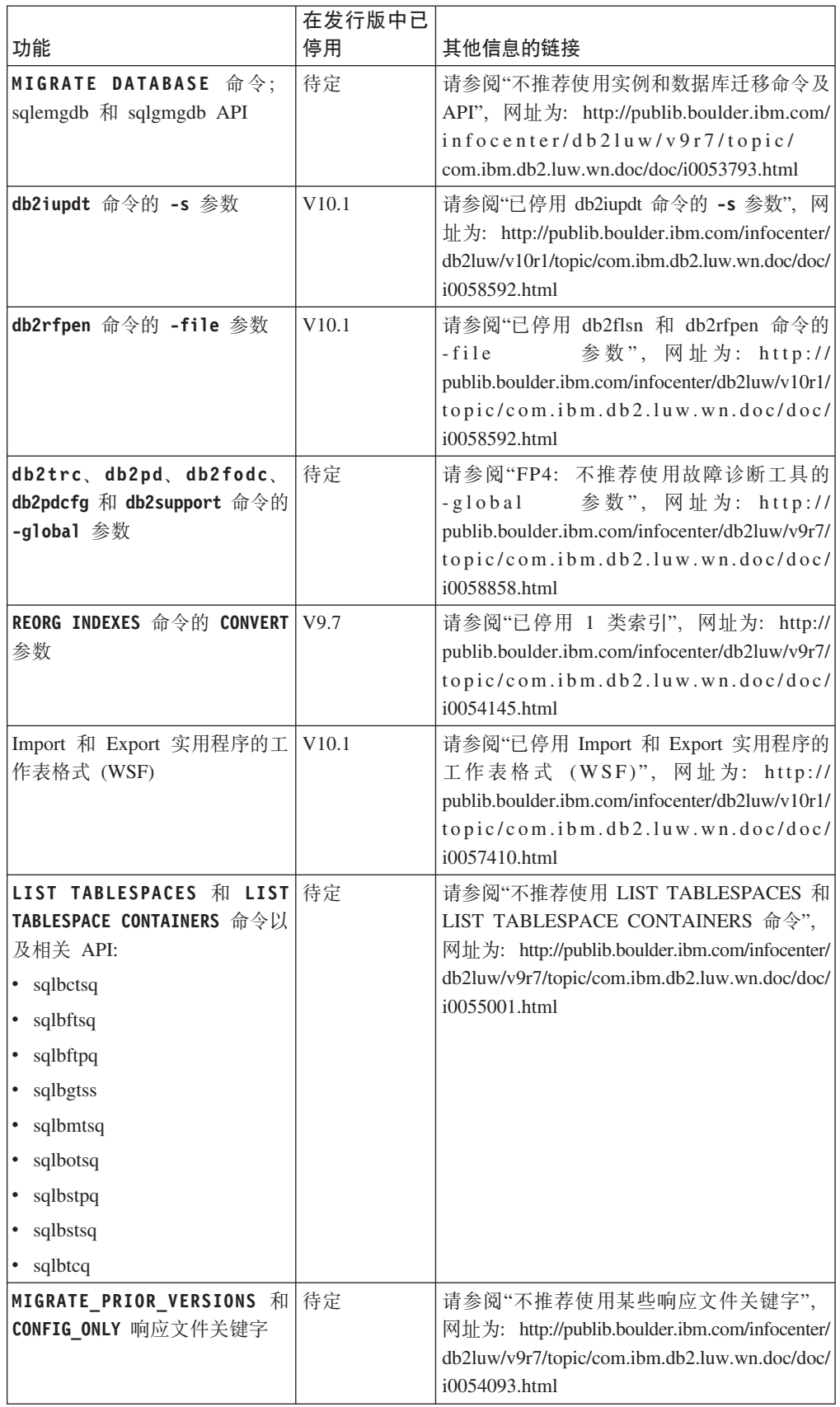

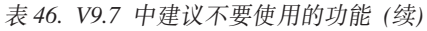

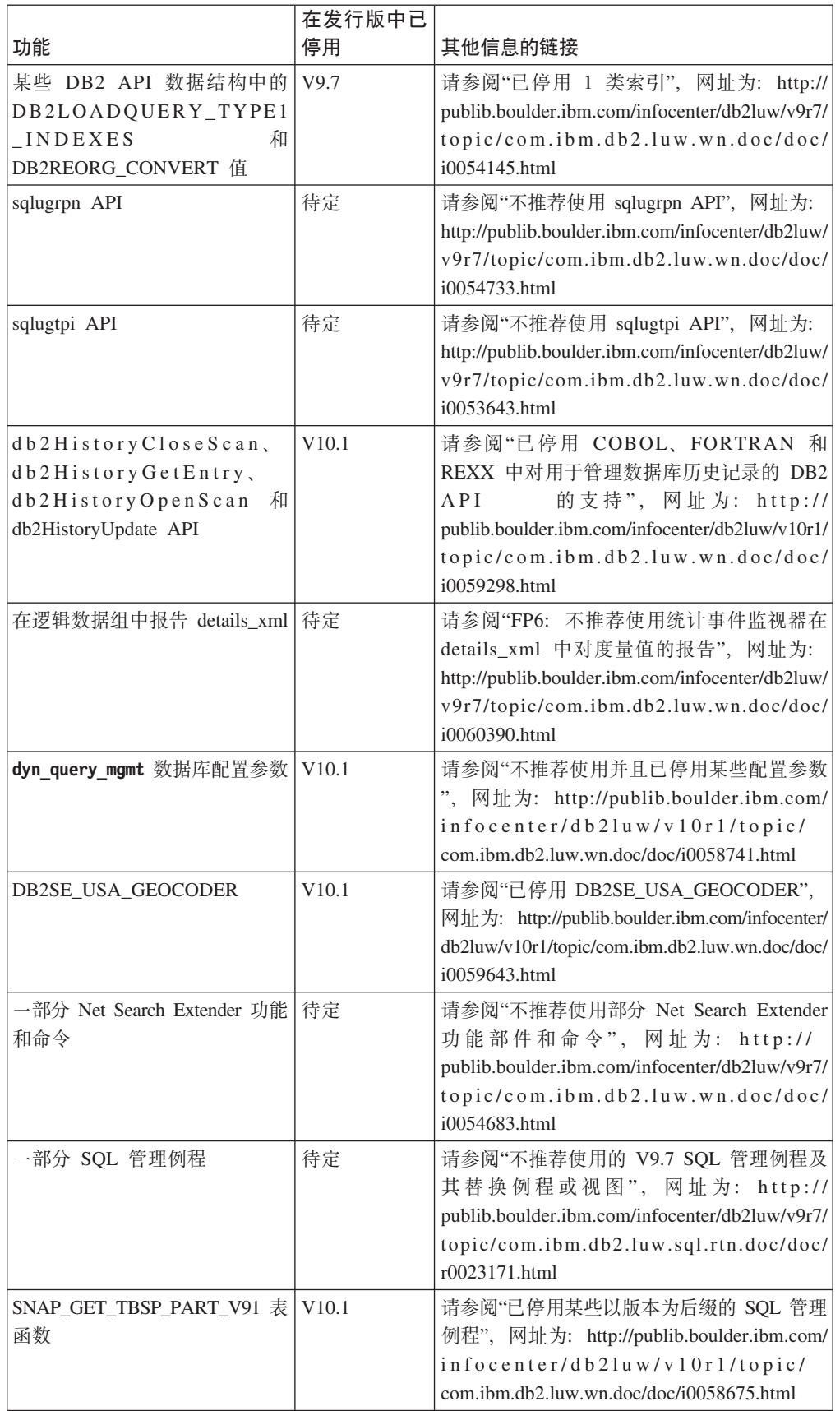

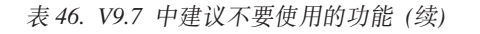

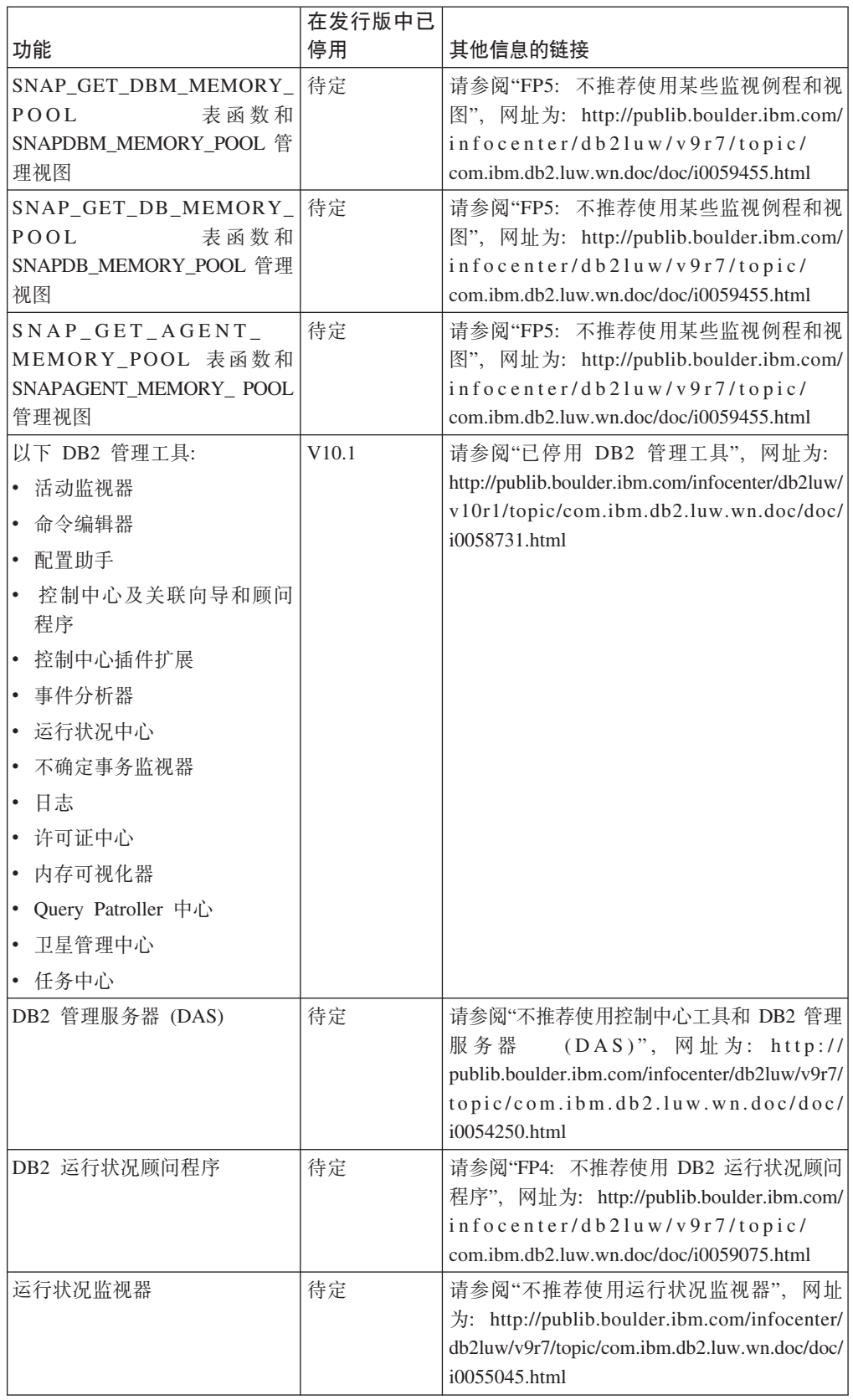

表 46. V9.7 中建议不要使用的功能 (续)

|                          | 在发行版中已 |                                                |
|--------------------------|--------|------------------------------------------------|
| 功能                       | 停用     | 其他信息的链接                                        |
| HP-UX 32 位客户机支持          | 待定     | 请参阅"FP3: 不推荐使用 HP-UX 32 位客户                    |
|                          |        | 机支持", 网址为: http://publib.boulder.ibm.com/      |
|                          |        | infocenter/db2luw/v9r7/topic/                  |
|                          |        | com.ibm.db2.luw.wn.doc/doc/i0058505.html       |
| IBM SDK V1.4.2 对 Java 例程 | 待定     | 请参阅"不推荐使用 IBM Software Develop-                |
| 的支持                      |        | er's Kit (SDK) 1.4.2 对 Java 例程的支持",            |
|                          |        | 网址为: http://publib.boulder.ibm.com/infocenter/ |
|                          |        | db2luw/v9r7/topic/com.ibm.db2.luw.wn.doc/doc/  |
|                          |        | i0055421.html                                  |
| Visual Studio 2005 支持    | V10.1  | 请参阅"已停用 Visual Studio 2005 支持",网               |
|                          |        | 址为: http://publib.boulder.ibm.com/infocenter/  |
|                          |        | db2luw/v10r1/topic/com.ibm.db2.luw.wn.doc/doc/ |
|                          |        | i0060222.html                                  |

表 47. V9.7 中建议不要使用的注册表变量

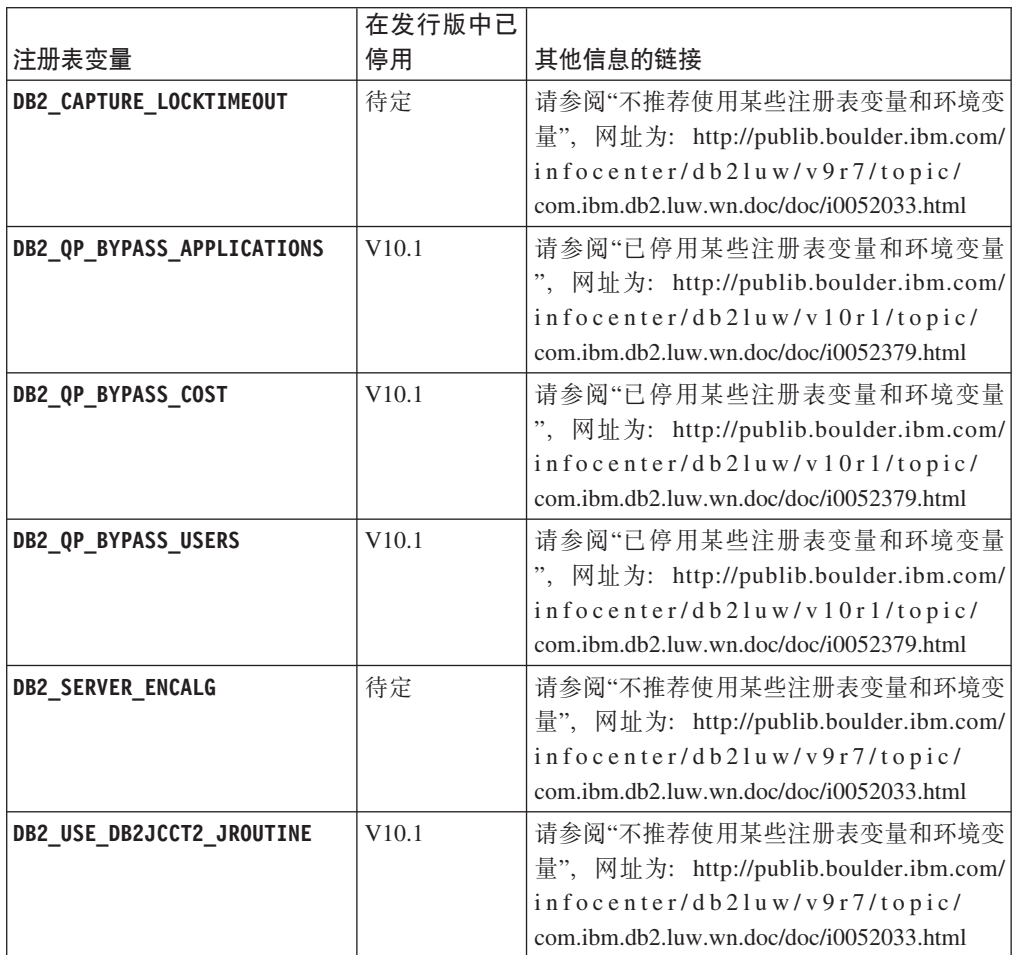

<span id="page-198-0"></span>表 47. V9.7 中建议不要使用的注册表变量 (续)

|                                    | 在发行版中已 |                                                          |
|------------------------------------|--------|----------------------------------------------------------|
| 注册表变量                              | 停用     | 其他信息的链接                                                  |
| Query Patroller 注册表变量:             | V10.1  | 请参阅"已停用 Query Patroller", 网址为:                           |
| DQP_ABORTRESULT<br>٠               |        | http://publib.boulder.ibm.com/infocenter/db2luw/         |
| DQP_CHILD_WAIT<br>٠                |        | v10r1/topic/com.ibm.db2.luw.wn.doc/doc/<br>i0058730.html |
| DQP_DISKMON<br>٠                   |        |                                                          |
| DQP_EXIT_AN<br>٠                   |        |                                                          |
| • DQP_INTERVAL                     |        |                                                          |
| DQP_LAST_RESULT_DEST<br>٠          |        |                                                          |
| DQP_LOCAL_SERVANTS<br>$\bullet$    |        |                                                          |
| DQP_LOG<br>٠                       |        |                                                          |
| DQP_LOGMON<br>$\bullet$            |        |                                                          |
| DQP_MAIL<br>$\bullet$              |        |                                                          |
| DQP_MAIL_ACCOUNT<br>٠              |        |                                                          |
| DQP_MAPI_PASSWORD<br>$\bullet$     |        |                                                          |
| DQP_MAPI_PROFILE<br>٠              |        |                                                          |
| DQP_NET<br>٠                       |        |                                                          |
| DQP_NOCPU<br>٠                     |        |                                                          |
| DQP_NOEXPLAIN<br>٠                 |        |                                                          |
| DQP_NTIER<br>$\bullet$             |        |                                                          |
| DQP_PURGEHOURS<br>٠                |        |                                                          |
| DQP_RECOVERY_INTERVAL<br>$\bullet$ |        |                                                          |
| DQP_RES_TBLSPC<br>٠                |        |                                                          |
| DQP_RUNTIME<br>٠                   |        |                                                          |
| DQP_SERVER<br>$\bullet$            |        |                                                          |
| DQP_SHARE<br>٠                     |        |                                                          |
| DQP_SIBLING_WAIT<br>٠              |        |                                                          |
| DQP_STARTUP<br>٠                   |        |                                                          |
| DQP TRACEFILE<br>$\bullet$         |        |                                                          |

## **Z V10.1 P(i;\*9C"RZ|\_"PfPI\Q#CD&\**

表 48. V10.1 中建议不要使用的功能

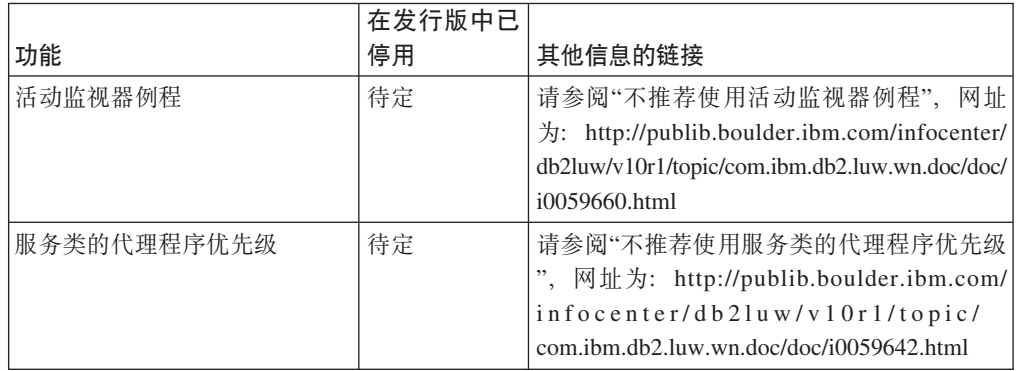

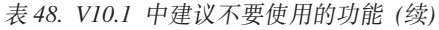

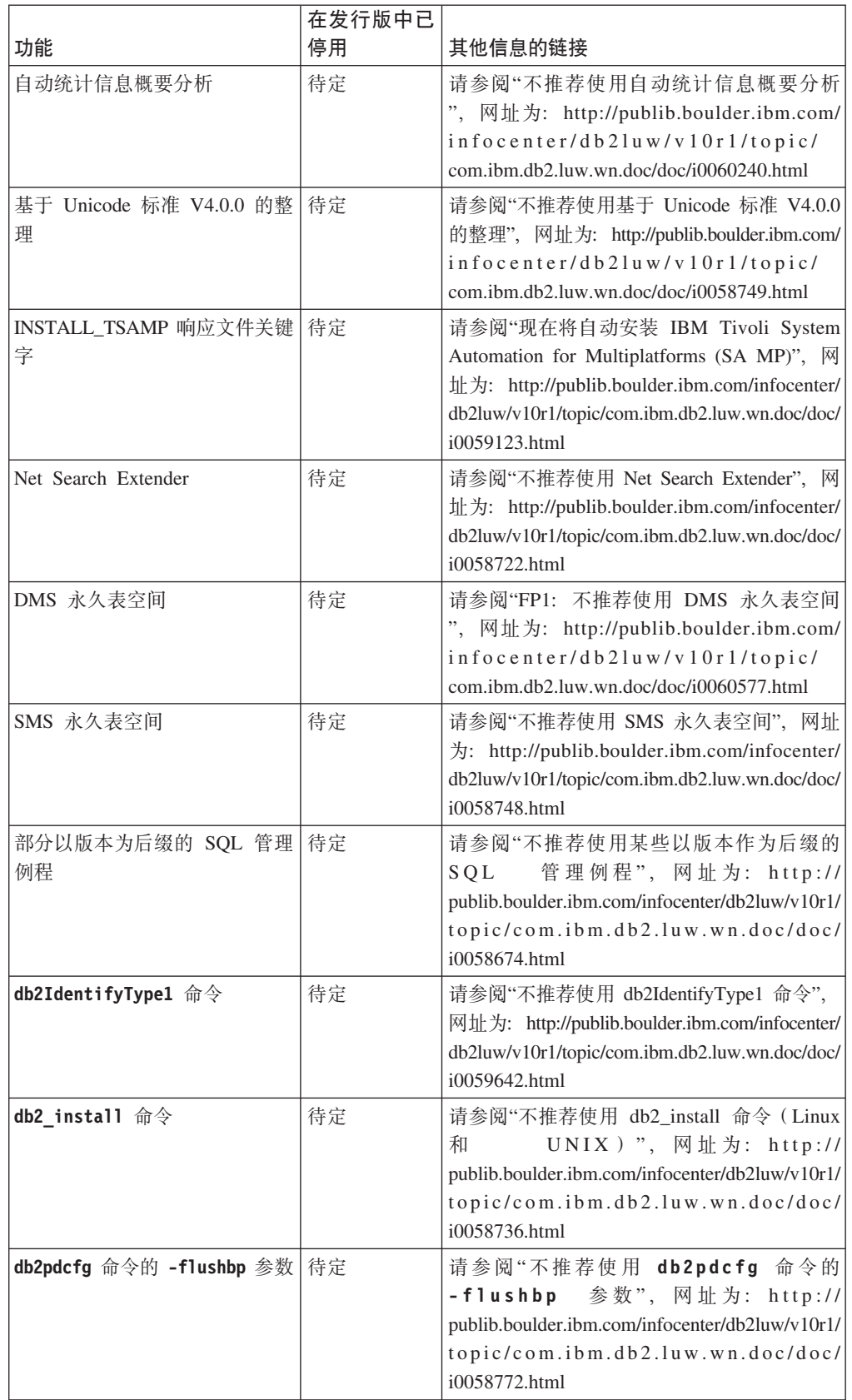

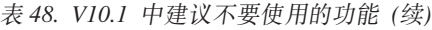

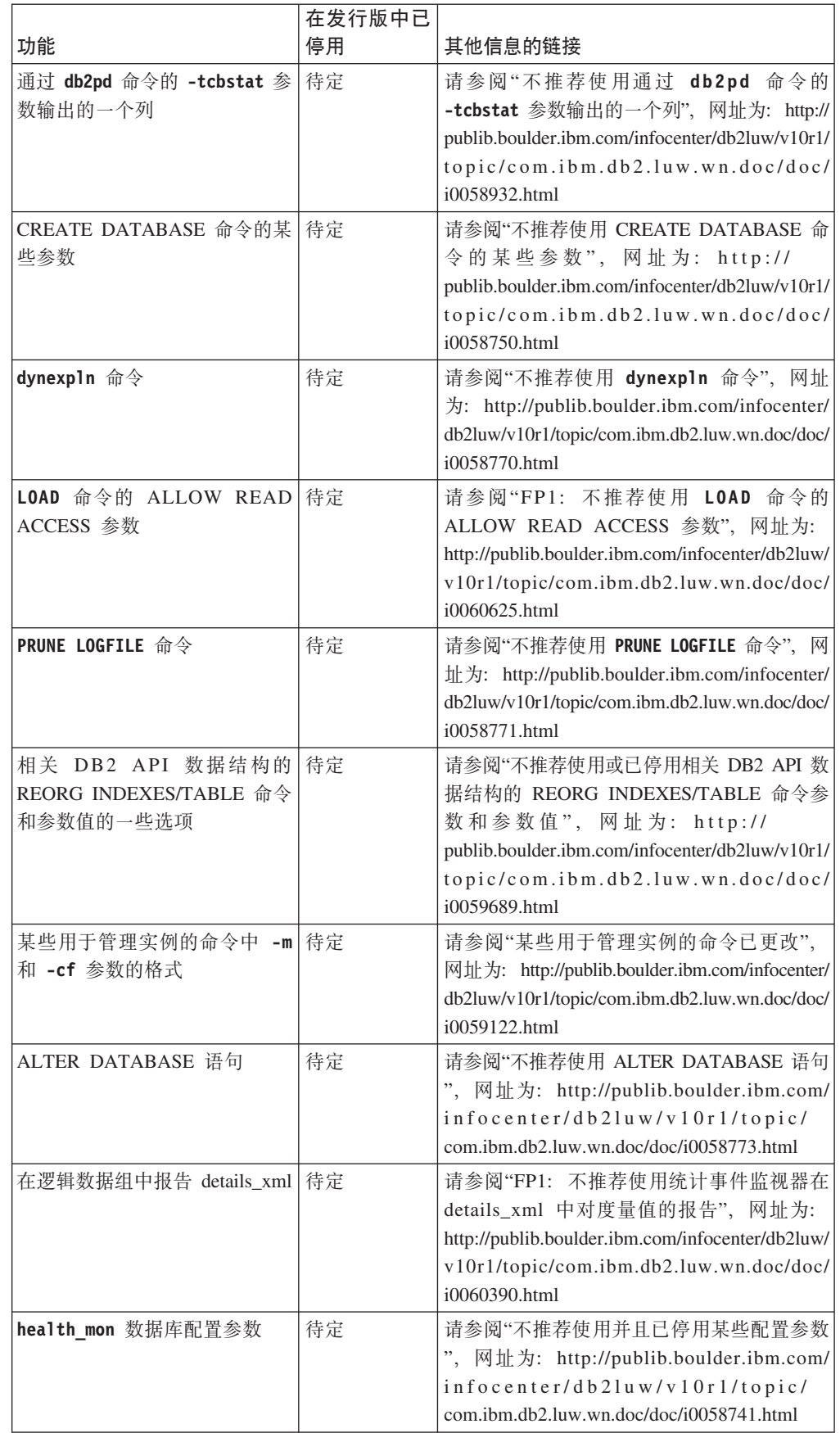

表 48. V10.1 中建议不要使用的功能 (续)

|                                | 在发行版中已 |                                          |
|--------------------------------|--------|------------------------------------------|
| 功能                             | 停用     | 其他信息的链接                                  |
| mincommit 数据库配置参数              | 待定     | 请参阅"不推荐使用并且已停用某些配置参数                     |
|                                |        | ", 网址为: http://publib.boulder.ibm.com/   |
|                                |        | infocenter/db2luw/v10r1/topic/           |
|                                |        | com.ibm.db2.luw.wn.doc/doc/i0058741.html |
| DB2 EXTENDED OPTIMIZATION 的    | 待定     | 请参阅"某些注册表变量和环境变量已更改                      |
| ENHANCED MULTIPLE DISTINCT 设   |        | ", 网址为: http://publib.boulder.ibm.com/   |
| 置                              |        | infocenter/db2luw/v10r1/topic/           |
|                                |        | com.ibm.db2.luw.wn.doc/doc/i0052034.html |
| 管 理 视 图 和  <br><b>SNAPHADR</b> | 待定     | 请参阅"不推荐使用 HADR 的某些监视接口                   |
| SNAP GET HADR 表函数              |        | ", 网址为: http://publib.boulder.ibm.com/   |
|                                |        | infocenter/db2luw/v10r1/topic/           |
|                                |        | com.ibm.db2.luw.wn.doc/doc/i0059582.html |

表 49. V10.1 中建议不要使用的注册表变量和设置

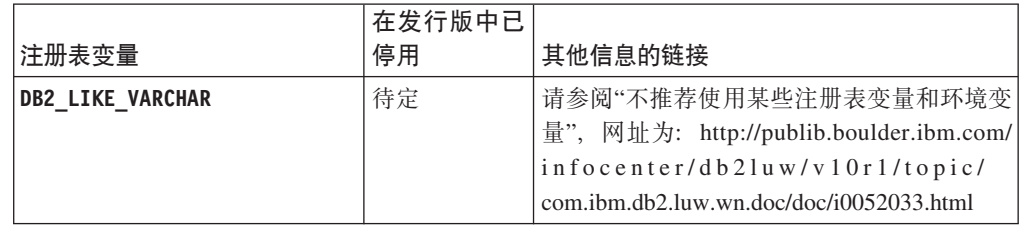

# 第 3 部分 DB2 Connect 增强功能和更改摘要

在 V10.1 中, DB2 Connect 产品功能已增强并进行了更改。

 $\hat{F}$  191 页的第 26 章, 『影响 [DB2 Connect](#page-204-0) 的 DB2 V10.1 增强功能和更改 』 本章描述了会影响 DB2 Connect 的功能和能力的 V10.1 的增强功能、已更改 功能、不推荐使用的功能和已停用的功能。

## <span id="page-204-0"></span> $\hat{E}$  **26**  $\hat{\Xi}$  影响 DB2 Connect 的 DB2 V10.1 增强功能和更改

因为 DB2 数据库产品和 DB2 Connect 之间共享的常用功能、某些 DB2 V10.1 增强 功能和更改会影响 DB2 Connect 的功能和能力。

以下 V10.1 增强功能和更改会影响 DB2 Connect 功能。与特定修订包相关联的主题的  $\overline{k}$  标题开头包括"FP*x*"前缀,其中  $x$  表示修订包级别。

### **20"}6M^)|v?&\**

- 新的命令参数(请参阅第87页的『安装命令已增强』)
- 已添加新的响应文件关键字以支持新功能部件 (请参阅第 [88](#page-101-0) 页的 『 增加了新的响应 文件关键字 』)
- 已报告许可证违例 ( 请参阅第 88 页的 『[DB2](#page-101-0) 许可证一致性报告已增强 』)
- 用于在安装之前检查先决条件的新命令 (请参阅第88页的 『新增的 [db2prereqcheck](#page-101-0) 命 令会在开始安装之前检查是否满足先决条件』)

#### 管理更改

- 复制中心现在是独立工具 ( 请参阅第 101 页的 『 复制中心现在是独立工具 』 )
- db2ckupgrade 命令现在验证所有数据库分区是否准备好升级(请参阅第[101](#page-114-0)页的『复 制中心现在是独立工具』)

### **之全性更改**

• 一些 UNIX 操作系统的 [Kerberos](#page-130-0) 认证支持已更改 (请参阅第117 页的 『Kerberos 认 证更改 [\(UNIX\)](#page-130-0) 』)

### **;Fv9CD&\**

- INSTALL TSAMP 响应文件关键字 (请参阅第 112 页的 『 现会自动安装 [IBM Tivoli](#page-125-0) [System Automation for Multiplatforms \(SA MP\)](#page-125-0) $\perp$ )
- db2 install 命令 (请参阅 第 149 页的 『 不推荐使用 [db2\\_install](#page-162-0) 命令 (Linux 和  $UNIX)$  $UNIX)$   $\downarrow$  )

### **Q#CD&\**

- 32 位客户机支持 (HP-UX) ( 请参阅第 160 页的 『已停用 32 位客户机支持 [\(HP-](#page-173-0) $UX) \cup$  $UX) \cup$ )
- 某些操作系统 ( 请参阅第 [161](#page-174-0) 页的 『 不再支持某些操作系统 』)
- 控制中心工具 ( 请参阅第 164 页的 『 已停用控制中心工具 』 )
- IMPORT 和 EXPORT 命令中用于输入或输出文件的工作表格式 (WSF) (请参阅第[162](#page-175-0) 页的 『已停用 [Import](#page-175-0) 和 Export 实用程序的工作表格式 (WSF) 』)
- db2imigr 和 [db2ckmig](#page-180-0) 命令 (请参阅第 167 页的 『已停用 db2imigr 和 db2ckmig 命 今』)
- [db2iupdt](#page-181-0) 命令的 -s 参数 ( 请参阅第 168 页的 『已停用 db2iupdt 命令的 -s 参数 』)

## $\hat{X}$  **4** 部分 DB2 Connect V10.1 修订包摘要

DB2 V10.1 修订包包含对现有功能部件和其他功能部件所作的重要更改,这些更改可能 会影响 DB2 Connect 的使用。

如果您未应用 V10.1 修订包或者自从发布 V10.1 以来一直未更新本地信息中心、那么 您应当查看下列主题以了解 V10.1 修订包中包含的技术更改,这些更改可能会影响 DB2 Connect。修订包是累积的, 它们包含先前修订包中提供的所有更改和功能。

- $\cdot$  **FP2**  $\cdot$
- $\cdot$  **FP1**  $\cdot$

#### **FP2**

FP2 包含先前修订包的功能并包括以下更改:

• 连接至 DB2 z/OS 版 数据共享组时, 非无缝 ACR 功能部件的行为已更改。有关更 多信息,请参阅Call Level Interface Guide and Reference Volume 1中的"非 Java 应 用程序至 DB2 z/OS 版 服务器的自动客户机重新路由功能部件的操作"。

FP2 包含先前修订包的功能并包括下列增强功能:

- DB2DSDRIVER CFG PATH 注册表变量可以接受 db2dsdriver.cfg 文件的多个路径。有 关更多信息, 请参阅数据库管理概念和配置参考中的"其他变量"。
- 此修订包随附的 [CLI](#page-86-0) 驱动程序包含多个增强功能。有关更多信息、请参阅 CLI 驱动 程序增强功能.
- 此修订包随附的 IBM Data Server Provider for .NET 包含多个增强功能。有关更多 信息, 请参阅 [IBM Data Server Provider for .NET](#page-89-0) 增强功能.

#### **FP1**

FP1 包括以下增强功能:

- 此修订包随附的 [CLI](#page-86-0) 驱动程序包含多个增强功能。有关更多信息、请参阅 CLI 驱动 程序增强功能.
- 此修订包随附的 IBM Data Server Provider for .NET 包含多个增强功能。有关更多 信息, 请参阅 [IBM Data Server Provider for .NET](#page-89-0) 增强功能.
- UNIX 和 Linux 操作系统上的 installDSDriver 命令现在可创建 db2profile 和 db2cshrc 文件, 以设置必需的环境变量。有关更多信息, 请参阅 Command Reference中的"installDSDriver - 抽取 Data Server Driver 组件命令"。
- 嵌入式 SQL 应用程序可使用 db2dsdriver.cfg 文件中指定的超时值。有关更多信 息, 请参阅开发嵌入式 SQL 应用程序中的"通过嵌入式 SQL 应用程序使用 db2dsdriver.cfg 配置文件"。
- 嵌入式 SQL 应用程序可使用三部分名称调用存储过程。有关更多信息、请参阅开发 |嵌入式 SQL 应用程序中的"启用要迁移的兼容性功能部件"。
- 嵌入式 SOL 应用程序可使用新语法调用存储过程。有关更多信息、请参阅开发嵌入 式 SQL 应用程序中的"启用要迁移的兼容性功能部件"。

• 发生异常条件时, 嵌入式 SQL 应用程序可使用 WHENEVER condition DO action 语 句采取指定的操作。有关更多信息, 请参阅 SQL Reference Volume 2中的 "WHENEVER 语句"。

# 第 5 部分 附录

## 图2 **DB2** 功能部件和 DB2 产品修订版中的功能

有些功能仅在某些 DB2 数据库产品修订版中提供。在某些情况下,该功能与特定 DB2 功能部件关联。

该表指示 DB2 产品修订版中包括哪项功能。如果没有包括该功能, 但却在 DB2 功能 部件中提供, 那么会指定该功能部件的名称。必须获取 DB2 功能部件及 DB2 数据库 产品修订版的许可证。

注: 此表仅用于参考。有关授权、权利和义务的详细信息, 请参阅 DB2 产品的许可协 议。

|                                                                        |                                |                                                |                                                             |                                      | <b>DB2</b><br>Advanced           | <b>IBM Database</b>         |
|------------------------------------------------------------------------|--------------------------------|------------------------------------------------|-------------------------------------------------------------|--------------------------------------|----------------------------------|-----------------------------|
|                                                                        |                                |                                                |                                                             | DB2 Enter-                           | Enterprise                       | Enterprise                  |
| 功能                                                                     | <b>DB2</b><br><b>Express-C</b> | <b>DB2</b><br>$Express^{\circ}$ 版 <sub>1</sub> | DB2 工作组服务<br>器版                                             | prise Server<br>Edition <sup>2</sup> | Server Edi-<br>tion <sup>2</sup> | Developer<br><b>Edition</b> |
| 自适应压缩和经典行                                                              | 否                              | 否                                              | 否                                                           | DB2 Storage                          | 是                                | 是                           |
| 压缩                                                                     |                                |                                                |                                                             | Optimization                         |                                  |                             |
|                                                                        |                                |                                                |                                                             | Feature <sup>4</sup>                 |                                  |                             |
| 压缩: 备份                                                                 | 是                              | 是                                              | 是                                                           | 是                                    | 是                                | 是                           |
| 连接集中器                                                                  | 否                              | 否                                              | 否                                                           | 是                                    | 是                                | 是                           |
| 连续数据插入                                                                 | 否                              | 否                                              | 否                                                           | 否                                    | 是                                | 是                           |
| DB2 高级复制服务                                                             | 否                              | 是                                              | 是                                                           | 是                                    | 是                                | 是                           |
| 功能                                                                     | 否                              | 否                                              | 否                                                           | 否                                    | 否                                | 是                           |
| DB2 Governor                                                           | 否                              | 否                                              | 否                                                           | 是                                    | 是                                | 是                           |
| DB2 pureScale 功能                                                       | 否                              | 否                                              | 您有权以最多 16<br>个核和 64 GB  <br>总集群大小使用<br>DB2 pureScale<br>功能。 | DB2 pureScale<br>功能部件4               | DB2 pureScale<br>功能部件4           | 是                           |
| 与 DB2 LUW 和<br>Informix Data Server<br>数据源的联合                          | 是                              | 是                                              | 是                                                           | 是                                    | 是                                | 是                           |
| 与 DB2 LUW 和<br>Oracle 数据源的联合                                           | 否                              | 否                                              | 否                                                           | 否                                    | 是                                | 是                           |
| 高可用性灾难恢复                                                               | 否                              | 是                                              | 是                                                           | 是                                    | 是                                | 是                           |
| IBM Data Studio                                                        | 是                              | 是                                              | 是                                                           | 是                                    | 是                                | 是                           |
| IBM InfoSphere Data<br>Architect                                       | 否                              | 否                                              | 否                                                           | 否                                    | 是5                               | 是                           |
| IBM InfoSphere<br>Optim Configuration<br>Manager                       | 否                              | 否                                              | 否                                                           | 否                                    | 是                                | 是                           |
| IBM InfoSphere<br>Optim Performance<br>Manager Extended<br>Edition $3$ | 否                              | 否                                              | 否                                                           | 否                                    | 是                                | 是                           |
| IBM InfoSphere 否<br>Optim pureQuery<br>Runtime                         |                                | 否                                              | 否                                                           | 否                                    | 是                                | 是                           |
| IBM InfoSphere 否<br>Optim Query Work-<br>load Tuner                    |                                | 否                                              | 否                                                           | 否                                    | 是                                | 是                           |

表 50. DB2 功能部件和 DB2 数据库产品修订版的功能

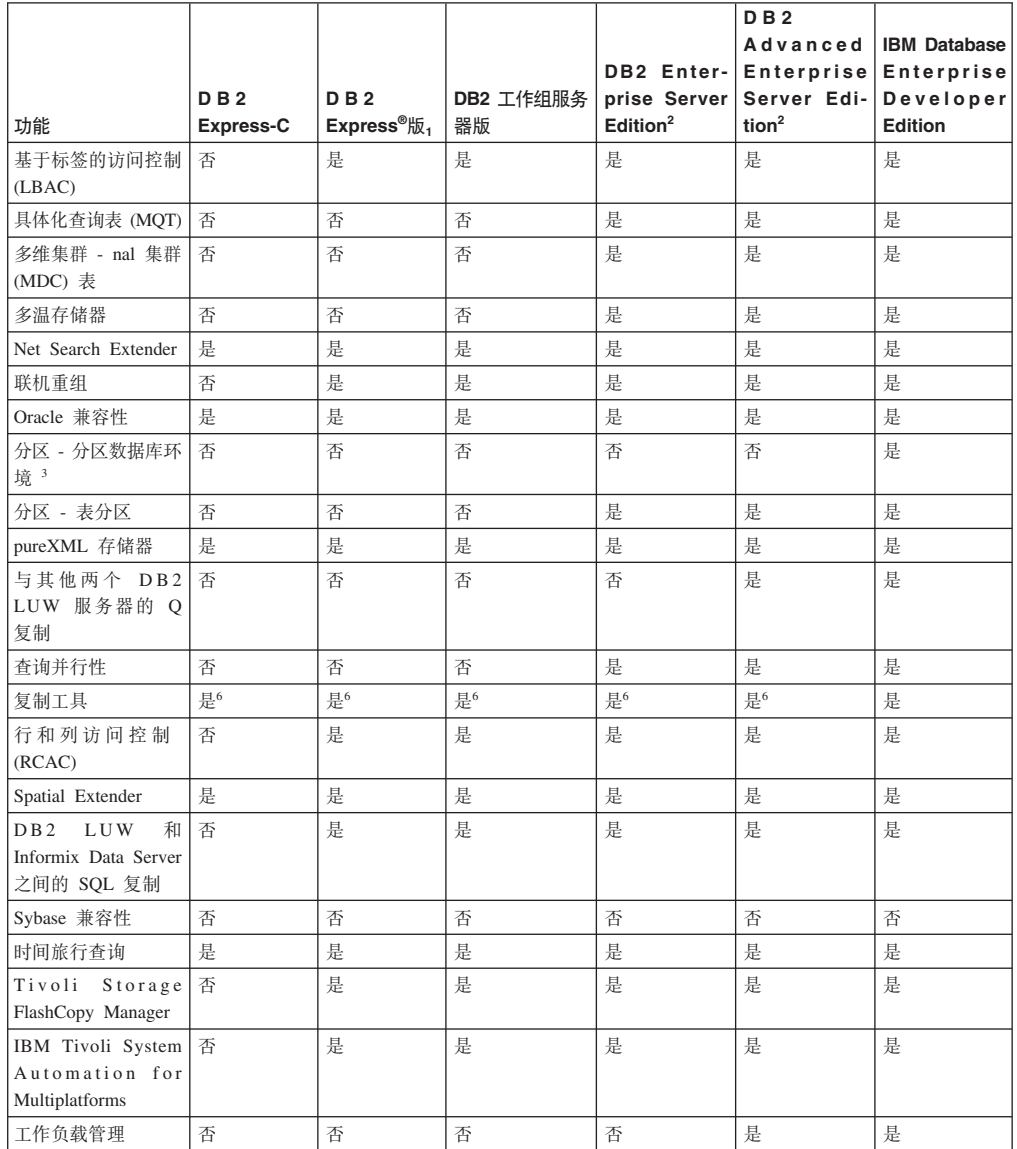

#### <span id="page-211-0"></span>表 50. DB2 功能部件和 DB2 数据库产品修订版的功能 (续)

### **":**

- 1. DB2 易捷版 包括 DB2 易捷版 固定术语许可证
- 2. 您可以购买此列中列示的所有 DB2 功能部件, 以与 IBM InfoSphere Warehouse Enterprise Base 和 Enterprise Edition 产品一起使用。
- 3. 分区数据库环境还随附带有 IBM InfoSphere Warehouse。
- 4. 单独定价功能部件。
- 5. DB2 Advanced Enterprise Server Edition 包括 10 个 InfoSphere Data Architect 用 户许可证。
- 6. 除复制中心之外的复制工具可在所有受支持的操作系统上使用。复制中心仅可在 Linux 和 Windows 操作系统上使用。

# 网录 B. DB2 Connect 产品修订版中 DB2 功能部件的功能

有些功能仅在某些 DB2 Connect 产品修订版中提供。在某些情况下,该功能与特定 DB2 功能部件关联。

该表指示 DB2 Connect 产品修订版中包括哪项功能。如果该功能不适用于 DB2 Connect 产品, 那么会指定值"Not applicable"。

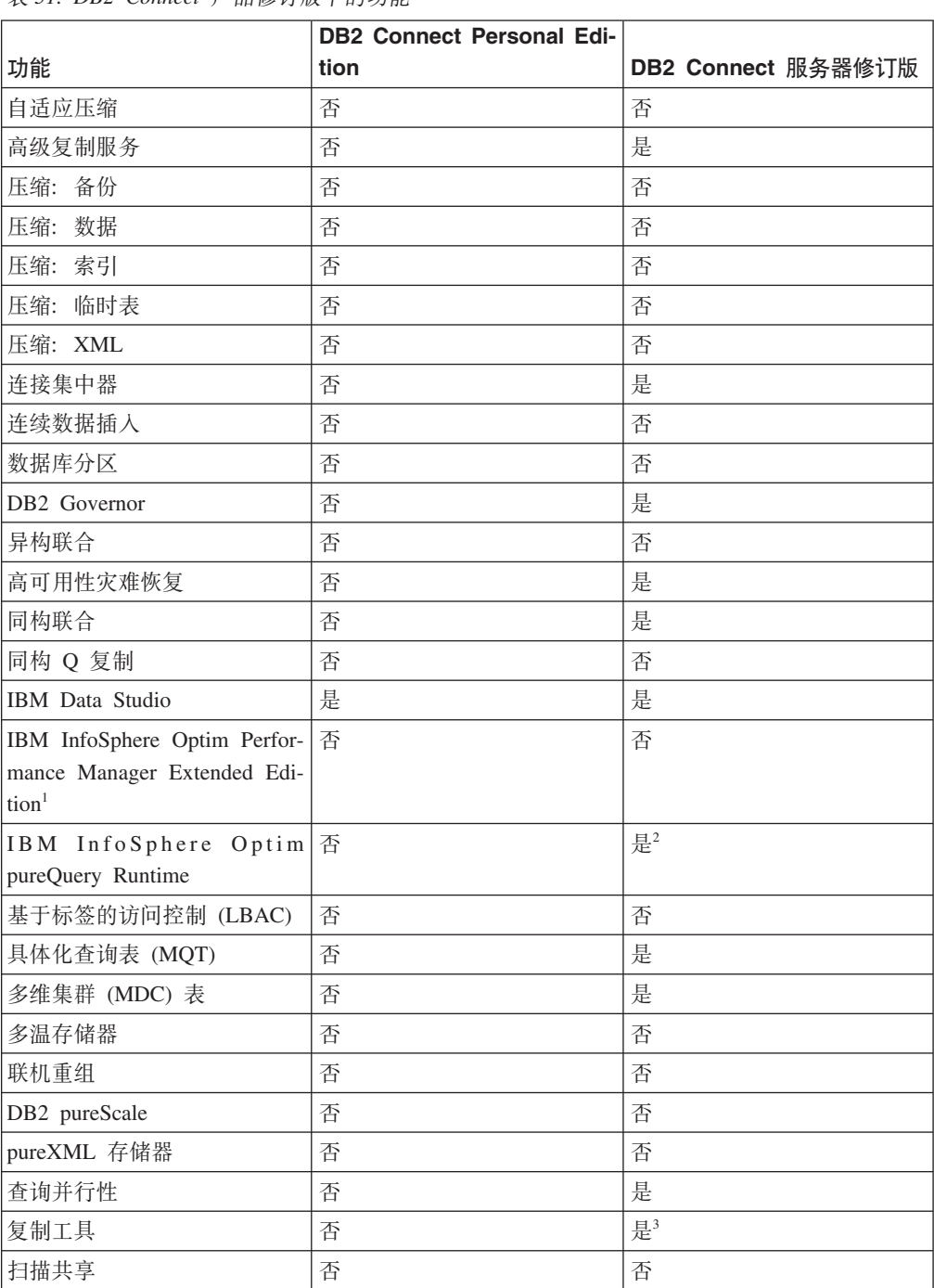

表 51. DB2 Connect 产品修订版中的功能

<span id="page-213-0"></span>表 51. DB2 Connect 产品修订版中的功能 (续)

|                          | <b>DB2 Connect Personal Edi-</b> |                    |
|--------------------------|----------------------------------|--------------------|
| 功能                       | tion                             | DB2 Connect 服务器修订版 |
| Spatial Extender         | 否                                | 是                  |
| 时间旅行查询                   | 是                                | 是                  |
| 表分区                      | 否                                | 否                  |
| Tivoli System Automation | 否                                | 是                  |
| 工作负载管理                   | 否                                | 是                  |
|                          |                                  |                    |

**":**

1. IBM InfoSphere Optim Performance Manager Extended Edition 是 Performance Expert 的后 续产品。IBM InfoSphere Optim Performance Manager Extended Edition 帮助优化任务关键 数据库和应用程序的性能和可用性。

2. 仅 DB2 Connect Unlimited Edition for System z 和 DB2 Connect Application Server Edition 包括 IBM InfoSphere Optim pureQuery Runtime.

3. 除复制中心之外的复制工具可在所有受支持的操作系统上使用。复制中心仅可在 Linux 和 Windows 操作系统上使用。

## 附录 C. DB2 技术信息概述

DB2 技术信息以多种可以通过多种方法访问的格式提供。

您可以通过下列工具和方法获得 DB2 技术信息:

- DB2 信息中心
	- 主题(任务、概念和参考主题)
	- 样本程序
	- 教程
- DB2 书籍
	- PDF 文件 (可下载)
	- PDF 文件 (在 DB2 PDF DVD 中)
	- 印刷版书籍
- 命令行帮助
	- 命令帮助
	- 消息帮助

注: DB2 信息中心主题的更新频率比 PDF 书籍或硬拷贝书籍的更新频率高。要获取最 新信息, 请安装可用的文档更新或者参阅 ibm.com 上的 DB2 信息中心。

您可以在线访问 ibm.com 上的其他 DB2 技术信息, 例如技术说明、白皮书和 IBM Redbooks<sup>®</sup> 出版物。请访问以下网址处的 DB2 信息管理软件资料库站点: http:// www.ibm.com/software/data/sw-library/

### 文档反馈

我们非常重视您对 DB2 文档的反馈。如果您想就如何改善 DB2 文档提出建议, 请向 db2docs@ca.ibm.com 发送电子邮件。DB2 文档小组将阅读您的所有反馈, 但无法直接 给您答复。请尽可能提供具体的示例、这样我们才能更好地了解您所关心的问题。如 果您要提供有关具体主题或帮助文件的反馈, 请加上标题和 URL。

请不要使用以上电子邮件地址与 DB2 客户支持机构联系。如果您遇到文档无法解决的 DB2 技术问题, 请与您当地的 IBM 服务中心联系以获得帮助。

### 硬拷贝或 PDF 格式的 DB2 技术库

下列各表描述 IBM 出版物中心 (网址为 www.ibm.com/e-business/linkweb/publications/ servlet/pbi.wss) 所提供的 DB2 资料库。可从 www.ibm.com/support/docview.wss?rs=71 &uid=swg2700947 下载 PDF 格式的 DB2 V10.1 手册的英文版本和翻译版本。

尽管这些表标识书籍有印刷版,但可能未在您所在国家或地区提供。

每次更新手册时,表单号都会递增。确保您正在阅读下面列示的手册的最新版本。

注: DB2 信息中心的更新频率比 PDF 或硬拷贝书籍的更新频率高。

表 52. DB2 技术信息

| 书名                                                               | 书号                        | 是否提供印刷版 | 最近一次更新时间   |
|------------------------------------------------------------------|---------------------------|---------|------------|
| Administrative API Refer- SC27-3864-00                           |                           | 是       | 2012 年 4 月 |
| ence                                                             |                           |         |            |
| Administrative Routines SC27-3865-01                             |                           | 否       | 2013 年 1 月 |
| and Views                                                        |                           |         |            |
| Call Level Interface Guide SC27-3866-01                          |                           | 是       | 2013 年 1 月 |
| and Reference Volume 1                                           |                           |         |            |
| Call Level Interface Guide SC27-3867-01                          |                           | 是       | 2013 年 1 月 |
| and Reference Volume 2                                           |                           |         |            |
| Command Reference                                                | SC27-3868-01              | 是       | 2013 年 1 月 |
| 数据库管理概念和配置 S151-1758-01                                          |                           | 是       | 2013 年 1 月 |
| 参考                                                               |                           |         |            |
| 数据移动实用程序指南 S151-1756-01                                          |                           | 是       | 2013 年 1 月 |
| 和参考                                                              |                           |         |            |
| 数据库监视指南和参考                                                       | S <sub>151</sub> -1759-01 | 是       | 2013 年 1 月 |
| 数据恢复及高可用性指 S151-1755-01                                          |                           | 是       | 2013 年 1 月 |
| 南与参考                                                             |                           |         |            |
| 数据库安全性指南                                                         | S <sub>151</sub> -1753-02 | 是       | 2013 年 1 月 |
| DB2 Workload Manage- SC27-3891-01                                |                           | 是       | 2013 年 1 月 |
| ment Guide and Refer-                                            |                           |         |            |
| ence                                                             |                           |         |            |
| 开发 ADO.NET 和 OLE S151-1765-01                                    |                           | 是       | 2013 年 1 月 |
| DB 应用程序                                                          |                           |         |            |
| 开发嵌入式 SQL 应用程 S151-1763-01                                       |                           | 是       | 2013 年 1 月 |
| 序                                                                |                           |         |            |
| Developing Java Applica- SC27-3875-01                            |                           | 是       | 2013 年 1 月 |
| tions                                                            |                           |         |            |
| Developing Perl, PHP, SC27-3876-00                               |                           | 否       | 2012 年 4 月 |
| Python, and Ruby on<br>Rails Applications                        |                           |         |            |
|                                                                  |                           |         |            |
| Developing RDF Applica- SC27-4462-00<br>tions for IBM Data Serv- |                           | 是       | 2013 年 1 月 |
| ers                                                              |                           |         |            |
| 开发用户定义的例程 S151-1761-01                                           |                           | 是       | 2013 年 1 月 |
| (SQL 和外部例程)                                                      |                           |         |            |
| 数据库应用程序开发入 G151-1764-01                                          |                           | 是       | 2013 年 1 月 |
| ľЈ                                                               |                           |         |            |
| Linux 和 Windows 上的 G151-1769-00                                  |                           | 是       | 2012 年 4 月 |
| DB2 安装和管理人门                                                      |                           |         |            |
| 全球化指南                                                            | S <sub>151</sub> -1757-00 | 是       | 2012 年 4 月 |
| 安装 DB2 服务器                                                       | G151-1768-01              | 是       | 2013 年 1 月 |
| 安装 IBM Data Server G151-1751-00                                  |                           | 否       | 2012 年 4 月 |
| Client                                                           |                           |         |            |
| 消息参考第 1 卷                                                        | S151-1767-01              | 否       | 2013 年 1 月 |
|                                                                  |                           |         |            |
<span id="page-216-0"></span>表 52. DB2 技术信息 (续)

| 书名                                                                                               | 书号                        | 是否提供印刷版 | 最近一次更新时间   |
|--------------------------------------------------------------------------------------------------|---------------------------|---------|------------|
| 消息参考第 2 卷                                                                                        | S151-1766-01              | 否       | 2013 年 1 月 |
| Net Search Extender 管理 S151-1905-01<br>和用户指南                                                     |                           | 否       | 2013 年 1 月 |
| 分区和集群指南                                                                                          | S151-1754-01              | 是       | 2013 年 1 月 |
| Preparation Guide for SC27-4540-00<br>DB <sub>2</sub> 10.1 Fundamentals<br>Exam 610              |                           | 否       | 2013 年 1 月 |
| Preparation Guide for SC27-4541-00<br>DB2 10.1 DBA for Linux,<br>UNIX, and Windows<br>$Exam$ 611 |                           | 否       | 2013 年 1 月 |
| pureXML 指南                                                                                       | S <sub>151</sub> -1775-01 | 是       | 2013 年 1 月 |
| Spatial Extender User's SC27-3894-00<br>Guide and Reference                                      |                           | 否       | 2012 年 4 月 |
| SQL 过程语言: 应用程 S151-1762-01<br>序启用和支持                                                             |                           | 是       | 2013 年 1 月 |
| SQL Reference Volume 1 SC27-3885-01                                                              |                           | 是       | 2013 年 1 月 |
| SQL Reference Volume 2 SC27-3886-01                                                              |                           | 是       | 2013 年 1 月 |
| Text Search Guide                                                                                | SC27-3888-01              | 是       | 2013 年 1 月 |
| 故障诊断和调整数据库 S151-1760-01<br>性能                                                                    |                           | 是       | 2013 年 1 月 |
| 升级到 DB2 V10.1                                                                                    | S151-1770-01              | 是       | 2013 年 1 月 |
| DB2 V10.1 新增内容                                                                                   | S <sub>151</sub> -1752-01 | 是       | 2013 年 1 月 |
| XQuery 参考                                                                                        | S <sub>151</sub> -1774-01 | 否       | 2013 年 1 月 |

表 53. 特定于 DB2 Connect 的技术信息

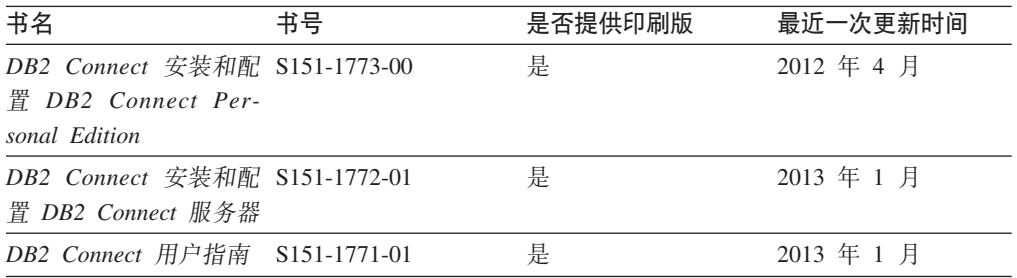

### $\overline{M}$ <br>从命令行处理器显示 SQL 状态帮助

DB2 产品针对可能充当 SQL 语句结果的条件返回 SQLSTATE 值。SQLSTATE 帮助 说明 SQL 状态和 SQL 状态类代码的含义。

#### **过程**

要启动 SQL 状态帮助, 请打开命令行处理器并输入:

? *sqlstate* or ? *class code*

其中, sqlstate 表示有效的 5 位 SQL 状态, class code 表示该 SQL 状态的前 2 位。 例如, ? 08003 显示 08003 SQL 状态的帮助, 而 ? 08 显示 08 类代码的帮助。

### <span id="page-217-0"></span>访问不同版本的 DB2 信息中心

您可以在 ibm.com® 上的不同信息中心中找到其他版本 DB2 产品的文档。

#### 关于此任务

对于 DB2 V10.1 主题, DB2 信息中心 URL 是 http://publib.boulder.ibm.com/infocenter/  $db2luw/v10r1$ .

对于 DB2 V9.8 主题, DB2 信息中心 URL 是 http://publib.boulder.ibm.com/infocenter/  $db2luw/v9r8/$ 

对于 DB2 V9.7 主题, *DB2 信息中心* URL 是 http://publib.boulder.ibm.com/infocenter/  $db2$ luw/v9r7/

对于 DB2 V9.5 主题, DB2 信息中心 URL 是 http://publib.boulder.ibm.com/infocenter/  $db2$ luw/v $9r5$ 

对于 DB2 V9.1 主题, DB2 信息中心 URL 是 http://publib.boulder.ibm.com/infocenter/  $db2luw/v9/$ 

对于 DB2 V8 主题, 请转至 DB2 信息中心 URL: http://publib.boulder.ibm.com/infocenter/  $db2luw/v8/$ 

### 更新安装在计算机或内部网服务器上的 DB2 信息中心

安装在本地的 DB2 信息中心必须定期进行更新。

#### 开始之前

必须已安装 DB2 V10.1 信息中心。有关详细信息、请参阅安装 DB2 服务器中的"使用 DB2 安装向导来安装 DB2 信息中心"主题。所有适用于安装信息中心的先决条件和限 制同样适用于更新信息中心。

#### 关于此任务

可以自动或手动更新现有的 DB2 信息中心:

- 自动更新将更新现有的信息中心功能部件和语言。自动更新的一个优点是,与手动 更新相比, 信息中心的不可用时间较短。另外, 自动更新可设置为作为定期运行的 其他批处理作业的一部分运行。
- 可以使用手动更新方法来更新现有的信息中心功能部件和语言。自动更新可以缩短 更新过程中的停机时间, 但如果您想添加功能部件或语言, 那么必须执行手动过 程。例如, 如果本地信息中心最初安装的是英语和法语版, 而现在还要安装德语 版;那么手动更新将安装德语版,并更新现有信息中心的功能和语言。但是,手动 更新要求您手动停止、更新和重新启动信息中心。在整个更新过程期间信息中心不 可用。在自动更新过程中, 信息中心仅在更新完成后停止工作以重新启动信息中 心。

<span id="page-218-0"></span>此主题详细说明了自动更新的过程。有关手动更新的指示信息,请参阅"手动更新安装 在您的计算机或内部网服务器上的 DB2 信息中心"主题。

#### **}L**

要自动更新安装在计算机或内部网服务器上的 DB2 信息中心:

- 1. 在 Linux 操作系统上,
	- a. 浏览至信息中心的安装位置。缺省情况下, DB2 信息中心安装在 /opt/ibm/ db2ic/V10.1 目录中。
	- b. 从安装目录浏览至 doc/bin 目录。
	- c. 运行 update-ic 脚本:

update-ic

- 2. 在 Windows 操作系统上,
	- a. 打开命令窗口。
	- b. 浏览至信息中心的安装位置。缺省情况下, DB2 信息中心安装在 <Program Files>\IBM\DB2 Information Center\V10.1 目录中, 其中 <Program Files> 表 示 Program Files 目录的位置。
	- c. 从安装目录浏览至 doc\bin 目录。
	- d. 运行 update-ic.bat 文件: update-ic.bat

#### 结果

DB2 信息中心将自动重新启动。如果更新可用、那么信息中心会显示新的以及更新后的 主题,如果信息中心更新不可用,那么会在日志中添加消息,日志文件位于 doc\ eclipse\configuration 目录中。日志文件名称是随机生成的编号。例如, 1239053440785.log#

### **V/|B20ZFczrZ?x~qwOD DB2 E"PD**

如果您已在本地安装 DB2 信息中心、那么可从 IBM 获取文档更新并进行安装。

#### **XZKNq**

手动更新安装在本地的 DB2 信息中心要求您:

- 1. 停止计算机上的 DB2 信息中心, 然后以独立方式重新启动信息中心。如果以独立方 式运行信息中心,那么网络上的其他用户将无法访问信息中心,因而您可以应用更 新。DB2 信息中心的工作站版本总是以独立方式运行。
- 2. 使用"更新"功能部件来杳看可用的更新。如果有您必须安装的更新, 那么请使用" 更新"功能部件来获取并安装这些更新。

注: 如果您的环境要求在一台未连接至因特网的机器上安装 DB2 信息中心更新, 请 使用一台已连接至因特网并已安装 DB2 信息中心的机器将更新站点镜像至本地文件 系统。如果网络中有许多用户将安装文档更新,那么可以通过在本地也为更新站点 制作镜像并为更新站点创建代理来缩短每个人执行更新所需要的时间。 如果提供了更新包,请使用"更新"功能部件来获取这些更新包。但是,只有在单机 方式下才能使用"更新"功能部件。

3. 停止独立信息中心, 然后在计算机上重新启动 DB2 信息中心。

注: 在 Windows 2008、Windows Vista 和更高版本上, 稍后列示在此部分的命令必须 作为管理员运行。要打开具有全面管理员特权的命令提示符或图形工具、请右键单击 快捷方式, 然后选择**以管理员身份运行**。

#### **}L**

要更新安装在您的计算机或内部网服务器上的 DB2 信息中心:

- 1. 停止 DB2 信息中心。
	- 在 Windows 上, 单击开始 > 控制面板 > 管理工具 > 服务。右键单击 DB2 信 **息中心**服务, 并选择停止。
	- 在 Linux 上, 输入以下命令: /etc/init.d/db2icdv10 stop
- 2. 以独立方式启动信息中心。
	- $\div$   $\overline{A}$  Windows  $\vdash$ :
		- a. 打开命令窗口。
		- b. 浏览至信息中心的安装位置。缺省情况下, DB2 信息中心安装在 *Program Files*\IBM\DB2 Information Center\V10.1 目录中, 其中 *Program Files* 表示 Program Files 目录的位置。
		- c. 从安装目录浏览至 doc\bin 目录。
		- d. 运行 help\_start.bat 文件:
			- help\_start.bat
	- 在 Linux 上:
		- a. 浏览至信息中心的安装位置。缺省情况下, DB2 信息中心安装在 /opt/ibm/ db2ic/V10.1 目录中。
		- b. 从安装目录浏览至 doc/bin 目录。
		- c. 运行 help start 脚本:

help\_start

系统缺省 Web 浏览器将打开以显示独立信息中心。

- 3. 单击更新按钮(CH)。(必须在浏览器中启用 JavaScript ) 在信息中心的右边面 板上, 单击查找更新。 将显示现有文档的更新列表。
- 4. 要启动安装过程, 请检查您要安装的选项, 然后单击安装更新。
- 5. 在安装进程完成后, 请单击完成。
- 6. 要停止独立信息中心, 请执行下列操作:
	- 在 Windows 上, 浏览至安装目录中的 doc\bin 目录并运行 help\_end.bat 文件: help end.bat

注: help\_end 批处理文件包含安全地停止使用 help\_start 批处理文件启动的进 程所需的命令。不要使用 Ctrl-C 或任何其他方法来停止 help start.bat。

• 在 Linux 上, 浏览至安装目录中的 doc/bin 目录并运行 help end 脚本: help\_end

注: help end 脚本包含安全地停止使用 help start 脚本启动的进程所需的命令。 不要使用任何其他方法来停止 help start 脚本。

- <span id="page-220-0"></span>7. 重新启动 DB2 信息中心。
	- 在 Windows 上,单击开始 > 控制面板 > 管理工具 > 服务。右键单击 DB2 信 息中心服务, 并选择启动。
	- 在 Linux 上, 输入以下命令: /etc/init.d/db2icdv10 start

#### 结果

更新后的 DB2 信息中心将显示新的以及更新后的主题。

### **DB2 教程**

DB2 教程帮助您了解 DB2 数据库产品的各个方面。这些课程提供了逐步指示信息。

#### 开始之前

您可以在信息中心中查看 XHTML 版的教程: http://publib.boulder.ibm.com/infocenter/  $db2$ luw/v $10r1/$ 

某些课程使用了样本数据或代码。有关其特定任务的任何先决条件的描述、请参阅教 程。

#### **DB2 教程**

要查看教程、请单击标题。

pureXML 指南中的 『pureXML』

设置 DB2 数据库以存储 XML 数据以及对本机 XML 数据存储器执行基本操 作。

### DB2 故障诊断信息

我们提供了各种各样的故障诊断和问题确定信息来帮助您使用 DB2 数据库产品。

#### **DB2** 文档

您可以在《故障诊断和调整数据库性能》或者 DB2 信息中心的"数据库基础"部 分中找到故障诊断信息, 这些信息包含以下内容:

- 有关如何使用 DB2 诊断工具和实用程序来隔离和确定问题的信息。
- 一些最常见问题的解决方案。
- 旨在帮助您解决 DB2 数据库产品使用过程中可能会遇到的其他问题的建议。

#### **IBM Support Portal**

如果您遇到问题并且希望得到帮助以查找可能的原因和解决方案,请访问 IBM Support Portal 。这个技术支持站点提供了指向最新 DB2 出版物、技术说明、 授权程序分析报告(APAR 或错误修订)、修订包和其他资源的链接。可搜索 此知识库并查找问题的可能解决方案。

访问 IBM 支持门户网站网址为: http://www.ibm.com/support/entry/portal/Overview/ Software/Information Management/DB2 for Linux, UNIX and Windows

### <span id="page-221-0"></span>信息中心条款和条件

如果符合以下条款和条件,那么授予您使用这些出版物的许可权。

适用性: 用户需要遵循 IBM Web 站点的使用条款及以下条款和条件。

个人使用: 只要保留所有的专有权声明, 您就可以为个人、非商业使用复制这些出版 物。未经 IBM 明确同意,您不可以分发、展示或制作这些出版物或其中任何部分的演 绎作品。

商业使用: 只要保留所有的专有权声明, 您就可以仅在企业内复制、分发和展示这些 出版物。未经 IBM 明确同意,您不可以制作这些出版物的演绎作品,或者在您的企业 外部复制、分发或展示这些出版物或其中的任何部分。

**权利**: 除非本许可权中明确授予,否则不得授予对这些出版物或其中包含的任何信 息、数据、软件或其他知识产权的任何许可权、许可证或权利、无论是明示的还是暗 含的。

IBM 保留根据自身的判断, 认为对出版物的使用损害了 IBM 的权益 (由 IBM 自身确 定)或未正确遵循以上指示信息时, 撤回此处所授予权限的权利。

只有您完全遵循所有适用的法律和法规, 包括所有的美国出口法律和法规, 您才可以 下载、出口或再出口该信息。

IBM 对这些出版物的内容不作任何保证。这些出版物"按现状"提供,不附有任何种类的 (无论是明示的还是暗含的)保证,包括但不限于暗含的关于适销和适用于某种特定 用途的保证。

**IBM** 商标: IBM、 IBM 徽标和 ibm.com 是 International Business Machines Corp., 在 全球许多管辖区域注册的商标或注册商标。其他产品和服务名称可能是 IBM 或其他公 司的商标。当前的 IBM 商标列表, 可从 Web 站点 [www.ibm.com/legal/](http://www.ibm.com/legal/copytrade.shtml) [copytrade.shtml](http://www.ibm.com/legal/copytrade.shtml)获得

### <span id="page-222-0"></span>**WI录 D. 声明**

本信息是为在美国提供的产品和服务编写的。有关非 IBM 产品的信息是基于首次出版 此文档时的可获信息且会随时更新。

IBM 可能在其他国家或地区不提供本文档中讨论的产品、服务或功能特性。有关您当前 所在区域的产品和服务的信息, 请向您当地的 IBM 代表咨询。任何对 IBM 产品、程 序或服务的引用并非意在明示或暗示只能使用 IBM 的产品、程序或服务。只要不侵犯 IBM 的知识产权,任何同等功能的产品、程序或服务,都可以代替 IBM 产品、程序或 服务。但是, 评估和验证任何非 IBM 产品、程序或服务, 则由用户自行负责。

IBM 公司可能已拥有或正在申请与本文档内容有关的各项专利,提供本文档并未授予用 户使用这些专利的任何许可。您可以用书面方式将许可查询寄往:

IBM Director of Licensing IBM Corporation North Castle Drive Armonk, NY 10504-1785 U.S.A.

有关双字节字符集 (DBCS) 信息的许可查询, 请与您所在国家或地区的 IBM 知识产权 部门联系,或用书面方式将查询寄往:

Intellectual Property Licensing Legal and Intellectual Property Law IBM Japan, Ltd. 1623-14, Shimotsuruma, Yamato-shi Kanagawa 242-8502 Japan

本条款不适用英国或任何这样的条款与当地法律不一致的国家或地区: International Business Machines Corporation"按现状"提供本出版物, 不附有任何种类的(无论是明示的还 是暗含的) 保证, 包括但不限于暗含的有关非侵权、适销和适用于某种特定用途的保 证。某些国家或地区在某些交易中不允许免除明示或暗含的保证。因此本条款可能不 适用于您。

本信息中可能包含技术方面不够准确的地方或印刷错误。此处的信息将定期更改;这 些更改将编入本资料的新版本中。IBM 可以随时对本资料中描述的产品和/或程序进行改 进和/或更改,而不另行通知。

本信息中对非 IBM Web 站点的任何引用都只是为了方便起见才提供的,不以任何方式 充当对那些 Web 站点的保证。那些 Web 站点中的资料不是此 IBM 产品资料的一部 分,使用那些 Web 站点带来的风险将由您自行承担。

IBM 可以按它认为适当的任何方式使用或分发您所提供的任何信息而无须对您承担任何 畫任.

本程序的被许可方如果要了解有关程序的信息以达到如下目的: (i) 允许在独立创建的程 序和其他程序(包括本程序)之间进行信息交换, 以及(ii) 允许对已经交换的信息进行 相互使用, 请与下列地址联系:

IBM Canada Limited

U59/3600 3600 Steeles Avenue East Markham, Ontario L3R 9Z7 CANADA

只要遵守适当的条款和条件, 包括某些情形下的一定数量的付费, 都可获得这方面的 信息。

本资料中描述的许可程序及其所有可用的许可资料均由 IBM 依据 IBM 客户协议、IBM 国际软件许可协议或任何同等协议中的条款提供。

此处包含的任何性能数据都是在受控环境中测得的。因此,在其他操作环境中获得的 数据可能会有明显的不同。有些测量可能是在开发级的系统上进行的,因此不保证与 一般可用系统上进行的测量结果相同。此外、有些测量是通过推算而估计的、实际结 果可能会有差异。本文档的用户应当验证其特定环境的适用数据。

涉及非 IBM 产品的信息可从这些产品的供应商、其出版说明或其他可公开获得的资料 中获取。IBM 没有对这些产品进行测试,也无法确认其性能的精确性、兼容性或任何其 他关于非 IBM 产品的声明。有关非 IBM 产品性能的问题应当向这些产品的供应商提 出。

所有关于 IBM 未来方向或意向的声明都可随时更改或收回, 而不另行通知, 它们仅仅 表示了目标和意愿而已。

本信息可能包含在日常业务操作中使用的数据和报告的示例。为了尽可能完整地说明 这些示例,示例中可能会包括个人、公司、品牌和产品的名称。所有这些名称都是虚 构的,与实际商业企业所用的名称和地址的任何雷同纯属巧合。

版权许可:

本信息包括源语言形式的样本应用程序,这些样本说明不同操作平台上的编程方法。 如果是为按照在编写样本程序的操作平台上的应用程序编程接口 (API) 进行应用程序的 开发、使用、经销或分发,您可以任何形式对这些样本程序进行复制、修改、分发, 而无须向 IBM 付费。这些示例并未在所有条件下作全面测试。因此,IBM 不能担保或 暗示这些程序的可靠性、可维护性或功能。此样本程序"按现状"提供、且不附有任何 种类的保证。对于使用此样本程序所引起的任何损坏,IBM 将不承担责任。

凡这些样本程序的每份拷贝或其任何部分或任何衍生产品,都必须包括如下版权声 明:

© (your company name) (year). 此部分代码是根据 IBM 公司的样本程序衍生出来的。 © Copyright IBM Corp. \_*enter the year or years*\_. All rights reserved.

#### 商标

IBM 商标: IBM、 IBM 徽标和 ibm.com 是 International Business Machines Corp., 在 全球许多管辖区域注册的商标或注册商标。其他产品和服务名称可能是 IBM 或其他公

司的商标。当前的 IBM 商标列表, 可从 Web 站点 www.ibm.com/legal/ copytrade.shtml 上"版权和商标信息"部分获取。

下列各项是其他公司的商标或注册商标

- Linux 是 Linus Torvalds 在美国和/或其他国家或地区的注册商标。
- Java 和所有基于 Java 的商标和徽标是 Oracle 和/或其子公司的商标或注册商标。
- UNIX 是 The Open Group 在美国和其他国家或地区的注册商标。
- Intel、Intel 徽标、Intel Inside、Intel Inside 徽标、Celeron、Intel SpeedStep、Itanium 和 Pentium 是 Intel Corporation 或其子公司在美国和其他国家或地区的商标或注册 商标。
- Microsoft、Windows、Windows NT 和 Windows 徽标是 Microsoft Corporation 在美 国和/或其他国家或地区的商标。

其他公司、产品或服务名称可能是其他公司的商标或服务标记。

## 索引

### **[A]**

安全性 更改摘要 117 行和列访问控制 65 数据 [65](#page-78-0) 细颗粒度访问控制 65 增强功能摘要 65 [FGAC 65](#page-78-0) [RCAC 65](#page-78-0) 安装 更改摘要 111 增强功能摘要 87 DB2 pureScale Feature 包括在其他安装版本中 [89](#page-102-0)[, 91](#page-104-0) DB2 Spatial Extender 集成的安装 89

# **[B]**

帮助 [SQL](#page-216-0) 语句 203 备份 增强功能摘要 47 比较 [XML 23](#page-36-0) 编译型 SQL 函数 [XML](#page-39-0) 函数参数 26 变更历史记录事件监视器 概述 29 标量函数 添加用于监视 30 [INSTRB 59](#page-72-0) [LTRIM 60](#page-73-0) [MOD 60](#page-73-0) [RTRIM 60](#page-73-0) [TIMESTAMPDIFF 59](#page-72-0) [TO\\_SINGLE\\_BYTE 59](#page-72-0) 表 集群 插入时间 18 临时 69 表分区 [DB2 pureScale 93](#page-106-0) 表函数 监视 更改 30 增加项 30 表空间 存储器组增强功能 17

并行性 [FCM 58](#page-71-0) 不确定事务监视器 已停用 [164](#page-177-0) 不推荐使用的功能 表函数 [SNAP\\_GET\\_HADR 146](#page-159-0)[, 156](#page-169-0) 代理程序优先级 [143](#page-156-0) 管理视图 [SNAPHADR 146](#page-159-0)[, 156](#page-169-0) 活动监视器例程 [142](#page-155-0) 监视元素 [HADR 146](#page-159-0)[, 156](#page-169-0) 命令 [db2IdentifyType1 149](#page-162-0) [db2\\_install 149](#page-162-0) [dynexpln 150](#page-163-0) [PRUNE LOGFILE 150](#page-163-0) 命令参数 [AUTOMATIC STORAGE 151](#page-164-0) [COLLATE USING 143](#page-156-0)[, 151](#page-164-0) [CREATE DATABASE](#page-164-0) 命令 151 [MANAGED BY SYSTEM 151](#page-164-0) [-flushbp 152](#page-165-0) 数据库管理器配置参数 [155](#page-168-0)[, 171](#page-184-0) 数据库配置参数 [155](#page-168-0)[, 171](#page-184-0) 统计信息事件监视器 在 [details\\_xml](#page-160-0) 监视元素中报告度量值 147 以版本作为后缀的 SQL 管理例程 145 用户定义的 [DMS](#page-161-0) 永久表空间 148 用户定义的 [SMS](#page-157-0) 永久表空间 144 语句 [ALTER DATABASE 154](#page-167-0) 摘要 [99](#page-112-0)[, 141](#page-154-0)[, 173](#page-186-0) 整理 [143](#page-156-0) 自动统计信息概要分析 [145](#page-158-0) LOAD 命令 [ALLOW READ ACCESS 152](#page-165-0) [Net Search Extender 148](#page-161-0) 不推荐使用 [-global](#page-169-0) 选项 156

## **[C]**

插入时间集群 (ITC) 表 概述 [18](#page-31-0) 查询 性能 增强功能 [51](#page-64-0)[, 53](#page-66-0) 产品可用性和打包 [199](#page-212-0) 程序包列表 工作单元事件监视器增强功能 101 触发器 多事件 [59](#page-72-0) 存储器管理 改进 [16](#page-29-0) 存储器组 多个 [16](#page-29-0) 概述 [16](#page-29-0)

## **[D]**

代理程序优先级 不推荐使用 [143](#page-156-0) 单值类型 强类型化 [70](#page-83-0) 弱类型化 [70](#page-83-0) 地理数据管理功能部件 已停用 [167](#page-180-0) 地域代码 [V10.1](#page-111-0) 中增加的 98 多个存储器组 16 多个 HADR 备用数据库 概述 47 多温度存储器 概述 16 多文化支持 增强功能摘要 97

## **[E]**

二进制 XML 格式 概述 22

# **[F]**

非嵌套活动 新的监视元素 35 分区表 附加数据分区 已增强的数据访问性 19 添加数据分区 已增强的数据访问性 19 分区内并行性 增强功能 54 分析 数据库内 67 服务类 代理程序优先级 不推荐使用 [143](#page-156-0) 服务中的类阈值 [DATATAGINSC 63](#page-76-0) 复制中心 更改 101

# **[G]**

改进 [15](#page-28-0) 高可用性 增强功能 控制自动进行故障恢复 [93](#page-106-0) 维修实例域 [93](#page-106-0) [db2cluster](#page-106-0) 命令 93 增强功能摘要 [47](#page-60-0) 更新 [DB2](#page-217-0) 信息中心 20[4, 205](#page-218-0) 工具 [156](#page-169-0) 工作表格式 (WSF) 已停用 [162](#page-175-0) 工作单元事件监视器 数据收集 程序包列表增强功能 [101](#page-114-0) 可执行标识列表增强功能 [33](#page-46-0) 工作负载 新的监视元素 35 故障诊断 156 拆分 [diagpath 105](#page-118-0) 教程 [207](#page-220-0) 联机信息 [207](#page-220-0) DB2 pureScale 改进 [95](#page-108-0) 管道型函数 60 管理 修改摘要 [101](#page-114-0) 管理例程 更改 122 归档 日志文件 压缩 [48](#page-61-0) 过程 声明的 59 [GET\\_ROUTINE\\_NAME 71](#page-84-0)

## **[H]**

函数 更改 126 管道型 [60](#page-73-0) 聚集 [ARRAY\\_AGG 71](#page-84-0) 通用表函数 概述 [69](#page-82-0) 增加项 [126](#page-139-0) 环境变量 更改 109 恢复 增强功能摘要 [47](#page-60-0) 活动监控器元素 新增 [35](#page-48-0) 活动监视器 已停用 [164](#page-177-0)

活动监视器例程 不推荐使用 142

# $[$   $]$   $]$

集群 表 插入时间集群表 18 数据 插入时间集群表 18 监视 度量值 逻辑数据组 43 增强功能 函数 30 视图 30 摘要 29 教程 故障诊断 207 列表 207 问题确定 207 pureXML 207 进程 SAS 嵌入式 67 静默安装 关键字 88

# $K$

可管理性 增强功能摘要 15 可执行文件标识 工作单元事件监视器增强功能 33 控制中心 停用的工具 164

# $[ L ]$

例程 更改 126 监视 表函数 44 增加项 126 历史记录文件 增强功能 58 连接 星型模式 57 Zigzag 概述 57 临时表 概述 69 时间旅行查询 69 逻辑数据组 事件监视器 更改 33

# $[M]$

命令 不推荐使用 db2\_install 149 修改摘要 133 已停用 控制中心 164 db2cluster\_prepare 87, 92 db2icrt 增强功能 87, 92 db2iupdt 增强功能 87, 92  $db2move 19$ db2prereqcheck 88 db2setup 增强功能 87, 92 db2val 增强功能 87, 92 dynexpln 不推荐使用 150 installFixPack 增强功能 87, 92 PRUNE LOGFILE 不推荐使用 150 命令编辑器 已停用 164 命令行处理器 (CLP) 命令 更改 133 模块 功能 197 模式复制 49 目标表 事件监视器 从先前发行版进行升级 34 目录视图 更改 126 增加项 126

# $[N]$

内存 分配 POWER7 55 内存可视化器 已停用 164 内置函数 更改 126 增加项 126 内置例程 更改 126 增加项 126 内置全局变量 概述 68

内置视图 更改 126 增加项 [126](#page-139-0) 内置字符串函数 更改 124

# **[P]**

配置 跟踪更改 29 配置参数 更改 10[6, 112](#page-125-0) 新增 [106](#page-119-0)[, 112](#page-125-0) 增加项 [106](#page-119-0)[, 112](#page-125-0) 配置助手(CA) 已停用 [164](#page-177-0)

# **[Q]**

嵌入式进程 [SAS 67](#page-80-0) 强制类型转换 [XML](#page-133-0) 强制类型转换错误 120 XML 值 截断 [23](#page-36-0) 全局变量 更改 126 内置 68 增加项 [126](#page-139-0) [XML 26](#page-39-0)

# **[R]**

任务中心 已停用 [164](#page-177-0) 日志 已归档 压缩 [48](#page-61-0) 已停用 [164](#page-177-0) 增强功能摘要 47 日志假脱机 [HADR](#page-62-0) 配置 49

# **[S]**

升级 事件监视器表 34 增强功能摘要 87 声明 [209](#page-222-0) 时间旅行查询 临时表 69 实例 管理更改 13[4, 151](#page-164-0) 事件分析器 已停用 [164](#page-177-0)

事件监视器 变更历史记录 概述 [29](#page-42-0) 程序包高速缓存 输出选项 [33](#page-46-0) 工作单元 输出选项 [33](#page-46-0) 输出选项 概述 [33](#page-46-0) 锁定 输出选项 [33](#page-46-0) 统计信息 系统度量值的 [XML](#page-57-0) 文档 44 未格式的事件表 修剪数据 [34](#page-47-0) 阈值违例 增强功能 [44](#page-57-0) 事件监视器表 从先前发行版进行升级 34 视图 更改 126 监视增强功能 30 增加项 [126](#page-139-0) 数据标记类阈值 新的监视元素 35 数据分区 附加 已增强的数据访问性 19 添加 已增强的数据访问性 19 数据恢复 日志重放延迟 48 数据库 设置更改摘要 111 数据库管理的空间 (DMS) 不推荐使用用户定义的永久表空间 148 数据库管理器配置参数 不推荐使用 [155](#page-168-0)[, 171](#page-184-0) 更改 106 新增 [106](#page-119-0) 已停用 [155](#page-168-0)[, 171](#page-184-0) 数据库管理器配置更改 跟踪 [29](#page-42-0) 数据库配置参数 不推荐使用 [155](#page-168-0)[, 171](#page-184-0) 概述 [112](#page-125-0) 更改 112 新增 [112](#page-125-0) 已停用 [155](#page-168-0)[, 171](#page-184-0) 数据库配置更改 跟踪 [29](#page-42-0) 数据类型 声明的 [59](#page-72-0) [SUBTYPE 60](#page-73-0) 说明表 [EXPLAIN\\_OBJECT](#page-148-0) 更改 135

说明工具 过程更改 135 输出 更改 104, 135 索引 回收未使用的空间 18 **XML** 不区分大小写的搜索 21 功能性 21, 121 DECIMAL 21 INTEGER 21 索引间隔 跳跃扫描 56

# $[T]$

弹性 增强功能摘要 47 条款和条件 出版物 208 统计视图 查询优化器增强功能 概述 53 突出显示约定 xi

# $[W]$

网络 集群互连 基于融合以太网的 RDMA 91 未格式的事件表 从先前发行版进行升级 34 卫星管理中心 已停用 164 文档 概述 201 使用条款和条件 208 印刷版 201 PDF 文件 201 问题确定 教程 207 可用的信息 207

# $[X]$

系统目录 视图 更改 126 增加项 126 系统目录视图 更改 122 响应文件 关键字 增加 88

写人表 从先前发行版进行升级 34 新增功能 重要内容 3 摘要 1 新增内容 摘要 1 性能 增强功能 摘要 51 性能增强功能 插入实用程序 47 修订包 增强功能摘要 87 摘要 DB2 Connect 193 DB2 for Linux, UNIX, and Windows 7 修剪数据 UE 表 事件监视器 34 许可证 增强功能 88 许可证中心 已停用 164

# $\lceil Y \rceil$

压缩 15 以版本作为后缀的 SQL 管理例程 不推荐使用 145 已停用 162 已创建临时表 隐式隐藏列 121 已更改的功能 复制中心 101 命令 db2cat 133 db2ckupgrade 134 db2cluster\_prepare 134, 151 db2evtbl 135 db2icrt 134, 151 db2iupdt 134, 151 db2pd 136 REORG INDEXES/TABLE 153 应用程序开发 119 语句 ALTER TABLE 137 ALTER TABLESPACE 137 ALTER WORKLOAD 138 CREATE INDEX 139 CREATE TABLE 137 CREATE WORKLOAD 138 阈值名称 104 摘要 99 专用寄存器 125

已声明临时表 隐式隐藏列 [121](#page-134-0) 已停用的功能 控制中心工具 164 命令 [db2ckmig 168](#page-181-0) db2flsn 和 [db2rfpen](#page-181-0) 命令的 -file 参数 168 [db2imigr 168](#page-181-0) [db2iupdt -s](#page-181-0) 参数 168 数据库配置参数 [155](#page-168-0)[, 171](#page-184-0) 以版本作为后缀的 SQL 管理例程 162 摘要 [99](#page-112-0)[, 159](#page-172-0)[, 173](#page-186-0) 32 位客户机支持 [HP-UX 160](#page-173-0) [DB2](#page-180-0) 地理数据管理功能部件 167 DB2 API 数据库历史记录 [167](#page-180-0) [DB2 JDBC 2](#page-173-0) 类驱动程序 160 [DB2SE\\_USA\\_GEOCODER 161](#page-174-0) [Microsoft Systems Management Server 161](#page-174-0) [Query Patroller 163](#page-176-0) [Systems Management Server 161](#page-174-0) [Visual Studio 2005 163](#page-176-0) 隐式隐藏列 已创建临时表 [121](#page-134-0) 已声明临时表 [121](#page-134-0) 应用程序开发 更改摘要 119 增强功能摘要 67 用法列表 概述 29 优化概要文件 增强功能 53 语句 ALTER NICKNAME [NOT ENFORCED](#page-124-0) 更改 111 ALTER TABLE [NOT ENFORCED](#page-124-0) 更改 111 CREATE NICKNAME [NOT ENFORCED](#page-124-0) 更改 111 CREATE TABLE [NOT ENFORCED](#page-124-0) 更改 111 语句度量值 工作单元事件监视器增强功能 33 语句关键字 增强功能 53 语句阈值 30 语言环境 [V10.1](#page-110-0) 中增加的 97 预取 敏捷数据预取 55 敏捷索引预取 55 阈值 更改 104 监视违例 [44](#page-57-0)

```
阅值 (续)
 堿
   30
 DATATAGINSC 63
运行状况中心
 164
运算符
 REBAL 54
```
## **[Z]**

```
整理
 语言感知
   Unicode 数据 97
注册表变量
 154
 169
 更改 109
 109
 DB2_RESOURCE_POLICY
   增强功能 55
专用寄存器
 更改 125
自动统计信息概要分析
 145
组合索引
 56
```
# **[}V]**

32 位客户机 HP-UX 不再支持 [160](#page-173-0)

# **A**

ALLOW READ ACCESS  $LOAD$  命令 不推荐使用 [152](#page-165-0) ALTER DATABASE 不推荐使用的语句 [154](#page-167-0) ALTER EVENT MONITOR 语句 概述 [33](#page-46-0) ALTER TABLE 语句 更改 137 ALTER TABLESPACE 语句 新子句 [137](#page-150-0) ALTER WORKLOAD 语句 [COLLECT UNIT OF WORK DATA](#page-151-0) 子句更改 138 alt\_diagpath 数据库管理器配置参数 更改 106 增强功能 [105](#page-118-0) [ARRAY\\_AGG](#page-84-0) 函数 71

## **C**

cf\_diagpath 数据库管理器配置参数 更改 106 增强功能 [105](#page-118-0) CLI 增强功能 [73](#page-86-0) COLLATE USING 参数 不推荐使用的整理值 [151](#page-164-0) CREATE DATABASE 命令 不推荐使用的参数 [151](#page-164-0) 不推荐使用的参数值 [151](#page-164-0) 不推荐使用 [AUTOMATIC STORAGE](#page-164-0) 参数 151 CREATE INDEX 语句 [DETAILED](#page-152-0) 关键字更改 139 CREATE TABLE 语句 [COMPRESS](#page-150-0) 子句更改 137 CREATE WORKLOAD 语句 [COLLECT UNIT OF WORK DATA](#page-151-0) 子句更改 138 CURRENT MEMBER 专用寄存器 [DB2 pureScale 94](#page-107-0)

## **D**

DATATAGINSC 活动阈值 概述 63  $DB2$  产品 打包 [13](#page-26-0) DB2 地理数据管理功能部件 已停用 [167](#page-180-0) DB2 工作负载管理 反应性优先级确定 概述 63 概述 [64](#page-77-0)[, 95](#page-108-0) 预测性优先级确定 概述 63 增强功能 基于时间的阈值粒度 64 摘要 61 [WLM](#page-74-0) 分派器  $61$ DB2 工作负载管理器 阈值 违例监视 44 DB2 系统命令 修改摘要 [133](#page-146-0) DB2 信息中心 版本 [204](#page-217-0) 更新 [204](#page-217-0)[, 205](#page-218-0) DB2 API 数据库历史记录 [167](#page-180-0) DB2 Connect 概述 [199](#page-212-0) 更改摘要 189 增强功能摘要 [189](#page-202-0) DB2 更改摘要 191 [DB2](#page-204-0) 增强功能摘要 191

DB2 for Linux, UNIX, and Windows 修订版的功能 [197](#page-210-0) DB2 JDBC 2 类驱动程序 已停用 [160](#page-173-0) [DB2 pureScale](#page-108-0) 环境 95 DB2 pureScale Feature 安装 包括在其他安装版本中的功能部件 [89](#page-102-0)[, 91](#page-104-0) 增加了对基于融合以太网的 [RDMA](#page-104-0) 的支持 91 DB2 Spatial Extender 集成的安装 [89](#page-102-0) DB2 Text Search 安全模型更改 102 存储过程更改 103 调度程序更改 103 独立服务器 部署 [85](#page-98-0) 分区表 [86](#page-99-0) 分区数据库环境 85 管理命令更改 103 搜索改进 85 文本索引位置更改 102 增强功能摘要 85 db2cat 命令 命令输出更改 133 db2ckmig 命令 已停用 [168](#page-181-0) db2ckupgrade 命令 缺省行为已更改 134 db2cluster\_prepare 命令 更改 13[4, 151](#page-164-0) 增强功能 [87](#page-100-0)[, 92](#page-105-0) db2evtbl 命令 更改 135 db2icrt 命令 更改 13[4, 151](#page-164-0) 增强功能 [87](#page-100-0)[, 92](#page-105-0) db2IdentifyType1 命令 不推荐使用的命令 [149](#page-162-0) db2imigr 命令 已停用 [168](#page-181-0) db2iupdt 命令 更改 13[4, 151](#page-164-0) 已停用 -s 参数 [168](#page-181-0) 增强功能 [87](#page-100-0)[, 92](#page-105-0) db2move 命令 增强功能 [19](#page-32-0) DB2NTNOCACHE 注册表变量 更改 109 db2pd 命令 [-tablespaces](#page-149-0) 参数更改 136 db2prereqcheck 命令 概述 [88](#page-101-0) db2setup 命令 增强功能 [87](#page-100-0)[, 92](#page-105-0)

DB2SE\_USA\_GEOCODER 已停用 [161](#page-174-0) db2support 命令 增强功能 [95](#page-108-0) db2val 命令 增强功能 [87](#page-100-0)[, 92](#page-105-0) [DB2 pureScale Feature 91](#page-104-0)[, 93](#page-106-0) DB2\_ANTIJOIN 注册表变量 概述 [109](#page-122-0) DB2\_BACKUP\_USE\_DIO 注册表变量 概述 [109](#page-122-0) DB2\_HISTORY\_FILTER 注册表变量 概述 [109](#page-122-0) DB2\_INDEX\_PCTFREE\_DEFAULT 注册表变量 概述 [109](#page-122-0) db2\_install 命令 不推荐使用 [149](#page-162-0) DB2\_LIKE\_VARCHAR 注册表变量 不推荐使用的功能 [154](#page-167-0) DB2\_MCR\_RECOVERY\_PARALLELISM\_CAP 注册表变量 概述 [109](#page-122-0) DB2\_NO\_FORK\_CHECK 注册表变量 更改 109 DB2\_SAS\_SETTINGS 注册表变量 概述 [109](#page-122-0) DECIMAL 数据类型 基于 [XML](#page-34-0) 的索引 21 details\_xml 监视元素 在事件监视器中不推荐使用 147 dft\_schemas\_dcc 配置参数 复制改进 49 概述 [112](#page-125-0) diagpath 数据库管理器配置参数 更改 106 增强功能 [105](#page-118-0) dynexpln 不推荐使用的命令 [150](#page-163-0) dyn\_query\_mgmt 数据库配置参数 已停用 [155](#page-168-0)[, 171](#page-184-0)

### **E**

EXPLAIN\_OUTPUT 表 更改 135

### **F**

FCM 配置参数 [fcm\\_parallelism 58](#page-71-0) fn:exists 函数 索引 [21](#page-34-0) fn:starts-with 函数 索引 [21](#page-34-0) 增强功能 [121](#page-134-0)

fn:upper-case 函数 索引 [21](#page-34-0)

# **G**

Geodetic Extender 已停用 [167](#page-180-0) [GET\\_ROUTINE\\_NAME 71](#page-84-0)

## **H**

HADR 备用数据库 日志假脱机 [49](#page-62-0) hadr\_replay\_delay 数据库配置参数 概述 [48](#page-61-0)[, 112](#page-125-0) hadr\_spool\_limit 数据库配置参数 日志假脱机 49 HP-UX 已停用 32 位客户机支持 160

### **I**

```
IBM 数据服务器客户机
  增强功能 73
IBM 数据服务器驱动程序
  增强功能 73
IBM Data Server Driver 配置关键字
  缺省值更改 119
IBM Data Server Provider for .NET
  增强功能 76
IBM Data Studio
  概述 89
installFixPack 命令
  详细信息 91
  87, 92
INTEGER 数据类型
  XML 的索引 21
IO 服务器
  35
```
### **J**

JDBC 增强功能摘要 [79](#page-92-0)

### **K**

Kerberos 认证协议 更改 117

# **L**

 $LOAD$  命令 ALLOW READ ACCESS 不推荐使用 [152](#page-165-0) logretain 数据库配置参数 已停用 [155](#page-168-0)[, 171](#page-184-0)

### **M**

MANAGED BY DATABASE USER TABLE SPACES 不推荐使用 [148](#page-161-0) MANAGED BY SYSTEM CREATE DATABASE 不推荐使用 [151](#page-164-0) USER TABLE SPACES 不推荐使用 [144](#page-157-0) Microsoft Systems Management Server 已停用 [161](#page-174-0) MON\_GET\_GROUP\_BUFFERPOOL 表函数 [DB2 pureScale](#page-108-0) 环境 95 mon\_obj\_metrics 数据库配置参数 更改 106 mon\_uow\_data 数据库配置参数 更改 112 mon\_uow\_execlist 数据库配置参数 概述 [112](#page-125-0) mon\_uow\_pkglist 数据库配置参数 概述 [112](#page-125-0)

## **N**

Net Search Extender 不推荐使用 [148](#page-161-0) numdb 数据库管理器配置参数 更改 106

### **P**

PRUNE HISTORY/LOGFILE 命令 增强功能 58 PRUNE LOGFILE 不推荐使用的命令 [150](#page-163-0)

## **Q**

Query Patroller 已停用 [163](#page-176-0)

### **R**

RDF 新增内容 [83](#page-96-0) 应用程序开发增强功能 69 [REBAL](#page-67-0) 运算符 54 REORG INDEXES/TABLE 命令 已更改 153 RUNSTATS 命令 索引采样 [52](#page-65-0) RUNSTATS 实用程序 索引采样 [52](#page-65-0)

## **S**

SMS USER TABLE SPACES 不推荐使用 [144](#page-157-0) SNAPHADR 管理视图 不推荐使用 [146](#page-159-0)[, 156](#page-169-0) SNAP\_GET\_HADR 表函数 不推荐使用 [146](#page-159-0)[, 156](#page-169-0) SQL 兼容性增强功能 59 SQL 管理例程 不推荐使用 [145](#page-158-0) 已停用 [162](#page-175-0) SOL 语句 帮助 显示 [203](#page-216-0) 更改 133 性能改进 51 [SQL16061N 120](#page-133-0) **SQLCA** 错误定位 [71](#page-84-0) **SUBTYPE** 数据类型 60 SYSCAT 视图 更改 126 增加项 [126](#page-139-0) Systems Management Server (SMS) 已停用 [161](#page-174-0) systime\_period\_adj 数据库配置参数 概述 [112](#page-125-0)

## **T**

Tivoli System Automation for Multiplatforms (SA MP) 自动安装 [112](#page-125-0)[, 144](#page-157-0)

### **U**

UCA400\_LSK 不推荐使用的整理 [143](#page-156-0) UCA400\_LTH 不推荐使用的整理 [143](#page-156-0) UCA400\_NO 不推荐使用的整理 [143](#page-156-0) UE 表 事件监视器 修剪数据 [34](#page-47-0) Unicode 字符串比较 [97](#page-110-0) Unicode 数据库 更改 124 已更改的功能 124 userexit 数据库配置参数 已停用 [155](#page-168-0)[, 171](#page-184-0)

### **V**

Visual Studio 2005 已停用 [163](#page-176-0)

### **W**

wlm\_dispatcher 数据库管理器配置参数 概述 [106](#page-119-0) wlm\_disp\_concur 数据库管理器配置参数 概述 [106](#page-119-0) wlm\_disp\_cpu\_shares 数据库管理器配置参数 概述 [106](#page-119-0) wlm\_disp\_min\_util 数据库管理器配置参数 概述 [106](#page-119-0)

## **X**

[XDBX](#page-35-0) 格式 22 XML 不区分大小写的搜索 21 功能性索引 [21](#page-34-0)[, 121](#page-134-0) 强制类型转换错误 [120](#page-133-0) 全局变量 [26](#page-39-0) 增强功能 摘要 21 XML 函数参数 编译型 [SQL](#page-39-0) 函数 26 [XML](#page-133-0) 强制类型转换错误 120 XMLCAST 截断 [23](#page-36-0) [xmlFormat](#page-35-0) 属性 22 XMLTABLE 函数 强制类型转换 23 性能 25

 $[$  特别字符 ]

.NET 增强功能 [76](#page-89-0) "耗用时间"监视元素 新增 [35](#page-48-0)

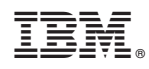

Printed in China

S151-1752-01

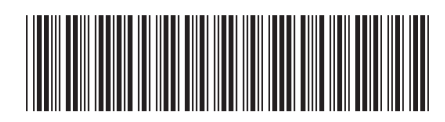

Spine information: Spine information:

1

DB2 V10.1 新增内容

**IBM DB2 10.1 for Linux, UNIX, and Windows DB2 V10.1** BvZ] -IBM DB2 10.1 for Linux, UNIX, and Windows